# SOFTWARE LIBRE, EL MUNDO A TU MEDIDA

# Taller de Migración al Software Libre

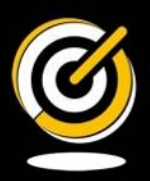

 $Pslcar$ www.C

I A MANICHA

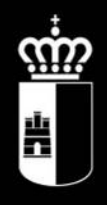

# **Castilla-La Mancha**

SOFTWARE LIBRE, EL MUNDO A TU MEDIDA

# Taller de Migración al Software Libre

La guía Taller de Migración al Software Libre ha sido desarrollada por la Junta de Comunidades de Castilla-La Mancha a través del Centro de Excelencia de Software Libre de Castilla La Mancha (CESLCAM) con licencia Creative Commons by-sa.

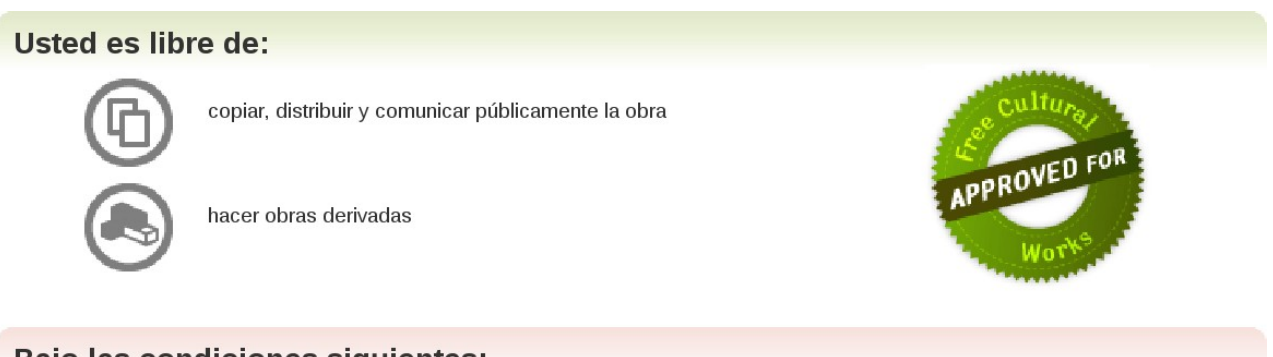

#### Bajo las condiciones siguientes:

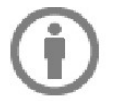

Reconocimiento. Debe reconocer los créditos de la obra de la manera especificada por el autor o el licenciador (pero no de una manera que sugiera que tiene su apoyo o apoyan el uso que hace de su obra).

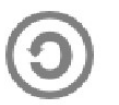

Compartir bajo la misma licencia. Si altera o transforma esta obra, o genera una obra derivada, sólo puede distribuir la obra generada bajo una licencia idéntica a ésta.

- · Al reutilizar o distribuir la obra, tiene que dejar bien claro los términos de la licencia de esta obra.
- Alguna de estas condiciones puede no aplicarse si se obtiene el permiso del titular de los derechos de autor
- · Nada en esta licencia menoscaba o restringe los derechos morales del autor.

Para ver la licencia completa, visite: <http://creativecommons.org/licenses/by-sa/2.5/es/legalcode.es>

#### Versión: 1.0

Fecha de revisión: 1 de junio de 2009

#### **Aviso Legal**

Microsoft Windows es marca registrada de Microsoft Corp.

Linux es una marca registrada de Linus Torvalds.

El resto de marcas, logotipos o nombres comerciales de software aparecidos en este manual son propiedad de sus respectivos dueños.

\* Este libro ha sido realizado exclusivamente con Software Libre, concretamente con las herramientas OpenOffice, Gimp, Dia, Evolution y Firefox

# **Prólogo.**

En la actual situación en la que vivimos las Tecnologías de la Información y la Comunicación (TIC) se han convertido en una referencia obligada a la hora de medir el grado de desarrollo de cualquier país, y su promoción es uno de los recursos más útiles para potenciar su desarrollo social, económico y cultural.

Las TIC constituyen un sector altamente cambiante en el que la preparación y la experiencia es importante, pero aún lo es más la creatividad, la innovación y la adaptabilidad a los nuevos retos del mercado. En el contexto empresarial, Internet y el resto de TIC, con su capacidad prácticamente ilimitada de obtener, procesar y compartir información, configuran un nuevo entorno competitivo en el que las barreras geográficas se difuminan, los tiempos de respuesta se acortan y la posibilidad y necesidad de colaborar con otros agentes se acrecienta.

En los últimos años, el proceso de desarrollo del Software Libre ha constituido la revolución disruptiva más significativa en el ámbito de las Tecnologías de la Información y la Comunicación. Lo que se refleja en una realidad tecnológica utilizada por millones de personas, empresas y administraciones públicas, que nos aproxima al ideal de concebir la tecnología como un medio y no como un fin.

En diciembre de 2004 el Gobierno de Castilla-La Mancha presentó Molinux, el Software Libre de Castilla-La Mancha, dando un paso más para la democratización de la Sociedad de la Información en la región, acercando las Tecnologías de la Información y la Comunicación a cualquier ciudadano o empresa sin ningún condicionante económico ni dependencia tecnológica.

Dentro de las acciones dirigidas al fomento de esta corriente, en diciembre de 2006, el Gobierno regional creó el Centro de Excelencia de Software Libre de Castilla-La Mancha con el objetivo de situar a la región castellano-manchega a la vanguardia del Software Libre y desplegar en ella las significativas ventajas que aporta.

Además de la importante reducción de costes y la enorme calidad de muchos de los productos Software Libre existentes, idóneos para cualquier ámbito empresarial, ofrece una neutralidad tecnológica que redunda en el bien de toda la sociedad, favoreciendo el desarrollo de

pequeñas y medianas empresas y la creación de empleo a través del gasto en I+D local. Circunstancia que se alcanza gracias a la independencia de soluciones cerradas de empresas productoras foráneas.

No obstante si una organización se decide a dar el salto hacia el Software Libre tendrá que hacer frente a un proceso de migración, que en ciertas ocasiones puede ser complejo. El objetivo de esta publicación es facilitar en la medida de lo posible todo el proceso de migración, dando respuesta a ciertas preguntas claves, como son: ¿Qué ventajas aporta el Software Libre?, ¿Cómo se realiza la migración? y ¿Cuál es el coste del proceso?

En la guía Taller de Migración al Software Libre se explica paso a paso el proceso de migración desde su planificación inicial hasta su realización final, se ofrecen algunos consejos y soluciones a las problemas más habituales y se señalan aplicaciones de gran utilidad para los responsables de la migración. Para que la guía sea lo más clarificadora posible, al final del documento, se proponen varias situaciones junto a las soluciones que mejor se adaptan a cada caso.

El presente documento se complementa con otras publicaciones realizadas por el Gobierno regional, como la guía Molinux para Pymes. A lo largo de la cuál se analizan y comparan diferentes soluciones empresariales libres con respecto a otras soluciones no libres equivalentes; demostrando como la distribución Molinux y el Software Libre proporcionan una solución tecnológica puntera que se adapta a las necesidades de cualquier empresa castellano-manchega.

#### **Paula Fernández Pareja**

#### **Consejera de Industria, Energía y Medio Ambiente**

# **ÍNDICE DE CONTENIDO**

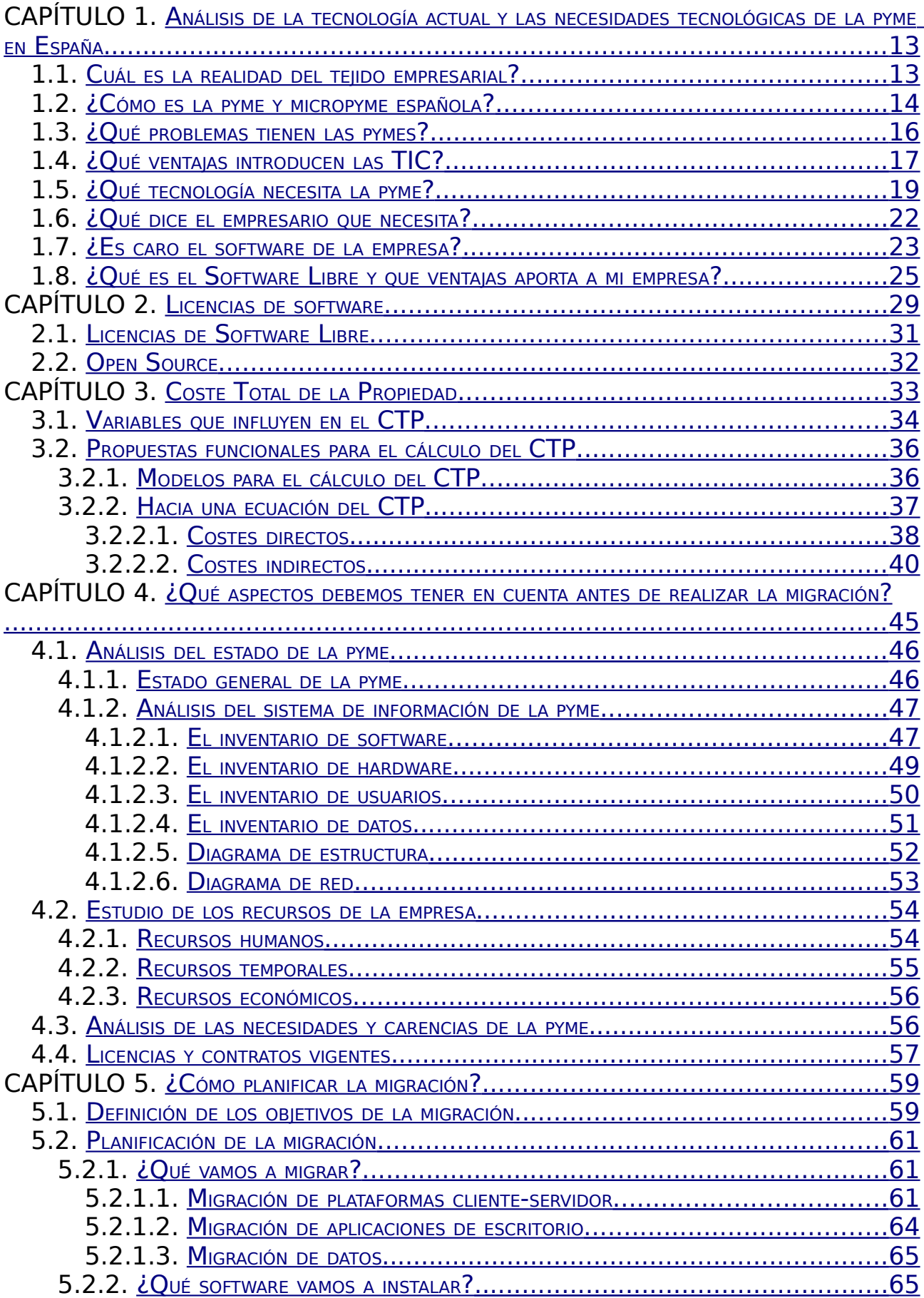

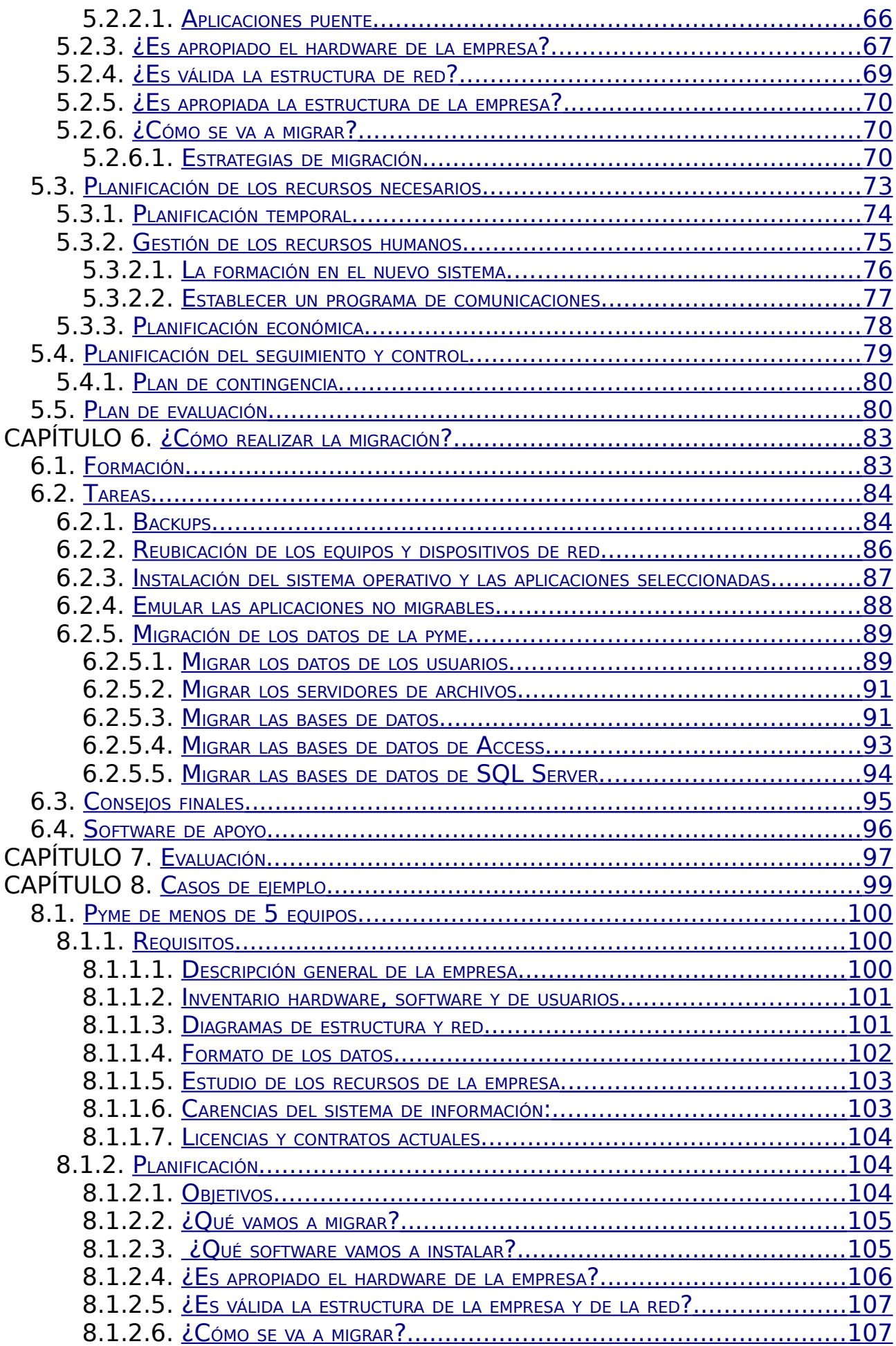

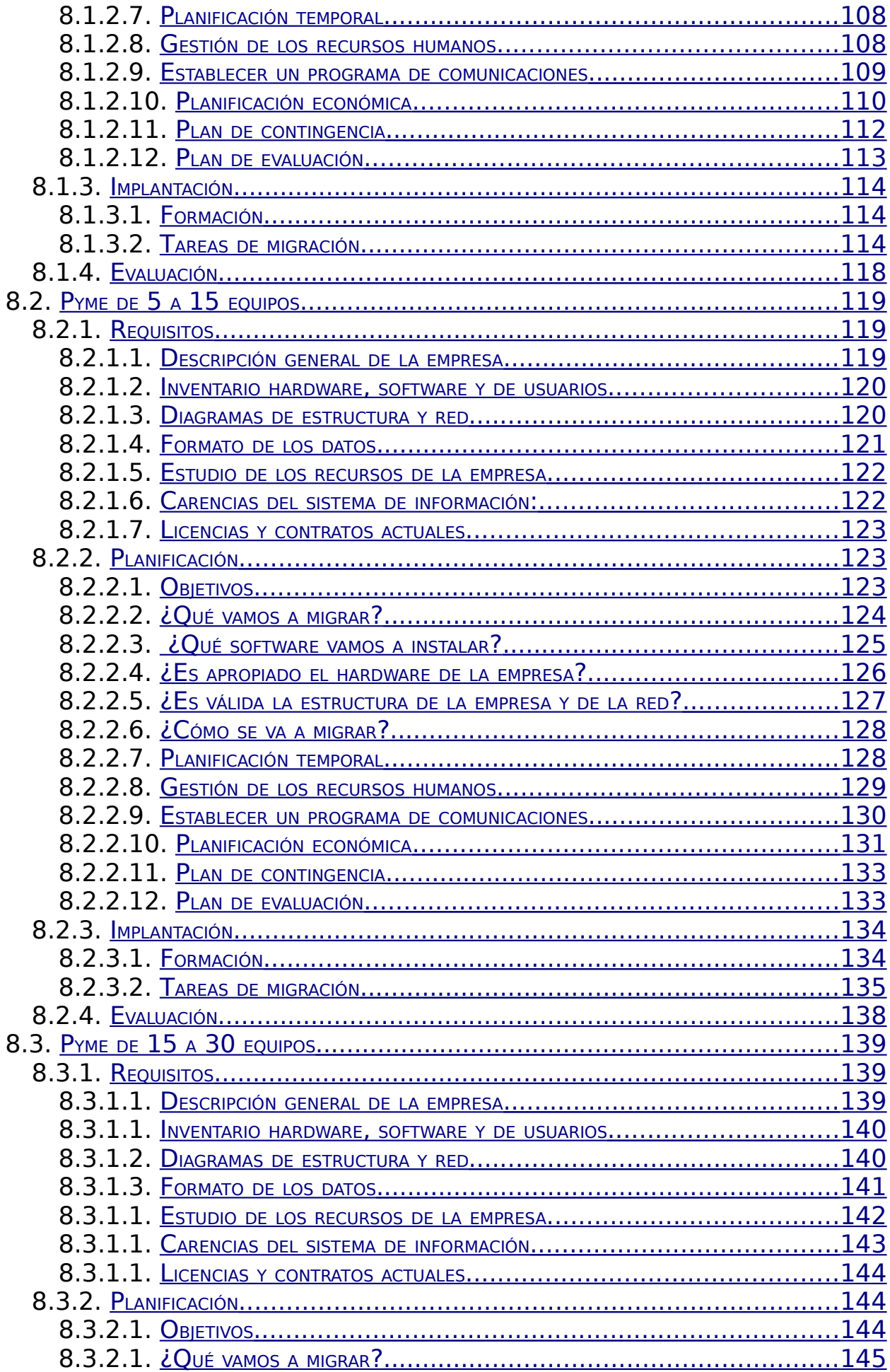

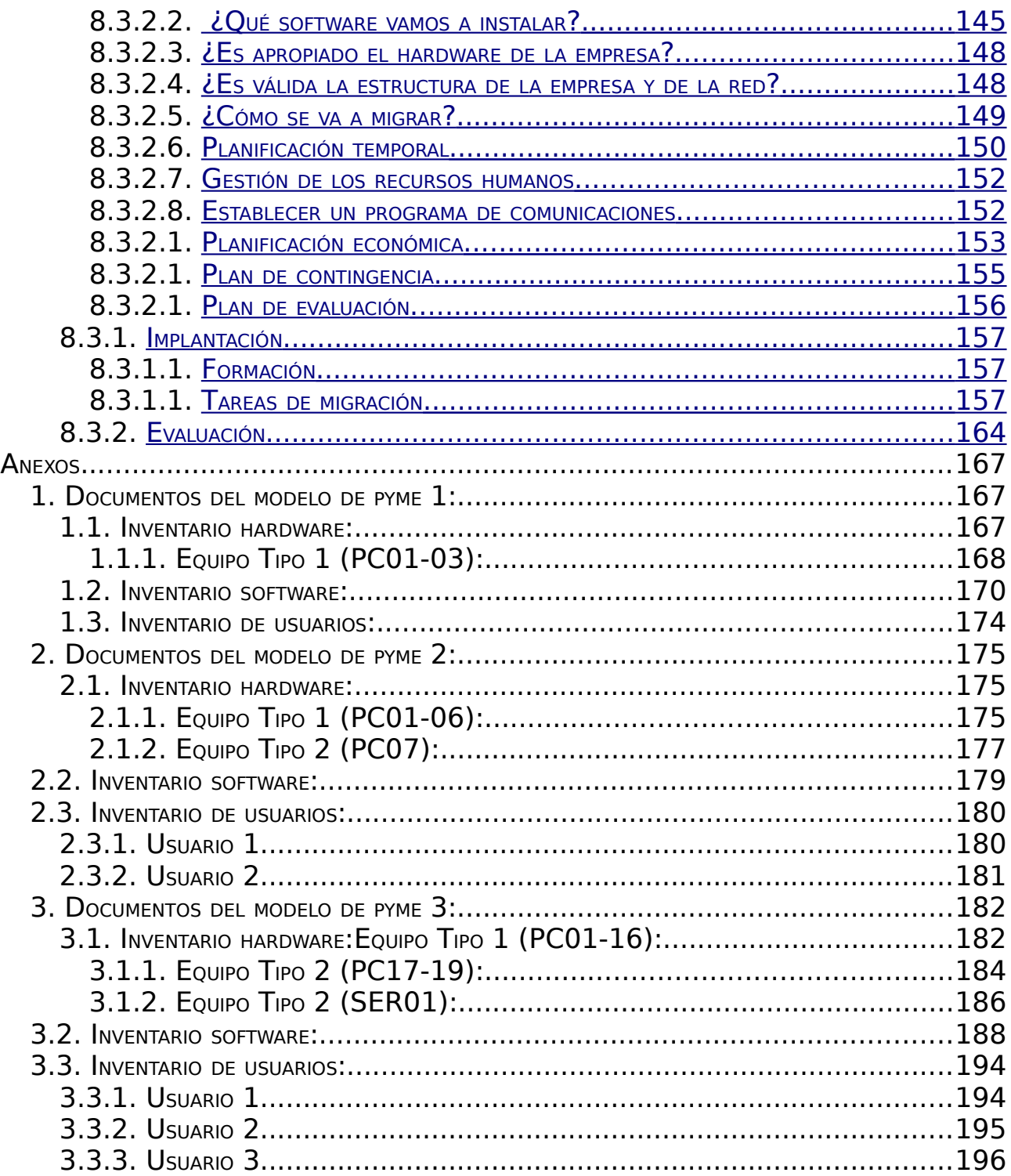

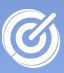

## <span id="page-11-1"></span>CAPÍTULO 1. Análisis de la tecnología actual y las necesidades tecnológicas de la pyme en España

### <span id="page-11-0"></span>1.1. Cuál es la realidad del tejido empresarial?

Resulta sumamente complicado aventurar aspectos prácticos cuando hablamos de un sector tan heterogéneo como lo es la pyme o micropyme española. Si tenemos en cuenta que la mayoría de nuestras empresas son pyme, aquellas acciones o proyectos encaminados a un público tan amplio pueden ser tareas sumamente complejas.

Es evidente que los cambios tecnológicos han supuesto una nueva revolución que afecta a todos los miembros y estamentos de nuestra sociedad. Nuevamente una revolución tecnológica es protagonista de un cambio cultural y, por lo tanto, de un cambio en las estructuras políticas y económicas de una sociedad. Hoy en día las empresas más influyentes son aquellas que protagonizaron el cambio, surgiendo nuevos conceptos como mercado o globalización.

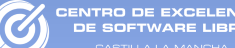

Conscientes de todo ello, las directrices y esfuerzos de la Unión Europea (U.E.) pretenden fomentar una política en cuestiones de I+D+i como nuevo motor que impulse nuestra economía. Un trabajo de adaptación a un nuevo modelo económico que tiene como gran referente el esfuerzo de Estados Unidos en materia de inversiones en nuevas tecnologías.

En este marco, impulsor de un nuevo sistema económico que implican nuevos conceptos, se han realizado numerosos estudios que permiten conocer los aspectos más intrínsecos de nuestra sociedad y en concreto de su tejido empresarial.

Las grandes empresas son las protagonistas del cambio. Hemos podido ser testigos del asombroso crecimiento de las empresas cuyo producto era tecnología o bien aquellas que su principal línea de negocio estaba basada en servicios y procesos que en último término suponían un tratamiento complejo basado en tecnología. Es decir, empresas o bien con capacidad de producir tecnología, o bien con capacidad de usar dicha tecnología como principal apoyo o servicio.

Sin embargo se produce una brecha tecnológica (no exclusiva del tejido empresarial) cuando las grandes empresas dejan de serlo (por sus números) y pasan a estudiar el marco tecnológico que describe a nuestra pyme (micropyme).

Las grandes empresas han sabido usar y rentabilizar la tecnología pero la pyme (y micropyme) están teniendo grandes dificultades para buscar su posición en el mercado de la nueva tecnología.

#### <span id="page-12-0"></span>1.2. ¿Cómo es la pyme y micropyme española?

Un análisis de la situación de la empresa y microempresa puede aportar datos sobre algunos aspectos clave de la brecha tecnológica y los riesgos que ésta conlleva.

La cuestión no es trivial puesto que el término pyme y

micropyme alberga a la mayoría de las empresas que invierten en España. Empresas de menos de diez trabajadores supone el 90% del tejido empresarial total español. La micropyme supone el 55% del VAB y casi el 80 % de la masa salarial española. La mayoría de empresas se dedican al sector servicios, en concreto al comercio y a la hostelería que supone el 30%, seguido del sector de la construcción con un 11%. El empresario tiene entre 35 y 44 años y un 35% tiene estudios superiores.

ITRO DE EXCELENCI<mark>.</mark><br>E SOETWADE LIBDE

El tejido empresarial español está compuesto en su mayoría por microempresas, denominándose así las empresas que tienen de 0 a 9 empleados a su cargo. Dentro de este colectivo, que representa al 94% de las empresas españolas, más de la mitad no tiene empleados, pudiendo ser tanto autónomos, cooperativas u otras entidades societarias, como sociedades o asociaciones.

De acuerdo con la Dirección General de Política de la Pequeña y Mediana Empresa, del Ministerio de Industria, Turismo y Comercio, en el año 2004 la masa laboral de empleados ascendía a casi 13 millones, de los cuales el 36% pertenecía a grandes empresas y el 64% restante a pymes y microempresas. Si bien las microempresas son el 97% de las empresas españolas, el porcentaje de empleados que representa es del 22%. En el cálculo de la masa laboral, no se incluyen a miembros de la empresa que no sean empleados, es decir, ni a socios o propietarios de microempresas ni a autónomos, por lo que si se los considerara, el porcentaje de trabajadores correspondiente a las microempres se elevaría aún más.

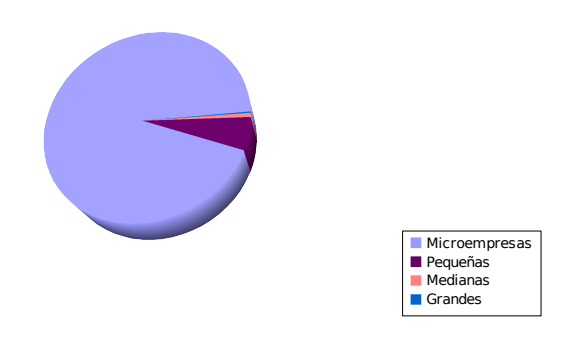

Total de empresas: 3.174.393

Figura 1: Porcentaje de microempresas en España (**datos del INE 2006**)

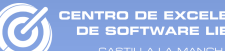

Una estimación de la distribución de la masa laboral por empresa considerando por lo menos una persona (el mismo autónomo o dueño) por microempresa sin empleados, arrojaría que el porcentaje de trabajadores en microempresas asciende al 30,4% de la masa laboral española<sup>[1](#page-14-1)</sup>.

Más de la mitad de las casi 3 millones de microempresas españolas se concentra en 4 comunidades autónomas: Cataluña, Andalucía, Madrid y Comunidad Valenciana. Esta cifra está directamente relacionada con el volumen del tejido empresarial en cada una de las CCAA.

En Castilla-La Mancha estos datos aumentan sobremanera, donde existe casi 125.000 empresas de las cuales 62.000 aproximadamente no tendrían empleados y 55.000 serían microempresas de 1 a 9 trabajadores. Por lo tanto podemos concluir que el 94% de las empresas castellano-machegas son microempresas<sup>[2](#page-14-2)</sup>.

Nota: Los datos estadísticos del presente apartado que no incluyan referencia han sido extraídos del Instituto Nacional de Estadísticas (INE).

#### <span id="page-14-0"></span>1.3. ¿Qué problemas tienen las pymes?

Normalmente 8 de cada 10 pymes fracasan en sus primeros 5 años. Esto es debido a que no cuentan con información actual confiable y en segundos, que les permita tomar decisiones correctas y a tiempo, y les resulta imposible concentrarse en hacer dinero. Además no manejan de forma eficiente su Flujo de Efectivo y así, nunca alcanzan la Libertad Financiera. Es importante entender que los empleados y los clientes representan recursos valiosos, y contar con conocimientos y herramientas que permitan aprovecharlos y mantenerlos.

En muchos casos, las empresas no suponen más de tres trabajadores. El empresario suele verse desbordado por la cantidad de trabajo. El flujo y la toma de decisiones supone un trabajo mayor

Análisis de la tecnología actual y las necesidades tecnológicas de la pyme en España 15

<span id="page-14-1"></span><sup>1</sup> Red.Es, Tecnologías de la Información y las Comunicaciones en la microempresa española 2006.

<span id="page-14-2"></span><sup>2</sup> Datos estadísticos extraídos del Instituto Nacional de Estadísticas.

que el del propio trabajo o servicio al que nos dedicamos, es decir, se dedica menos tiempo a hacer dinero y más a pensar cómo hacerlo<sup>[3](#page-15-1)</sup>.

El empresario pyme es consciente del problema y de la necesidad de solventarlo. Sabe que es posible una gestión más eficiente de sus recursos, humanos, financieros, etc. Lo que quizás desconoce es la existencia de recursos tecnológicos para poder llevar a cabo la gestión de sus procesos de negocio.

Hoy en día es más fácil acceder al conocimiento y a las herramientas, antes solo disponibles a grandes corporaciones. Conocimientos de recursos humanos, tributación eficiente, gestión de clientes, herramientas como Internet, programas de gestión y administración contable; son un ejemplo de las armas que tienen las pyme para crecer.

Hay que entender que para competir con corporaciones, la clave ya no es ser una corporación más (o convertirse en una), sino comportarse como tal. La ventaja de los grandes es que son grandes, la de los pequeños, es que se mueven más rápido, de forma casi invisible y pueden aprovechar las herramientas de los grandes a su favor.

#### <span id="page-15-0"></span>1.4. ¿Qué ventajas introducen las TIC?

En los últimos años el desarrollo de las Tecnologías de la Información y la Comunicación (TIC) está trasformando paulatinamente la forma de actuar y relacionarnos en todos los ámbitos. Este impacto es claramente visible en el mundo empresarial, donde Internet y demás TIC, con su capacidad prácticamente ilimitada de obtener, almacenar, procesar y compartir información, están configurando un nuevo entorno competitivo, en el que:

● Las barreras geográficas se difuminan, facilitando el acceso a un mercado más amplio, pero favoreciendo también una mayor presión competitiva.

<span id="page-15-1"></span><sup>3</sup> www.solucioncontable.org, Pyme: el poder de lo pequeño, Unionpyme.org 2007

<sup>16</sup> Análisis de la tecnología actual y las necesidades tecnológicas de la pyme en España

• Los clientes son cada vez más exigentes y esperan un producto/servicio más personalizado.

• Los tiempos de respuesta se acortan, lo que hace necesario contar con una mayor capacidad y velocidad en el procesamiento de la información y en la generación de conocimiento compartido.

• La posibilidad y necesidad de colaborar con otros agentes económicos se acrecienta.

En este contexto, las TIC ofrecen grandes oportunidades para mejorar la eficiencia y diferenciación de las empresas, que sin duda deben saber aprovechar. De este modo las TIC nos permiten:

● Ampliar la base de negocio, en la medida en que la venta a través de Internet puede facilitar la entrada a nuevos mercados geográficos o nuevos grupos de clientes.

● Reducir costes y tiempos, aprovechando la capacidad de las nuevas tecnologías de automatizar los procesos internos (compra, almacén, gestión comercial...).

● Mejorar la calidad del servicio ofrecido, a través de una mayor disponibilidad y velocidad del mismo.

● Intensificar la colaboración con proveedores y clientes para mejorar el diseño de productos, optimizar los procesos de compra o venta, etc.

● Agilizar la relación con las Administraciones, entidades financieras, etc.

Las pymes no son ajenas a las oportunidades que las TIC generan. Sin embargo, cada empresa, en función de su tamaño y actividad, deberá adoptar soluciones diferentes en este campo<sup>[4](#page-16-0)</sup>.

<span id="page-16-0"></span><sup>4</sup> Uso de las TIC en el sector agroalimentario en Castilla-La Mancha, Proyecto SICMAN

#### <span id="page-17-0"></span>1.5. ¿Qué tecnología necesita la pyme?

ENTRO DE EXCELENCIA

El empresario es consciente de la necesidad de tecnología dentro de su empresa. Sin embargo en muchos casos el término tecnología resulta ambiguo. En la figura [2](#page-17-1) se observa que el déficit de infraestructura se concentra principalmente en las microempresas. Mientras que las medianas y grandes empresas se encuentran prácticamente en el nivel de saturación en la penetración de los elementos básicos de telecomunicaciones (ordenador, Internet, banda ancha, telefonía móvil), no más del 60% de las microempresas disponen de estas herramientas, exceptuando al teléfono móvil, con una penetración del 70%.

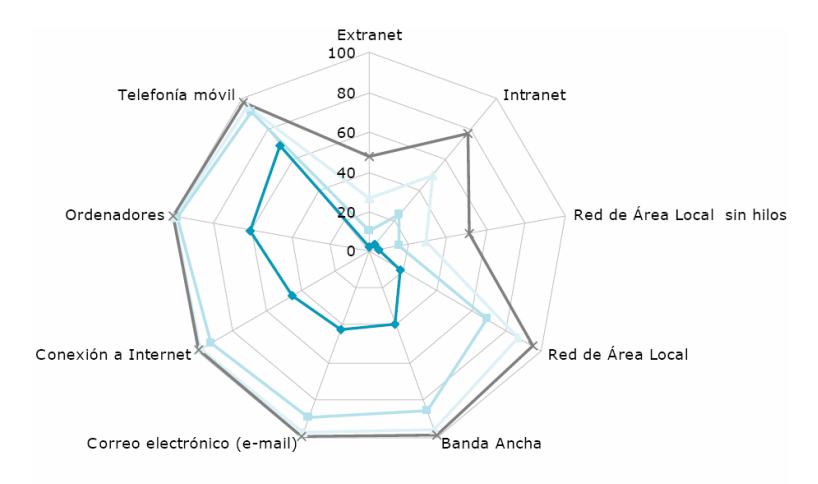

<span id="page-17-1"></span> $-0a9 -10$  a 49  $-$  50 a 249  $\rightarrow$ =250 ó más 0.6igura 2: Infraestructura y conectividad TIC por tamaño de empresa *(datos del INE 2006)*

El desarrollo de redes locales en la empresa así como de intranets y extranets, puede ayudar a la mejora de la competitividad de todas las empresas españolas, si bien, no hay que perder de vista que en el caso de las microempresas resulta prioritario avanzar en el acceso a la infraestructura básica, como ordenadores e Internet. El elevado porcentaje de empresas de hasta 2 empleados, compuesto en su mayoría por autónomos, es un factor a tener en cuenta a lo largo de todo el estudio y especialmente al hablar de redes locales, ya que seguramente alguna de estas tecnologías sea de menor utilidad. De la figura [2](#page-17-1) se desprende la relación entre dichas

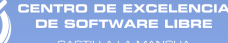

aplicaciones y el tamaño de la empresa, que bajan a niveles mínimos de penetración, inferiores al 10%, para las microempresas.

Resulta contradictorio además que a menos trabajadores menos ordenadores, puesto que las tareas de gestión y decisión suponen un trabajo añadido al propio servicio que la empresa ofrece, sin comprender que la tecnología puede ayudarles en esta tarea. Menos ordenadores va a significar necesariamente menos clientes y por tanto una peor marcha de nuestro negocio. Este dato tiene variaciones que dependen de la comunidad autónoma, coincidiendo que comunidades que presentan un crecimiento económico más acentuado realizan una apuesta más importante por la tecnología.

Es importante entender que el uso de las TIC (Tecnología de la Información y la Comunicación) en la empresa puede mejorar su funcionamiento.

En algunos casos puede que no exista un esfuerzo suficiente por informar y enseñar qué servicios de carácter tecnológico pueden ayudar a mejorar determinadas empresas, es decir faltan servicios de consultoría.

En la tabla siguiente puede verse una clasificación de las empresas españolas por sectores, donde se muestra la demanda específica de diversos tipos de aplicación. Cuanto más oscuro es el color, mayor es la necesidad que las empresas del sector tienen en cada una de las aplicaciones.

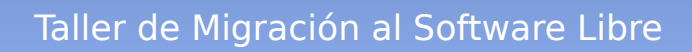

| Necesidades de la empresa<br>española según sector de negocio.<br>Ofimática | Industria | Construcción | Venta y Rep. Vehículos | Comercio Mayorista | Comercio Minorista | viaje<br>y Agencias de<br>Hoteles | Transp. y Correo | Informática y Telecomunic. | Otros servicios empresariales | Financiero |
|-----------------------------------------------------------------------------|-----------|--------------|------------------------|--------------------|--------------------|-----------------------------------|------------------|----------------------------|-------------------------------|------------|
|                                                                             |           |              |                        |                    |                    |                                   |                  |                            |                               |            |
| Gestión de facturación                                                      |           |              |                        |                    |                    |                                   |                  |                            |                               |            |
| Contabilidad                                                                |           |              |                        |                    |                    |                                   |                  |                            |                               |            |
| Gestión de cobros y pagos                                                   |           |              |                        |                    |                    |                                   |                  |                            |                               |            |
| Gestión con entidades financieras                                           |           |              |                        |                    |                    |                                   |                  |                            |                               |            |
| Gestión de<br>almacenes/inventarios/stock                                   |           |              |                        |                    |                    |                                   |                  |                            |                               |            |
| Gestión de pedidos a proveedores                                            |           |              |                        |                    |                    |                                   |                  |                            |                               |            |
| Gestión de pedidos de clientes                                              |           |              |                        |                    |                    |                                   |                  |                            |                               |            |
| Gestión de impuestos                                                        |           |              |                        |                    |                    |                                   |                  |                            |                               |            |
| Servicios a clientes<br>(preventa/posventa)                                 |           |              |                        |                    |                    |                                   |                  |                            |                               |            |
| Aplicaciones de<br>producción/fabricación de<br>productos/servicios         |           |              |                        |                    |                    |                                   |                  |                            |                               |            |
| Gestión de distribución                                                     |           |              |                        |                    |                    |                                   |                  |                            |                               |            |
| Gestión de la fuerza de ventas<br>(ej. Visitas o rutas comerciales)         |           |              |                        |                    |                    |                                   |                  |                            |                               |            |
| Gestión y administración de<br>recursos humanos                             |           |              |                        |                    |                    |                                   |                  |                            |                               |            |
| Gestión de calidad                                                          |           |              |                        |                    |                    |                                   |                  |                            |                               |            |

Tabla 1: Necesidades de la empresa española según sector de negocio.

I<mark>TRO DE EXCELENCIA</mark><br>E SOFTWARE LIBRE

#### <span id="page-20-0"></span>1.6. ¿Qué dice el empresario que necesita?

En algunas ocasiones los empresarios desconocen cuales son las necesidades tecnológicas de su empresa, el motivo se encuentra en la escasa oferta de consultoría existente, que sí ha sido asumido en otros aspectos de la empresa como en los legales, tributarios, recursos humanos,... pero no en el ámbito tecnológico. Este hecho aumenta la brecha tecnológica entre pymes y grandes empresas.

En la mayoría de los casos cuando una pyme piensa en tecnología piensa en tareas de carácter administrativo y ofimático, pero hay que ver más allá, pues hoy en día existe software para casi cualquier necesidad.

Efectivamente, hay que saber qué posibilidades tenemos y qué puede hacer el empresario que por un lado piensa que no puede hacer nada y por otro piensa que lo que podría hacer es caro.

Sin embargo a pesar de la falta de información, el empresario no anda muy desencaminado, puesto que quiere una tecnología que mejore sus tareas administrativas, que le permita realizar acciones comerciales y de marketing y, en menor medida, algún software que le ayude con las tareas propias de su trabajo. Es decir, lo que se hacía a mano, deje de hacerse a mano, sin que me cueste más que el contratar los servicios de quién pueda hacerlo (que por otro lado desconozco y escasea).

Es importante entender qué estoy haciendo para poder confiar en las posibilidades de mi inversión, sin tener que dedicar todo el tiempo a cuidar de ella, y a saber qué pasará en el futuro si mi empresa crece y mi proyecto tiene éxito. Entender cómo y por qué la tecnología facilita mi trabajo y rentabiliza mis proyectos.

#### <span id="page-21-0"></span>1.7. ¿Es caro el software de la empresa?

Cuando hablamos de tecnología y negocios, nos viene a la cabeza nombres como IBM, HP, SAP, Microsoft,… Gigantes para un mercado de gigantes. Un volumen de negocio descomunal y recursos prácticamente ilimitados. Empresas que dan soporte a empresas complejas, como los grandes de las Telecomunicaciones, la Energía, la Banca, la Construcción,… etc. Empresas que rentabilizan muy bien sus procesos y crecen de manera inimaginable. Empresas que sacan partido del tratamiento informático de sus procesos de negocio.

Pero, ¿Qué pasa si no somos una gran empresa y no tenemos los recursos de una gran empresa? ¿Qué pasa si somos una pyme o una micropyme?. Las grandes empresas TIC ofrecen soluciones grandes, sin embargo, a pesar de que aumentan sus esfuerzos encaminados al pequeño inversor, son conscientes de que no resultan tan rentables. Además desde el punto de vista del microempresario, el tratar con empresas tan grandes puede conllevar problemas de confianza y complejidad.

Las grandes empresas ofrecen soluciones integradas y especializadas. Paquetes completos de software de oficina, con funciones y servicios propios de las grandes empresas. Deberíamos preguntarnos si nuestra pyme necesita todas esas funcionalidades, porque deberíamos entender que apostar por un software para grandes empresas no implica, necesariamente, llegar a ser una gran empresa.

Cuanto más complejas y específicas sean las tareas que realice nuestra empresa vamos a necesitar software más complejo y probablemente más caro (facturación, contabilidad, gestión de inventarios, recursos humanos, etc...). Pero deberíamos pensar en qué tareas específicas necesito en mi negocio, y hasta qué nivel de complejidad estoy dispuesto a asumir. Un software complejo puede suponer una solución, sin embargo si incluye funcionalidades innecesarias pueden comprometer la usabilidad del mismo. Debemos ser conscientes sobre cómo me puede ayudar la tecnología, por lo tanto necesitamos asesoramiento informático, asesoramiento sobre Sistemas de Información, sobre como llevar a cabo mis tareas, saber qué solución integral se adapta a mis

necesidades y también a mi presupuesto.

Implantar un sistema de información supone: Conocer cómo funciona mi negocio, qué opciones tecnológicas necesito realmente y, finalmente, cuanto me va a costar. Este último punto es muy importante y engloba todo un concepto que se denomina CTP (Coste total de la propiedad) que engloba los conceptos de:

● Hardware necesario

● Sistema Operativo y Soporte (Servidores de datos y aplicaciones)

● Solución integral para mi negocio (ERP,CRM, ), es decir, tareas que necesito automatizar, relativas a la gestión y administración.

- El software de oficina, marketing, …
- El software necesario para las actividades de mi negocio.

Además el CTP debe incluirse otros conceptos que en muchos casos se olvidan, como la puesta en marcha de todo el sistema, la formación necesaria para su manejo, el soporte de mantenimiento y las actualizaciones que requerirá, dado que las cosas cambian, pues las necesidades cambian, nuestro negocio crece, y por tanto nuestro sistema de información también.

Un asesoramiento adecuado pensando en los costes que cada apartado supone ayudará a optimizar la inversión y a pensar más en nuestra empresa y en las tareas a realizar, que en la tecnología para llevarlo a cabo.

<span id="page-23-0"></span>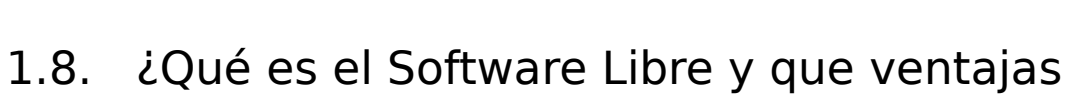

#### aporta a mi empresa?

TRO DE EXCELENCI<br>: COETWADE LIBRE

Existen muchos interrogantes en torno al concepto del Software Libre. ¿Es el Software Libre gratis?, ¿Si es gratis es peor calidad?, ¿Si no es gratis por qué es libre?. ¿Quién hay detrás del Software Libre?.

Software Libre (en inglés free software) es la denominación del software que brinda libertad a los usuarios sobre su producto adquirido, y por tanto una vez obtenido puede ser usado, copiado, estudiado, modificado y redistribuido libremente. Gracias a estas características puede ser configurado, mejorado y utilizado sin tener que pagar derechos de autor por ello. Eso significa que por el código del programa no debemos pagar, aunque si se puede pagar por servicios derivados, como por ejemplo instalación, configuración, soporte, auditoría, formación, e incluso por mejorar la aplicación.

El Software Libre existe, y es muy utilizado dentro de las empresas y las AA.PP. En la mayoría de los casos ofrece la misma calidad y posibilidades que el software propietario. Incluso en determinados campos ganan la batalla al software propietario o software no libre, como en aplicaciones para Internet y comunicaciones.

Las ventajas del Software Libre son elevadas, pero debido al desconocimiento y a la falta de confianza muchas empresas no lo utilizan . Algunas de las ventajas más importantes de este tipo de software son:

 $\bullet$  Es más económico:

El bajo o nulo coste de los productos libres permiten proporcionar a las pymes servicios y ampliar sus infraestructuras sin que se vean mermados sus intentos de crecimiento por no poder hacer frente al pago de grandes cantidades en licencias.

Mediante el uso de Software Libre, las empresas de la región, en su mayoría pymes que disponen de escasos recursos humanos y con poca inversión en I+D, podrán beneficiarse de aplicaciones de alta calidad a bajo coste, disponiendo de las mismas facilidades que las grandes empresas del sector, aumentando de esta forma

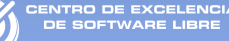

su posición competitiva.

● Software adaptado:

El acceso al código fuente del programa proporciona la posibilidad de ajustar la aplicación a las necesidades concretas de cualquier persona, colectivo o empresa. Por ejemplo, para labores de personalización, traduciendo el software a cualquier idioma, añadir una imagen corporativa o funcionalidad extra que no se contempla inicialmente en la aplicación original.

● Independencia del proveedor:

El Software Libre al no depender de una empresa de forma exclusiva permite que cualquier empresa pueda proporcionar servicios de soporte sobre una aplicación, de esta manera si un proveedor desaparece, el programa siempre podrá ser mantenido por otra empresa.

● Cultura de colaboración y modelo científico:

La cultura de colaboración del Software Libre sigue el modelo científico de desarrollo y puede generar resultados brillantes. El desarrollo de Software Libre se basa en un trabajo cooperativo entre personas y empresa comunicadas por Internet que deciden unir sus conocimientos por un objetivo común. Este modelo es similar al modelo científico tradicional, en el que la innovación y el conocimiento pertenecen a la humanidad, no a una empresa concreta.

● Fomento de la industria local:

Las empresas locales podrán generar modelos de negocio en torno a las aplicaciones libres, sin depender de proveedores internacionales. La mayor parte del software propietario que se utiliza en España procede de empresas extranjeras, lo que implica que el dinero invertido en software no repercute en nuestro país. Sin embargo, al utilizar Software Libre no se depende de empresas extranjeras y se puede recurrir a empresas locales para la modificación o la obtención de servicios. Fomentando de esta manera la industria local.

● Mejores prestaciones con el mismo hardware:

Por lo general los requisitos de procesamiento y memoria del Software Libre son menores que en las aplicaciones comerciales, pues optimizan los recursos del ordenador. Esto puede permitir que algunas pymes recuperen computadores obsoletos ya retirados para realizar algunas acciones determinadas.

● Libertad de uso y redistribución:

Las licencias de Software Libre existentes permiten la instalación del software tantas veces y en tantas máquinas como el usuario desee sin coste alguno.

● Aumento de la productividad:

ENTRO DE EXCELENCIA<br>DE COETWARE LIBRE

El acceso al código fuente permite el desarrollo de nuevos productos sin la necesidad de desarrollar todo el proceso partiendo de cero. El secretismo tecnológico es uno de los grandes frenos y desequilibrios existentes para el desarrollo en el modelo del software propietario.

● Soporte y compatibilidad a largo plazo:

Este punto, más que una ventaja del Software Libre es una desventaja del software propietario, por lo que la elección de Software Libre evita este problema. Al vendedor, una vez ha alcanzado el máximo de ventas que puede realizar de un producto, no le interesa que sus clientes continúen con el. La opción es sacar un nuevo producto, producir software que emplee nuevas tecnologías solo para éste y no dar soporte para la resolución de fallos al anterior, tratando de hacerlo obsoleto por todos los medios, pese a que este pudiera cubrir perfectamente las necesidades de muchos de sus usuarios.

● Formatos estándar:

Los formatos estándar permiten una interoperatividad más alta entre sistemas, evitando incompatibilidades. Los estándares de facto son válidos en ocasiones para lograr una alta interoperatividad, pero implica el pago de royalties a terceros, y por razones de mercado no interesa que se perpetúen mucho tiempo.

● Mayor estabilidad y seguridad:

Los sistemas GNU/Linux cuentan con una mayor estabilidad de trabajo, no siendo necesario reiniciar el computador con frecuencia, pudiendo funcionar de forma continuada un gran número de horas. Así mismo, la seguridad en sistemas operativos GNU/Linux es mucho más alta que en otro tipo de sistemas, desde el control de usuarios y la ejecución de aplicaciones hasta los problemas inexistentes de virus que ralentizan los equipos o los continuos agujeros de seguridad.

El acceso al código fuente permite que tanto hackers<sup>[5](#page-25-0)</sup> como empresas de seguridad de todo el mundo puedan auditar los

<span id="page-25-0"></span><sup>5</sup> En la descripción más pura, un hacker es aquella persona que le apasiona el conocimiento, descubrir o aprender nuevas cosas y entender el funcionamiento de éstas. Aunque actualmente esta palabra se ha tergiversado y se ha utilizado para hablar de delincuentes o de los mal llamados piratas informáticos.

programas, por lo que la existencia de puertas traseras es ilógica ya que se pondría en evidencia y contraviene el interés de la comunidad que es la que lo genera.

ENTRO DE EXCELENCI.<br>DE COETWARE LIBRE

● Corrección mas rápida y eficiente de fallos:

El funcionamiento e interés conjunto de la comunidad ha demostrado solucionar mas rápidamente los fallos de seguridad en el Software Libre, algo que desgraciadamente en el software propietario es mas difícil y costoso. Cuando se notifica a las empresas propietarias del software, éstas niegan inicialmente la existencia de dichos fallos por cuestiones de imagen y cuando finalmente admiten la existencia de esos bugs tardan meses hasta proporcionar los parches de seguridad.

● Métodos simples y unificados de gestión de software:

Actualmente la mayoría de distribuciones GNU/Linux incorporan un sistema que unifican el método de instalación de programas por parte de los usuarios. Esto simplifica hasta el grado de marcar o desmarcar una casilla para la gestión del software, y permiten el acceso a las miles de aplicaciones existentes de forma segura y gratuita a la par que evitan tener que recurrir a páginas web de dudosa ética desde las que los usuarios instalan sin saberlo spyware o virus informáticos en sus sistemas. Este sistema de acceso y gestión del software se hace prácticamente utópico si se extrapola al mercado propietario.

● Sistema en expansión:

Las ventajas especialmente económicas que aportan las soluciones libres a muchas empresas y las aportaciones de la comunidad han permitido un constante crecimiento del Software Libre, hasta superar en reiteradas ocasiones al mercado propietario.

El Software Libre ya no es una promesa, es una realidad y se utiliza en sistemas de producción por algunas de las empresas tecnológicas mas importantes como IBM, SUN Microsystems, Google, Hewlett-Packard o incluso Microsoft.

Por todo lo comentado puede augurarse un futuro de crecimiento exponencial en su empleo y una consolidación en los equipos de empresas, administraciones y usuarios.

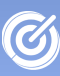

<span id="page-27-0"></span>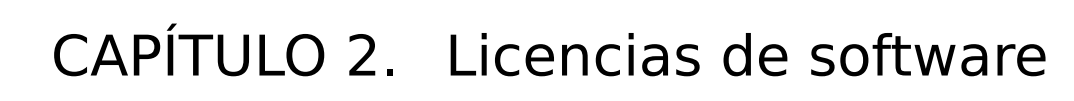

Una **licencia de software** es un contrato entre el titular del derecho de autor (propietario o proveedor) y el usuario del programa informático (usuario), para utilizar éste en una forma determinada y de conformidad con unas condiciones convenidas.

Las licencias de software pueden establecer entre otras cosas: la cesión de determinados derechos del propietario al usuario final sobre una o varias copias del programa informático, los límites en la responsabilidad por fallos, el plazo de cesión de los derechos, el ámbito geográfico de validez del contrato e incluso pueden establecer determinados compromisos del usuario final hacia el propietario, tales como la no cesión del programa a terceros o la no reinstalación del programa en equipos distintos al que se instaló originalmente.

Al adquirir una licencia software, ya sea pagando o de forma gratuita, podemos encontrar dos roles principales que intervienen en la transacción. Consultar tabla [2.](#page-28-0)

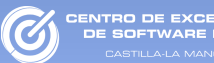

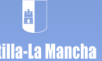

| Proveedor                   |                                                                                                    |  |  |
|-----------------------------|----------------------------------------------------------------------------------------------------|--|--|
| ¿Qué es?                    | Persona física o jurídica que concede algún derecho (como podría ser el<br>derecho de uso), a un usuario o empresa. En el caso del Software Libre<br>además se conceden los derechos de modificación y redistribución del<br>software.                                    |  |  |
| ¿Quién puede ser?           | Autor o autores del software.<br>Persona física o jurídica que tenga derechos de explotación o<br>distribución.                                                                                                    |  |  |
| Usuario                     |                                                                                                    |  |  |
| ¿Qué es?                    | Es la persona física o jurídica que adquiere algún derecho o derechos<br>sobre un software por medio de la licencia (pagando o no por ella), según<br>los términos y condiciones que se establecen en la misma (casi siempre<br>impuestos por el proveedor del software). |  |  |
| ¿Qué obligaciones<br>tiene? | Pagar el precio de la licencia (cuando es de pago)<br>Respetar las limitaciones de uso que le impone la licencia de<br>software, un software cuya propiedad no le pertenece.                                                                                              |  |  |

<span id="page-28-0"></span>Tabla 2: Roles de la adquisición de una licencia software

Sin embargo hay grandes diferencias en cuanto a los derechos y limitaciones que obtenemos a la hora de adquirir una licencia libre con respecto a otra propietaria.

 Cuando el usuario adquiere una licencia de software propietario, aparte de abonar un precio por ella, verá que sus derechos como usuario están bastante restringidos:

- Ejecutar el programa.
- Usar sus aplicaciones.
- Hacer una copia de seguridad del mismo.

Pero, si se adquiere una licencia de Software Libre, las libertades del usuario se amplían, pudiendo:

- Usarlo libremente en cualquier contexto.
- Modificarlo para ajustarlo a sus propias necesidades
- Redistribuirlo con o sin modificaciones.
- Estudiar su funcionamiento.

### <span id="page-29-0"></span>2.1. Licencias de Software Libre

ENTRO DE EXCELENCIA<br>DE SOETWADE LIBDE

Una licencia es aquella autorización formal con carácter contractual que el autor de un producto da a los usuarios de ese bien. Pueden existir tantas licencias como acuerdos concretos se den entre el autor y el licenciatario. Pero para que una licencia pueda ser considerada software libre ha de cumplir una serie de condiciones que vienen dadas en la definición de Software Libre realizada por el fundador del movimiento, Richard M. Stallman, y que son:

- Libertad para usar el programa con cualquier propósito
- Libertad para estudiar cómo funciona el programa
- Libertad para mejorar el programa
- Libertad para redistribuir las propias modificaciones

Las libertadas del software están garantizadas por una serie de condiciones que se plasman en una licencia. En el siguiente enlace se puede encontrar un listado con algunas de la licencias de Software Libre más conocidas, y reconocidas por la Free Software Foundation (FSF)<sup>[6](#page-29-1)</sup> y el proyecto GNU<sup>[7](#page-29-2)</sup>. También puede encontrarse un listado de licencias reconocidas por el Open Source Initiative (OSI)<sup>[8](#page-29-3)</sup> y que salvo excepciones ambos listados coinciden en el mismo tipo de licencias. Una de las características del Software Libre es la libertad para hacer obras derivadas por parte de terceros, siendo éstas legalmente obras nuevas. Las licencias de software libre se pueden clasificar en dos grandes grupos según la licencia con la que se pueda redistribuir las obras derivadas:

● Por un lado están las licencias robustas o también conocidas como licencias con copyleft<sup>[9](#page-29-4)</sup> que obligan a que las obras derivadas mantenga los términos de la licencia original. En esta licencia el autor conserva los derechos de autor (copyright), y permite la redistribución y modificación bajo términos diseñados para asegurarse de que todas las versiones modificadas del software permanecen bajo los términos mas restrictivos de la propia GNU GPL. Esto hace que no sea posible crear un producto con partes no licenciadas bajo la GPL o compatible, y por tanto

<span id="page-29-1"></span><sup>6</sup><http://www.fsf.org/>

<span id="page-29-2"></span><sup>7</sup> <http://www.gnu.org/licenses/license-list.es.html>

<span id="page-29-3"></span><sup>8</sup> <http://www.opensource.org/licenses/category>

<span id="page-29-4"></span><sup>9</sup> Copyleft es un juego de palabras en contraposición al conocido copyright, que persigue mantener las libertades de los usuarios obligando a que se respeten los mismos términos de la licencia original para cualquier obra derivada.<http://www.gnu.org/copyleft/copyleft.es.html>

tampoco podría licenciarse el software bajo una licencia privativa.

● En el otro lado se encuentran las licencias permisivas o sin copyleft, las cuales no restringen el tipo de licencia de las obras derivadas, pudiendo distribuirse incluso bajo una licencia no libre. El autor, bajo tales licencias, mantiene la protección de copyright únicamente para la renuncia de garantía y para requerir la adecuada atribución de la autoría en trabajos derivados, pero permite la distribución y modificación, incluso si no son libres.

En algunas ocasiones el titular de los derechos de autor (copyright) de un software puede publicarlo al mismo tiempo bajo diferentes licencias. Este tipo de licenciamiento se conoce como Dual. Por ejemplo, puede publicarse un software bajo licencia copyleft y también una versión modificada bajo una licencia no libre. Esta técnica ha sido usada como un modelo de negocio por una serie de empresas que realizan Software Libre, como por ejemplo MySQL.

### <span id="page-30-0"></span>2.2. Open Source

El término Open Source o Código Abierto comenzó a utilizarse en 1998 por algunos usuarios de Software Libre como reemplazo de la palabra free software y que ha dado lugar a un movimiento filosófico diferente al de Software Libre, pero con los mismos objetivos que éste: fomentar y desarrollar Software Libre.

La diferencia principal entre el Software Libre (Free Software) y el Open Source (Código Abierto) son principalmente filosóficas, de hecho ambos comparten casi los mismos tipos de licencias software. Sus principales objetivos son:

● Apostar por la excelencia técnica, siendo la compartición del código medio para dicho fin (Véase La Catedral y el Bazar<sup>[10](#page-30-1)</sup>).

● Darle mayor relevancia a los beneficios prácticos del compartir el código fuente.

● Interesar a las principales casas de software y otras empresas de la industria de la alta tecnología en el concepto.

● Evitar la ambigüedad del termino free (gratis o libre) en "Free Software".

<span id="page-30-1"></span><sup>10</sup> [http://es.wikipedia.org/wiki/La\\_Catedral\\_y\\_el\\_Bazar](http://es.wikipedia.org/wiki/La_Catedral_y_el_Bazar)

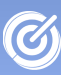

<span id="page-31-0"></span>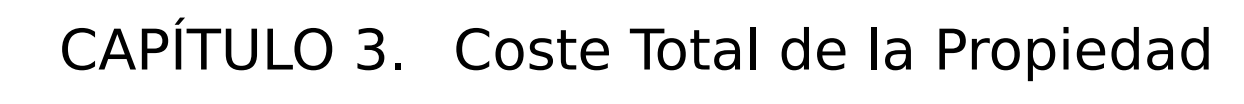

A pesar que el Software Libre aporta gran cantidad de ventajas, si una empresa desea migrar hacia este tipo de software, debe saber que dicha migración conlleva siempre un coste. Este coste se puede calcular a través de lo que se conoce como Coste Total de la Propiedad (CTP).

Una de las labores previas a la migración será calcular el CTP de la migración y evaluar esta variable frente a los objetivos de la migración. Esto nos ayudará a decidir si merece la pena realizar la migración, es decir, si se obtienen más beneficios de la migración que costes.

El CTP define el coste total de la propiedad para el uso de una tecnología concreta durante el periodo de vida de dicha tecnología. Este concepto ofrece un análisis de todos los costes que supone la implantación de una tecnología, lo que refleja una medida de los riesgos tecnológicos a los que se expone una organización a la hora de realizar la inversión en su sistema de información. Constituye una visión del impacto de la tecnología en la empresa, desde un punto de vista financiero y organizativo.

Se trata de aplicar modelos para el cálculo de los costos en la implantación del sistema de información de una organización, a lo largo del ciclo de vida de dicha solución tecnológica. En este concepto se incluyen planificación de la solución, adquisición de la infraestructura, desarrollo e instalación de las soluciones, mantenimiento del sistema, solución de problemas, actualizaciones, etc. Asimismo también debería estudiarse el coste de migrar el sistema cuando finalice el periodo de vida del mismo.

ENTRO DE EXCELENCI<br>DE COETWARE UPDE

#### <span id="page-32-0"></span>3.1. Variables que influyen en el CTP

A la hora de aplicar los modelos de cálculo de CTP es necesario estudiar muchas variables, pues en él incurren tanto costos directos como indirectos. Lo que supone una larga lista de variables a cuantificar.

La mayoría de estudios del CTP, clasifican estos costos en varias categorías. Los modelos básicos incluyen costes de adquisición (o capital), costes de mantenimiento (administrativos) y costes de soporte técnico.

● **Costes de adquisición:** Una solución TIC, supone una infraestructura (hw+sw) que soporte los procesos de negocio. Esta dependerá de la solución concreta para el tipo de organización. Es evidente que para distinto tipo de organizaciones la tecnología a aplicar es distinta, ya que sus necesidades de información también diferirán. Así la mayoría de fabricantes y proveedores, ofrecen soluciones para particulares, pymes y otros organismos (estatales, públicos, privados, nacionales, internacionales,…).

En cualquier caso, debe incluir el hardware que soportará el sistema. Como por ejemplo, servidores, dispositivos terminales, servicios de impresión, networking, seguridad, almacenamiento, etc. También incluirá el coste del software del sistema, tanto el sistema operativo, como los motores de base de datos, aplicaciones de administración, aplicaciones de e-commerce, aplicaciones de BI, etc.

Otro de los elementos a incorporar en este categoría es el derivado de la adaptación de los usuarios al sistema final, del aprendizaje de recursos, etc. En definitiva, una serie de costes

que no son directamente aplicables a la inversión en la tecnología, pero que dependen de ella, bajo el seudónimo de costos suaves o costos ocultos.

TRO DE EXCELENCIA

● **Costes de mantenimiento:** Donde se hace referencia a un largo etcétera de recursos y conceptos que supone el uso diario del sistema. Debería incluirse aquí, los costes de administración del sistema operativo, servidores, bases de datos,… También debería incluirse el coste de acceso de los usuarios, el de recuperación frente a fallos, …

● **Costes de soporte técnico:** Todo sistema informático está expuesto a fallos técnicos, y estos fallos deben ser tratados por personal especializado, ya pertenezcan a la empresa o sea externo a ella. En estos casos deberá tenerse en cuenta el periodo de tiempo en el cual se va a evaluar la inversión, que oscila entre tres y cinco años; y calcular el coste de soporte para este periodo de tiempo.

La empresa estadounidense Compaq introdujo su propio análisis sobre el CTP agrupando el análisis en tres grandes áreas: **tecnología, procesos y eficiencia del personal**. Según Compaq, la reducción en el CTP de una determinada tecnología se maximiza cuando se tiene en cuenta las tres áreas conjuntamente:

● **Tecnología:** La mejora en la tecnología viene determinada por la eficacia de la nueva aplicación para cumplir con su misión. En función de la facilidad de uso, la gestión de los activos, sistemas, usuarios, de la distribución, la escalabilidad y la nueva tecnología deberá minimizar.

● **Procesos:** Gracias a la introducción de la nueva tecnología, determinados procesos pueden ser racionalizados consiguiendo un aumento en la eficiencia por parte del usuario de la aplicación. Así, los usuarios podrán centrarse más tiempo en las tareas propias de su organización. Gracias a la estandarización de la tecnología a usar, los procesos de la organización se ven beneficiados.

● **Eficiencia de personal:** La eficiencia del personal en el uso de la nueva tecnología es clave para que el CTP se vea reducido. Cuanto mayor sea la formación del personal en el uso de la tecnología en sí y la del administrador, menor será el coste de propiedad. Este aspecto es frecuentemente obviado por parte de las empresas.

#### <span id="page-34-1"></span>3.2. Propuestas funcionales para el cálculo del CTP

Resulta evidente que el cálculo del CTP, no es tan sencillo como pudiera parecer en un principio. La complejidad de la búsqueda de las variables que intervienen en él hace difícil dar con una ecuación que nos ayude a elegir la opción más acertada. Los costes indirectos hacen de la ecuación un enigma, del que se aprovechan todas las compañías de hardware y software, tanto de estudios propios, como independientes, para dejar entender a los clientes que su solución no sólo es la más barata, la que más disminuye el CTP de la solución, sino que además supone la opción que "llevará a su negocio a la cumbre del éxito empresarial".

#### <span id="page-34-0"></span>3.2.1. Modelos para el cálculo del CTP

Habitualmente los fabricantes utilizan modelos distintos, si bien todos tienen en común la distribución del coste y el cálculo de los costes indirectos. Así en los estudios de Compac se utiliza el modelo: Gartner Group CTP Lifecycle<sup>[11](#page-34-2)</sup> para calcular el coste IT y asociar procesos operacionales. Utilizan este modelo para mostrar el coste operacional TIC y proporcionar un método para capturar lo rutinario y reducirlo.

En definitiva los estudios de CTP intentan medir el impacto de los sistemas de información en la organización, procurando mejorar la rentabilidad a largo plazo minimizando los costos, no sólo iniciales, sino de todo el ciclo de vida del software. Todas las variables influyen, pero diríamos que todas ponderan en mayor o menor medida el peso de los costos directos e indirectos.

<span id="page-34-2"></span><sup>11</sup><http://www.gartner.com/>

#### <span id="page-35-0"></span>3.2.2. Hacia una ecuación del CTP

Cada problema presenta una solución que debe de estar de acorde con la inversión que se va a realizar. Es evidente que el precio de las licencias no supone el total del coste de la solución, pero a veces es imposible empezar un negocio soportando dichos costes y la búsqueda de la solución debe enfocarse a satisfacer los objetivos de la empresa.

El CTP debería tener en cuenta, los gastos directos del sistema, que incluirían software, hardware, análisis, planificación, implantación de la solución, formación y otros costes derivados (soporte, inactividad del sistema …) .

Por otro lado, también habría que tener en cuenta el tipo de solución que se ofrece, y el tipo concreto de empresa. Desde aquí hacemos una reflexión respecto a la clasificación de las soluciones que los grandes proveedores de TIC ofrece según los tipos de negocios, pues si bien existen diferencias entre una Pyme y una Gran Empresa, no es tan evidente si nos preguntamos, ¿Cuál es la diferencia entre una Cooperativa Vitícola con 3000 socios y una pequeña clínica de cirugía estética? Aparentemente el sistema es más complejo cuanto más grande es, pero falla algo, pues el negocio de la medicina, cuando se buscan soluciones integrales es más complejo que el de una empresa grande cuyo proceso de negocio podría ser más sencillo. La diferencia radica en el proceso, en la naturaleza de los datos, las restricciones de funcionamiento, los requisitos de seguridad, etc.

Por tanto, partiendo de que cada sistema es distinto, el CTP dependerá del tipo de proceso de la empresa y de la cantidad de tecnología necesaria para llevarlo a cabo. Por este motivo en ciertas ocasiones el cálculo puede verse afectado por la propia experiencia, el tipo de solución, de las negociaciones y de acuerdos puntuales con las empresas proveedoras.

Teniendo en cuenta la complejidad de esta fórmula, una de las posibles ecuaciones propuestas para el cálculo del TCO sería el desarrollo de los siguientes conceptos:
$CTP = \ncostes directos + costes indirectos$ 

**Costes directos =** Costedelicenciasde softwareCostesde hardware  $+Coste$ de soporte $+Coste$ de formación $+Coste$ s de personal

**Costes indirectos =** Costedemantenimiento+Downtime <sup>[12](#page-36-0)</sup>

También es importante destacar que el coste de un sistema no tiene por que verse a corto plazo. Para grandes empresas la migración puede extenderse durante varios años. Lo que hace que los beneficios de la migración no se vean amortizados hasta el cuarto o quinto año de la implantación. Si bien en pequeñas y medianas empresas los costes de la migración suelen reflejarse a corto plazo y las migraciones suelen durar semanas.

#### 3.2.2.1. Costes directos

## 3.2.2.1.1. Licencias y soporte de software

Para la utilización de software propietario hace falta la adquisición de una licencia. Cuando hablamos de empresas medianas o grandes, este coste suele repercutir en grandes sumas de dinero.

Sin embargo, como ya se ha comentado, el Software Libre sigue otro modelo de negocio basado en servicios y aunque en ocasiones podemos pagar por él, esta tasa se paga en concepto de soporte técnico y no en concepto de licencia de uso.

Por lo tanto, si no se desea mantener un contrato de soporte técnico, no se suele pagar absolutamente nada por el software. En este caso el soporte vendrá dado por la comunidad de Software Libre o por la plantilla de la empresa en la que se implante.

<span id="page-36-0"></span><sup>12</sup> Downtime o costes de inoperatividad del sistema: Coste del tiempo que toda o parte de la empresa no puede realizar su cometido al verse interferida por las labores de migración.

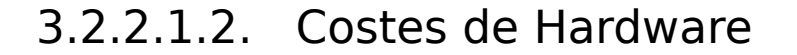

En ciertos casos puede darse la situación que los objetivos y planes de mejora de la migración requieran nuevo hardware o mayor potencia. Afortunadamente las distribuciones GNU/Linux, y el Software Libre en general, tienen necesidades hardware menores que los habituales sistemas y software propietarios, incluso en muchas ocasiones puede reutilizarse hardware obsoleto desechado por su falta de rendimiento.

También puede suceder que encontremos hardware que no funcione en la plataforma GNU/Linux. En dichas situaciones sería necesario la adquisición de nuevo hardware que sea equivalente, lo que implicaría gastos. Para más información sobre los problemas hardware en la plataforma GNU/Linux consultar la tabla [7](#page-67-0) en la página [68.](#page-67-0)

## 3.2.2.1.3. Costes de soporte

Dentro del los costes de soporte debería incluirse la instalación, configuración y mantenimiento del sistema resultante tras la migración.

Hemos de remarcar que un sistema basado en Software Libre y configurado correctamente requiere un coste mínimo de mantenimiento gracias a la ausencia de virus y programas nocivos, actualizaciones automáticas, la potente gestión de usuarios, el acceso remoto o la ejecución de scripts automáticos.

Además en el Software Libre existen multitud de comunidades de usuarios que ofrecen soporte sobre el software o sistema operativo en cuestión a través de foros, documentación o charlas completamente libres de coste.

#### 3.2.2.1.4. Costes de formación

La migración a Software Libre introduce una filosofía y una metodología en el uso de las aplicaciones totalmente diferente al software propietario, lo que en inicio puede confundir al usuario. Por este motivo la formación debe ser un aspecto indispensable para conseguir una migración exitosa.

En este caso deberá contemplarse los gastos en posibles cursos externos de formación para los usuarios, o el coste del profesorado contratado para impartir la formación internamente.

#### 3.2.2.1.5. Costes de personal

Otro coste a tener en cuenta es el relativo al personal, que incluye todos los gastos en recursos humanos directamente relacionados con la migración. Entre otros, los salarios de los técnicos encargados de la migración, o el de los empleados de la empresa que tengan que abandonar sus puestos de trabajo para contribuir en la migración.

## 3.2.2.2. Costes indirectos

Los costes indirectos son muy difíciles de calcular previamente, ya que son los que precisamente se producen por las perdidas de productividad del personal de la empresa o por fallos en el sistema. Habitualmente puede planificarse como un porcentaje del coste final de la migración.

#### 3.2.2.2.1. Costes de mantenimiento

Son costes que no estaban previstos en la planificación de la migración. Hemos de diferenciarlos de los costes de soporte. Los costes de soporte se conocen antes de la implantación del nuevo sistema, son los costes que se producen al implantar los procedimientos de mantenimiento del sistema. Sin embargo los costes de mantenimiento son que surgen a la hora de solucionar un error o problema en el sistema.

#### 3.2.2.2.1.1. Costes de seguridad

Los costes de seguridad, son todos los que se producen por fallos de seguridad del sistema. En estos se incluyen los producidos por:

● El tiempo de caída del sistema debido a virus o intrusiones.

● La aplicación de parches y actualizaciones del sistema, que no estuviesen previstas.

Una de las razones de que GNU/Linux sea el sistema operativo más utilizado para servidores es precisamente su alto nivel de seguridad, motivado principalmente por la escasa ausencia de virus en esta plataforma. De hecho uno de los principales problemas que suele repercutir en la productividad de las empresas, es la consabida pérdida de rendimiento en el sistema informático debido a los virus introducidos en el sistema al navegar por internet o transmitidos por el correo electrónico que además de provocar problemas de rendimiento pueden producir otros más graves relacionados con el robo de información, de claves, contraseñas, números de tarjeta de crédito, etc.

La plataforma GNU/Linux elimina los problemas de virus lo que proporciona un marco de trabajo eficiente y seguro.

#### 3.2.2.2.1.1. Costes de escalabilidad

La instalación de un sistema de información, si esta ha sido exitosa, repercutirá en la productividad de la empresa y potencialmente puede llevar al crecimiento de esta y a la necesidad de una ampliación del sistema. Este escalado puede repercutir en gastos para la empresa, ya sea en la compra de nuevo hardware, en un servicios de soporte, en la adquisición de nuevo software o incluso en una reestructuración del sistema de información.

## 3.2.2.2.1.2. Costes de disponibilidad

A la hora de elegir el software de un sistema de información es muy importante prestar atención a la estabilidad y robustez del mismo. Cualquier fallo en el sistema producirá un retraso a los empleados. Todo este tiempo, en el que el sistema se encuentra inaccesible, producirá gastos a la empresa.

GNU/Linux es el resultado del trabajo desinteresado de una gran comunidad de miles de desarrolladores que aportan sus ideas a un proyecto común. GNU/Linux está en continua evolución, cada día aparece una nueva versión del sistema o de alguna librería. Por eso es uno de los sistemas operativos más estables que podemos encontrar actualmente.

## 3.2.2.2.2. Costes de inoperatividad del sistema

Toda migración producirá periodos de inoperatividad en el sistema que se esté migrando. Estos costes recogen los producidos por:

● Tiempo en los que los empleados no disponen del sistema informático durante la migración.

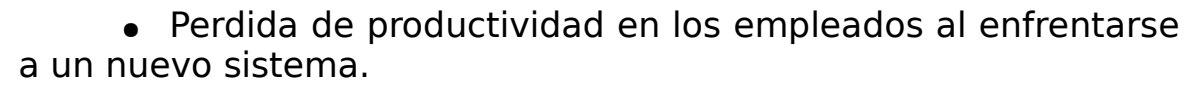

RO DE EXCELENCI

● Tiempo perdido por la inaccesibilidad al software cuando se produce un error o fallo.

Los costes de inoperatividad del sistema dependerán directamente de la profundidad y amplitud de la planificación de la migración. Si la planificación de la migración se realiza correctamente, se toman las mejores decisiones, se invierte en formación y se aprovechan los periodos festivos para realizar la migración, los costes de inoperatividad podrían ser casi nulos.

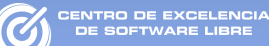

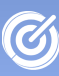

# CAPÍTULO 4. ¿Qué aspectos debemos tener en cuenta antes de realizar la migración?

El proceso de migración no es una tarea sencilla. Su complejidad radica principalmente en la multitud de configuraciones que podemos encontrarnos a la hora de hacer la migración.

Cada empresa es un mundo, y la migración debe adaptarse no solamente a la base tecnológica que posea la empresa, sino a los usuarios y procesos de negocio de la misma. Es por esto que no existe una solución única para llevar a cabo el proceso, si bien, existen una serie de tareas que son aconsejables realizar durante una migración.

Aún así la metodología que se describe en los siguientes capítulos es meramente orientativa y será más o menos flexible dependiendo de la complejidad de la empresa o de la dependencia que esta tenga de las TIC. Como es de esperar, la complejidad de la migración es directamente proporcional a la dependencia TIC de la empresa.

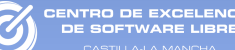

Con el fin de ofrecer un contexto más pragmático a la metodología, al final del documento se han incluido varias arquitecturas que podemos encontrarnos en la pyme y micropyme española. Los ejemplos muestran de forma detallada y con ejemplos prácticos como realizar el proceso de la migración.

## 4.1. Análisis del estado de la pyme

Al comienzo de cualquier proceso de ingeniería existe hacer una fase de recogida de requisitos. Dentro de esta fase, no solo se deciden los requerimientos del proyecto, sino que debe contemplar un estudio profundo de la complejidad del entorno que afectará directamente al desarrollo del proyecto.

Por lo tanto, dentro de la empresa se necesitan conocer las aplicaciones utilizadas, el tipo de datos que manejan, la estructura de red de sus ordenadores y los recursos de los que dispone la empresa, necesarios para llevar a cabo la migración.

## 4.1.1. Estado general de la pyme

El primer paso para iniciar una migración es el de recoger información no técnica sobre la empresa, como podría ser:

- Actividad de la empresa.
- Años de experiencia.
- Número de empleados.

● Empresas subcontratadas o involucradas en los procesos de negocio.

Toda esta información será útil a la hora de buscar software específico, para prever la carga del sistema o para diseñar un sistema informático distribuido.

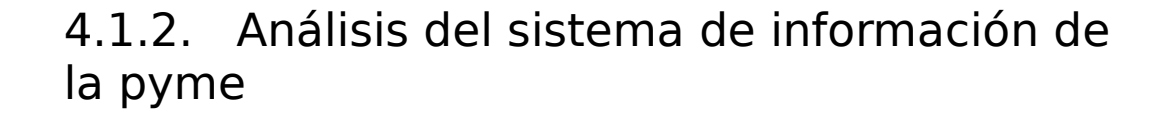

En esta fase de análisis deberemos recopilar la mayor cantidad de información posible que nos permita conocer perfectamente el estado de la empresa, y que más tarde nos ayudará a tomar las mejores decisiones técnicas.

Deberá recopilarse información sobre el sistema de información de la empresa. Puede darse el caso que no nos encontremos con una migración en si, sino que la empresa desee introducir las TIC en sus procesos de negocio. En cuyo caso, no necesitaremos documentar la información técnica, únicamente tendremos que realizar un estudio de requisitos.

Para que esta información pueda ser manejada de manera sencilla y rápida, y que sea fácilmente asimilada por los técnicos, la información deberá estar organizada en forma de inventarios y diagramas.

#### 4.1.2.1. El inventario de software

El inventario software consiste en realizar una lista de los programas utilizados en los equipos de la empresa que se desean migrar. Gracias a este inventario, posteriormente podremos determinar que aplicaciones son migrables a la nueva plataforma. También puede ocurrir que una aplicación sea parcialmente migrable, esto suele ocurrir en aplicaciones de tres capas, donde alguna de las partes no podemos migrarla.

En el inventario software habrá que incluir información sobre la aplicación que más tarde pueda ser relevante para tomar decisiones técnicas, como por ejemplo la plataforma sobre la que funciona, los requisitos mínimos, librerías, software, hardware asociado o bases de datos que utiliza. También debería quedar registrado el conjunto de funcionalidades que son utilizadas por la empresa.

Otro campo importante dentro del inventario software será la información relacionada con licencias y contratos. Dentro de este punto deberemos plasmar la siguiente información:

● Licencia de software: Habrá que especificar la licencia de uso rige que rige cada aplicación (privativa, freeware, libre, etc...). También habrá que especificar la duración, coste por licencia e incluso costes de la actualización de la aplicación o ampliación de licencia. Para obtener más información sobre licencias software revisar el capítulo [2](#page-27-0) de [Licencias de software](#page-27-0) de esta publicación.

También tendremos que tener en cuenta el software que se está utilizando sin licencia o de manera errónea.

● Contratos de soporte y mantenimiento: Deberá contemplarse los contratos de soporte y mantenimiento vigentes, especificando el coste, duración de los mismos, incluso las penalizaciones que se sufrirán en caso de finalizarlo de forma anticipada.

En el caso que una aplicación sea imposible de migrar, nos quedaría la opción de emularla. La plataforma GNU/Linux permite la emulación de aplicaciones Windows gracias a aplicaciones como Wine $^{13}$  $^{13}$  $^{13}$  y VirtualBox $^{14}$  $^{14}$  $^{14}$ .

Podemos realizar el inventariado de software :

• A mano: Suele ser una tarea muy pesada, ya que consiste en examinar uno a uno todos los equipos y rellenando los documentos de inventariado. En estos casos se puede realizar una clasificación de software para así poder establecer un orden en el inventariado e identificar mejor los grupos de aplicaciones de interés. Una posible clasificación puede ser la que se muestra a continuación en la tabla [3.](#page-47-0)

● Inventariado automático: Podemos encontrar diversas aplicaciones de apoyo para realizar el inventario software, como el OCS Inventory<sup>[15](#page-46-2)</sup>.

<span id="page-46-0"></span><sup>13</sup><http://www.winehq.org/>

<span id="page-46-1"></span><sup>14</sup> <http://www.virtualbox.org/>

<span id="page-46-2"></span><sup>15</sup> <http://www.ocsinventory-ng.org/>

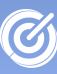

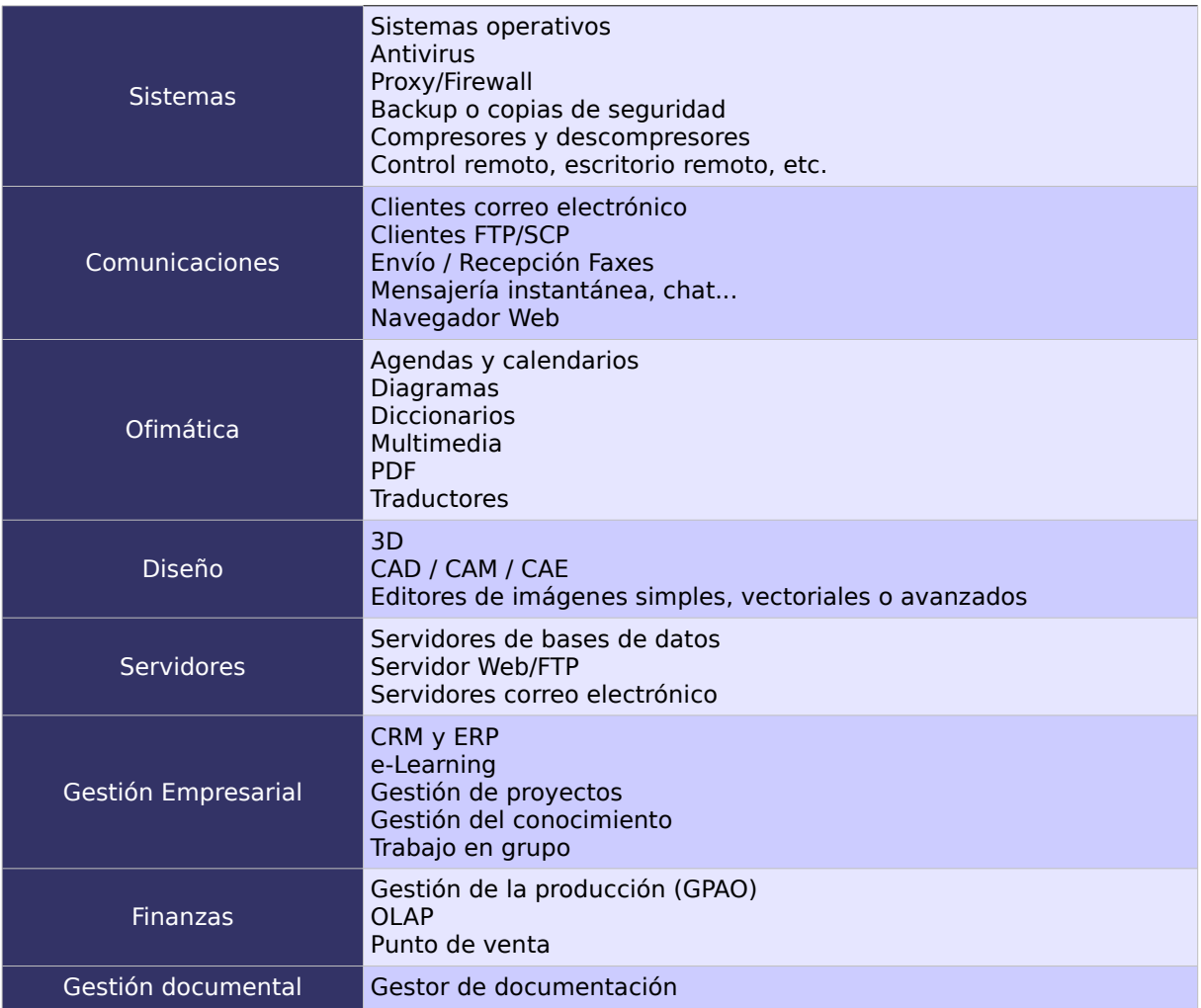

<span id="page-47-0"></span>Tabla 3: Categorización del software.

## 4.1.2.2. El inventario de hardware

De la misma manera que el inventario software nos da una visión global de la funcionalidad que la empresa requiere después de la migración, el inventario hardware nos aporta información del soporte sobre el cual debe funcionar el nuevo sistema. Este inventario nos ayudará a localizar el hardware problemático e incluso nos ayudará a la hora de elegir nuevo hardware para la empresa. Deberá incluir información sobre:

● Equipos utilizados por la empresa: Con información del hardware que lo compone, placa base, tarjeta de red, tarjeta gráfica, microprocesador, etc...

● Equipos retirados: Normalmente la mayoría de

herramientas basadas en Software Libre suelen requerir máquinas con pocos recursos, por ejemplo las herramientas de gestión de red (firewall, router, ...) o servidores de impresión, incluso servidores de bases de datos o servidores web pueden ser ejecutados completamente en modo texto, de esta manera una máquina retirada por no poder ejecutar fluidamente el "pesado" software puede convertirse en un servidor más que eficiente.

● Periféricos utilizados: Se incluirá en el inventario todas las impresoras, escáneres, proyectores y dispositivos especiales que formen parte del sistema.

La principal utilidad del inventario hardware es localizar el hardware que no estará soportado en la nueva plataforma libre.

Es muy importante a la hora de realizar la migración conocer si existen drivers para todo el hardware disponible en la empresa. A veces podemos encontrar problemas con hardware muy específico, si no existen drivers para la plataforma GNU/Linux. Ocurre en algunos dispositivos como tarjetas wifi, tarjetas de vídeo, proyectores y algunas impresoras. Afortunadamente esto problema suele ser cada vez más infrecuente. Por un lado, encontramos que el núcleo de Linux incluye de forma nativa más drivers, y por otro lado, que los fabricantes empiezan a comprender que incluir drivers para las plataformas libres le da valor añadido a sus productos.

Para realizar el inventariado se puede utilizar alguna aplicación que automatice la tarea, si no se dispone de ninguna se puede recurrir a la plantilla incluida en el anexo.

## 4.1.2.3. El inventario de usuarios

Otra de las tareas importantes que debemos realizar dentro del análisis del sistema de información de la empresa es el inventario de los usuarios.

En el caso de grandes organizaciones será interesante realizar una categorización de los mismos. Para ello habría que pensar en los usuarios que realizan trabajos análogos o que utilizan el mismo software.

Dentro de cada categoría o grupo deberemos especificar varios datos:

● Lista de software que utiliza.

● Lista de datos al que tiene acceso: Ya sean ficheros, bases de datos, repositorios, etc...

- Subredes o equipos a los que puede acceder.
- Impresoras y otro hardware al que necesita acceder.

## 4.1.2.4. El inventario de datos

La migración no estaría completa si solo se migrasen las aplicaciones, pues todas ellas trabajan con datos, y las empresas generan grandes cantidades. Una migración no sería beneficiosa si implicase que los empleados tuviesen que volver a introducir manualmente todos los datos en el sistema.

Por lo tanto, es importante generar un listado de los datos con los que trabaja la empresa y sus formatos, para posteriormente idear estrategias de transformación o migración de estos datos entre las plataformas.

Por lo general podemos encontrar los siguientes tipos de datos:

● Datos propietarios: Las aplicaciones privativas suelen tener formatos de datos propietarios, lo que imposibilita el tratamiento automático de estos y obliga a la empresa a tratarlos a mano. En algunos casos puede darse la posibilidad de que éstos se ajusten a estándares de bases de datos como access, dbase, etc. lo que facilita su tratamiento.

● Datos propietarios accesibles desde Software Libre: Hay muchos formatos que aún siendo propietarios pueden ser accedidos a través de software libre como pueden ser los formatos pdf, doc, pwd, etc.

● Datos estandarizados: Para favorecer la interoperación entre las aplicaciones y la compartición de datos, sobre todo en internet, muchos aplicaciones empiezan a utilizar datos estandarizados. Actualmente hay multitud de formatos de datos

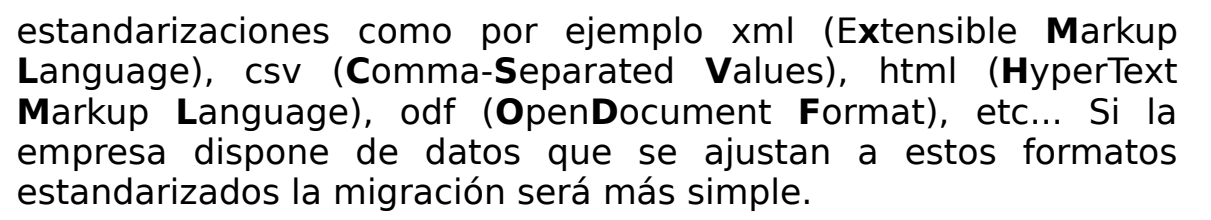

● Bases de datos: Algunas aplicaciones delegan el tratamiento y almacenamiento de sus datos a bases de datos externas. Estas bases de datos se ajustan a estándares muy conocidos, como podría ser SQL, lo que permite no solo encontrar servidores en muchas plataformas diferentes, sino realizar la migración fácilmente. En el caso de disponer de una base de datos de este tipo, podría ser interesante incluir también un diagrama de la estructura de la misma.

## 4.1.2.5. Diagrama de estructura

Gracias al inventariado es posible conocer el material del que dispone la empresa, pero también puede ser necesario conocer la localización de todos los equipos que se van a migrar. Para ayudar en esta tarea es aconsejable utilizar diagramas de estructura.

Un diagrama de estructura es un dibujo que muestra la posición de todos los equipos y hardware de la empresa. Para ello se utilizan figuras representativas para cada elemento. Con estos diagramas un técnico de un simple vistazo podrá ser capaz de ubicar todo el hardware de la empresa y decidir se es aconsejable rediseñar la estructura de la empresa.

En el diagrama de estructura debe especificarse la localización de los distintos equipos, ya sean computadoras personales o servidores, incluir la localización de dispositivos de red (router, switch, modem ...) y periféricos (escáneres, impresoras ...).

Lógicamente esta información será más relevante cuanto más compleja y grande sea la empresa. En el caso de pymes y micropymes este tipo de diagramas podría no aportar demasiada información al técnico encargado de la migración, en estos caso su realización es opcional.

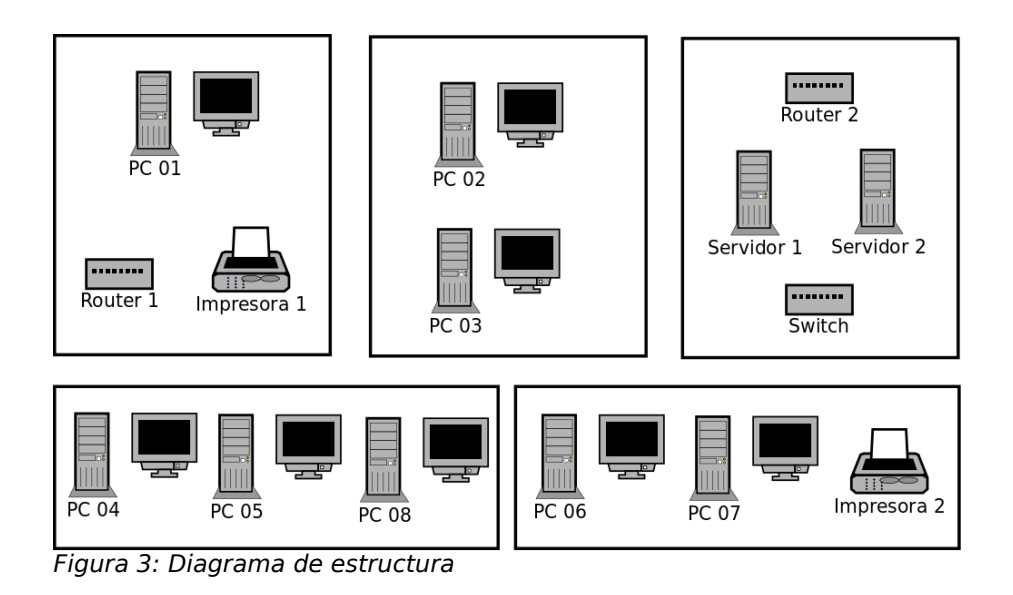

## 4.1.2.6. Diagrama de red

NTRO DE EXCELENC<br>"E COLTIMADE LIBRE

De la misma manera que dibujamos la estructura de la empresa, es importante ilustrar de manera gráfica la estructura de red de la empresa, mediante un diagrama de red.

Un diagrama de red es un gráfico que representa los nodos y las conexiones entre una red de ordenadores. Entre los nodos podemos encontrar los mismos elementos que en el diagrama de estructura, PCs, servidores, dispositivos de red y periféricos. Las líneas que unen unos nodos o otros representarían los enlaces de datos, ya sean por cable físico o conexiones inalámbricas. Mientras que las nubes se utilizan para representar a internet u otras subredes de las que no es necesario conocer su estructura.

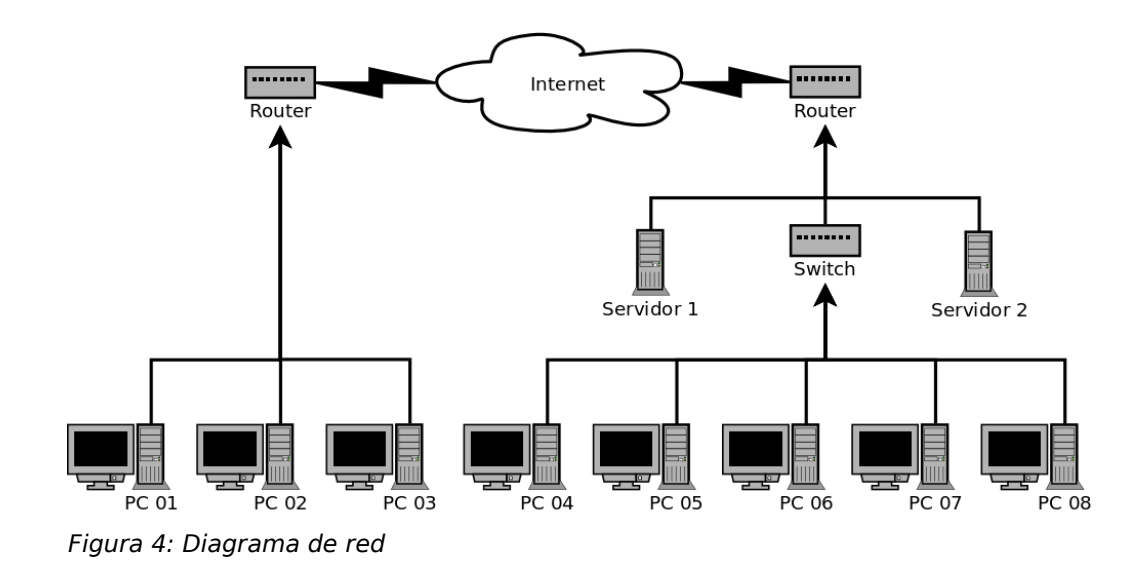

Los diagramas de red ayudan a comprender de un solo vistazo la estructura de conexión del sistema, y poder así tomar decisiones técnicas. Al llegar a un nivel de complejidad y un tamaño de red alto la realización de este tipo de diagramas se hace totalmente indispensable.

Para la elaboración de estos diagramas se recomienda el uso de alguna herramienta de elaboración de diagramas como "Dia".

## 4.2. Estudio de los recursos de la empresa

Una vez conocido la situación del sistema informático de la empresa necesitaremos recabar información sobre los recursos disponibles para la realización de la migración, estudiando los recursos humanos, económicos y temporales que posee la empresa.

#### 4.2.1. Recursos humanos

Hasta este momento hemos hablado de recopilar casi todos los aspectos técnicos necesarios para la planificación de la migración, pero un proyecto de estas características solo puede tener éxito, si se mantiene informados a los usuarios finales de los cambios, mejoras y beneficios que el nuevo sistema va a aportar a su trabajo diario.

Por lo tanto, es necesario localizar al personal e identificar su disponibilidad.

Tanto en labores de recogida de requisitos como planificación, es recomendable fomentar la comunicación entre el usuario final y el técnico encargado de la migración, ya sea para la resolución de dudas por parte del técnico como para la información del usuario.

Dentro de este análisis deberíamos estudiar que personas dentro de la empresa servirán de apoyo a los técnicos en labores de información y recogida de requisitos. Deberemos localizar a aquellos empleados en que la falta temporal en su puesto de trabajo no comprometa el buen funcionamiento de la empresa y que además tenga una visión general de los procesos de negocio. De esta manera tendríamos que definir el personal y el horario disponible para que los técnicos puedan consultar cualquier duda.

#### 4.2.2. Recursos temporales

Otra información importante a conocer antes de realizar la migración es la planificación temporal de ésta. Por lo tanto, antes de embarcarnos en la migración habría que estudiar los recursos temporales de los que dispone la empresa, como puede ser:

● Calendario laboral de la empresa.

● Fechas de fin de proyectos o cuellos de botella en los proyectos.

● Periodos vacacionales de los empleados de la empresa.

● Tiempo máximo de inoperatibilidad que la empresa puede asumir.

● Fecha límite para la realización de la migración.

Contando con estos datos y teniendo en cuenta también los

ITRO DE EXCELENCI

recursos económicos, como ya veremos en el siguiente punto, se podrá acotar temporalmente la migración.

## 4.2.3. Recursos económicos

Como es de esperar, uno de los puntos más importantes de un estudio de requisitos es precisamente evaluar los recursos económicos que la empresa puede destinar a las labores de migración. Aunque a la larga una de las ventajas de la migración es el ahorro de costes, requiere de una inversión inicial que la empresa debe ser capaz de abordar.

Con el objetivo de poder conocer el desembolso económico que la empresa puede asumir y cuando podrá hacer estos pagos, habrá que planificar la profundidad de la migración y su ubicación temporal.

#### 4.3. Análisis de las necesidades y carencias de la pyme

El proceso de migración no debería consistir únicamente en reemplazar el antiguo sistema para reducir costes. Un buen proceso de migración debería poner en marcha un sistema informático que cubra la funcionalidad del antiguo, añadiendo nuevas funcionalidades, supliendo las carencias del anterior y anticipándose a futuras ampliaciones.

Por lo tanto, es muy importante realizar un análisis de las necesidades de la pyme y de las carencias del antiguo sistema de información. Algunas de las necesidades que una pyme puede requerir son:

● Nuevas aplicaciones: Puede darse el caso de que la pyme esté ampliando su mercado y necesite automatizar nuevos procesos de negocio. Esto motivará que la empresa demande nuevo software que cubra las nuevas necesidades, por ejemplo software de marketing o comercio electrónico.

● Ampliación de funcionalidades en sus aplicaciones: Las aplicaciones que se utilizan en los procesos de negocio de las pymes pueden no ser suficientes para el eficiente funcionamiento de la empresa. En este caso la migración debe incluir aplicaciones que cubran estas funcionalidades.

● Levantar nuevos servicios: La empresa puede demandar poner en marcha algún servicio, como podrían ser servidores de ficheros, de correo, web, etc.

● Puesta en marcha de nuevos equipos: Se puede utilizar la migración para la adquisición y puesta en marcha de nuevos equipos, ya sean ordenadores personales o servidores.

Por otro lado, el sistema de información de la empresa puede mostrar carencias que el nuevo sistema deberá resolver:

● De productividad: El sistema funciona correctamente, pero lentamente. Esta falta de productividad puede producirse en los computadores personales, en la red, en los servidores, en la conexión de internet, ...

● De funcionalidad: El antiguo sistema de información de la empresa tiene software obsoleto que ya no suple las necesidades de funcionalidad que requiere la pyme.

● De rendimiento: Tras la puesta a punto de un equipo del sistema, su productividad se degrada rápidamente. Por lo general esta degradación suele ser causada por virus, spyware, software que se queda residente en memoria, configuraciones erróneas del equipo, ...

● Problemas de seguridad: La seguridad en una empresa es muy importante, y es conocida la vulnerabilidad de las plataformas privativas contra virus y ataques externos.

## 4.4. Licencias y contratos vigentes

En este punto deberemos estudiar la información recopilada en el inventario software de contratos y licencias para cada aplicación a migrar. En este contexto pueden darse varios casos:

● Anulación de licencias: En muchas ocasiones la licencia de software expira tras el periodo de tiempo que se pacto en su

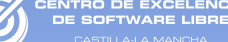

adquisición, en dichos casos con no ampliar la licencia esta quedaría anulada. En otros casos, la licencia cubre toda la vida de la versión de la aplicación, por lo tanto lo que hay que pagar son las nuevas actualizaciones de la aplicación, pudiendo utilizar la aplicación hasta que se quede obsoleta.

En ambos casos podremos seguir utilizando las aplicaciones en la nueva plataforma, gracias a la emulación o virtualización, hasta que sus licencias expiren o queden obsoletas.

● Renegociación o anulación de contratos de mantenimiento: los contratos deberán ser anulados o renegociados, aunque habrá que estudiar de antemano las penalizaciones que conlleve. Además es posible que alguna de las empresas de mantenimiento sea capaz de realizar la migración y seguir realizando el mantenimiento del nuevo sistema.

Para obtener más información sobre licencias software revisar el capítulo [2](#page-27-0) de [Licencias de software](#page-27-0) de esta publicación.

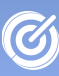

# CAPÍTULO 5. ¿Cómo planificar la migración?

La recopilación de requisitos anterior nos permite conocer el "¿Qué?", con lo que disponemos de una completa visión del sistema que tenemos que migrar.

El siguiente paso es precisamente definir el "¿Cómo?". Para planificar la migración y tomar las decisiones técnicas más acertadas nos serviremos del estudio de requisitos previos. En una correcta planificación debería contemplarse, entre otros elementos, los plazos temporales, recursos materiales y humanos, participación de terceras partes y los costes del proceso.

## 5.1. Definición de los objetivos de la migración

La primera tarea que realizaremos en esta nueva fase es fijar los objetivos de la migración. Más adelante estos objetivos podrán ser utilizados para evaluar el éxito de la migración. Durante el desarrollo del proceso estos objetivos pueden verse alterados si

nos encontramos con problemas técnicos u obstáculos, o incluso pueden modificarse al estudiar la tecnología más a fondo.

Al comienzo de una migración han de detallarse los objetivos que nos ayudarán a elegir entre las alternativas disponibles dentro del amplio catálogo del Software Libre. En la tabla [4](#page-58-0) podemos ver los objetivos más comunes que puede plantearse en una migración a Software Libre.

| Reducción de costes                                                     | Uno de los objetivo principal de la migración a Software Libre<br>para las pymes suele ser la reducción de costes. Como ya<br>hemos comentado pueden reducirse de muchas maneras:<br>licencias, mantenimiento, reutilización de hardware, etc                                                                                                    |
|-------------------------------------------------------------------------|----------------------------------------------------------------------------------------------------|
| Independencia de los<br>distribuidores                                  | empresas se encuentran encadenadas<br><b>Algunas</b><br>a<br><b>SUS</b><br>distribuidores de software, que como propietarios del software<br>que gestiona las empresas, pueden permitirse en ocasiones<br>cobrar por el software y servicios precios excesivos. Al no<br>existir competencia en este campo los servicios y atención al<br>cliente pueden verse degradados.<br>Por el contrario, en el Software Libre no se paga por el<br>software, sino por los servicios, por lo tanto encontramos<br>muchas empresas dedicadas a consultoría y mantenimiento<br>de este tipo de plataformas, fomentando la competitividad y<br>consecuentemente la calidad del servicio. |
| Regularización de la empresa<br>respecto a las licencias de<br>software | Gran cantidad de pymes utilizan software sin contar con una<br>licencia, debido principalmente a que no pueden asumirlas,<br>incrementando en este caso el uso ilegal del software.<br>Con el Software Libre este problema desaparece ya que la<br>adquisición de los<br>programas<br>suele<br>ser<br>gratuita, y<br>posteriormente si se desea pueden obtenerse servicios<br>adicionales.                                                                                                    |
| Mejorar la seguridad del sistema                                        | Invertir en seguridad dentro de un sistema informático lo hace<br>mucho más robusto y productivo. Por lo que la seguridad debe<br>ser uno de los objetivos principales de la migración.                                                                                                    |
| Mejorar la productividad del<br>sistema                                 | Un sistema ha de funcionar correctamente, pero además debe<br>hacerlo de manera eficiente. Un sistema lento puede producir<br>perdidas de tiempo de hasta una hora por trabajador y día, lo<br>que a la larga conlleva grandes pérdidas a la empresa.                                                                                                    |
| Ampliar la funcionalidad del<br>sistema                                 | Al nuevo sistema se le pueden exigir nuevas funcionalidades,<br>que el antiguo no cumplía, de esta manera conseguiremos<br>una herramienta mucho más competitiva.                                                                                                    |
| Obtener un sistema en constante<br>evolución                            | Los sistemas GNU/Linux están en constante evolución, todos<br>los días se actualizan, tanto el sistema operativo como el<br>software instalado, pero en ningún momento se exige pagar<br>por actualizaciones ni el software se queda obsoleto y deja de<br>funcionar.<br>Además los errores y fallos en el software se solucionan en<br>horas, debido a la gran comunidad de desarrolladores que hay<br>detrás de estas plataformas libres.                                                                                                    |

<span id="page-58-0"></span>Tabla 4: Objetivos de la migración.

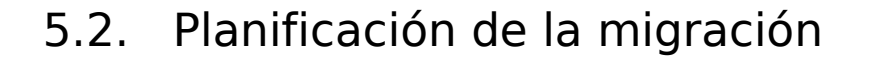

La planificación consistirá en dividir la migración en tareas más pequeñas y abordables, y en la asignación de recursos para llevar a cabo dichas tareas. La planificación deberá tener en cuenta los límites temporales del proyecto, ubicar temporalmente cada una de las subtareas y establecer hitos de control.

Las labores de planificación no concluyen al comienzo del proyecto, sino que incluyen la monitorización del proceso y la aplicación de planes de contingencia en caso de retrasos o aparición de problemas técnicos.

#### 5.2.1. ¿Qué vamos a migrar?

En muchas ocasiones, dependiendo de las aplicaciones y estructura de la pyme, podremos realizar migraciones parciales, donde algunas máquinas se migrarán y otras permanecerán inalteradas. Esto conlleva que una de las primeras decisiones que se tomarán, a la hora de planificar, será precisamente decidir que es lo que se desea migrar.

A continuación veremos como podemos dividir la migración en fases, ya sea para realizarlas de manera consecutiva o para realizar migraciones parciales.

## 5.2.1.1. Migración de plataformas clienteservidor

Una plataforma cliente-servidor es una técnica para repartir la ejecución de las aplicaciones entre dos máquinas que permite la

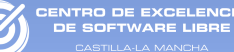

centralización de la gestión de la información y la separación de responsabilidades:

● Cliente: Es la parte de la aplicación que se encuentra en el lado del usuario. El cliente puede ser simplemente un interfaz de usuario dejando la lógica de la aplicación a la parte del servidor (como podría ser una simple página web), aunque muchas veces el cliente implementa toda la lógica de la aplicación mientras que el servidor únicamente actúa como base de datos.

● Servidor: En el servidor se encontraría la parte de la aplicación que es común para todos los clientes ya sea por que mantiene centralizada toda la información o por que se desea liberar a los clientes de la carga de procesamiento.

Entre ambos elementos debe existir una conexión, por lo general se utilizan redes de computadores como Internet o de área local.

#### 5.2.1.1.1. Migración de los servicios

Como es de esperar, para cada servicio que se ejecuta en un servidor debe existir una aplicación que se alimente de él en la parte del cliente. Por lo tanto, a la hora de realizar la migración de los servicios habrá que comprobar si también hay disponible la correspondiente aplicación cliente libre.

Además, cuando la comunicación del servicio con la aplicación cliente se realiza mediante un protocolo formalmente definido se consigue que la migración no tenga porque realizarse a la vez, con lo que es posible migrar inicialmente los servidores y meses después migrar los clientes. Incluso en el caso de que se desee migrar únicamente los servidores los usuarios no notarán la diferencia, ya que ellos, continuarán utilizando el mismo software para acceder a estos servicios, con el consecuente ahorro en formación y en bajada de productividad.

También es cierto que no en todas las ocasiones tenemos la oportunidad de migrar todos los servicios. En algunas ocasiones podemos no encontrar una alternativa libre, debiendo optar por una

migración parcial. En estos casos podemos optar por la virtualización. (Para más información sobre virtualización consultar el apartado [6.2.4](#page-86-0) de [Emular las aplicaciones no migrables](#page-86-0) en la página [87\)](#page-86-0).

A la hora de realizar una migración de servidores tendremos que tener en cuenta que es una actividad sumamente delicada. Por lo general influye directamente en casi todos los puestos de trabajo de la pyme, ya que todos o casi todos los empleados trabajan diariamente contra los servidores de la empresa. Por esta razón es importante tener un plan de contingencia completo que resuelva rápidamente cualquier problema grave que se produzca durante la migración. Lo más aconsejable suele ser mantener el antiguo servidor activo hasta que el nuevo esté completamente activo y testeado.

En la tabla [5](#page-62-0) podemos ver los servicios más comunes que suelen migrarse y sus respectivas estrategias de migración.

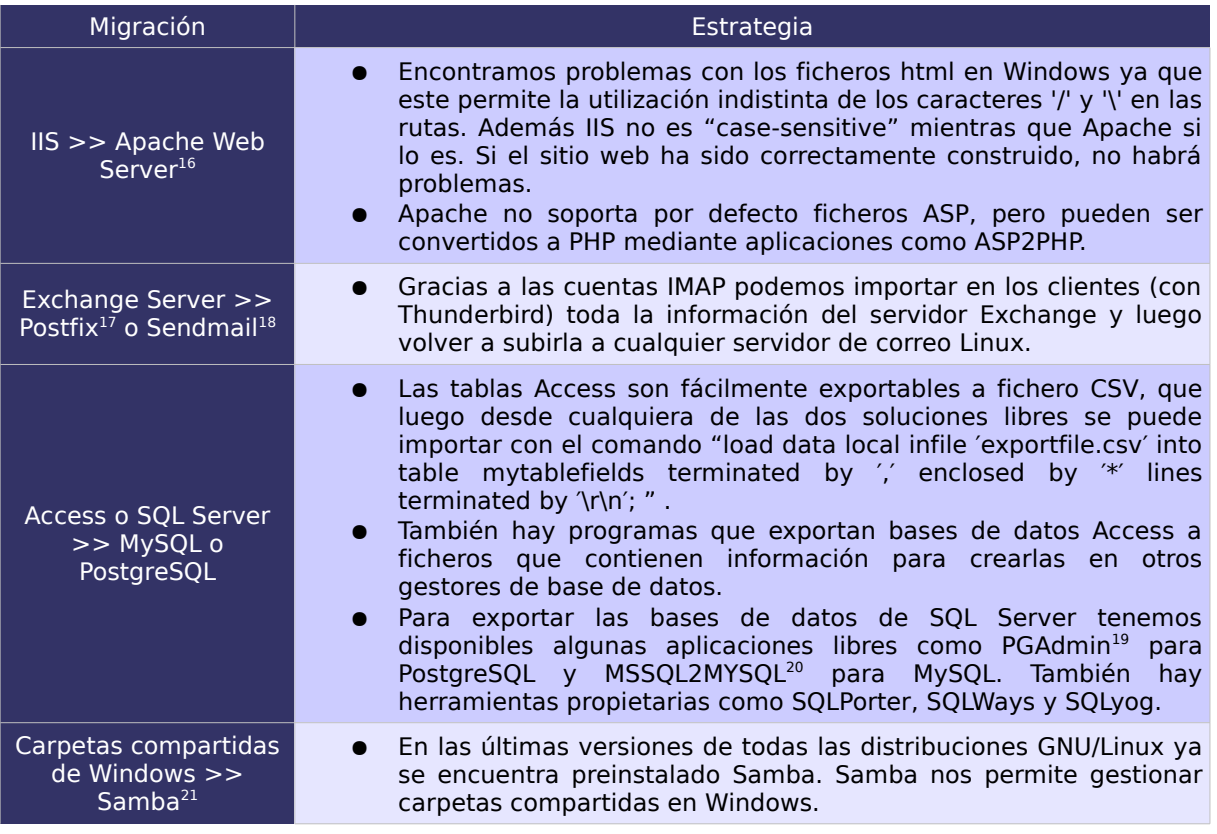

<span id="page-61-0"></span>16<http://www.apache.org/>

VTRO DE EXCELENCIA

<span id="page-61-1"></span>17 <http://www.postfix.org/>

<span id="page-61-2"></span>18 <http://www.sendmail.org/>

<span id="page-61-3"></span>19 [http://www.pgadmin.org](../../../../../../../../../Desktop/%20http://www.pgadmin.org)

<span id="page-61-4"></span><sup>20</sup> <http://www.kofler.cc/mysql/mssql2mysql.html>

<span id="page-61-5"></span><sup>21</sup> <http://www.samba.org/>

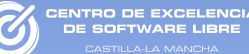

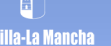

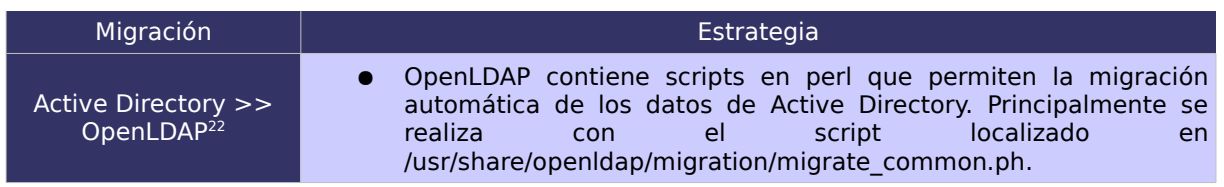

<span id="page-62-0"></span>Tabla 5: Estrategias de migración de servidores

## 5.2.1.1.2. Migración de los clientes

En este tipo de migración son únicamente las máquinas cliente las que migran su software.

De la misma manera que en el caso de los servidores esta migración es independiente, puede realizarse una migración previa de los clientes y posteriormente de los servicios o viceversa.

Debido a que esta migración afecta directamente a los usuarios del sistema hay que gestionarla correctamente para no producir rechazo en los empleados. Además producirá un decremento temporal de la productividad de los usuarios, ya que deberán familiarizarse a las nuevas interfaces de usuario, y a las nuevas funcionalidades. La formación juega un papel importante en este tipo de migración.

En este caso también puede ocurrir que encontremos aplicaciones que no puedan ser migradas. La solución frente a este problema es una migración parcial y la utilización de herramientas de virtualización o emulación a través de Wine <sup>[23](#page-62-2)</sup>.

## 5.2.1.2. Migración de aplicaciones de escritorio

En el punto anterior hemos hablado de la migración de aplicaciones del tipo cliente-servidor, pero también disponemos de

<span id="page-62-1"></span>22<http://www.openldap.org/> 23 <http://www.winehq.org/>

<span id="page-62-2"></span>

aplicaciones que se ejecutan en local o que no necesitan acceso a bases de datos externas.

Actualmente la plataforma GNU/Linux aporta gran cantidad de software de escritorio y es poco probable que no encontremos aplicaciones que se ajusten a las necesidades de la empresa, aunque de nuevo puede darse el caso de encontrar aplicaciones no migrables. En estas ocasiones el funcionamiento es exactamente igual que los ejemplos previos, se escogen las aplicaciones que tienen una clara alternativa en Software Libre y se migran, dejando las demás inalteradas, utilizándose a través de la virtualización o la emulación.

## 5.2.1.3. Migración de datos

Todas las aplicaciones, tanto las que se ejecutan en servidores como las que se ejecutan localmente, necesitan datos para trabajar. Por lo tanto deberemos tener en cuenta la migración de esos datos a la nueva plataforma.

Dentro de la migración de datos deberemos tener en cuenta tanto los documentos de ofimática (documentos doc, hojas excel, …) como los correos electrónicos, agendas, los datos de las aplicaciones propietarias y las bases de datos.

#### 5.2.2. ¿Qué software vamos a instalar?

En esta fase se utilizará el inventario software desarrollado en la fase de requisitos. Su principal finalidad es la de localizar que software es migrable y cual no, y dentro de los migrables, ayudar a seleccionar la solución libre que mejor se ajusta a la empresa.

Analizando cada uno de los programas almacenados en el inventario de software deberá encontrarse el equivalente que se ejecute nativamente en plataforma GNU/Linux. En Internet disponemos de gran cantidad de aplicaciones libres, ya sea en los

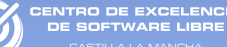

repositorios de las distribuciones GNU/Linux como en las forjas de proyectos, tipo [http://www.sourceforge.net/.](http://www.sourceforge.net/)

Debido a la gran cantidad de software disponible en sistemas GNU/Linux esta es una labor compleja si no se está familiarizado con él. Para facilitar la búsqueda podemos recurrir a diversos listados de aplicaciones propietarias y equivalentes en Software Libre como en [http://ceslcam.com/table/alternativas-libres/.](http://ceslcam.com/table/alternativas-libres/)

En otras ocasiones también podemos encontrarnos con el caso ideal de que la empresa ya esté utilizando "aplicaciones puente", como por ejemplo el navegador Firefox o el paquete ofimático OpenOffice que se encuentran disponibles en versiones Linux, Windows y Macintosh. En estos casos la elección de la aplicación a utilizar en la plataforma GNU/Linux es muy sencilla, para más información consultar el siguiente apartado.

En el peor de los casos, si no se encuentra una aplicación en Software Libre equivalente a la aplicación propietaria podremos optar por dos soluciones:

• Emular las aplicaciones propietarias: En casos extremos podremos emular las antiguas aplicaciones, sin olvidar que la emulación no nos exime de pagar la licencia del Software. Para más información consultar el apartado [Emular las aplicaciones no](#page-86-0) [migrables](#page-86-0) en la página [87.](#page-86-0)

● Desarrollar o adaptar alguna aplicación libre similar, ya sea internamente por la propia empresa, si se dispone de recursos suficientes o subcontratarla con una empresa externa.

## 5.2.2.1. Aplicaciones puente

Aunque encontremos aplicaciones libres equivalentes a las que la empresa utiliza y estas tengan la misma funcionalidad, tras la migración siempre habrá una pérdida de productividad en los empleados. Esto sucede porque aunque la funcionalidad sea la misma, la forma de realizar las tareas no tiene porque ser igual. El usuario encontrará cambios en las interfaces y posiblemente en las metodologías de trabajo.

Una de las estrategias más importantes para reducir esta perdida de productividad es la utilización de aplicaciones puente. Estas aplicaciones tienen la particularidad de que están disponibles en diversas plataformas, lo que nos permitirá poder utilizarlas antes de realizar la migración del sistema operativo.

Una vez instalado el nuevo Sistema Operativo, los usuarios no experimentarán ningún cambio en absoluto en lo referente a las aplicaciones que utilizan. En la tabla [6](#page-65-0) encontramos una correspondencia entre aplicaciones privativas para plataformas Windows y algunas aplicaciones puente que podemos encontrar para ambas plataformas (Windows y GNU/Linux).

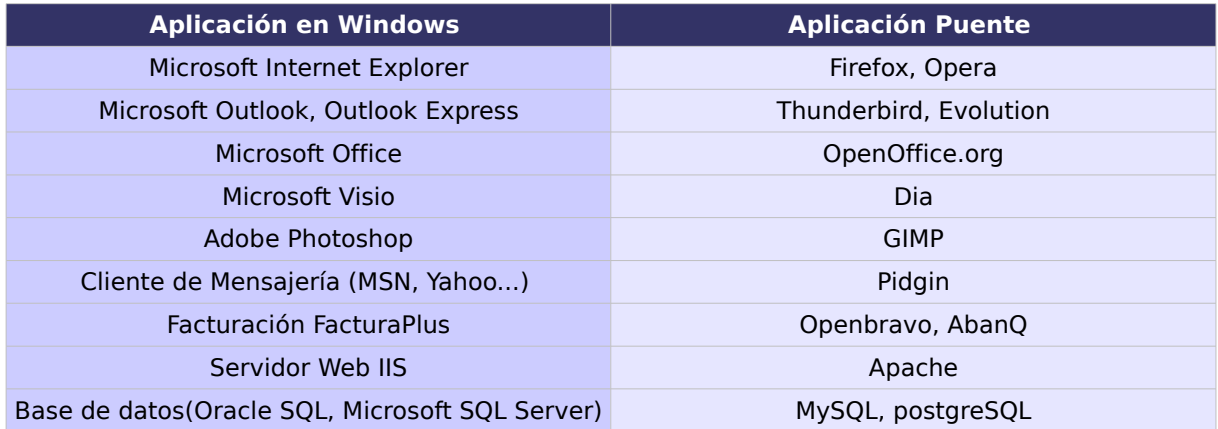

<span id="page-65-0"></span>Tabla 6: Aplicaciones puente.

## 5.2.3. ¿Es apropiado el hardware de la empresa?

En este punto partiremos del inventario hardware en el que recopilamos detalladamente la información sobre las máquinas que disponemos para la migración, incluyendo las máquinas retiradas que podrían recuperarse para implementar nuevos servicios, como por ejemplo un servidor de impresión, un servidor de correo electrónico o incluso un servidor de almacenamiento compartido o servidor web).

Este inventario permitirá comprobar la compatibilidad del hardware con el nuevo software, y permitirá clasificar el hardware en una de las categorías que podemos ver en la tabla [7.](#page-67-0)

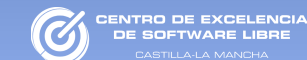

| Hardware sin problemas conocidos                                                 |                                                                                                    |
|----------------------------------------------------------------------------------|----------------------------------------------------------------------------------------------------|
| Hardware soportado nativamente<br>por el núcleo Linux                            | Por lo general el 90% de los equipos informáticos funcionarían<br>necesidad de instalar controladores<br>externos.<br>sin<br>con<br>cualquiera<br>de<br>las<br>distribuciones<br>GNU/Linux<br>de<br>que<br>encontramos en el mercado.<br>Pero lo que inicialmente es una ventaja es también un<br>problema, ya que muchos fabricantes obvian la publicación de<br>drivers para Linux de sus desarrollos hardware. Aunque<br>también cabe destacar que esta situación está cambiando<br>actualmente y en un futuro es muy posible que este problema<br>no exista.<br>Si se desea comprobar el hardware soportado por el núcleo de<br>podemos<br>acceder<br>Linux<br>$\mathsf{a}$<br>una<br>completa<br>lista<br>en<br>http://hardware4linux.info/ |
| Hardware soportado por<br>controladores libres                                   | Para el núcleo Linux, existe gran cantidad de hardware que,<br>aunque no está soportado directamente por drivers nativos,<br>tienen soporte de la comunidad de Software Libre con drivers<br>completamente libres. Normalmente, estos drivers acaban por<br>incorporarse al núcleo del sistema.                                                                                                    |
| Hardware soportado por<br>controladores privativos                               | Es.<br>posible,<br>que cierto tipo<br>de<br>hardware,<br>funcione<br>completamente solo mediante drivers propietarios.<br>Este<br>problema va<br>desapareciendo<br>paulatinamente y<br>atañe<br>principalmente a las aceleradoras de gráficos 3D. Este tipo de<br>hardware puede hacerse funcionar perfectamente con Linux,<br>pero no se dispone de drivers libres que permitan el<br>funcionamiento.<br>Afortunadamente, hay multitud de proyectos de drivers libres<br>que se encargan, poco a poco de conseguir drivers libres para<br>estos dispositivos, con lo que a largo plazo, esto deja de ser un<br>problema.                                                                                                    |
| Hardware soportado por<br>adaptadores de drivers privativos                      | Hay cierto tipo de hardware que, simplemente, no tiene ningún<br>driver. En muchas ocasiones, podemos hacer funcionar ese<br>perfectamente<br>mediante<br>herramientas<br>hardware<br>de<br>adaptación de drivers. Generalmente, este problema aparece<br>con los drivers de algunas tarjetas inalámbricas de ultima<br>generación.<br>funcionar este<br>hardware,<br>podemos<br>utilizar<br>Para<br>hacer<br>herramientas como NDISwrapper <sup>24</sup> para utilizar los drivers de<br>otros sistemas operativos (en este caso de Microsoft Windows)<br>con el núcleo de Linux hasta que tengamos un driver libre.                                                                                                    |
| Hardware problemático                                                            |                                                                                                    |
| Hardware que funciona en<br>versiones recientes del kernel de<br>Linux.          | Hay que utilizar siempre la ultima versión de la distribución<br>GNU/Linux elegida para realizar la migración. De esta manera<br>no sólo accedemos a las ultimas mejoras en el núcleo, sino<br>que podremos utilizar hardware más moderno.                                                                                                    |
| Hardware que funciona, pero con<br>un controlador libre antiguo no<br>mantenido. | Aunque generalmente no se da el caso, hay hardware que por<br>ser muy antiguo (cuando se dice "muy", realmente es<br>"muchísimo", es decir, hardware de hace más de 15 años)<br>simplemente no tiene soporte. Es un caso extremadamente<br>extraño, ya que los usuarios GNU/Linux tienden a alargar al<br>máximo la vida útil de sus equipos. En este caso, simplemente<br>podremos instalar una versión de la distribución GNU/Linux<br>algo antigua, de esta manera podremos seguir usando el<br>hardware aunque no dispongamos de las últimas mejoras del<br>núcleo.                                                                                                    |

<span id="page-66-0"></span><sup>24</sup><http://ndiswrapper.sourceforge.net/>

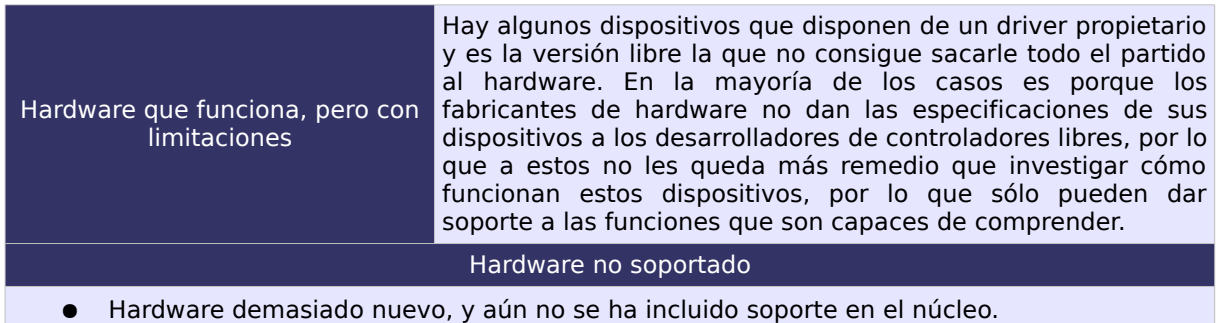

O DE EXCELENCIA<br>OCTAVADE LIDOE

- Hardware es extremadamente antiguo, y ya no funciona en versiones modernas del núcleo.
- Hardware depende de software específico para un sistema operativo concreto, con lo que al no funcionar en GNU/Linux este software, no podemos utilizarlo.

<span id="page-67-0"></span>Tabla 7: Clasificación del hardware en Linux (Clasificación extraída del libro "Migración al Software Libre. Guía de Buenas Prácticas.").

Es importante categorizar el hardware disponible en una de las categorías anteriores, pues nos permitiría detectar el hardware que no podemos utilizar en la migración y al que debemos buscarle una alternativa (bien adquiriendo nuevo hardware o esperando a que haya soporte para incluir ese hardware en la migración).

Generalmente cada vez son menores de encontrar hardware que no funcione con sistemas operativos GNU/Linux, y no suelen existir incompatibilidades que impidan por completo la migración. Cuando el hardware no funciona en GNU/Linux suele deberse a que la empresa fabricante del hardware no implementa dichos controladores para sistemas GNU/Linux, ni tampoco libera las especificaciones para que otros puedan desarrollar los controladores.

## 5.2.4. ¿Es válida la estructura de red?

Partiendo del diagrama de red y realizando un estudio de los requisitos y aplicaciones libres seleccionadas, puede darse la necesidad de modificar la estructura de red de la empresa. Las modificaciones pueden ser muy variadas, como reorganizar redes, instalar nuevos equipos o servidores, poner nuevas impresoras, etc.

Además podemos aprovechar la migración para realizar cambios estructurales en la red de equipos, así como cambios de hardware y relocalización de equipos dentro de las instalaciones. Podemos incluso utilizar hardware antiguo para realizar tareas sencillas, ya que el hardware necesario para soportar nuevos servicios no tiene porque ser muy potente.

No hay que olvidar que en caso modificar la estructura de red, es importante actualizar el diagrama de red, pues no solo puede ser útil para el resto de la migración, sino para futuros proyectos.

## 5.2.5. ¿Es apropiada la estructura de la empresa?

Normalmente un cambio en la estructura de red implica un cambio en la posición física del equipamiento informático en la empresa. Pero la migración también puede ser aprovechada para reorganizar la empresa, reagrupando los equipos en departamentos, reubicando los servidores en una sala, etc.

#### 5.2.6. ¿Cómo se va a migrar?

Una vez recopilada toda la información de la empresa, seleccionado el tipo de migración a realizar, elegido el software que formará parte de la nueva, comprobado la compatibilidad del hardware, rediseñado la red y la estructura, tendremos que seleccionar la estrategia a utilizar.

Esta estrategia vendrá dada por el tamaño, la estructura y la complejidad de la empresa.

## 5.2.6.1. Estrategias de migración

A continuación mostramos una tabla comparativa de las distintas alternativas de estrategia de migración que nos ayudará a elegir la más adecuada según la estructura de nuestra empresa.

Hay que tener en cuenta que no existen solo estas posibilidades, y en función de las necesidades se puede optar por una concreta, la mezcla de varias o cualquier otra posibilidad que se ajuste a la empresa. Por ejemplo, se puede utilizar diferentes estrategias de migración para cada departamento de la empresa. De esta manera en departamentos con muy pocos equipos a migrar puede utilizar el sistema de migración en un solo paso. En cambio, en el área de sistemas puede utilizar una migración progresiva en grupos. Aunque siempre es aconsejable tener una estrategia global de migración para no perder de vista las operaciones a realizar.

En la tabla [8](#page-71-0) podemos encontrar el resumen de las metodologías más usadas:

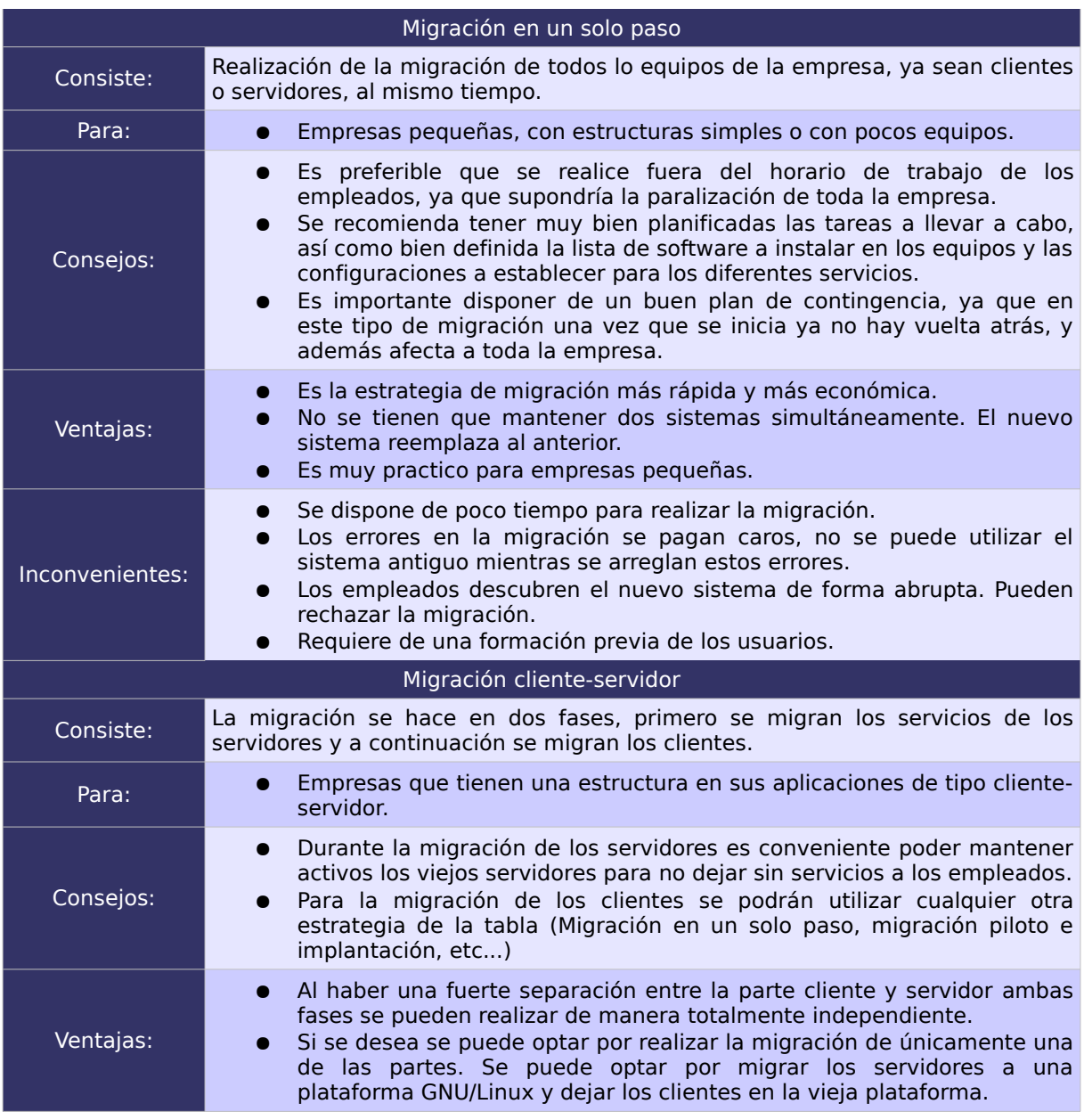

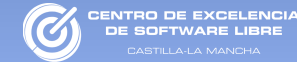

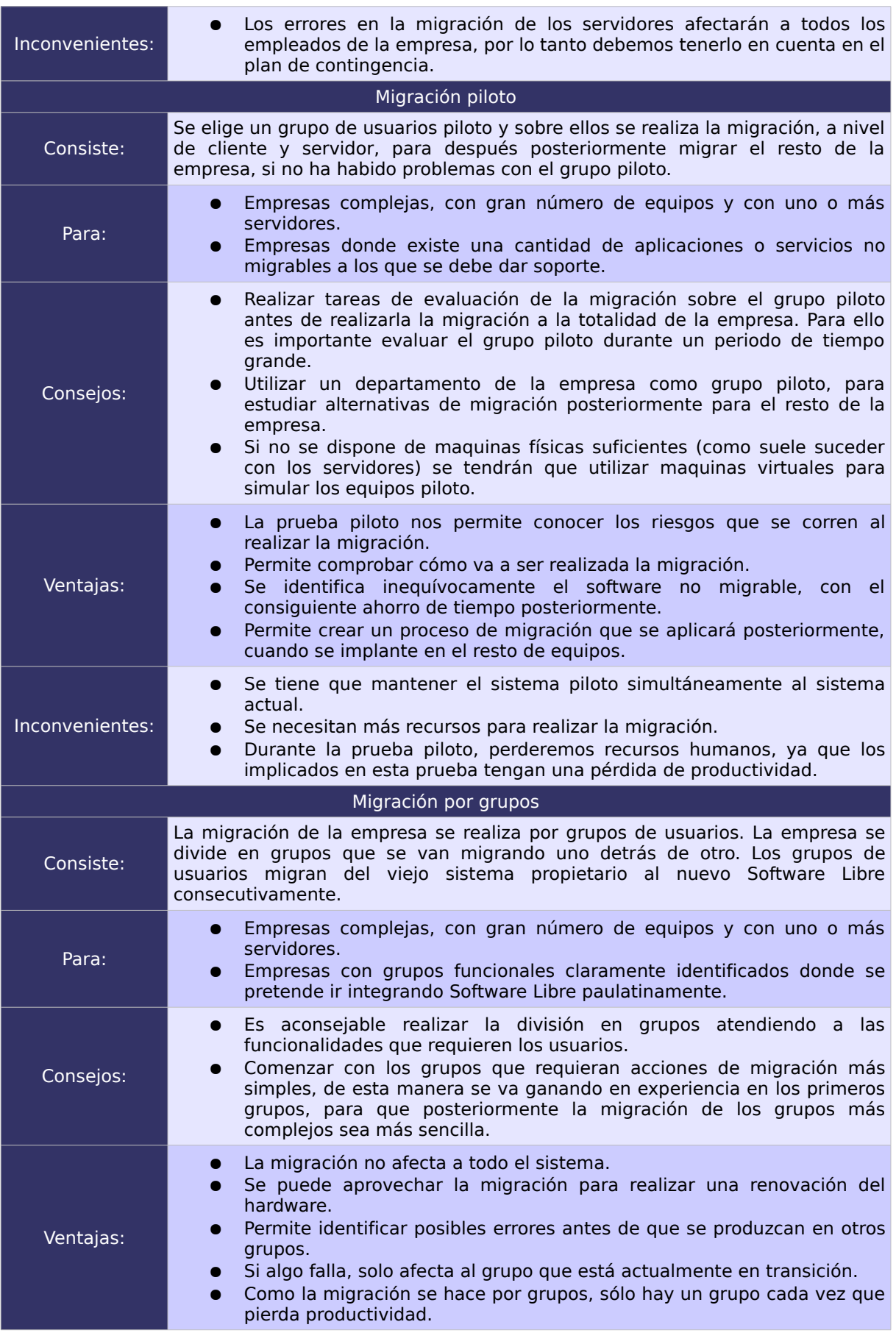

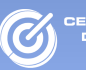

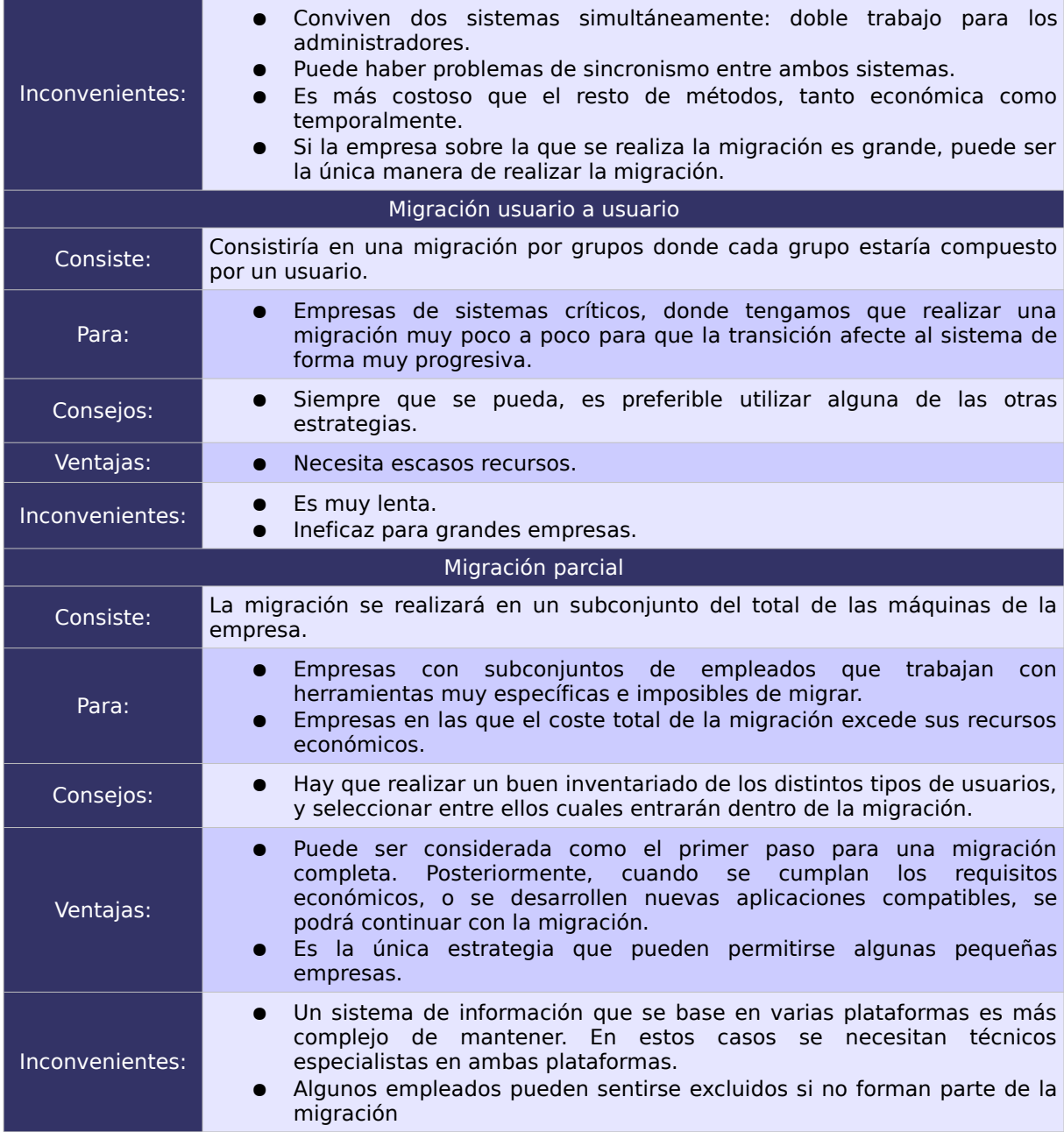

<span id="page-71-0"></span>Tabla 8: Metodologías de migración (Información extraída del libro "Migración al Software Libre. Guía de Buenas Prácticas.").

## 5.3. Planificación de los recursos necesarios

Una vez definidos todos los aspectos de la planificación (¿Qué migrar y cómo?), seleccionado el software, el hardware y revisada la estructura de red y de la empresa, habrá que planificar los recursos de la empresa para realizar la migración.
La planificación temporal de la migración es útil para organizar las tareas englobadas en el proceso. Para cada una tendremos que especificar su duración y su fecha de comienzo. También estableceremos hitos y plazos de entrega y se marcará una fecha para la finalización de la migración. Este calendario servirá a su vez para la monitorización y gestión eficiente del proyecto.

Por ejemplo para una estrategia de migración piloto podríamos dividir la migración en las tareas de: copias de seguridad del equipo piloto, migración del equipo piloto, configuración del equipo piloto, evaluación del equipo piloto, copias de seguridad, migración, configuración. Y dispondremos de un técnico y tres empleados que forman el equipo piloto.

Como podemos ver en la figura [5,](#page-72-0) el técnico se le asignarán las tareas de migración y trabajará los fines de semana, para no entorpecer a los empleados. Se empleará la primera semana para el grupo piloto y la segunda para la migración y evaluación del resto de la empresa. Se marcará el final de la migración para el día 15.

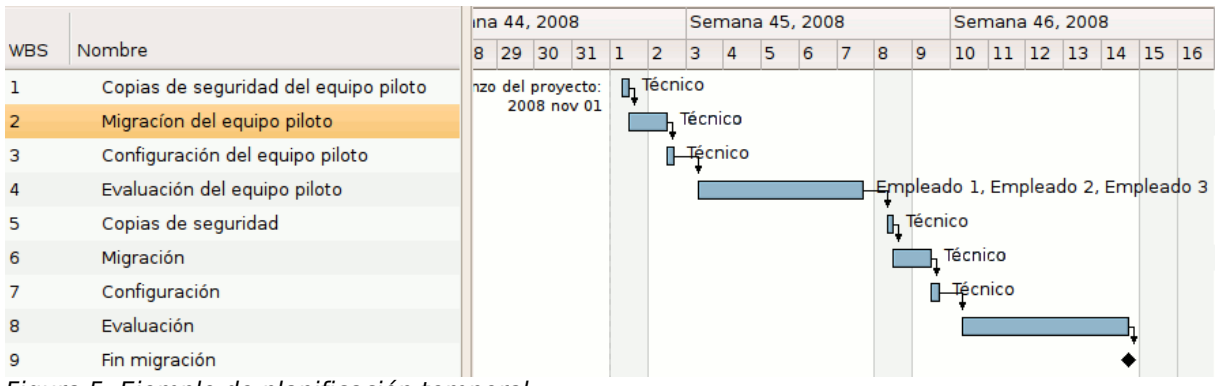

<span id="page-72-0"></span>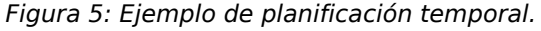

Además fijaremos cual es la fecha más adecuada para llevar a cabo la migración, por ejemplo puede ser interesante realizarla durante el cierre vacacional de la empresa (en caso de existir), o realizar tareas de migración en festivos y fines de semana, para que la migración pueda llevarse a cabo alterando lo mínimo posible el buen funcionamiento de la empresa.

Para el proceso de planificación hay muchas aplicaciones que nos facilitarán todo el trabajo. Estas aplicaciones permiten no solo crear tareas y planificarlas temporalmente, sino que permite crear dependencias entre ellas y definir recursos, ya sea personal o hardware, para asignarlos a cada tarea. Una ejemplo de este tipo de herramientas es Planner<sup>[25](#page-73-0)</sup>, que además de ser libre dispone de versión para plataformas Windows.

#### 5.3.2. Gestión de los recursos humanos

Planificar la migración es dividirla en tareas más pequeñas y sencillas y ponerles fecha. Pero una vez tengamos hecha la planificación debemos detallar también qué recursos humanos se van a asignar a cada tarea. Es decir, quién va a llevar a cabo qué tareas.

Dentro de este apartado además de asignar personas tareas hemos de contemplar dos grandes puntos como son la formación y el plan de comunicaciones.

Para aumentar las garantías de éxito y reducir los problemas durante la migración es recomendable asignar un responsable dentro de cada unos de los departamentos a migrar que será el encargado de liderar el cambio, gestionar las incidencias y generar confianza entre sus compañeros. La búsqueda y elección de esta persona es clave para que la migración llegue a buen término. Algunas de las cualidades que esta persona debe poseer son: proactividad, mente abierta, dotes para la gestión de equipo y buenas relaciones con sus compañeros de trabajo.

La labor de estas personas implicará un sobreesfuerzo que debería ser recompensado por la empresa. Hay muchas maneras de hacerlo, la económica no suele ser la mejor opción pues puede producir recelo entre los compañeros, quizá una mejor opción sea la de ofrecer una flexibilidad laboral mayor o días extras de asuntos propios.

<span id="page-73-0"></span><sup>25</sup><http://live.gnome.org/Planner>

#### 5.3.2.1. La formación en el nuevo sistema

Como ya hemos introducido la formación en el nuevo sistema es muy importante. Debe tenerse en cuenta las habilidades, experiencia y cualificación de los empleados para poder hacer un buen plan de formación. Incluso es posible que necesitamos distintos niveles de formación dependiendo del tipo de usuario.

En lo que a formación se refiere, los administradores del sistema deben estar integrados en una etapa temprana del proyecto y la formación de los futuros usuarios se realizará lo antes posible.

Las posibilidades de formación dentro de la plantilla son muy variadas, por ejemplo:

● Realización de tutoriales: En internet ha disponible gran cantidad de recursos formativos.

● Impartición de cursos: Los cursos o clases son una de las mejores herramientas de formación, pero normalmente de coste elevado debido a tener que pagar a un profesor, y las horas de trabajo que pierden los empleados.

● Utilización de una plataforma de e-Learning: En la red también hay disponibles plataformas de formación gratuitas, donde encontramos cursos para formar a los usuarios en el mundo del Software Libre, por ejemplo la plataforma de teleformación del Centro de Excelencia de Software Libre de Castilla La Mancha, [http://formados.ceslcam.com/,](http://formados.ceslcam.com/) donde encontramos bastantes cursos para el uso de Software Libre.

En cualquier caso la formación para una pyme o micropyme puede resultar costosa, en la tabla [9](#page-75-0) ofrecemos un conjunto de estrategias para reducir estos costes.

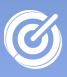

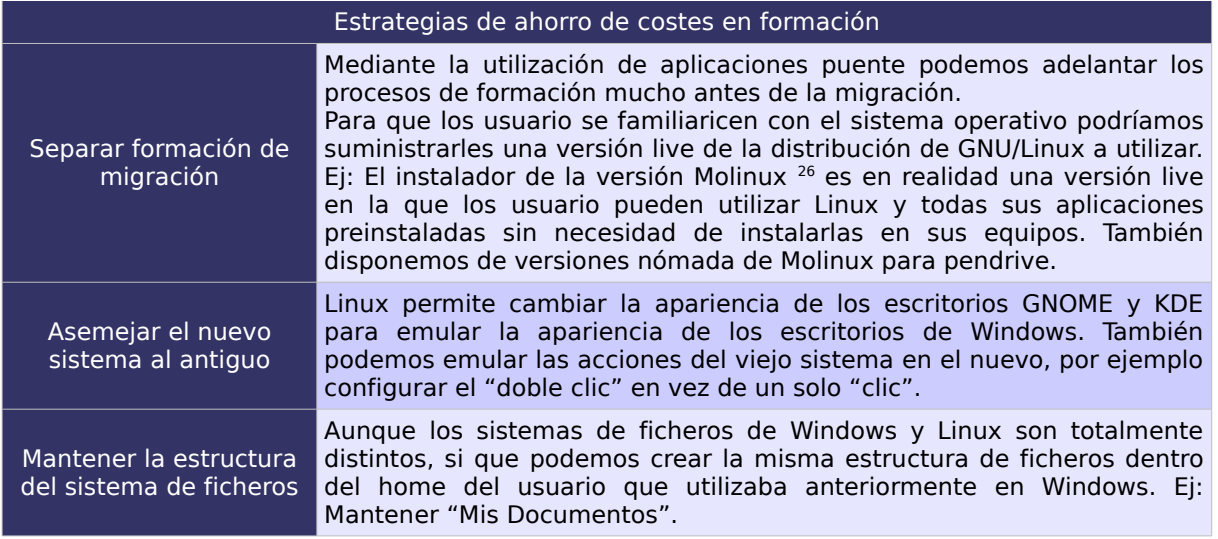

<span id="page-75-0"></span>Tabla 9: Estrategias de ahorro de costes en formación

# 5.3.2.2. Establecer un programa de comunicaciones

Es de vital importancia que el personal esté informado y motivado ante los cambios, incluso antes del inicio de la migración. La migración en todo momento ha de ser totalmente transparente para todos los involucrados.

El programa de comunicación no solo debe utilizarse como medio de información, sino que debe servir como vía para que los usuarios muestren sus dudas y preocupaciones. Para ello aconsejamos las siguientes actividades:

● Planificar reuniones generales antes y después del cambio. En estas reuniones se comunicarán todos los modificaciones que va a sufrir el sistema de información.

● Realizar reuniones de control tanto durante la migración, si esta es suficientemente larga, como después de ella, para conocer la adaptación de los usuarios al cambio, realizar mejoras, solventar problemas, etc.

● Disponer de un sistema eficiente de incidencias que de soporte técnico a los empleados. De esta manera se reducirá la perdida de productividad de los empleados.

<span id="page-75-1"></span><sup>26</sup><http://www.molinux.info/>

# 5.3.3. Planificación económica

A estas alturas de la planificación contamos con la información necesaria para realizar una estimación de los costes que conllevará la migración. Y como ya vimos en el capítulo [3](#page-31-0) podemos clasificar los costes de la migración en dos grandes grupos:

● Directos: Son el conjunto de costes que durante la fase de planificación son tomados en cuenta en el plan económico de la migración. Entre estos podemos incluir:

- Licencias y soporte de software.
- Costes de hardware.
- Costes de soporte.
- Costes de formación.
- Costes de personal.

● Costes indirectos: Son aquellos que aunque desde un principio podemos preverlos, no podemos tasarlos, ya que dependen de la realización del proceso de migración y de los errores que se produzcan en dicho proceso. Entre ellos podemos definir:

- Costes de mantenimiento.
- Costes de seguridad.
- Costes de escalabilidad.
- Costes de disponibilidad.
- Costes de inoperatividad del sistema.

En los ejemplos incluidos al final de la aplicación se utilizará una herramienta, llamada TCOTool<sup>[27](#page-76-0)</sup>, para el cálculo de los costes de migración. Para ello se han utilizado unos ficheros de configuración para que el programa clasifique y calcule los costes de la misma manera que se plantea en esta metodología de migración.

<span id="page-76-0"></span><sup>27</sup><http://www.tcotool.org/>

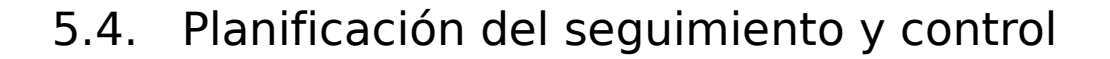

ENTRO DE EXCELENCIA<br>DE SOETWARE LIBRE

Una vez realizada la planificación temporal, donde dividimos la migración en pequeñas tareas y las programamos en el tiempo, es conveniente establecer un seguimiento de la planificación para comprobar que se cumplen los plazos y detectar posibles desviaciones que ponen en riesgo la migración. La manera más simples es establecer una serie de hitos puntuales al lo largo de la migración que nos sirvan para monitorizar el progreso de la misma.

El objetivo primordial del seguimiento y control es tener controlado en todo momento el proyecto para poder detectar cualquier desviación en la planificación, como podría ser un retraso en alguna de las tareas, y poder tomar las acciones correctivas necesarias. En estas situaciones puede ayudar un plan de contingencia que muestre las acciones a llevar a cabo para acelerar la migración o mitigar sus consecuencias.

Dentro del software de apoyo que podemos encontrar para esta actividad, se encuentra el ya mencionado Planner o también la herramienta Trac<sup>[28](#page-77-0)</sup>, que es un programa de seguimiento de proyectos e incidencias, y que podría seguir siendo utilizado posteriormente para informar de posibles problemas sobre el sistema.

Otra de las objetivos del plan de seguimiento es verificar que el las cambios que se realicen en el sistema son correctos. En lo referente a los tipos de pruebas que podemos realizar durante la migración nos encontramos con:

● Pruebas de corrección: Sirven para testear el correcto funcionamiento del sistema.

● Pruebas de seguridad: Aunque los sistemas GNU/Linux son altamente seguros, siempre es necesario testear la seguridad del sistema, sobre todo en los servidores.

● Pruebas de rendimiento o carga: El correcto funcionamiento del sistema no es el único requisito necesario

<span id="page-77-0"></span><sup>28</sup> Herramienta libre para la gestión de proyectos y seguimiento de errores a través de la web. Incluye subversion como scv y un wiki para la gestión de información del proyecto. Además dispone de multitud de plugins y añadidos para ampliar la funcionalidad. <http://trac.edgewall.org/>

para conseguir un sistema de calidad. Por lo tanto tendremos que asegurarnos de que el sistema funciona de manera fluida. En el caso de los servidores deberemos realizar distintas pruebas de carga, para comprobar que el sistema funciona eficientemente incluso en circunstancias adversas.

NTRO DE EXCELENC

● Pruebas de usabilidad: La usabilidad de los sistemas es una características olvidada en muchas ocasiones, pero realmente importante, por lo que es recomendable comprobar que los empleados se encuentran cómodos con el sistema, y no tienes problemas con su uso.

#### 5.4.1. Plan de contingencia

En todos los proyectos de envergadura en los que su alta complejidad provoca que tengamos que tratar con gran cantidad de variables, es importante diseñar un plan de contingencia ante problemas y fallos potenciales. Este plan deberá establecer una serie de acciones ordenadas y prefijadas que ayuden a corregir una posible incidencia.

Aunque realmente la experiencia del equipo de migración es una de las principales fuentes de diagnóstico de futuros posibles problemas, es fundamental realizar un esfuerzo para estimar los peligros potenciales de la migración y diseñar un conjunto de procedimientos para atenuarlo o solventarlo.

Como mínimo hemos de diseñar una estrategia para poder revertir el proceso de migración y volver a restaurar el antiguo sistema. Para ello aconsejamos la instalación del nuevo sistema en otra partición de los equipos, conservando las particiones antiguas, y la realización de copias de seguridad.

#### 5.5. Plan de evaluación

El último paso de la planificación de la migración es establecer un plan para evaluar si los objetivos que se definieron antes de la evaluación se han cumplido una vez finalizado todo el proces. Además se pueden valorar ciertos criterios de calidad que todo sistema de información debería cumplir, como son:

ENTRO DE EXCELENCIA

● Fiabilidad: El sistema debe funcionar correctamente, incluso en condiciones de gran cantidad de carga. Para tasar la fiabilidad del sistema se podrán hacer diversas pruebas de carga en la red e inyectar grandes cantidades de llamadas a los servidores. En Internet podemos aplicaciones o scripts para hacer pruebas de carga y estrés a los servidores.

● Usabilidad: El sistema deberá ser intuitivo y fácil de manejar por los usuario finales. En ocasiones un sistema con excesiva funcionalidad puede llegar a alcanzar un nivel de complejidad demasiado alto, comprometiendo la usabilidad del mismo, por lo que deberemos ajustarnos a la funcionalidad necesaria, siempre teniendo en cuenta las posibles evoluciones del sistema. Para testear la usabilidad del sistema se podrán pasar cuestionarios a los usuarios para que describan sus opiniones sobre el sistema, teniendo en cuenta que los primeros meses estarán en un periodo de adaptación.

• Seguridad: La seguridad es muy importante en cualquier empresa, ya que sobre la información que disponen se basan todos sus procesos de negocio. Dentro del Software Libre podemos encontrar aplicaciones y scripts para la realización de pruebas de seguridad.

● Disponibilidad: El sistema tendrá que estar disponible para el usuario siempre que lo necesite, por lo tanto deberá estar operativo ante cualquier incidencia, durante el mantenimiento o dentro de los límites de carga establecidos.

● Escalabilidad: El sistema deberá poder crecer, ya sea en equipos o funcionalidades sin comprometer el resto de parámetros de calidad (fiabilidad, usabilidad, seguridad, mantenibilidad).

Una vez evaluado el sistema podremos calificar la migración de exitosa o no.

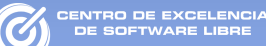

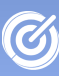

# CAPÍTULO 6. ¿Cómo realizar la migración?

En la fase de implantación se llevarán a cabo todas las acciones definidas en la fase de planificación en la que se han definido todas las estrategias y acciones que se llevarán a cabo durante la migración. Cuanto más detalle y con más profundidad se haya realizado esta planificación, mayor probabilidad de éxito y menor número de incidencias encontraremos en la fase de implantación

#### 6.1. Formación

Llegados a este punto deberemos realizar las acciones establecidas en el plan de formación. Por muy completo y potente que sea el sistema, si los usuarios finales no reciben la formación necesaria o no se han habituado a trabajar con el sistema, este producirá rechazo y consecuentemente una pérdida de productividad de la empresa en general. Por lo tanto es de vital importancia prestar mucha atención al plan formación y llevarlo a cabo correctamente.

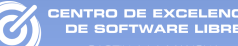

#### 6.2. Tareas

### 6.2.1. Backups

En informática un backup o copia de seguridad se corresponde con todos los métodos disponibles para almacenar de forma separada la información relevante, de manera que garantice:

- La continuidad del negocio.
- La recuperación de datos.

• La contención de problemas derivados por errores físicos o lógicos.

Por lo tanto es de vital importancia realizar copias de seguridad de los datos de la empresa, ya sea para migrarlos posteriormente a la nueva plataforma, o como salvaguarda en caso de incidencias durante la migración.

Para realizar las copias de seguridad habrá que contestar a las siguientes preguntas:

#### **¿Qué tipo de backup se debe realizar?**

• Completos: Un backup completo es aquel que copia el contenido de un volumen de forma íntegra a un sistema de archivado. Es interesante contar con la mayor cantidad de copias completas posibles, pero no hemos de olvidar que estas copias tienen un coste de recursos elevados (en espacio y en tiempo).

● Incrementales: Los incrementales guardan copias de ficheros modificados o nuevos desde una fecha determinada. Existen los niveles de incrementales. Dichos niveles establecen desde una fecha los ficheros que han sido modificados. Estos backups requieren pocos recursos (en espacio y en tiempo) para su finalización. Sin embargo una recuperación completa implica el empleo de todos los incrementales disponibles. Se ha de establecer una política que permita conocer a priori cuantas copias incrementales para una recuperación completa se requiere.

● Política mixta: Una política mixta establece como se tienen que combinar copias incrementales y completas para garantizar la continuidad de negocio.

Es fácil pensar que para la migración es más interesante realizar copias de seguridad completas, pero en empresas que posean un gran volumen de datos las copias de seguridad no se pueden hacer instantáneamente, sino que el proceso puede llegar a consumir semanas, durante las cuales no se debe entorpecer el trabajo de los usuarios del sistema. Para estas situaciones es interesante hacer copias incrementales o mixtas.

#### **¿Qué datos necesitamos guardar?**

● Datos de usuario: Toda la documentación y ficheros de datos generados o utilizados por el usuario para su trabajo. Entre estos datos también debemos incluir los ficheros personales, correo electrónico, agendas, mis favoritos, etc...

● Configuración de las aplicaciones: Aunque las nuevas aplicaciones no utilizarán los mismos ficheros de configuración que las de vieja plataforma siempre será importante guardar una copia de la configuración de las antiguas aplicaciones.

● Configuración del sistema operativo: Es interesante guardar la información de la configuración del sistema operativo que nos puede ser de utilidad a la hora de configurar el nuevo sistema.

● Configuración de la red: Para asegurar el correcto funcionamiento de la red, y si no hemos variado demasiado el diagrama de red, puede ser necesario guardar la configuración de red de cada uno de los equipos de la empresa, poniendo más hincapié en la configuración de los servidores y las máquinas que tengan salida directa a internet.

● Bases de datos: En el caso de servidores es de vital importancia guardar una imagen de todas las bases de datos. Para más información sobre la migración de bases de datos consultar el apartado [Migrar las bases de datos](#page-89-0) en la página [90.](#page-89-0)

A veces es importante guardar una imagen del disco duro completo. Para ello podemos utilizar PartImage<sup>[29](#page-83-0)</sup> que es capaz de realizar imágenes comprimidas de cualquier partición del disco duro.

<span id="page-83-0"></span><sup>29</sup><http://www.partimage.org/>

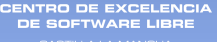

Para obtener más información de PartImage consultar la tabla [10](#page-85-0) en la página [86.](#page-85-0)

#### Y por último, **¿Dónde guardar la información?**

● Servidor en red: Una de las soluciones más utilizadas es utilizar alguno de los servidores de la empresa para almacenar en el todos los datos de los backups de las distintas máquinas. Además de esta manera se mantienen los backups alejados de los datos originales, que puede a llegar a ser útil en caso de que se produzcan perdidas de datos en la máquina a migrar.

● El propio computador: En caso de disponer de espacio libre en la propia máquina a migrar, puede llegar a ser una buena solución el particionar el disco duro y dedicar una partición a los datos que deseamos guardar. En ocasiones es muy interesante conservar la partición del sistema antiguo creando una partición nueva para el sistema GNU/Linux. De esta manera en cualquier momento podremos arrancar en el sistema operativo antiguo, pero teniendo cuidado de no permitir al usuario hacerlo por su cuenta, ya que ante cualquier duda sobre el nuevo sistema el usuario optará por utilizar el antiguo.

● Discos: También se puede optar por almacenar los datos en soportes magnético-ópticos como CDs o DVDs.

### 6.2.2. Reubicación de los equipos y dispositivos de red

En el caso que hayamos decidido durante la fase de planificación variar la estructura de red o la estructura de la empresa, sería éste el momento indicado realizar la redistribución antes de la instalación del sistema operativo y las aplicaciones.

Debemos aprovechar esta reorganización para acomodar el nuevo hardware que hayamos decidido adquirir durante la fase anterior. Dentro del hardware adquirido no solo se contempla los nuevos equipos para ampliar el número de puestos o servicios de la empresa, sino también el hardware que debe sustituirse por problemas de incompatibilidad con la plataforma seleccionada.

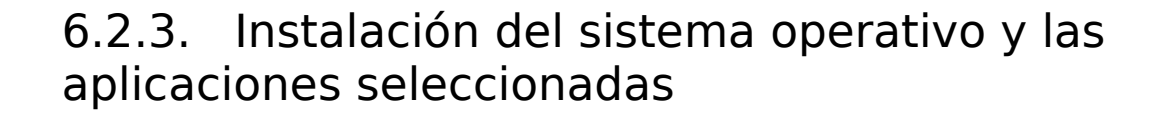

Existen muchas estrategias para la instalación del sistema operativo y estas dependen del número de equipos, del hardware disponible y de las necesidades software de la empresa.

Si nuestra entidad tiene un número de equipos reducido, no merece la pena hacer una distribución o utilizar una herramienta de instalación automática. En estos casos es más práctico instalar el sistema operativos equipo a equipo. Si se dispone de varios discos, se podrá instalar de manera paralela en todos los equipos.

En el caso de tener que realizar la migración en un alto número de equipos, es posible utilizar herramientas de instalación automática de equipos, como las sugeridas en en la tabla [10.](#page-85-0)

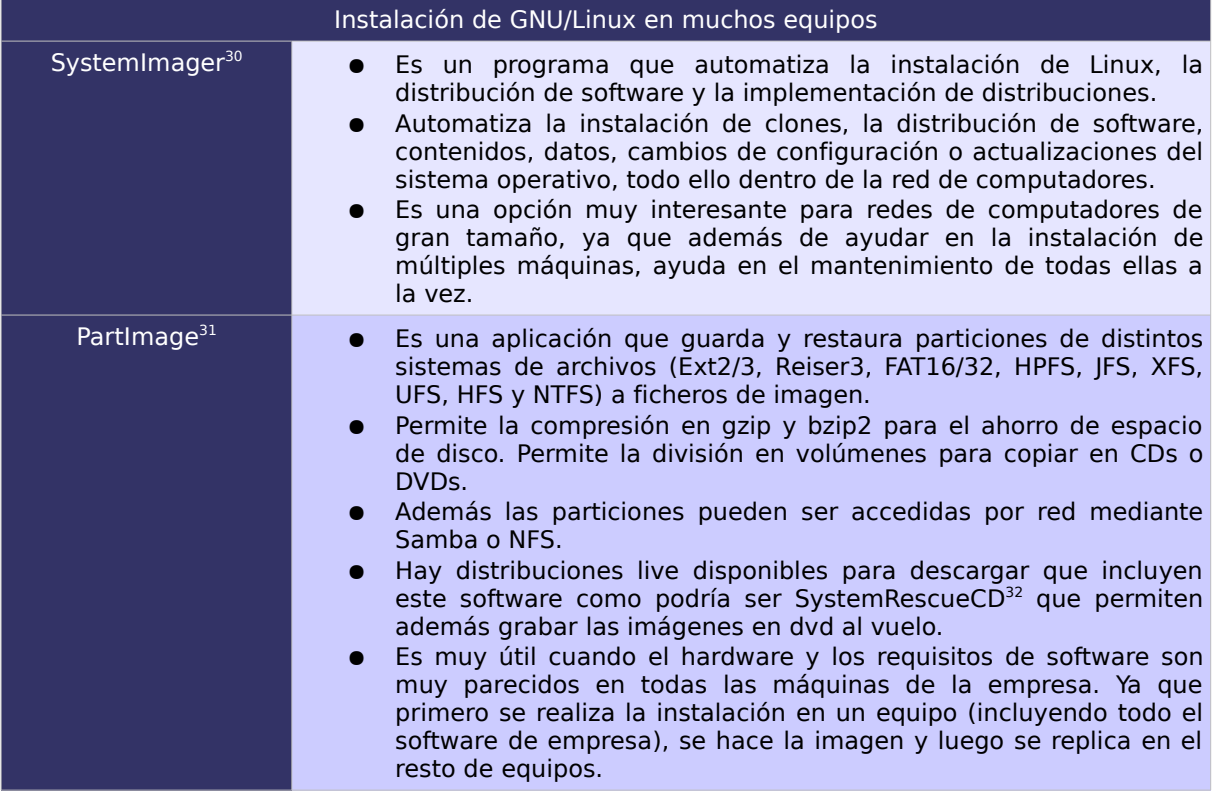

<span id="page-85-0"></span>Tabla 10: Herramientas disponibles para la Instalación de GNU/Linux para un número alto de equipos

<span id="page-85-1"></span><sup>30</sup><http://wiki.systemimager.org/>

<span id="page-85-2"></span><sup>31</sup> <http://www.partimage.org/>

<span id="page-85-3"></span><sup>32</sup> <http://www.sysresccd.org/>

#### 6.2.4. Emular las aplicaciones no migrables

Como ya hemos comentado, en ocasiones podemos encontrarnos con aplicaciones sin un equivalente en la plataforma GNU/Linux, en estos casos es posible optar a varias soluciones:

● Emulación de la aplicación: Con la emulación podremos ejecutar programas de plataformas Windows dentro de la plataforma GNU/Linux, siempre teniendo en cuenta que la emulación conlleva un coste computacional mayor que ejecutar la misma aplicaciones en el sistema operativo original.

Para emular aplicaciones de plataformas Windows disponemos de Wine<sup>[33](#page-86-0)</sup>, con permite que los programas emulados pueden acceder a los archivos, impresoras y bases de datos en red. A través de Wine se pueden emular un gran número de aplicaciones de forma óptima, si bien algunas, debido a su complejidad o su interacción con otros programas, plantean dificultades. Para ver la lista de compatibilidades de Wine consultar el siguiente enlace [http://appdb.winehq.org/.](http://appdb.winehq.org/)

● Virtualización: Para todos esos casos en los que no es posible la emulación de la aplicación disponemos de la posibilidad de virtualizarla. La virtualización consiste en ejecutar un sistema operativo dentro de otro sistema operativo, en este caso ejecutar Windows dentro de una plataforma GNU/Linux. Algunas de las aplicaciones que permiten esta opción son VirtualBox<sup>[34](#page-86-1)</sup> o Xen<sup>[35](#page-86-2)</sup>.

<span id="page-86-0"></span><sup>33</sup><http://www.winehq.org/>

<span id="page-86-1"></span><sup>34</sup> <http://www.virtualbox.org/>

<span id="page-86-2"></span><sup>35</sup> <http://www.xen.org/>

#### 6.2.5. Migración de los datos de la pyme

O DE EXCELENCI

# 6.2.5.1. Migrar los datos de los usuarios

En ciertas empresas, sobre todo en las que tienen un tamaño mediano o grande podemos encontrar vigentes algún tipo de servicio de directorio. Un servicio de directorio es una aplicación o un conjunto de aplicaciones que almacenan y organizan la información sobre los usuarios de una red de ordenadores, sobre recursos de red, y que permite a los administradores gestionar el acceso de usuarios a los recursos sobre dicha red. Además, los servicios de directorio actúan como una capa de abstracción entre los usuarios y los recursos compartidos.

Uno de los sistemas más utilizados en plataformas Windows es Active Directory. Utiliza distintos protocolos (principalmente LDAP, DNS, DHCP, kerberos...). Su estructura jerárquica permite mantener una serie de objetos relacionados con componentes de una red, como usuarios, grupos de usuarios, permisos y asignación de recursos y políticas de acceso.

En GNU/Linux disponemos de varias herramientas para implementar un servicio de directorio y la mayoría de ellas se basan en el estándar LDAP. LDAP trabaja con definiciones de datos llamadas esquemas y las empresas pueden crear sus propios esquemas personalizados.

Una de estas herramientas es OpenLDAP que se ajusta al estándar LDAP versión 3, y la versión 2.1 y posteriores se pueden configurar con toda una serie de gestores de bases de datos (como archivos planos o servidores SQL).

Para la migración de Active Directory a OpenLDAP, podemos aprovechar los scripts que incorpora OpenLDAP que permite automatizar esta tarea. Principalmente se realiza con el script localizado en /usr/share/openldap/migration/migrate\_common.ph.

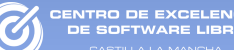

Además también disponemos de otras soluciones como Fedora Directory<sup>[36](#page-88-0)</sup> que implementa OpenLDAP, pero incluye una interfaz visual que ayuda sobremanera a instalar, configurar y gestionar un directorio LDAP. Entre otras aplicaciones Fedora Directory incluye una herramienta denominada PassSync para migrar datos de Active Directory a LDAP dentro de entornos Windows.

Otra de las herramientas disponibles para la creación de un sistema de directorios es WBSAgnitio realizada por la Comunidad WBSLabs<sup>[37](#page-88-1)</sup> y que puede descargarse desde su web. Entre las posibilidades que ofrece destacan: la gestión de esquemas, configuración de permisos, gestión de jerarquías o importación de cuentas Active Directory.

Para facilitar las labores de migración de los datos de usuario algunas distribuciones GNU/Linux incluyen herramientas específicas. En el caso de la distribución de Castilla-La Mancha, Molinux, incluye un importador de cuentas que es capaz de detectar particiones Windows e importar las cuentas de usuario con todos sus documentos. Otra posibilidad similar es AMIGU<sup>[38](#page-88-2)</sup> (Asistente de Migración de Guadalinex<sup>[39](#page-88-3)</sup>) que ayuda a hacer la migración de datos. Entre otros elementos, este tipo de aplicaciones permiten copiar el contenido de las carpetas personales, el Escritorio, importar los favoritos y marcadores de los navegadores Internet Explorer, Mozilla Firefox, importar cuentas de correo y mensajes de Outlook y Thunderbird, importar las cuentas de mensajería instantánea de Yahoo!, MSN, y Gtalk o importar las fuentes tipográficas y configurar el fondo de escritorio.

En cuanto al correo electrónico hay varias estrategias para su migración, por ejemplo las cuentas IMAP, que nos permiten subir los correos otra vez al servidor y volver a bajarlos de nuevo, esta vez con otro cliente y plataforma. También hay gestores de correo que funcionan en ambas plataformas como Thunderbird que importan la información directamente de Outlook y nos facilita la migración.

<span id="page-88-0"></span><sup>36</sup> [http://directory.fedoraproject.org](http://directory.fedoraproject.org/)

<span id="page-88-1"></span><sup>37</sup> [http://wbslabs.com](http://wbslabs.com/)

<span id="page-88-2"></span><sup>38</sup> <http://forja.guadalinex.org/webs/amigu/>

<span id="page-88-3"></span><sup>39</sup> <http://www.guadalinex.org/>

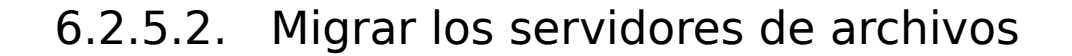

Los servidores de archivos en red permiten el acceso remoto a archivos almacenados en él o directamente accesibles por éste. En principio, cualquier ordenador conectado a una red con un software apropiado, puede funcionar como servidor de archivos. Desde el punto de vista del cliente, la localización de los archivos compartidos es transparente. Estos sistemas permiten acceder sin diferencias perceptibles a un archivo almacenado en un servidor remoto o en el disco de la propia máquina.

Dependiendo de la plataforma desde la que realicemos el preceso encontramos distintas alternativas para realizar la migración de los servidores de ficheros a GNU/Linux como podemos ver en la tabla [11.](#page-89-1)

| Servidores de archivos en GNU/Linux |                                                                                                    |
|-------------------------------------|----------------------------------------------------------------------------------------------------|
| <b>Windows</b>                      | La red de computadores de Windows se basa en el protocolo SMB de<br>Microsoft. En Linux está disponible un producto denominado Samba que<br>utiliza este protocolo y permite la conexión con una red Windows.<br>Samba se encuentra integrado por defecto en las distribuciones GNU/Linux. |
| Macintosh                           | Macintosh por su parte utiliza un protocolo llamado AppleTalk. Para ello<br>tenemos en Linux una Netatalk <sup>40</sup> , que nos permite integrarnos con el<br>servidor de archivos de Macintosh.                                                                                         |

<span id="page-89-1"></span>Tabla 11: Servidores de archivos en GNU/Linux.

# <span id="page-89-0"></span>6.2.5.3. Migrar las bases de datos

Una base de datos es una colección de información estructura de forma que un programa de ordenador pueda seleccionar rápidamente los fragmentos de datos que necesite.

Actualmente en plataformas Windows podemos encontra varias alternativas:

● Access: es un sistema para la gestión de base de datos relacional realizado por Microsoft para uso personal de pequeñas organizaciones. Es un componente de la suite Microsoft Office.

<span id="page-89-2"></span><sup>40</sup><http://netatalk.sourceforge.net/>

Esta base de datos resulta atractiva para muchos usuarios debido principalmente a su facilidad de uso y su interfaz sencilla. Pero Access tiene muchas limitaciones, y al no haber sido diseñada para un entorno multiusuario pesado, no puede hacer frente a grandes conjuntos de datos ni de peticiones.

ENTRO DE EXCELENCI<br>DE COETWARE UPDE

● SQL Server: Microsoft SQL Server es un sistema de gestión de bases de datos relacionales (SGBD) basado en el lenguaje Transact-SQL, capaz de poner a disposición de muchos usuarios grandes cantidades de datos de manera simultánea.

● Oracle: Sistema de gestión de base de datos relacional fabricado por Oracle Corporation.

En ocasiones, sobre todo en el caso de grandes sistemas, puede no ser interesante migrar las bases de datos y unicamente transferir las aplicaciones de la parte cliente (las que acceden a los datos) a la plataformas libre. Esta opción es factible gracias a que las conexiones a bases de datos relacionales utilizan lenguajes estandarizados, de modo que se pueden utilizar plataformas diferentes para la base de datos y para las aplicaciones clientes. Sin embargo en el caso de disponer de una base de datos de tamaño medio o pequeño valdrá la pena considerar si un producto libre podría hacer el trabajo, sobre todo teniendo en cuenta el alto coste de las bases de datos propietarias.

En Software Libre, las dos bases de datos más conocidas y realmente potentes son MySQL y PostgreSQL. Cada una, dadas sus características técnicas, suelen ser utilizadas de forma distinta según las necesidades del usuario. Si prima la velocidad en el servicio, el consume de recursos reducidos y la facilidad de uso, la elección podría ser MySQL. Pero si la base de datos es especialmente grande y las exigencias de concurrencia son muy altas podriamos decantarnos por PostgreSQL, pues permite una gran escalabilidad. Es capaz de ajustarse al número de CPUs y a la cantidad de memoria que posee el sistema de forma óptima, haciéndole capaz de soportar una mayor cantidad de peticiones simultáneas de manera correcta (en algunos benchmarks antiguos se dice que ha llegado a soportar el triple de carga de lo que soporta MySQL), pero consume muchos más recursos que MySQL y quizá sea algo más lenta.

También es cierto que en Internet es muy habitual encontrar la terna Apache/PHP/MySQL.

#### 6.2.5.4. Migrar las bases de datos de Access

Access es un producto de Microsoft diseñado exclusivamente para su utilización en plataformas Windows, por lo tanto necesitaremos otra sistema de bases de datos libre y una herramienta que nos proporcione la transformación directa de estos datos. Esta transformación puede ser:

● Importación/exportación manual :

ENTRO DE EXCELENCIA<br>DE COETWARE LIBRE

Hay varios modos de transferir los datos desde Access a otras bases de datos. En el caso de conjuntos de datos sencillos, quizás lo más fácil sea exportar las tablas desde Access como archivos CSV (Valores Separados por Comas) y luego importar éstas al nuevo servidor. Este método requiere que las tablas se creen manualmente primero en el nuevo servidor, pero no necesita ningún software especial.

Para la importación de estos ficheros CSV en MySQL podemos utilizar varias opciones, por un lado podemos invocar al programa mysql e utilizar la orden LOAD DATA:

 C:\> mysql mydb mysql> LOAD DATA LOCAL INFILE 'mytable.txt' -> INTO TABLE mytable -> FIELDS TERMINATED BY ',' ENCLOSED BY '"'

-> LINES TERMINATED BY '\r\n';

Por otro lado se puede utilizar la aplicación mysqlimport desde la línea de comandos:

 C:\> mysqlimport --local --fields-terminated-by=, --fields-enclosed-by='"' --lines-terminated-by='\r\n' mydb mytable.txt

● Importación/exportación "scripted" :

Actualmente podemos encontrar programas y scripts para exportar bases de datos Access que son capaces de crear las tablas en otro gestor de bases de datos. Podemos encontrar aplicaciones que producen archivos intermedios para ser copiados en una nueva plataforma, mientras otros realizan los cambios a

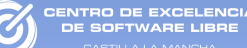

través de red.

Un ejemplo de los scripts sería exportsql2<sup>[41](#page-92-0)</sup>, que produce archivos con cláusulas DROP TABLE, CREATE TABLE e INSERT que reproducirán la base de datos Access en MySQL.

Otro de los scripts más conocidos para la migración es access to mysql.txt. Su funcionamiento es muy parecido a exportsql2 pero quizás sea menos sofisticado desde el punto de la conversión de datos y el manejo de caracteres especiales.

# 6.2.5.5. Migrar las bases de datos de SQL Server

Al igual que en las resto de bases de datos el problema de la migración de SQL Server es migrar las bases de datos más complejas, por ejemplo que dispongan de procedimientos almacenados y disparadores. Para este tipo de datos disponemos de varias aplicaciones libres como las siguientes:

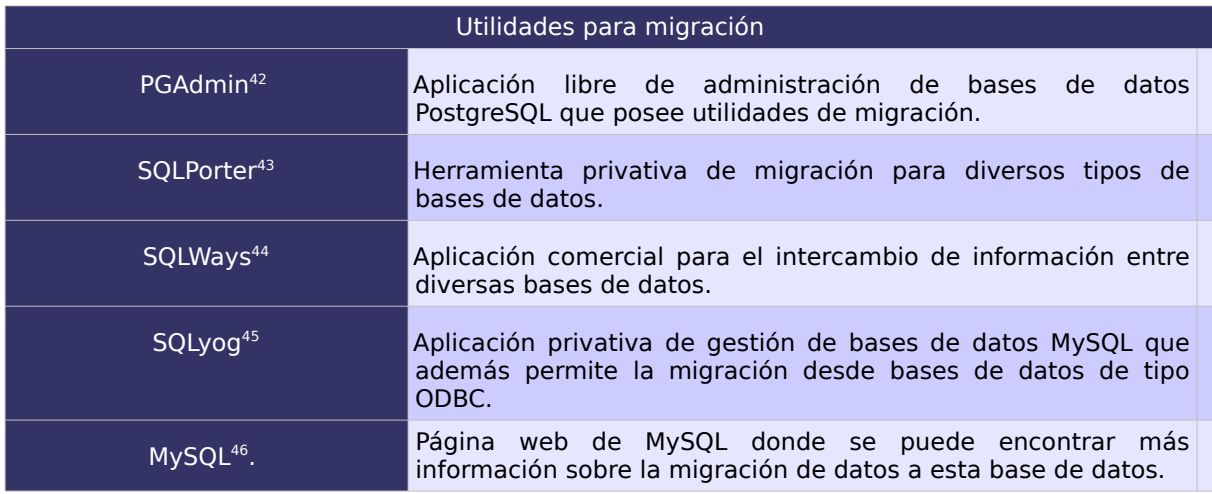

Tabla 12: Software de apoyo a la migración de bases de datos MySQL

Lo más habitual es encontrarnos con una base de datos sencilla, en cuyo caso la exportaremos a un formato común como CVS para su posterior importación a la nueva base de datos.

<span id="page-92-0"></span><sup>41</sup><http://www.cynergi.net/exportsql>

<span id="page-92-1"></span><sup>42</sup> <http://www.pgadmin.com/>

<span id="page-92-2"></span><sup>43</sup> <http://www.realsoftstudio.com/>

<span id="page-92-3"></span><sup>44</sup> <http://www.ispirer/productos>

<span id="page-92-4"></span><sup>45</sup> <http://www.webyog.com/sqlyog>

<span id="page-92-5"></span><sup>46</sup> <http://mysql.com/portal/software/convertors>

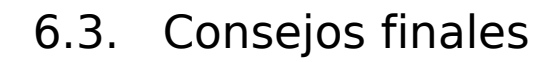

**RO DE EXCELENCIA**<br>COLTIMADE LIBRE

En la siguiente tabla hacemos hincapié en una serie de consejos que revertirán directamente en el éxito de la migración.

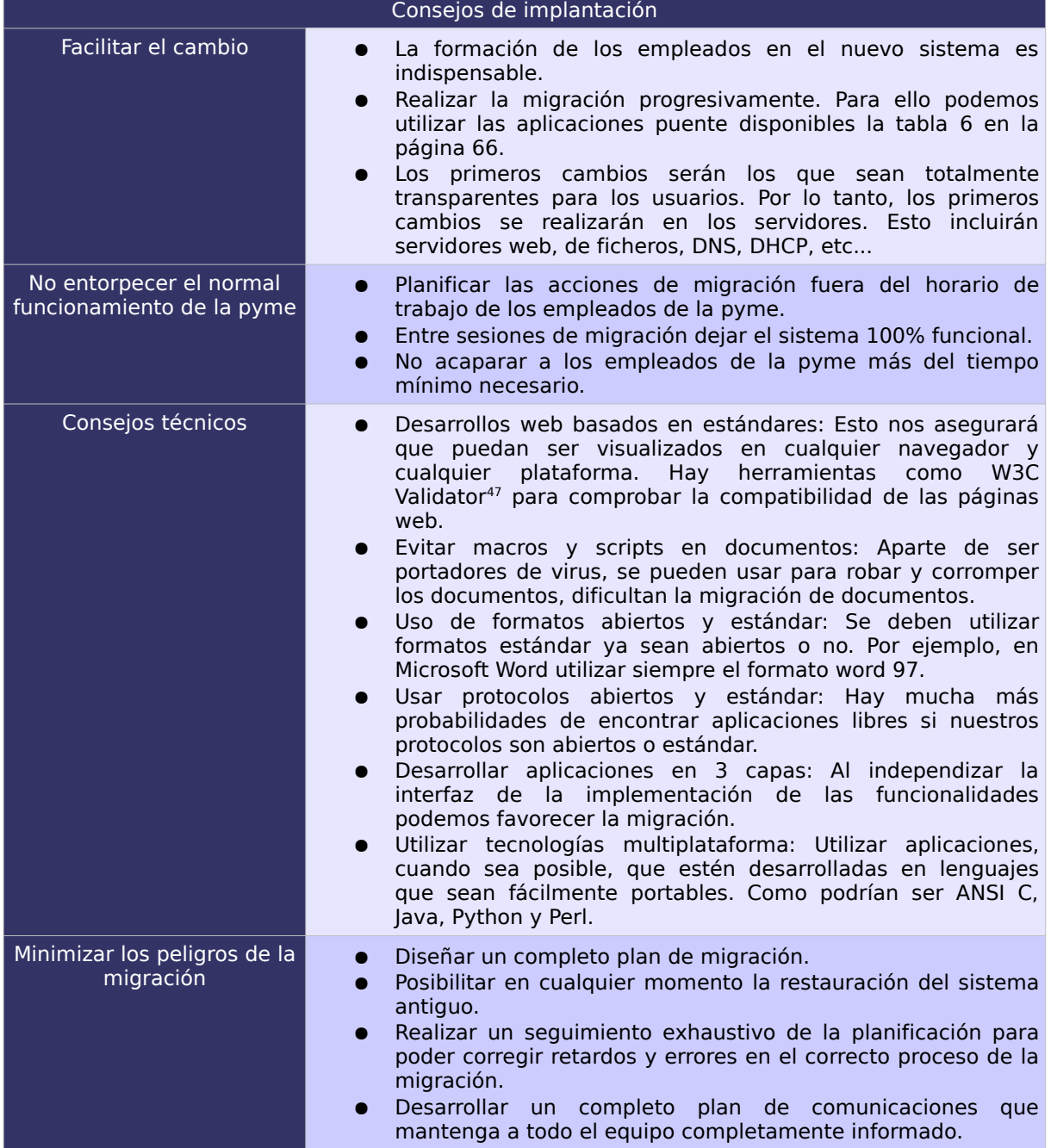

Tabla 13: Consejos de implantación.

<span id="page-93-0"></span><sup>47</sup><http://validator.w3.org/>

# 6.4. Software de apoyo

A lo largo de esta publicación hemos hablado de muchas aplicaciones que pueden ayudarnos durante el proceso de migración y que resumimos a continuación:

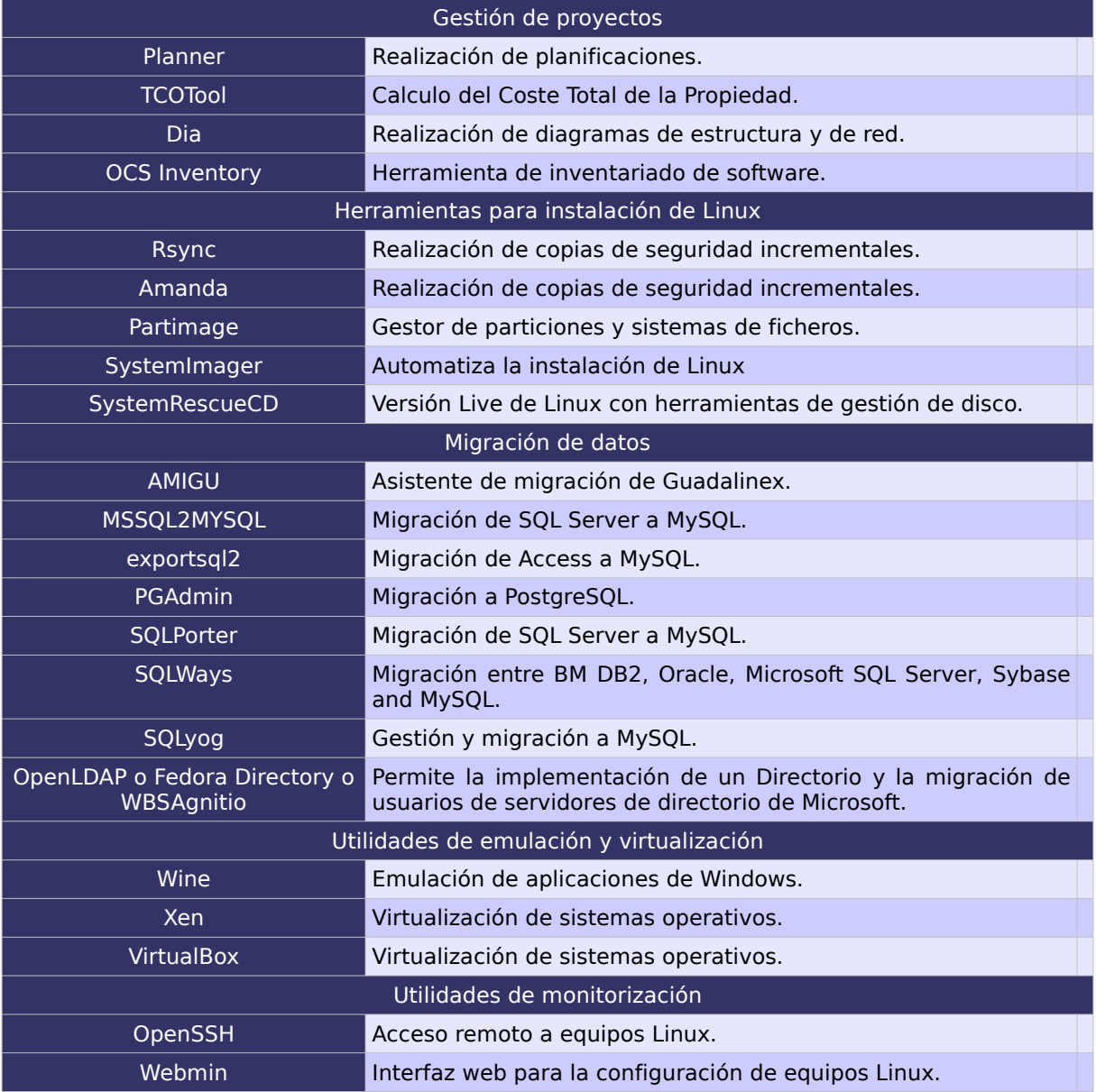

Tabla 14: Software de apoyo a la migración

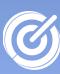

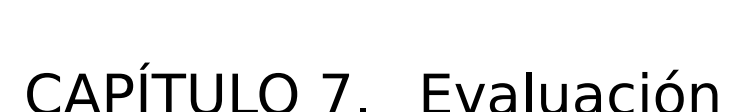

La última fase de la migración es comprobar que la migración ha sido correcta y satisfactoria según el plan de evaluación definido. La evaluación conlleva una continua monitorización del sistema que nos ayudará a identificar las carencias y nos permitirá obtener mejoras para incrementar paulatinamente la calidad del sistema.

La principal tarea de la evaluación es conocer si los objetivos planteados al comienzo de la migración se han cumplido. Algunos objetivos generales que cualquier migración suele compartir están recogidos en la tabla [15.](#page-95-0)

Objetivos generales de la migración

La migración se ha realizado dentro de los plazos temporales que se plantearon en la planificación.

La migración no ha consumido más recursos económicos que los que se estimaron a la hora de hacer el plan económico.

El sistema cubre toda la funcionalidad que el antiguo software cubría, y además realiza las tareas de forma correcta.

Los usuarios se han adaptado al nuevo sistema rápidamente y no se han producido grandes perdidas de productividad ni el sistema ha permanecido parado durante largos periodos de tiempo.

El sistema además ha mejorado con el cambio. Ofrece más funcionalidades, es más rápido, fiable, seguro, más fácil de usar, más fácil de mantener, etc...

<span id="page-95-0"></span>Tabla 15: Objetivos generales de la migración

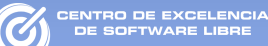

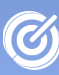

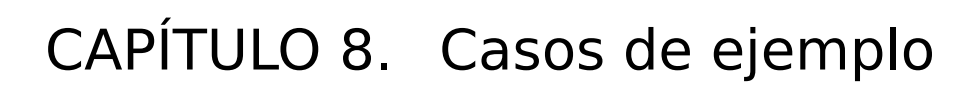

En este capítulo presentamos varios ejemplos de migración sobre pymes con diferentes necesidades, para los que se seguirá la metodología de migración propuesta en esta publicación.

Cada uno de los ejemplos representa un prototipo de empresa para el que detallaremos su estructura interna, sus procesos de negocio y el sistema de información ya existente en la empresa. También fijaremos los objetivos de las migraciones y se seguirán las directrices definidas.

Una de las aplicaciones más importantes dentro de la empresa suele ser su software ERP (Enterprise Resource Planning)<sup>[48](#page-97-0)</sup>. Un ERP es un sistema de información gerencial que permite la integrar ciertas operaciones de la empresa, especialmente las que tienen que ver con la producción, la logística, el inventario, los envíos y la contabilidad.

En el mercado podemos encontrar una gran variedad de aplicaciones ERP tanto libres como privativas. En este documento hemos optado por hablar de tres ERPs libres desarrollados en

<span id="page-97-0"></span><sup>48</sup> [http://es.wikipedia.org/wiki/Planificación\\_de\\_Recursos\\_Empresariales](http://es.wikipedia.org/wiki/Planificaci%C3%B3n_de_Recursos_Empresariales)

España, si bien podríamos haber incluido muchos otros. Concretamente hablaremos de OASIS, AbanQ y OpenBravo para los que existe soporte de la empresa desarrolladora y una amplia red de partners.

#### 8.1. Pyme de menos de 5 equipos

La pyme de este ejemplo sería una constructora. En la cual, únicamente para labores de gestión, dispone de 3 ordenadores.

#### 8.1.1. Requisitos

# 8.1.1.1. Descripción general de la empresa

La empresa estaría compuesta por varios departamentos:

● Departamento de Producción: Coordina, sigue y evalúa todas las obras. Establece la necesaria comunicación entre cliente, proveedor, suministrador y subcontratista, para que el cliente tenga siempre una amplia gama donde elegir.

● Departamento Técnico: Organiza las obras, realiza propuestas y ofrece soluciones técnicas que puedan surgir en el transcurso de las mismas.

● Departamento de Obra: Integrado por un Jefe de Obra y un Encargado con su cuadrilla correspondiente.

● Departamento de Administración: Incluye el área financiera, de recursos humanos, de gestión de la prevención de riesgos y el asesoramiento jurídico necesario para cumplir y hacer cumplir a nuestros subcontratistas la normativa vigente en cada momento.

Para este ejemplo el único departamento que utilizaría las TIC sería el de Administración para el área de finanzas.

#### 8.1.1.2. Inventario hardware, software y de usuarios

VTRO DE EXCELENCI<br>E COLTIMADE LIBRE

En cuanto al inventario hardware este se incluye en el anexo, en la página [166,](#page-165-0) donde se describen los equipos del PC01 al PC03. También podemos ver el inventario software del que dispone la empresa en la página [169,](#page-168-0) que incluye una descripción del software utilizado (FacturaPlus y MSOffice) y por último incluimos el inventario de usuarios del sistema en la página [173.](#page-172-0)

#### 8.1.1.3. Diagramas de estructura y red

<span id="page-99-0"></span>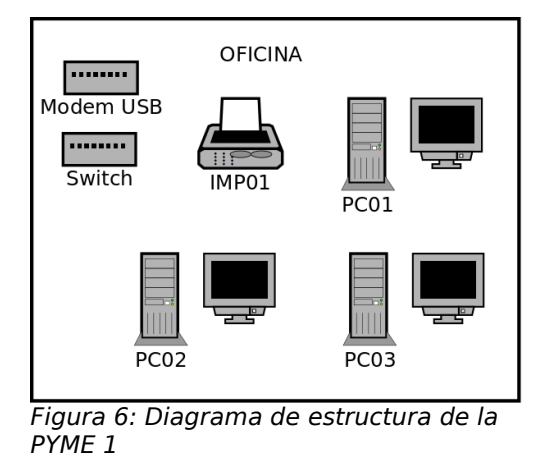

El diagrama de estructura de la empresa es muy simple y se compone de una única sala donde se encuentran los computadores y una impresora compartida, figura [6.](#page-99-0)

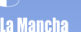

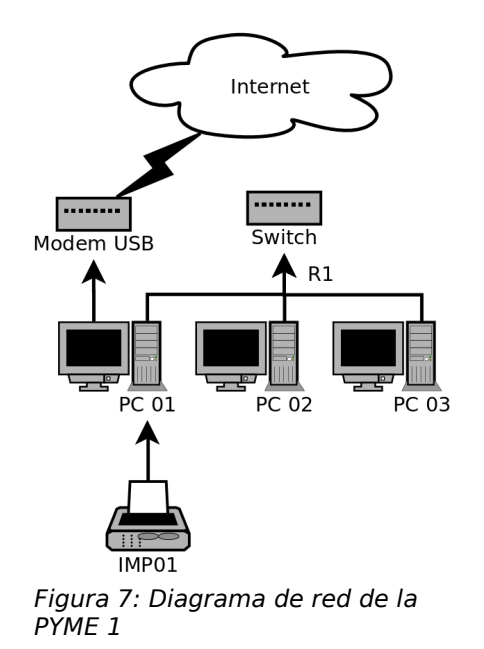

El diagrama de red, figura [7,](#page-100-0) también es muy sencillo, todos los computadores se conectan directamente a la red por medio de un switch, y es el PC01 el que, mediante un módem USB, comparte internet y la impresora (IMP01) al resto de PCs de la red.

# <span id="page-100-0"></span>8.1.1.4. Formato de los datos

Actualmente la empresa utiliza los siguientes formatos de datos:

● Base de datos de FacturaPlus. La base de datos se utiliza para almacenar toda la contabilidad de la empresa.

● Documentos de texto de Microsoft Word (doc). Para la redacción de proyectos y propuestas. Podemos encontrar tanto documentos doc, como plantillas de documento con extensión dot.

● Hojas de cálculo de Microsoft Excel(xls). Se utilizan para la creación de facturas y albaranes. Estos se almacenan en ficheros xls y plantillas de excel con extensión xlt.

● Microsoft Outlook. Almacena tanto la agenda de contactos como todo el conjunto de correos electrónicos.

#### 8.1.1.5. Estudio de los recursos de la empresa

Tal y como se explica a lo largo de la metodología para poder planificar el proceso de migración de forma correcta es necesario conocer el estado de los recursos de la empresa. En este caso la disponibilidad de los recursos en la siguiente:

● Recursos humanos: La empresa dispone de tres empleados TIC, donde ninguno de ellos dispone de conocimientos técnicos en informática. Su horario laboral es de 9:00 a 2:00 y 17:00 a 20:00 de lunes a viernes, y pueden estar disponibles de 17:00 a 18:00 para consultas técnicas.

● Recursos temporales: La fecha máxima aconsejada para la finalización del proyecto de migración sería antes de la finalización del año, ya que a principios de año estará disponible la nueva versión de FacturaPlus.

● Recursos económicos: La empresa tiene suficientes recursos económicos como para abordar el proceso de migración.

#### 8.1.1.6. Carencias del sistema de información:

A la hora de realizar la migración también es importante conocer cuales son los problemas del sistema actual con el objetivo de tratar de solucionarlo con la migración al nuevo sistema. En el caso de ejemplo algunos de los problemas más importantes serían:

> ● Problemas de rendimiento. Los equipos plantean problemas de rendimiento, ya que estos se encuentran limitados debido a los requisitos hardware del sistema operativo actual, las aplicaciones de la empresa y la ejecución de forma residente del sistema antivirus.

● Rápido degradamiento de los PCs. Los

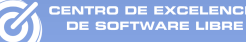

computadores degradan su funcionamiento rápidamente tras la reinstalación del sistema operativo actual, lo que hace frecuente la necesidad de llevarlos al servicio técnico para su reparación.

● Carencias de seguridad. Pese al uso de sistemas de protección los equipos presentan debido al desconocimiento de los usuarios de los peligros que se encuentran en Internet. Esto obliga a recurrir ocasionalmente al servicio técnico.

#### 8.1.1.7. Licencias y contratos actuales

Actualmente se dispone una licencia de FacturaPlus que quedará obsoleto a finales de año cuando salga a la venta la nueva versión de la aplicación. También se cuenta con 3 licencias de Windows XP, mientras que se utiliza Microsoft Office en los tres equipos con una única licencia.

La empresa no posee ningún contrato de mantenimiento, únicamente solicita servicios de mantenimiento puntuales ante la aparición de algún problema en el sistema de información.

# 8.1.2. Planificación

#### 8.1.2.1. Objetivos

Antes de cualquier migración, es muy importante definir claramente los objetivos de la misma. En este caso los objetivos planteados son los siguientes:

● Ahorro de costes de licencias.

● Mejora de productividad del sistema. Ya es conocida la rápida degradación de los equipos Windows que poseen conexión a internet.

● Mejoras en la seguridad del sistema. La empresa dedica el coste de mantenimiento a la limpieza de los equipos de virus web y de correo electrónico, etc...

● Acceso a nuevas funcionalidades.

### 8.1.2.2. ¿Qué vamos a migrar?

Como ya hemos comentado la empresa únicamente dispone de 3 equipos y además las funciones y necesidades de los 3 empleados son las mismas. En esta situación lo más acertado sería realizar una migración completa, donde se migre el sistema operativo y todo el conjunto de aplicaciones que la empresa utiliza en un solo paso.

#### 8.1.2.3. ¿Qué software vamos a instalar?

La primera decisión a tomar sería la elección del sistema operativo. Actualmente existen multitud de distribuciones GNU/Linux disponibles, tanto las principales: RedHat, Debian, Gentoo, Slackware ..., como derivadas: Mandrake, Fedora, CentOS, Ubuntu, Molinux, Knoppix, etc...

Para estos ejemplos elegiremos Molinux que es una distribución GNU/Linux basada en Ubuntu y desarrollada para la Junta de Comunidades de Castilla-La Mancha. Entre las ventajas que aporta destaca que está totalmente en castellano, publica dos versiones anuales y dispone de varias versiones: escritorio, educativa y empresarial. Otro hecho importante es que ofrece soporte técnico gratuito por teléfono, email y foros.

Tras un análisis del inventario software y de las funcionalidades requeridas no se han detectado problemas para seleccionar las aplicaciones candidatas para la migración. Molinux aporta un amplio abanico de posibilidades, en este caso se han elegido las aplicaciones que se listan en la tabla [16.](#page-104-0)

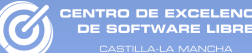

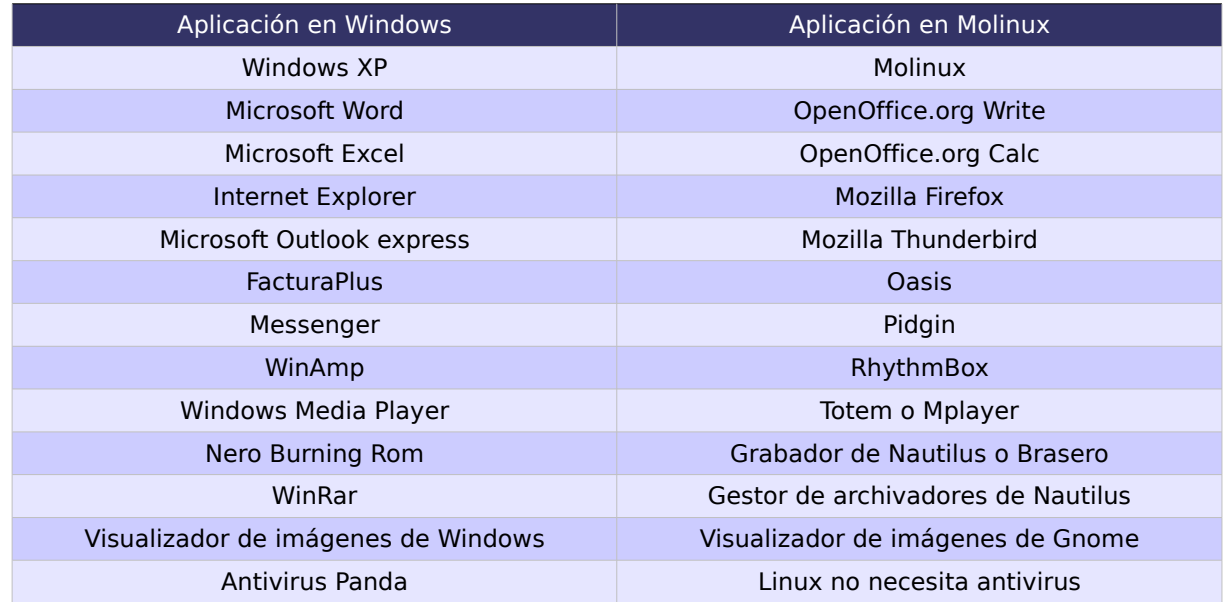

<span id="page-104-0"></span>Tabla 16: Aplicaciones para la pyme 1

Todas las aplicaciones recogidas en la tabla cubren las funcionalidades que la empresa requiere y además tienen versiones para Windows que podrán ser utilizadas como aplicaciones puente. Por la tanto varios meses antes de la migración, se instalaran en la plataforma Molinux las aplicaciones puente para que los empleados se familiaricen con ellas y comiencen la migración de los datos manualmente.

#### 8.1.2.4. ¿Es apropiado el hardware de la empresa?

Tras consultar el inventario hardware hemos encontrado una incompatibilidad en el hardware disponible en la empresa con el nuevo sistema. En este caso la impresora matricial EPSON LX-300 no dispone de driver para el nuevo sistema, por lo que se adquirirá una nueva impresora láser compatible, concretamente la HP LaserJet 4050N. El resto del hardware está cubierto por las últimas versiones del núcleo de Molinux.

### 8.1.2.5. ¿Es válida la estructura de la empresa y de la red?

Aprovechando la migración se ha decidido modificar sensiblemente la estructura de red para evitar que el PC01 tenga que estar siempre encendido para compartir Internet al resto de computadores de la red. Se ha tomado la decisión de adquirir un módem-router para realizar estas tareas. Además, en caso de avería en el PC01 no dejaremos al resto de computadores sin conexión a Internet.

Con estos cambios el diagrama de red y de estructura quedarán de la siguiente manera, ver figura [8.](#page-105-0)

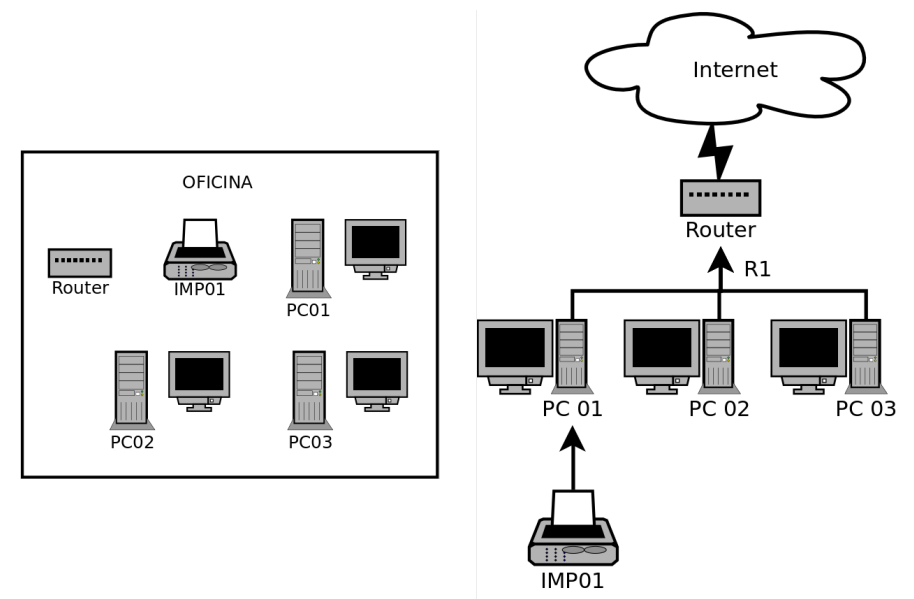

<span id="page-105-0"></span>Figura 8: Diagrama de estructura y red modificados de la pyme 1

#### 8.1.2.6. ¿Cómo se va a migrar?

Previamente a la migración, y con fines formativos, se instalarán las aplicaciones puente en los equipos de los empleados sobre el antiguo sistema operativo. Al mismo tiempo el uso de aplicaciones puente permitirá la migración de datos entre ambas plataformas.

Debido a la simplicidad de la estructura de la empresa y el bajo número de equipos a migrar se hará una migración en un único paso. Por la misma razón se prescindirá de crear una distribución de Molinux personalizada con los programas elegidos.

CENTRO DE EXCELENCIA<br>DE SOETWARE LIBRE

# 8.1.2.7. Planificación temporal

Ya que el número de computadores es muy reducido, la migración se podrá llevar a cabo en un fin de semana. Se escogerá el último fin de semana del año para realizar la migración, para que de esta manera coincida la utilización del nuevo programa de contabilidad con el cierre fiscal del año.

Además en esta planificación deberemos tener en cuenta las fechas en las que se instalarán las aplicaciones puente, las fechas en las que se comenzarán todos los cursos de formación y establecer un periodo de evaluación donde se monitorizará la respuesta del sistemas y los usuarios y finalmente habrá que establecer un hito para realizar la evaluación del sistema. En la figura [9](#page-106-0) podemos ver la planificación planteada para este proyecto de migración.

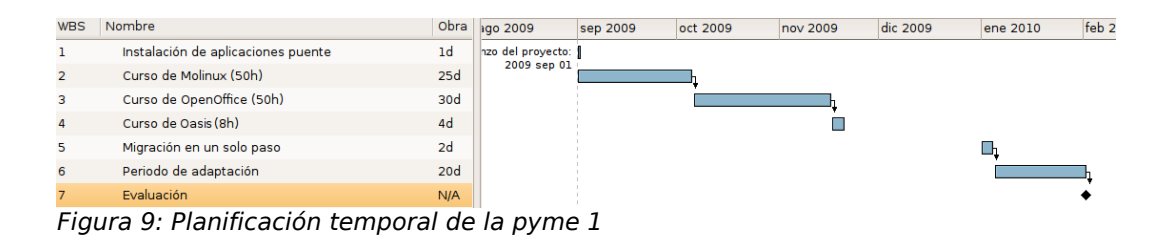

# <span id="page-106-0"></span>8.1.2.8. Gestión de los recursos humanos

En cuanto a las labores de recursos humanos, es interesante comentar que, debido al reducido número de equipos de la empresa, únicamente se necesitaría de un técnico que llevase a cabo la instalación de la distribuciones Molinux y todo el software necesario que no venga ya en la distribución (OASIS). Este técnico también será el encargado de la instalación de las aplicaciones puente en los equipos, como paso previo a la migración final.

TRO DE EXCELENCIA<br>- COLTIMADE LIBRE

Además si se desea que la migración se lleve a cabo de manera exitosa, es recomendable asignar un responsable dentro del departamento que lidere el proceso, gestione las incidencias que puedan surgir y ofrezca confianza al resto de usuarios.

#### 8.1.2.9. Establecer un programa de comunicaciones

Debido a las dimensiones de la empresa se convocarán tres reuniones con los empleados:

● La primera reunión, antes de la instalación de las aplicaciones puente, servirá para informar a los empleados sobre las nuevas aplicaciones que tendrán disponibles en Windows. Incluso se facilitará material (manuales, tutoriales) y en algunos casos se podrán contratar cursos presenciales (como ya comentamos el software es gratuito, pero se puede pagar por servicios, en este caso serían gastos en formación). También se distribuirán en esta reunión versiones live de Molinux<sup>[49](#page-107-0)</sup> para que los usuarios se familiaricen con la interfaz del futuro sistema operativo.

En esta reunión se podrá mostrar a los empleados, a modo de presentación, el sistema operativo, ya sea instalado en un equipo o a través de una versión live.

● La segunda reunión se llevará a cabo justo antes de la migración para explicar a los empleados los cambios que se llevarán a cabo y las fases planificadas.

● La tercera y última reunión se realizará después de la migración, y servirá para informar a los usuarios de los elementos más importantes del nuevo sistema, como pueden ser los usuarios y contraseñas de las cuentas, el lugar donde se

<span id="page-107-0"></span><sup>49</sup> Molinux live: Es una distribución de Molinux que puede arrancar desde un CD. El usuario puede utilizar Molinux y el software incluido en la distribución sin necesidad de instalar el sistema operativo en su disco duro. Las últimas versiones de Molinux son live, de hecho para la instalación típica de Molinux realmente iniciamos la versión live y una vez arrancado el sistema operativo disponemos de un icono en el escritorio que lanza el asistente de instalación.
encuentran las copias de seguridad de los ficheros del usuario y de la empresa, y el sistema de archivos de Molinux

NTRO DE EXCELENCIA<br>DE COETWARE LIBRE

También se nombrará un responsable para que archive todas las incidencias que sucedan tras la migración y mantenga contacto con el técnico.

# 8.1.2.10. Planificación económica

Para la realización de la planificación económica se ha utilizado una aplicación libre llamada TCO-Tool<sup>[50](#page-108-0)</sup>. Con esta herramienta, hemos configurado el tipo de empresa planteado, teniendo en cuenta el coste tal y como lo definimos en el capítulo [3](#page-31-0) de Coste Total de la Propiedad. Si lo desea, y si quiere aplicar esta planificación económica a una empresa de características similares a las del ejemplo tenemos disponibles las fuentes para el TCO-Tool en el portal de empresas del CESLCAM<sup>[51](#page-108-1)</sup>. Con estas fuentes se podrán cambiar los datos para ajustarlo a cualquier tipo de empresa.

Los costes están divididos en los siguientes campos:

● Costes directos. Dentro de los cuales se incluyen los costes de:

● Licencias y soporte de software. Al tratarse de software libre, el software está disponible gratuitamente, por lo tanto los costes directos se ven reducidos a cero. Pero como dentro de este apartado van incluidos los gastos de soporte de software, que en este caso incluyen la instalación por parte de un técnico de las aplicaciones puente, del sistema operativo y los programas. Suponiendo que el coste del técnico es de 50 euros/hora y que emplea 1 hora en la instalación de las aplicaciones puente, 1 hora en la instalación de Molinux y 2 horas en la instalación y configuración de las aplicaciones el coste final asciende a  $3*(1+1+2)*50=600$  euros.

● Hardware. Como ya se ha comentado aprovecharemos la migración para realizar cambios en la estructura de red de la empresa por lo tanto será necesaria

<span id="page-108-1"></span><span id="page-108-0"></span>50<http://www.tcotool.org/> 51 [http://ticos.ceslcam.com](http://ticos.ceslcam.com/) la adquisición de un módem-router y también se adquirirá una nueva impresora en red para solventar las incompatibilidades de la antigua con el nuevo sistema informático. Estas novedades en el hardware incrementarán el gasto de la migración en 120 euros.

● Formación. Dentro de los costes de formación incluiríamos varios cursos gratuitos de la plataforma de formación del Centro de Excelencia de Software Libre de Castilla-La Mancha[52](#page-109-0), como el curso de Molinux o los cursos ofimáticos de OpenOffice Write y Calc. Además incluiríamos 8 horas que impartiría un formador especializado (50 euros/hora) sobre "Oasis". Por lo tanto el coste ascendería a 400 euros.

● Soporte técnico. Supondremos que necesitaremos soporte técnico durante el primer año que lo desglosaremos de la siguiente manera: 5 horas anuales de soporte técnico a 50 euros/hora y 12 horas de soporte telefónico a 20 euros/hora. Por lo que el coste de soporte ascendería a 490 euros. Durante los siguientes años podría utilizarse el soporte gratuito de Molinux.

• Costes indirectos. Los costes indirectos son sumamente difíciles de prever por lo tanto no detallaremos ningún coste indirecto. Para su valoración asumiremos un coste de un 15% sobre el total de la migración, lo que ascenderán a 241,5 euros.

La estimación de costes final quedaría en 1.851,5 euros repartidos entre los 4 primeros años después de la implantación del nuevo sistema, como podemos ver en la tabla [17.](#page-110-0)

TRO DE EXCELENC

<span id="page-109-0"></span><sup>52</sup> [http://formados.ceslcam.com](http://formados.ceslcam.com/)

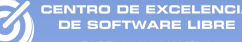

| Categoría                               | Año 1  | Año 2    | Año 3 | Año 4    | <b>Total</b> |
|-----------------------------------------|--------|----------|-------|----------|--------------|
| <b>Costes de disponibilidad</b>         | 0.00   | 0.00     | 0.00  | 0.00     | 0,00         |
| Costes de escalabilidad                 | 0,00   | 0.00     | 0.00  | 0,00     | 0,00         |
| Costes de formación                     | 400.00 | 0.00     | 0.00  | 0,00     | 400,00       |
| Costes de hardware                      | 120,00 | 0.00     | 0.00  | 0,00     | 120,00       |
| Costes de inoperatividad del<br>sistema | 0.00   | 0.00     | 0.00  | 0.00     | 0.00         |
| Costes de mantenimiento                 | 0.00   | 0.00     | 0.00  | 0.00     | 0,00         |
| Costes de personal                      | 0.00   | 0.00     | 0.00  | 0.00     | 0,00         |
| <b>Costes de seguridad</b>              | 0.00   | 0.00     | 0.00  | 0.00     | 0.00         |
| Costes de soporte                       | 490.00 | 0.00     | 0.00  | 0.00     | 490.00       |
| Licencias y soporte software            | 600,00 | 0.00     | 0.00  | 0.00     | 600,00       |
| <b>Costes Indirectos</b>                | 241,5  | 0.00     | 0.00  | 0.00     | 241.5        |
| Total                                   | 1851,5 | $\bf{0}$ | 0     | $\bf{0}$ | 1851,5       |

<span id="page-110-0"></span>Tabla 17: Coste Total de la Propiedad para la pyme 1.

# 8.1.2.11. Plan de contingencia

Uno de los problemas potenciales más peligrosos de la migración es la interferencia que puede llegar a producir en el trabajo diario de la empresa. Ninguna empresa puede permitirse parar su producción o perder datos, por lo tanto es importante tener un plan de contingencia que nos permite solucionar rápidamente cualquier problema surgido.

Existen diversas estrategias dentro del proceso de migración que nos permitirían recuperar rápidamente el estado del sistema anterior, algunas de las posibles opciones serían:

• Si el espacio en disco de cada equipo lo permite, sería interesante realizar la instalación de Molinux en una partición diferente, de esta manera en cualquier momento, con el gestor de arranque GRUB, el empleado podrá elegir con que plataforma arrancar.

● También se podría apostar por la virtualización del sistema antiguo dentro de Molinux. De esta manera dispondríamos de ambos sistemas funcionando al mismo tiempo.

● Otra opción sería la adquisición de nuevos discos duros para cada equipo donde instalar Molinux. De manera que el sistema anterior quedaría intacto y listo para usar en caso de problemas.

● Por último podría almacenarse una copia de seguridad de cada uno de los discos de los computadores de la empresa. Las copias de seguridad podrían hacerse, por ejemplo, en discos duros externos USB de alta capacidad (1TeraByte).

Si se elige la primera opción, debe tenerse cuidado. Ya que si a un usuario se le permite elegir entre un sistema nuevo y el de siempre, es más que probable que utilice la antigua plataforma. Por lo tanto, el cambio de sistema operativo debería estar oculto o protegido con contraseña.

## 8.1.2.12. Plan de evaluación

TRO DE EXCELENCI

Para evaluar la migración, dados los objetivos definidos en el punto [8.1.2.1,](#page-102-0) se realizarán las siguientes acciones:

● Comparar los gastos de la migración con el coste que producía el antiguo sistema propietario. Se pueden ir contabilizando los gastos en las TIC de la empresa a partir de la migración comparándolos con los previstos en el antiguo sistema que podrían incluir los gastos directos de la propia migración, los gastos de servicio técnico y los de las previsibles actualizaciones del hardware y el software de los equipos.

● Comparar la productividad de los empleados antes y después de la migración. Estos parámetros se pueden obtener mediante encuestas que se le pueden hacer a los empleados. De esta manera no solo se puede medir la productividad del sistema, sino su aceptación y su usabilidad.

● Realizar una lista de los nuevos programas y funcionalidades que a raíz de la migración se utilizan en la empresa.

## 8.1.3. Implantación

# 8.1.3.1. Formación

Para la formación de los empleados en el nuevo sistema se pueden contratar clases presenciales, si bien hay disponible de modo online gran cantidad de tutoriales que los empleados podrían realizar. Uno de estos ejemplos es la plataforma e-learning [\(http://formados.ceslcam.com\)](http://formados.ceslcam.com/) del Centro de Excelencia de Software Libre de Castilla-La Mancha donde pueden encontrarse cursos sobre las distintas versiones de Molinux, OpenOffice o herramientas para Internet, entre otros.

En este caso se contratará externamente un curso de Oasis de 8 horas. Asimismo se aprovechará las ventajas ofrecidas por la plataforma e-learning del Centro de Excelencia de Software Libre de Castilla-La Mancha:

● Curso de Introducción a Molinux online (50 horas).

● (Opcional) Cursos de OpenOffice Writer, Impress y Calc (3 cursos de 20 horas).

● (Opcional) Cursos de herramientas para Internet (40 horas)

## 8.1.3.2. Tareas de migración

Dentro de este punto describimos paso a paso las acciones técnicas para realizar una migración a software libre de la empresa del ejemplo.

### 8.1.3.2.1. Instalación de las aplicaciones puente

Se realizaría la instalación de las aplicaciones en los antiguos sistemas Windows. Disponemos de versiones en castellano para sistemas Windows y GNU/Linux de OpenOffice<sup>[53](#page-113-0)</sup>, OASIS<sup>[54](#page-113-1)</sup>, Firefox<sup>[55](#page-113-2)</sup> y Thunderbird<sup>[56](#page-113-3)</sup>. En cuanto a Oasis, para su correcto funcionamiento deberemos instalar en cada máquina la base de datos PosgreSQL (versión 8.1 o superior).

### 8.1.3.2.2. Backups

El primer paso antes de realizar la migración será la realización de copias de seguridad. Vamos a suponer que hemos decidido redimensionar la partición de Windows e instalar en el espacio contiguo Molinux. En este caso, lo más interesante sería desfragmentar la partición primaria de Windows para después redimensionarla. El propio instalador de Molinux detecta las particiones de otros sistemas operativos y automáticamente las redimensiona e instala el nuevo sistema operativo en el espacio recuperado. Otra posibilidad es arrancar con una live de Molinux y utilizar Qtgparted para redimensionar la partición de Windows según las necesidades concretas.

Al reducir la partición de Windows y no eliminarla, siempre se podrá acceder desde Molinux a los datos almacenados en ella, incluso gracias al sistema de arranque incorporado en Molinux siempre podremos arrancar desde el anterior sistema en cualquier momento.

Otra posible opción para las copias de seguridad sería arrancar la máquina con Ghost4linux o Partimage y realizar una copia de seguridad a cualquier dispositivo externo ya sea un disco duro en red o USB.

TRO DE EXCELENCIA

<span id="page-113-1"></span>54

<span id="page-113-0"></span><sup>53</sup> [http://www.OpenOffice.org/](http://www.openoffice.org/)

<span id="page-113-2"></span><sup>55</sup> <http://www.mozilla-europe.org/es/products/firefox/>

<span id="page-113-3"></span><sup>56</sup> <http://www.mozilla-europe.org/es/products/thunderbird/>

## 8.1.3.2.3. Instalación del sistema operativo y las aplicaciones seleccionadas

NTRO DE EXCELENCI<br>VE COETWARE LIBRE

Los sistemas GNU/Linux tienen la capacidad de trabajar con múltiples particiones con la finalidad de aprovechar al máximo el disco y separar los datos de usuario de los del sistema. En esta guía recomendamos un particionado especial:

● Swap: Es una partición especial que Molinux utiliza para gestionar la memoria virtual. Por lo tanto, el tamaño ideal de esta partición debería ser el doble de la memoria del sistema. Por ejemplo en este caso los computadores disponen de 1GB de memoria, entonces nos decantaremos por una SWAP de 2GB.

● Partición de raíz (/): dispondremos de una partición para montar el sistema de ficheros de Molinux, se elegirá el formato ext3. En ella se encontrarán los ficheros del sistema operativo. Su tamaño deberá ser superior a 6GB para que no tengamos problemas de espacio.

● Partición home (/home): Sería una partición de formato ext3 que estaría dedicada para los ficheros de los usuarios de la máquina. El tamaño variará dependiendo del uso que se le dedique al sistema. Es muy interesante tener el directorio home montado en otra partición ya que si en cualquier momento se desea reinstalar Molinux o cambiar de distribución, no habría que realizar copias de seguridad ya que únicamente se formatearía la partición raíz.

Por lo tanto para el ejemplo planteado reduciremos al máximo posible la partición de Windows, dedicaremos 2 GB para la SWAP, 8GB para la partición raíz del sistema operativo y el resto de espacio en disco para el directorio home. Todas estas labores de particionado se pueden hacer cómodamente desde el instalador de Molinux.

Tras la instalación de Molinux nos dispondremos a instalar el software necesario. En este caso el software se encuentra disponible en los repositorios de Molinux, excepto Oasis, que deberá ser descargado directamente de su web.

Para descargar software de los repositorios, Molinux incluye

una sencilla herramienta llamada Synaptic. Con ella podemos hacer búsquedas en los repositorios e instalar el gestor de correo, Thunderbird, no incluido en la distribución Molinux.

ENTRO DE EXCELENCIA

## <span id="page-115-0"></span>8.1.3.2.4. Migración de los datos de la pyme

Una vez incorporado todo el software necesario pasaremos a migrar los datos del sistema antiguo. Por defecto Molinux, en la instalación, detectará la partición de Windows y la montará automáticamente en el escritorio. Por lo tanto tendremos un icono en el escritorio que nos dará acceso al espacio en disco del antiguo sistema. Gracias a esta opción podremos copiar directamente los documentos a nuestro directorio de usuario (directorio home). Además también tendremos la opción de utilizar la herramienta que Molinux lanza tras la instalación para migrar los datos de usuario cuando detecta que existen otros sistemas operativos instalados en el equipo.

OpenOffice tiene la posibilidad de abrir directamente los ficheros de Microsoft Office, por lo que la migración de estos documentos consistirá en abrir los antiguos documentos de la vieja plataforma y guardarlos en formato OpenDocument. Por ejemplo convertir los documentos .doc en .odt, los .xls en .ods, etc.

En ocasiones, OpenOffice podría encontrar pequeños problemas a la hora de abrir documentos ofimáticos de Office, pues a pesar que interpreta completamente los documentos de Microsoft Office no siempre los representa exactamente igual, lo que implica que los abre y los muestra, pero podría producirse desajustes en los formatos de página. Por ejemplo, en un documento de Word puede ocurrir que los límites de las páginas sean diferentes, o que las imágenes se hayan desalineado. Por lo tanto, es importante revisar el formato de los documentos migrados para corregir los posibles desajustes que hayan podido producirse.

En cuanto a la migración del correo electrónico, ésta será muy sencilla, pues al instalar en Windows el gestor de correo Thunderbird, éste importará los contactos y correos correctamente (lo realiza automáticamente la primera vez que se arranca en plataforma Windows). Después únicamente tendremos que copiar la carpeta creada por Thunderbird en Windows "C:\Documents and Settings\<Nombre del usuario>\Application Data\Thunderbird\Profiles\<Nombre del Perfil>"

ENTRO DE EXCELENCIA

dentro de nuestro directorio de usuario en Molinux, en una carpeta oculta llamada ".mozilla-thunderbird". También tendremos que editar el fichero "profiles.ini" manualmente introduciendo el nombre del perfil como se muestra en la figura [10.](#page-116-0)

<span id="page-116-0"></span>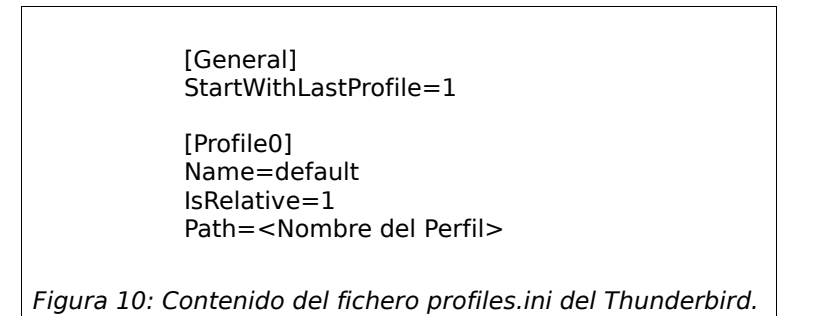

Por último se migrarán los datos de FacturaPlus. Desgraciadamente, en este caso, no se dispone de ninguna herramienta que automatice el proceso, por lo que serán los propios empleados de la empresa los que migren manualmente los datos. Por esta razón se ha elegido el comienzo del año fiscal para realizar la migración.

# 8.1.4. Evaluación

A la hora de evaluar la migración tendremos que verificar, al menos, el cumplimiento del plan económico y temporal planteado en inicio, si se cumplen la migración habrá sido exitosa. Además deberemos comprobar si el sistema final suple las necesidades de la pyme, tanto funcionales como de productividad. Si la migración ha sido correcta, finalmente obtendremos un sistema con las siguientes características:

● Más económico: Ya que a partir de este momento ahorraremos dinero en mantenimiento, actualizaciones, etc...

● Más adaptativo: Podremos actualizar el sistema, gratuitamente. Los parches, mejoras, y nuevas versiones de los programas que tengamos serán completamente gratuitas. Por lo tanto siempre tendremos el sistema actualizado.

● Más rápido: El nuevo sistema aprovechará al máximo los recursos hardware y tendremos un sistema más ágil y veloz.

● Con más funcionalidades: Accederemos, gratuitamente, al gran conjunto de nuevas herramientas que nos aporta el Software Libre.

# 8.2. Pyme de 5 a 15 equipos

La pyme del ejemplo podría ser una ferretería industrial. La empresa utilizaría 7 equipos donde uno de ellos sería portátil.

### 8.2.1. Requisitos

## 8.2.1.1. Descripción general de la empresa

La empresa cuenta con 6 años de experiencia en el sector y dispone de 3 almacenes de distribución ubicadas en varias ciudades de Castilla-La Mancha. Las labores de gestión se llevan a cabo desde una oficina en Albacete. La empresa cuenta con 13 trabajadores de los cuales 4 se dedican a labores de gestión.

El funcionamiento de la empresa es sencillo, éste consta de una central, desde donde se gestiona y coordina todo el trabajo, mientras que en los 3 almacenes se guardan los artículos que la empresa tiene a la venta y donde finalmente se realizan las ventas.

La gestión de la empresa se lleva acabo con la aplicación FacturaPlus que es monopuesto y monousuario, por lo tanto la utilización del programa se ve reducido únicamente a una de las personas que trabajan en la central.

El proceso de gestión del negocio es algo obsoleto. El inventariado de los productos se realiza con el propio FacturaPlus, pero el proceso es demasiado manual. Al final del día, se hace caja en cada una de los almacenes y se envía un correo electrónico a la central con una hoja Excel, especificando los productos vendidos. Al día siguiente las hojas enviadas por los distintos almacenes son procesadas a mano por los empleados de la central e introducidas en la herramienta FacturaPlus.

## 8.2.1.2. Inventario hardware, software y de usuarios

VTRO DE EXCELENCI<br>COSTIMADE LIBRE

El inventario de hardware se incluye en el anexo en la página [174,](#page-173-0) donde se describen los equipos del PC01 al PC07. También se puede consultar el inventario software en la página [178.](#page-177-0)

# 8.2.1.3. Diagramas de estructura y red

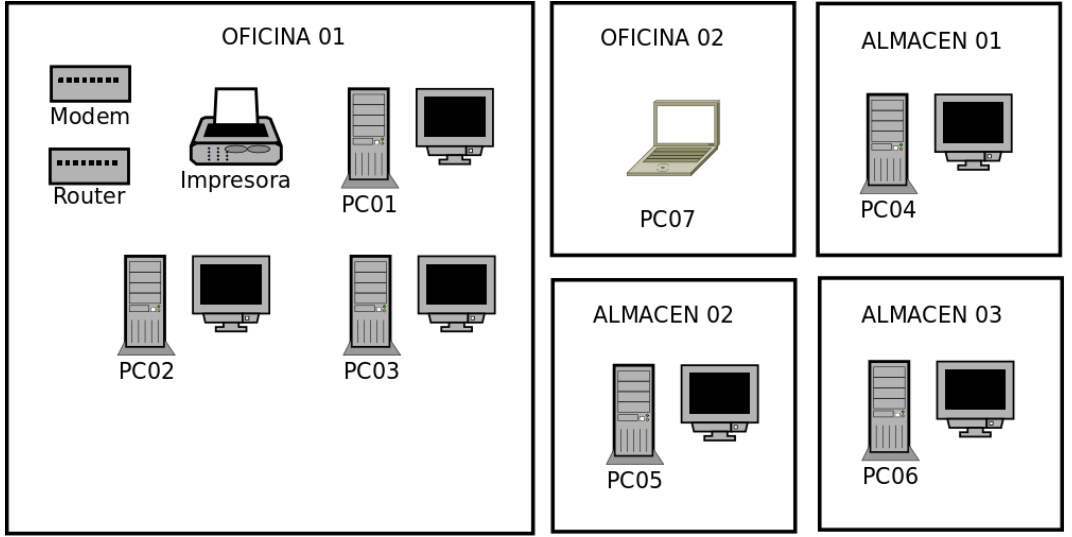

<span id="page-118-0"></span>Figura 11: Diagrama de estructura de la pyme 2

La estructura de la empresa se refleja en el diagrama de la figura [11.](#page-118-0) En la oficina encontramos 3 equipos fijos y un portátil, mientras que en cada uno de los almacenes encontramos un equipo.

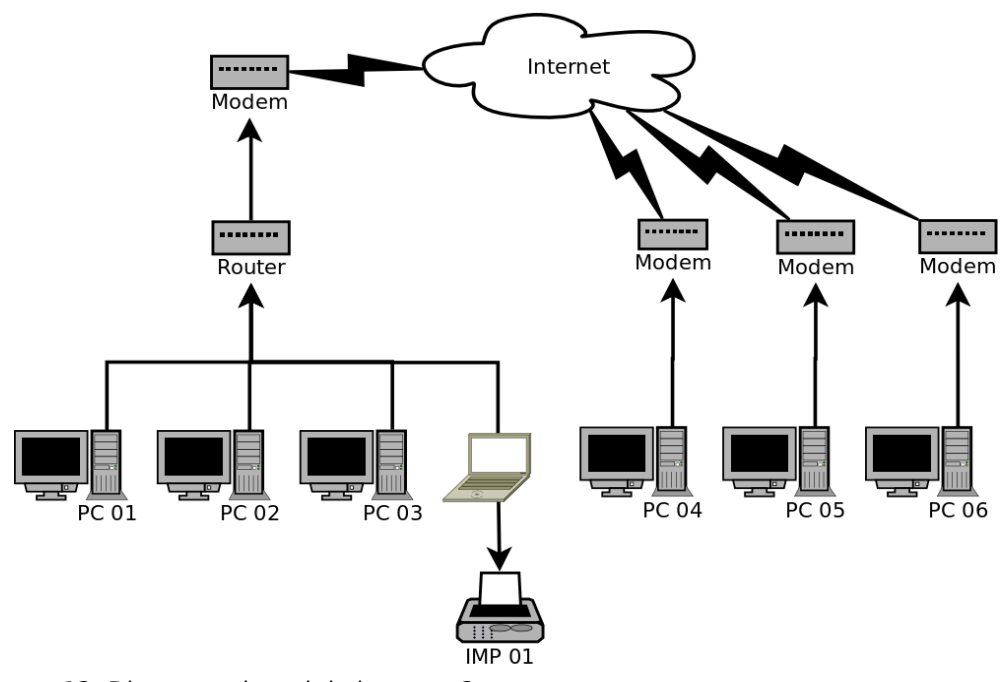

<span id="page-119-0"></span>Figura 12: Diagrama de red de la pyme 2

En la estructura de red recogida en el diagrama de la figura [12](#page-119-0) podemos ver que los computadores situados en la oficina se conectan entre sí por una red local, mientras que los que se encuentran en los distintos almacenes se comunican con la oficina a través de Internet, más concretamente a través de e-mail.

### 8.2.1.4. Formato de los datos

Actualmente se están utilizando los siguientes formatos de datos:

● Base de datos de FacturaPlus. La base de datos se utiliza para almacenar toda la contabilidad de la empresa.

● Hojas de cálculo de Microsoft Excel(xls). Para la creación de facturas y albaranes se utiliza el FacturaPlus, pero para la comunicación de las ventas entre los distintos almacenes y la central se utilizan hojas excel.

● Microsoft Outlook. Almacena tanto la agenda de contactos como los correos electrónicos.

## 8.2.1.5. Estudio de los recursos de la empresa

Para planificar de forma adecuada el proceso de migración es necesario conocer el estado de los recursos de la empresa. En este caso la disponibilidad de los recursos en la siguiente:

● Recursos humanos: La empresa dispone de 7 empleados que utilizan el sistema informático, de los cuales ninguno dispone de conocimientos técnicos en informática. Su horario laboral es de 9:00 a 2:00 y 17:00 a 20:00 de lunes a viernes, y pueden estar disponibles de 17:00 a 18:00 para consultas técnicas.

● Recursos temporales: Se desea realizar la migración lo antes posible para poder tener acceso inmediato a las mejoras que el nuevo sistema aportará a la pyme.

● Recursos económicos: La empresa tiene suficientes recursos económicos como para abordar el proceso de migración.

8.2.1.6. Carencias del sistema de información:

A la hora de planificar la migración también es importante conocer los problemas del sistema actual con el fin de poder solucionarlo en la migración al nuevo sistema. En el caso de ejemplo algunos de los problemas más importantes de los que adolece la empresa son:

> ● Problemas de rendimiento, rápido degradamiento, y carencias de seguridad de los PCs de la empresa debido a virus y malware que degradan y ponen en riesgo el equipo, lo que obliga a recurrir al servicio técnico. Este es un problema habitual en sistemas Windows que disponen de conexión a Internet.

● Procesos de negocio poco ágiles. Actualmente la

comunicación entre la central y los distintos almacenes se realiza mediante el correo electrónico, y todas las facturas de venta se distribuyen en hojas excel que luego deben ser procesadas manualmente. Estos procesos de negocio consumen excesivo tiempo, y desaprovechan los recursos humanos de la empresa.

● Escasa protección del sistema informático de la empresa. Se desea introducir mejoras de seguridad en el sistema informático que proteja los datos de la empresa. Sobre todo en las comunicaciones entre la central y los distintos almacenes, que en la mayor parte de las ocasiones intercambiarán información confidencial.

### 8.2.1.7. Licencias y contratos actuales

Actualmente la empresa posee una licencia monopuesto de FacturaPlus cuya versión quedará obsoleta a finales de año cuando salga a la venta la nueva versión de la aplicación. Además dispone de 3 licencias de Windows XP para todos los equipos, mientras que se utiliza Microsoft Office en todos los equipos con una única licencia.

No se disponen contratos de mantenimiento con ninguna empresa, únicamente se solicitan servicios de mantenimiento puntuales ante la aparición de algún problema en el sistema de información.

## 8.2.2. Planificación

### <span id="page-121-0"></span>8.2.2.1. Objetivos

Antes de la migración, es necesario definir claramente los

objetivos de la misma. En este caso los objetivos planteados son:

● Ahorro de costes y regulación de licencias. Actualmente se está utilizando en la empresa software propietario sin la adquisición de la licencia correspondiente.

● Mejora de productividad del sistema. Ya es conocida la rápida degradación de los equipos Windows que poseen conexión a Internet.

● Mejoras en la seguridad del sistema. Los datos que maneja una empresa es su bien más preciado. Cualquier tipo de problema en los datos puede llevar a graves pérdidas de recursos temporales y económicos.

● Mejoras en los procesos de negocio de la empresa. Actualmente la empresa tiene procesos de negocio lentos que consumen demasiados recursos humanos que podrían automatizarse mediante el software adecuado. Por ejemplo, que los propios empleados en los distintos almacenes tengan acceso al sistema de facturación e inventariado.

● Ampliación de la funcionalidad del sistema de información de la empresa.

#### 8.2.2.2. ¿Qué vamos a migrar?

Como reflejan los objetivos de la migración, ésta no consistirá únicamente en la migración del sistema de la pyme, sino que se aprovechará las grandes ventajas que proporciona el Software Libre para ampliar la funcionalidad del sistema y la seguridad del mismo. Por lo tanto migraremos todos los equipos de la empresa a la plataforma libre y todos los datos deberán ser transformados al formato de las aplicaciones libres,

Además de manera adicional se levantarán nuevos servicios que anteriormente no existían y se mejorará la seguridad del sistema.

### 8.2.2.3. ¿Qué software vamos a instalar?

La primera decisión a tomar es el sistema operativo a utilizar. Como en el resto de ejemplos elegiremos Molinux que es la distribución GNU/Linux desarrollada por la Junta de Comunidades de Castilla-La Mancha. Entre las ventajas que aporta destaca que está totalmente en castellano, publica dos versiones anuales y dispone de varias versiones: escritorio, educativa y empresarial. Otro hecho importante es que ofrece soporte técnico gratuito por teléfono, email y foros.

Tras un análisis del inventario software y de las funcionalidades requeridas no se han detectado problemas para seleccionar las aplicaciones candidatas para la migración. Molinux aporta un amplio abanico de posibilidades, en este caso se han elegido las aplicaciones que se listan en la tabla [18.](#page-123-0)

| Aplicación en Windows               | Aplicación en Molinux              |  |  |
|-------------------------------------|------------------------------------|--|--|
| Windows XP                          | <b>Molinux</b>                     |  |  |
| Microsoft Word                      | OpenOffice.org Write               |  |  |
| Microsoft Excel                     | OpenOffice.org Calc                |  |  |
| Internet Explorer                   | Mozilla Firefox                    |  |  |
| Microsoft Outlook express           | Mozilla Thunderbird                |  |  |
| <b>FacturaPlus</b>                  | AvanO                              |  |  |
| Messenger                           | Pidgin                             |  |  |
| WinAmp                              | RhythmBox                          |  |  |
| Windows Media Player                | Totem o Mplayer                    |  |  |
| Nero Burning Rom                    | Grabador de Nautilus o Brasero     |  |  |
| WinRar                              | Gestor de archivadores de Nautilus |  |  |
| Visualizador de imágenes de Windows | Visualizador de imágenes de Gnome  |  |  |
| <b>Antivirus Mcafee</b>             | Linux no necesita antivirus        |  |  |
|                                     | Firewall a través de iptables      |  |  |
|                                     | Base de Datos MySQL (para Abanq)   |  |  |
|                                     | OpenVPN                            |  |  |

<span id="page-123-0"></span>Tabla 18: Aplicaciones para la pyme 2

Las aplicaciones de la tabla cubren las funcionalidades requeridas por la empresa y además posee versiones para Windows que podrán ser utilizadas como aplicaciones puente. Por lo tanto, y al igual que en el ejemplo anterior, varios meses antes de la migración, se instalarán en los sistemas de la empresa las

aplicaciones puente para que los empleados se familiaricen con ellas y comiencen la migración de los datos .

Si observamos la tabla [18](#page-123-0) podemos ver que se ha añadido nuevo software no incluido en la anterior plataforma. Este software es precisamente el que nos dará soporte para toda la nueva funcionalidad y permitirá la mejora de los procesos de negocio que necesita la empresa.

## 8.2.2.4. ¿Es apropiado el hardware de la empresa?

Analizando el inventario hardware encontramos que todos los dispositivos de la empresa funcionan correctamente con las últimas versiones del núcleo de Molinux, por lo tanto no será necesario cambiar ningún componente. Únicamente detectamos problemas de soporte en el dispositivo wireless del portátil. Llegado este punto, y si se utiliza la tarjeta wireless del equipo podemos optar por tres soluciones diferentes:

● Esperar a que nuevas versiones del núcleo de Molinux de soporte los dispositivos conflictivos. Casi todos los meses se publica una nueva versión del núcleo con cambios y nuevos módulos, no es difícil que en una de las versiones se incluya nuevos drivers, sobre todo si los dispositivos conflictivos son muy nuevos.

● Utilización de el módulo NDISwrapper. Este módulo permite cargar drivers de Windows en el núcleo de Molinux. Realmente realiza una emulación del driver que permite usarlo en la nueva plataforma.

• Adquirir una tarjeta de red wireless USB compatible con GNU/Linux.

También hay que tener en cuenta que las nuevas funcionalidades planificadas requiere la adquisición de un nuevo equipo que haga la función de servidor, dando soporte a la base de datos de contabilidad de la empresa, al servicio de firewall y a la red VPN[57](#page-124-0) (Utilizada para el acceso seguro de los computadores de los

<span id="page-124-0"></span><sup>57</sup> La Red Privada Virtual (RPV), en inglés Virtual Private Network (VPN), es una tecnología de red que permite extender una red local sobre una red pública o no controlada, como podría ser

almacenes a la red de la central).

ITRO DE EXCELENCI<br>E COETIMADE LIBRE

### 8.2.2.5. ¿Es válida la estructura de la empresa y de la red?

La puesta en marcha de los nuevos servicios aconseja la incorporación de un nuevo servidor a la estructura de la red que quedaría como muestra la figura [13.](#page-125-0) El servidor se colocará entre los equipos de la central e Internet, realizando labores de segundo Firewall después del router. Además contendrá la base de datos (MySQL) que dará servicio al sistemas de gestión Abanq. También aprovecharemos para habilitar el servicio de VPN (Virtual Private Network) para la conexión segura de los computadores de los distintos almacenes a la central.

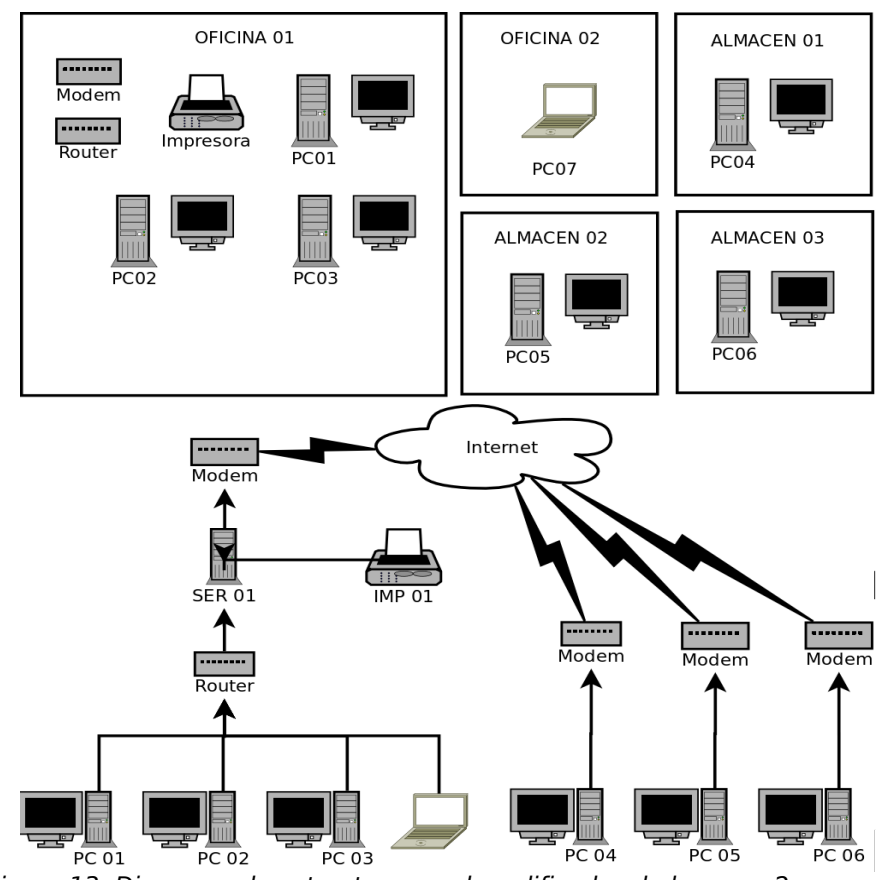

<span id="page-125-0"></span>Figura 13: Diagrama de estructura y red modificados de la pyme 2

Internet. Permite de esta manera el acceso seguro a la red local desde cualquier punto de Internet mediante protocolos de autenticación y encriptación de datos.

A la hora de realizar la migración se aconseja instalar previamente las aplicaciones puente en los equipos de los empleados sobre el antiguo sistema operativo con el fin de facilitar la adaptación. Al mismo tiempo el uso de aplicaciones puente permitirá la migración de datos entre ambas plataformas, sobre todo en lo referente a los datos del correo electrónico y los documentos ofimáticos, ya que como veremos más adelante optaremos por automatizar el proceso de migración de los datos de FacturaPlus.

Dado que el objetivo de la migración es la implantación de varios servicios en una máquina central que serán consumidos por una serie de equipos, es lógico pensar que la opción más acertada es optar por una migración cliente-servidor.

Por lo tanto, el paso previo a la migración será adquirir el servidor y realizar la migración de los servicios, aunque realmente no será una migración, pues los servicios que implantaremos en el servidor serán totalmente nuevos.

# 8.2.2.7. Planificación temporal

Dada la metodología de migración elegida, la primera tarea a realizar será la instalación del servidor, que debido a la estructura de la empresa no entorpecerá el trabajo normal de la empresa y podrá ser realizada dentro de su horario laboral. A continuación optaremos por la instalación de las aplicaciones puente sobre la vieja plataforma, de manera que los usuarios puedan habituarse al nuevo sistema. Además como el servidor ya estará disponible, la aplicación cliente de AbanQ podrá trabajar directamente con la base de datos final. Durante esta fase también se impartirán los cursos de formación para que los trabajadores estén preparados para manejar la nueva plataforma.

El siguiente paso será realizar la migración de los computadores de la central, ya que la empresa podrá trabajar normalmente, aunque los equipos de los almacenes no hayan sido migrados. Si esto ocurriese se continuaría trabajando con el procedimiento de mandar, vía correo electrónico, las hojas Excel.

El último paso de la migración se llevaría acabo sobre los computadores ubicados en los almacenes.

A lo hora de planificar todo el proceso de migración debe tenerse en cuenta las fechas en las que se instalarán las aplicaciones puente, las fechas en la que comenzarán todos los cursos de formación y fijar un periodo de evaluación donde se monitorizará la respuesta del sistemas y los usuarios. Finalmente habrá que establecer un hito para realizar la evaluación del sistema.

En la figura [14](#page-127-0) podemos ver la planificación planteada.

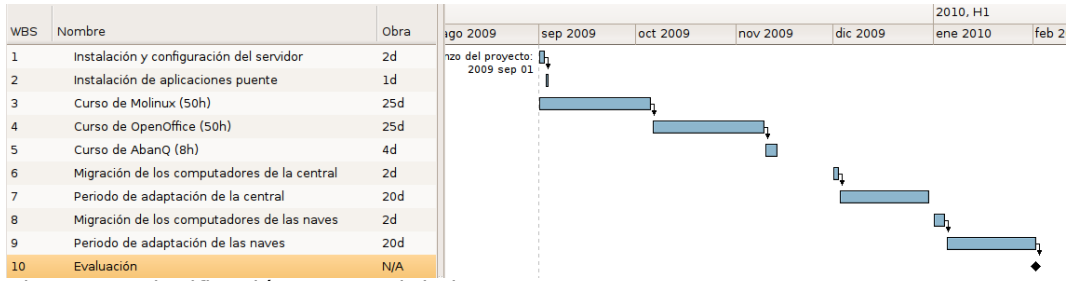

<span id="page-127-0"></span>Figura 14: Planificación temporal de la pyme 2

ENTRO DE EXCELENCIA<br>DE SOETWADE LIBDE

# 8.2.2.8. Gestión de los recursos humanos

Debido al proceso de migración secuencial planteado, la migración podrá realizarse por un único técnico encargado de la instalación y configuración del nuevo sistema.

Con el fin de aumentar las garantías de éxito se recomienda asignar un responsable dentro del departamento que lidere el proceso, gestione las incidencias que puedan surgir y ofrezca confianza al resto de usuarios.

#### ENTRO DE EXCELENCI

### 8.2.2.9. Establecer un programa de comunicaciones

Debido a las dimensiones de la empresa se convocarán cinco reuniones con los empleados:

1. Se realizará antes de la instalación de las aplicaciones puente, servirá para informar a los empleados sobre las nuevas aplicaciones que tendrán disponibles en Windows. Incluso se facilitará material (manuales, tutoriales) y en algunos casos se podrán contratar cursos presenciales (como ya comentamos el software es gratuito, pero se puede pagar por servicios, en este caso serían gastos en formación). También se distribuirán en esta reunión versiones live de Molinux para que los usuarios se familiaricen con la interfaz del futuro sistema operativo.

En esta reunión se podrá mostrar a los empleados, a modo de presentación, el sistema operativo. Para ello se utilizará una máquina que tenga una instalación de Molinux completa o una versión live.

- 2. Se llevará a cabo justo antes de la migración de los computadores de la central, para explicar a los empleados los cambios que se llevarán a cabo e informar de las fechas de cada sesión de migración.
- 3. Se efectuará después de la migración de la central, y servirá para comunicar a los empleados las incidencias, modificaciones, etc... Durante la reunión se informará a los usuarios de los temas más importantes como pueden ser los usuarios y contraseñas de las cuentas, el lugar donde se encuentran las copias de seguridad de los ficheros del usuario y de la empresa, el sistema de archivos de Molinux, etc...
- 4. Tendrá lugar antes de la migración de los computadores de los almacenes y principalmente se hablará sobre los cambios que se realizarán y las fechas de la migración
- 5. La última reunión se utilizará para comunicar a los empleados de los distintos almacenes las incidencias y modificaciones que han sucedido durante la migración. De manera adicional se les hará saber toda aquella información sobre el sistema que es necesaria conocer para su uso.

También se nombrará un responsable para que archive todas las incidencias que sucedan tras la migración y las gestione con el técnico.

# 8.2.2.10. Planificación económica

ENTRO DE EXCELENCIA

Los costes quedarían divididos en los siguientes apartados:

● Costes directos. Dentro de los cuales se incluyen los costes de:

● Licencias y soporte de software. Aunque se trate de software libre, algunos desarrolladores cobran por la adquisición de algunos módulos complementarios a sus aplicaciones, aunque los derechos sobre los módulos adquiridos siguen siendo los mismos que para cualquier otro Software Libre, como es el caso de AbanQ. Para nuestro sistema informático contaremos con varios de estos módulos, en especial con el pack de mayoristas suministradores (604 euros) y el módulo de datos (296 euros) que permite importar los datos desde FacturaPlus.

Además dentro de este apartado van incluidos los gastos de soporte de software, que en este caso incluyen la instalación por parte de un técnico de las aplicaciones puente, del sistema operativo, los programas y la configuración del servidor. Suponiendo que el coste del técnico de sistemas es de 50 euros/hora y que emplea 4 horas en la instalación y configuración del servidor, media hora en la instalación de Molinux y 1 horas en la instalación y configuración de las aplicaciones, el coste final asciende a  $900+(4+7*(0.5+1))*50=1625$  euros.

● Hardware. Como ya se ha comentado, la incorporación de las nuevas funcionalidades nos obliga a la instalación de un servidor en la pyme. Como los requisitos del servidor no son demasiado altos, ya que solo ha de dar servicio a 7 máquinas, se podría utilizar un computador de sobremesa sin monitor, cuyo coste alcanzaría los 400 euros.

● Formación. Dentro de los costes de formación incluiríamos varios cursos gratuitos de la plataforma de formación del Centro de Excelencia de Software Libre de Castilla-La Mancha [58](#page-130-1), como el curso de Molinux o los cursos ofimáticos de OpenOffice Write y Calc. Además incluiríamos 8 horas que impartiría un formador especializado (50 euros/hora) sobre "AvanQ". El total sería de 400 euros.

En esta categoría deberemos incluir también el coste de la instalación de las aplicaciones puente que consumirán 1 hora de técnico de sistemas por computador. En este caso el coste ascendería a 400+7\*50=750 euros.

● Soporte técnico. Supondremos que necesitaremos soporte técnico durante el primer año que lo desglosaremos de la siguiente manera: 5 horas anuales de soporte técnico a 50 euros/hora y 12 horas de soporte telefónico a 20 euros/hora. Por lo tanto el coste de soporte ascendería a 490 euros. Durante los siguientes años podría utilizarse el soporte gratuito de Molinux.

● Costes indirectos. Los costes indirectos son sumamente difíciles de calcular, por lo que no detallaremos ningún coste indirecto. Para su cálculo lo valoraremos en un 15% del total de la migración, lo que ascenderá a 489,75 euros.

Por lo tanto, la estimación de costes quedaría en 3.755 euros repartidos entre los 4 primeros años después de la implantación del nuevo sistema, como podemos ver en la tabla [19.](#page-130-0)

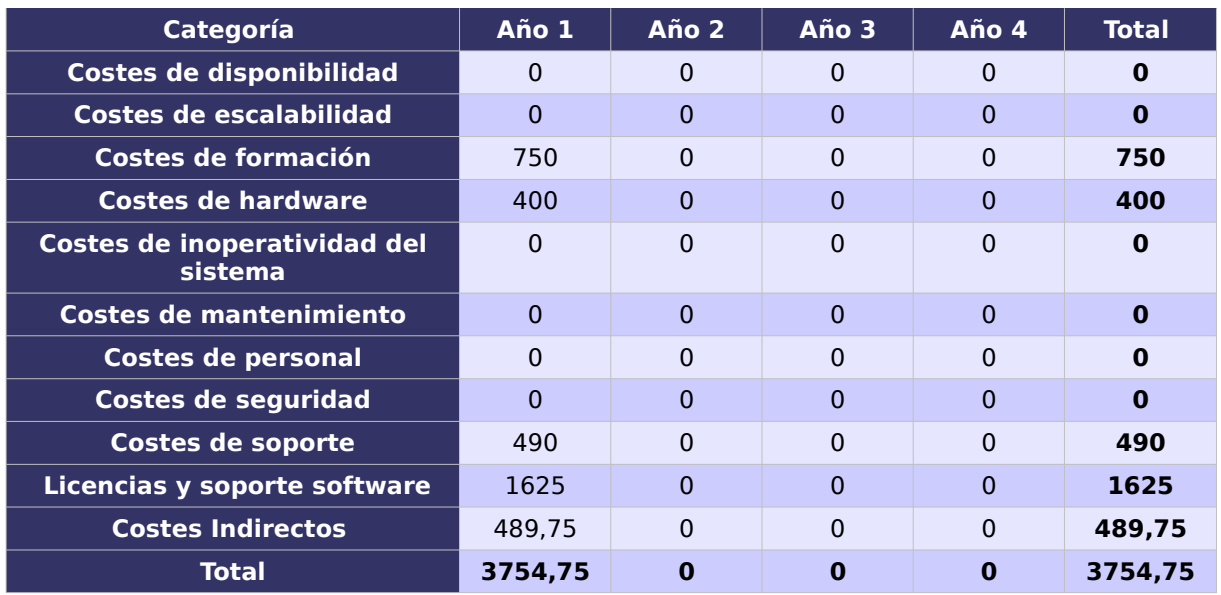

<span id="page-130-0"></span>Tabla 19: Coste Total de la Propiedad para la pyme 2.

<span id="page-130-1"></span><sup>58</sup> [http://formados.ceslcam.com](http://formados.ceslcam.com/)

### 8.2.2.11. Plan de contingencia

TRO DE EXCELENCI<br>E COSTIMADE LIBRE

Para este ejemplo aparte de las opciones propuestas en el plan de contingencia de la pyme 1 contamos con una ventaja a la hora de recuperar el sistema anterior en caso de encontrarnos con un problema grave durante la migración. Al haber adquirido un servidor podemos incluir en él un sistema de compartición de ficheros (SAMBA), accesible desde cualquier computador de la central. En este espacio compartido podríamos almacenar el conjunto de datos de la empresa mientras se realiza la migración de las máquinas. Además la propia base de datos del servidor contendrá una copia de los datos de inventariado y facturación.

En caso que la migración no sea exitosa, el sistema final podría quedar de dos maneras:

● Todas las máquinas con el sistema antiguo, pero con mayor seguridad: El servidor adquirido podría seguir siendo utilizado con el sistema antiguo, supliendo las carencias de seguridad. Actuaría como segundo firewall, como espacio compartido de ficheros y como VPN. De esta manera todos los computadores de la empresa, incluso los de los almacenes, tendrían acceso al espacio compartido de ficheros.

• Las máquinas de los almacenes migradas a Software Libre y mayor seguridad: Nos encontraríamos con el caso anterior, pero las máquinas de los almacenes trabajarían con Molinux. Al no necesitar acceso al ERP, la instalación básica de Molinux suple con creces las necesidades de ofimáticas de cualquier pyme.

### 8.2.2.12. Plan de evaluación

Para evaluar la migración, dados los objetivos definidos en el punto [8.2.2.1,](#page-121-0) se realizarán las siguientes acciones:

● Comparar los gastos de la migración con el coste que producía el antiguo sistema propietario. Se pueden ir contabilizando los gastos en las TIC de la empresa a partir de la migración comparándolos con los previstos en el antiguo sistema, que podrían incluir los gastos directos de la propia migración, los

gastos de servicio técnico y los de las previsibles actualizaciones del hardware y software de los equipos.

● Comparar la productividad de los empleados antes y después de la migración. Estos parámetros se pueden obtener mediante encuestas que se le pueden hacer a los empleados. De esta manera no solo se puede medir la productividad del sistema, sino su aceptación y su usabilidad. Aunque en este ejemplo en particular deberemos obtener un incremento de productividad considerable al agilizar los procesos de negocio de la empresa.

● Realizar una lista de los nuevos programas y funcionalidades que a raíz de la migración se utilizan en la empresa.

8.2.3. Implantación

### 8.2.3.1. Formación

Para la formación de los empleados en el nuevo sistema se pueden contratar clases presenciales, si bien hay disponible de modo online gran cantidad de tutoriales que los empleados podrían realizar. Uno de estos ejemplos es la plataforma e-learning [\(http://formados.ceslcam.com\)](http://formados.ceslcam.com/) del Centro de Excelencia de Software Libre de Castilla-La Mancha donde pueden encontrarse cursos sobre las distintas versiones de Molinux, OpenOffice o herramientas para Internet, entre otros.

En este caso se contratará externamente un curso de AvanQ de 8 horas. Asimismo se aprovechará las ventajas ofrecidas por la plataforma e-learning del Centro de Excelencia de Software Libre de Castilla-La Mancha:

● Curso de Introducción a Molinux online (50 horas).

• (Opcional) Cursos de OpenOffice Writer, Impress y Calc (3) cursos de 20 horas).

● (Opcional) Cursos de herramientas para Internet (40 horas)

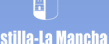

## 8.2.3.2. Tareas de migración

Dentro de esta sección se describirán paso a paso las acciones técnicas para realizar una migración a software libre de la empresa del ejemplo.

### 8.2.3.2.1. Instalación y configuración del servidor

Como sistema base del servidor optaremos por una distribución Molinux , a la que añadiremos el siguiente software:

● OpenVPN: Permite la creación de redes virtuales privadas totalmente transparentes para cualquier aplicación que utilice la red. Además aporta fuertes mecanismos de seguridad, como autentificación, integridad y confidencialidad. Con OpenVPN conseguiremos crear una red de computadores virtual segura que incluya todos los ordenadores de la empresa, incluso los ubicados en los almacenes y el servidor. Además OpenVPN garantizará la seguridad en el acceso a la base de datos, al espacio compartido de ficheros y el propio servidor (para labores de gestión), ya que únicamente podrán acceder a estos servicios los computadores que estén en la red virtual.

● MySQL: Este paquete permitirá crear una base de datos que almacene la información generada por AbanQ. Esta información al estar centralizada en el servidor podrá ser accedida por múltiples clientes de AbanQ de forma simultánea y desde distintas ubicaciones.

● IPRoute: Se encuentra instalado por defecto en cualquier distribución de GNU/Linux, pero debe ser configurado dependiendo del filtrado que se desee hacer en cada empresa. IPRoute se utilizará como firewall para filtrar todo el tráfico de la empresa hacia o desde Internet. Por lo tanto será necesario configurar las reglas que controlen la comunicación con el exterior y que garanticen la seguridad de la pyme en la red.

● AbanQ: Deberemos instalar la aplicación y los correspondientes paquetes como son el pack de mayoristas y el pack de datos para migrar los datos de FacturaPlus.

### 8.2.3.2.2. Instalación de las aplicaciones puente

En este punto del proceso de migración se instalarán las aplicaciones puentes en los antiguos sistemas Windows. Disponemos de versiones en castellano para sistemas Windows y GNU/Linux de OpenOffice.org<sup>[59](#page-134-0)</sup>, MySQL <sup>[60](#page-134-1)</sup>, AbanQ<sup>[61](#page-134-2)</sup>, Firefox<sup>[62](#page-134-3)</sup> y Thunderbird<sup>[63](#page-134-4)</sup>. En cuanto a AbanQ se instalará el sistema base y los módulos oficiales.

Para este caso en particular, y como a estas alturas de la migración deberemos disponer del servidor configurado y con la base de datos activa, configuraremos todos los clientes AbanQ de la empresa para que puedan acceder a ésta. También será posible conectar los computadores de los almacenes a la base de datos gracias a la VPN.

## 8.2.3.2.3. Backups

El primer paso antes de realizar la migración al sistema final será salvaguardar los datos de la empresa, para ello dispondremos de un espacio compartido en el servidor, accesible para todas las máquinas. Con el fin de facilitar la restauración del sistema antiguo, en caso de problemas, siempre es interesante guardar una imagen del disco duro de cada uno de los equipos en el espacio compartido. Si se opta por esta opción puede utilizarse las aplicaciones que ya hemos comentado anteriormente como Ghost4linux o Partimage que son capaces de escribir en discos compartidos por red.

<span id="page-134-0"></span><sup>59</sup> [http://www.OpenOffice.org/](http://www.openoffice.org/)

<span id="page-134-1"></span><sup>60</sup><http://mysql.com/>

<span id="page-134-2"></span><sup>61</sup> <http://www.infosial.com/>

<span id="page-134-3"></span><sup>62</sup> <http://www.mozilla-europe.org/es/products/firefox/>

<span id="page-134-4"></span><sup>63</sup> <http://www.mozilla-europe.org/es/products/thunderbird/>

## 8.2.3.2.4. Instalación del sistema operativo y las aplicaciones seleccionadas

Una vez instalado Molinux en los equipos se instalarán el resto de aplicaciones no incluidas en la distribución. Todo el software que planteamos se encuentra disponible en los repositorios de Molinux, excepto AvanQ, que deberá ser descargado directamente desde su web.

Además instalaremos el pack de mayoristas suministradores que hemos adquirido y que adaptará el funcionamiento de AbanQ a las necesidades de la empresa. De manera adicional también instalaremos el paquete de migración de datos para la importación de los datos de FacturaPlus.

Las aplicaciones restantes que que deberemos instalar desde los repositorios son:

- Thunderbird: Gestor de correo.
- OpenVPN: creación y gestión de las redes virtuales.

# 8.2.3.2.5. Migración de los datos de la pyme

Para la migración de los documentos ofimáticos y los correos electrónicos de la empresa puede consultarse el apartado [8.1.3.2.4](#page-115-0) de "migración de los datos de la pyme" del anterior ejemplo.

En este ejemplo utilizaremos el módulo especial de AbanQ que proporciona para la migración de los datos almacenados en FacturaPlus. De esta manera, automatizaremos el paso de migración desde el antiguo sistema a la nueva base de datos MySQL.

### 8.2.4. Evaluación

A la hora de evaluar la migración verificaremos, al menos, el cumplimiento del plan económico y temporal planteado al inicio, si se cumplen la migración ésta habrá sido exitosa. Además podemos remarcar algunos puntos en los que el nuevo sistema de información debe mejorar al antiguo, siendo:

● Más económico: Habrá un ahorro en licencias sobre todo en FacturaPlus. Aparte también habrá un ahorro económico en el soporte, mantenimiento y actualizaciones.

● Más adaptativo: Tendremos acceso a un gran conjunto de aplicaciones que nos permitirán adaptar mejor el sistema de información a las necesidades de la empresa. En este caso la utilización del servidor y la aplicación AvanQ mejora el sistema de información haciendo más ágiles los procesos de negocio de la pyme.

● Más rápido: El nuevo sistema optimizará los recursos hardware y tendremos un sistema más ágil y veloz.

● Más ampliable: Accederemos, gratuitamente, al gran conjunto de nuevas herramientas que nos aporta el Software Libre y los sistemas GNU/Linux.

# 8.3. Pyme de 15 a 30 equipos

En este caso la pyme del ejemplo sería un periódico local en cuya sede tendrían un sistema informático compuesto por 20 computadores donde 3 de ellos serían portátiles.

### 8.3.1. Requisitos

ENTRO DE EXCELENCI<mark>.</mark><br>DE COETWARE UPPE

# 8.3.1.1. Descripción general de la empresa

La empresa, que tiene ya 8 años de experiencia en el sector, se dedica a la edición de una serie de periódicos locales. Ésta se divide en tres departamentos:

● Departamento de Gestión: Se encarga de gestionar todas la contabilidad de la empresa. Controla todos los gastos de la empresa y los ingresos provenientes de la publicidad, ayudas y ventas. Este departamento también incluye la dirección y gerencia de la empresa.

● Departamento de Redacción: Su función principal es la de elaborar los artículos para las ediciones.

● Departamento de Maquetación: Una vez que los artículos de la publicación están elaborados este departamento se encarga de maquetarlos, añadirles las fotos y darle una apariencia atractiva a la revista. Además también gestionan y maquetar la web de la empresa.

El funcionamiento de la empresa es muy sencillo. El departamento de redacción elabora los artículos con Microsoft Word y los suben a la carpeta compartida (artículos), situada en su servidor. Una vez allí el revisor inspecciona los documentos y los que superan la revisión se pasan a la carpeta de aceptados para que el departamento de maquetación los preparen para la publicación.

Por otro lado el departamento de gestión lleva las cuentas de la empresa con la aplicación FacturaPlus.

Para la impresión de los periódicos la empresa accede a los servicios de un centro de publicaciones externo. Para la comunicación con la imprenta, el departamento de maquetación accede a un ftp privado en los servidores de la imprenta donde envía los ficheros listos para imprimir.

La empresa cuenta con 20 computadores, donde 12 se dedican a la redacción 4 a la maquetación, otros 2 para la gestión, otro en la dirección y el servidor.

### 8.3.1.1. Inventario hardware, software y de usuarios

El inventario hardware lo podemos encontrar en el anexo de la página [181,](#page-180-0) donde se describen los equipos del PC01 al PC20. También podemos ver el inventario software en la página [187.](#page-186-0)

### 8.3.1.2. Diagramas de estructura y red

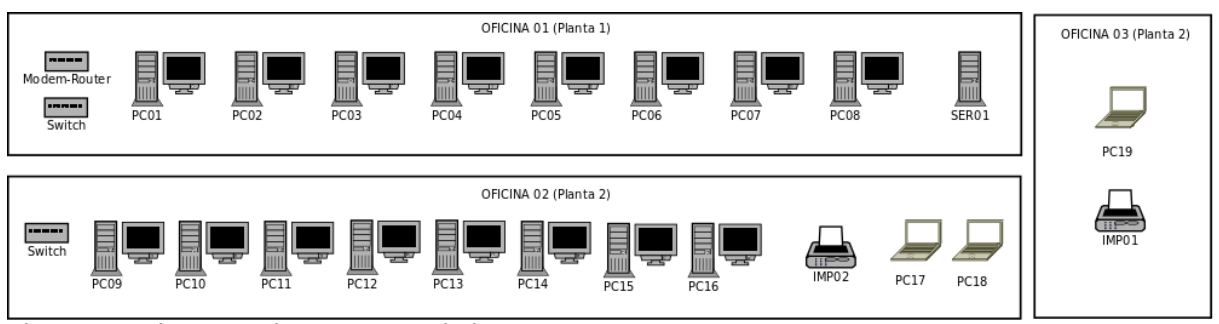

<span id="page-138-0"></span>Figura 15: Diagrama de estructura de la pyme 3

La figura [15](#page-138-0) refleja la estructura física de la empresa. En ella se observa que la empresa se distribuye en dos plantas. En la primera se dispone de un amplio despacho (OFICINA 01) mientras que en la segunda disponen de dos salas (OFICINA 02 y OFICINA 03). De esta manera el departamento de redacción se encontraría distribuido entre la primera y la segunda planta, y el departamento de gestión se encontraría distribuido entre la oficina 2 y 3.

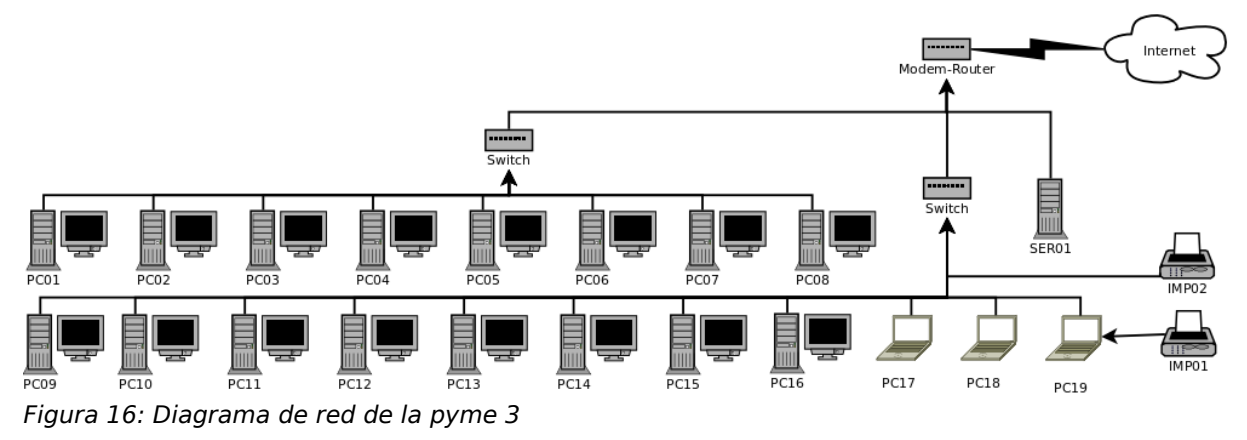

<span id="page-139-0"></span>La estructura de red está reflejada en el diagrama de la figura [16.](#page-139-0) Encontramos un switch por planta que conecta a todos los computadores ubicados en la misma. Después ambos switch y el servidor se conectan directamente al router que da salida a Internet.

Como podemos ver en el gráfico la empresa dispone de dos impresoras, una de ellas es un servidor de impresión y se conecta directamente al switch por red (IMP02) y otra que únicamente dispone de interfaz USB y se conecta directamente al PC19 (IMP01).

De manera adicional hemos de comentar que la empresa dispone de un espacio web empresarial público donde, aparte de publicitarse, publica los últimos artículos disponibles. Este CMS empresarial esta desarrollado en Joomla y ubicado en un hosting contratado a una empresa externa, que dispone de servidores Linux con Apache, PHP y MySQL.

# 8.3.1.3. Formato de los datos

Actualmente se utilizan los siguientes formatos de datos:

● Base de datos de FacturaPlus. La base de datos se utiliza para almacenar toda la contabilidad de la empresa.

ENTRO DE EXCELENCI

● Documentos de texto de Microsoft Word(doc). Para la creación de facturas y albaranes se utiliza el FacturaPlus, pero para la comunicación de las ventas entre los distintos almacenes y la central se utilizan hojas excel. Estos se almacenan en ficheros xls y plantillas de excel con extensión xlt.

● Microsoft Outlook. Almacena tanto la agenda de contactos como todo el conjunto de correos electrónicos de clientes.

● Gráficos vectoriales. La empresa tiene una galería de gráficos vectoriales, en su mayoría logos, en formato del freehand (FH9, FH10, FH11).

● Proyectos del Photoshop: La empresa guarda una gran galería de imágenes en diversos formatos (jpg, png, bmp ...), pero además también almacenan los proyectos de Photoshop en formato psd.

● Plantillas de QuarkXpress: Se dispone de un conjunto de plantillas de diseño de página que se utilizan para acelerar el proceso de creación de nuevas maquetaciones.

### 8.3.1.1. Estudio de los recursos de la empresa

Uno de los primeros pasos a realizar antes de la migración es conocer la disponibilidad de recursos con los que cuenta la empresa. En este caso es la siguiente:

● Recursos humanos: La empresa dispone de 19 empleados que utilizan el sistema informático, de los cuales ninguno dispone de conocimientos técnicos en informática. Su horario laboral es de 9:00 a 17:00 de lunes a viernes y de 10:00 a 14:00 los sábados, donde disponemos de dos horas, de 9:00 a 11:00 para consultas técnicas.

● Recursos temporales: Se desea realizar la migración lo antes posible para poder tener acceso inmediato a las mejoras que el nuevo sistema aportará a la pyme.

● Recursos económicos: La empresa tiene suficientes recursos económicos como para abordar el proceso de migración.

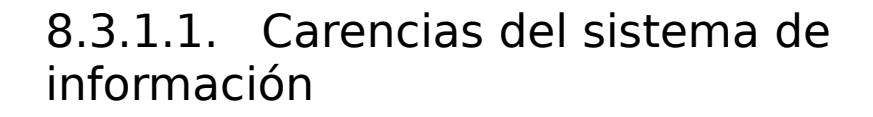

A continuación se listan una serie de carencias que se han detectado en el sistema de información de la empresa, previamente a la realización de la migración:

● Problemas de rendimiento, rápido degradamiento, y carencias de seguridad de los PCs de la empresa. Estos son problemas que suceden habitualmente en los sistemas Windows que tienen conexión con Internet.

● Limitaciones en las funcionalidades del sistema de información. La utilización de una carpeta compartida para compartir información entorpece el trabajo en grupo, e imposibilita la edición concurrente a los documentos.

• Gran coste en licencias. Las aplicaciones que se utilizan y sobre todo en el departamento de maquetación (Photoshop y QuarkXpress) y en el de redacción (Microsoft Office) son licencias muy caras, sin olvidar las de los sistemas operativos. Además, cada año o dos años aparecen nuevas versiones de estas aplicaciones que suelen obligan a los usuarios a renovar sus licencias para mantenerse actualizados.

● Mal aprovechamiento de los recursos hardware. Los sistemas operativos que actualmente utiliza la empresa, Microsoft Windows, tienen altas exigencias hardware que aumentan con cada nueva versión del sistema, lo que implica la renovación de parte del hardware de los computadores de la empresa. Sin embargo en sistemas GNU/Linux, como es el caso de Molinux, los requisitos son mucho más contenidos y suelen mantenerse sin demasiados cambios entre distintas versiones.

### 8.3.1.1. Licencias y contratos actuales

La empresa cuenta con 17 licencias de Windows Vista Home y 3 de Windows XP Profesional (de los 3 portátiles), aparte dispone de una licencia monopuesto de FacturaPlus, una de Photoshop, una de Dreamweaver, una de QuarkXpress y otra de FreeHand.

A día de hoy tiene vigencia un contrato de mantenimiento de sistemas. Este mantenimiento cubre principalmente la resolución de incidencias en el sistema de información, como recuperación de equipos que han sufrido errores críticos, recuperación de datos en sistemas de ficheros, solución de problemas de red, etc...

## 8.3.2. Planificación

## 8.3.2.1. Objetivos

Antes de dar paso a la migración, es importante definir los objetivos de la misma. En este caso la empresa desea conseguir:

● Ahorro de costes en licencias. Actualmente se utiliza en la empresa software privativo cuyos costes en licencias son muy altos.

● Mejora de productividad del sistema. Ya es conocida la rápida degradación de los equipos Windows que poseen conexión a Internet.

● Ampliación de las funcionalidades del sistema de información de la empresa.

● Mejor adaptación del sistema de información de la empresa a los procesos de negocio de la pyme.

● Mejor aprovechamiento de los recursos hardware.

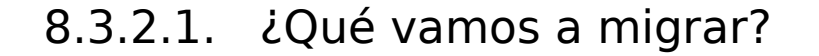

Para este ejemplo realizaremos la migración de todos los equipos de la empresa a Software Libre, pero aprovecharemos la migración para introducir nuevas funcionalidades en el sistema de información que supondrán una mejora de los procesos de negocio de la empresa, que entre otras acciones implantará un gestor documental que sustituya el precario sistema de carpetas compartidas que utiliza actualmente la empresa.

Además, la migración conllevará el cambio de todos los equipos a Molinux y el reemplazo de las aplicaciones actuales por algunas compatibles para la plataforma libre.

## 8.3.2.2. ¿Qué software vamos a instalar?

En este caso, y al igual que en los demás ejemplos, utilizaremos Molinux como sistema operativo que como ya se ha explicado es la distribución GNU/Linux realizada por la Junta de Comunidades de Castilla-La Mancha basada en Ubuntu. Entre las ventajas que aporta destaca que está totalmente en castellano, publica dos versiones anuales y dispone de varias versiones: escritorio, educativa y empresarial. Otro hecho importante es que ofrece soporte técnico gratuito por teléfono, email y foros.

Tras un análisis del inventario software y de las funcionalidades requeridas no se han detectado problemas para seleccionar las aplicaciones candidatas para la migración. Molinux aporta un amplio abanico de posibilidades, en este caso se han elegido las aplicaciones que se listan en la tabla [20.](#page-144-0)
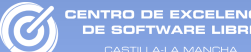

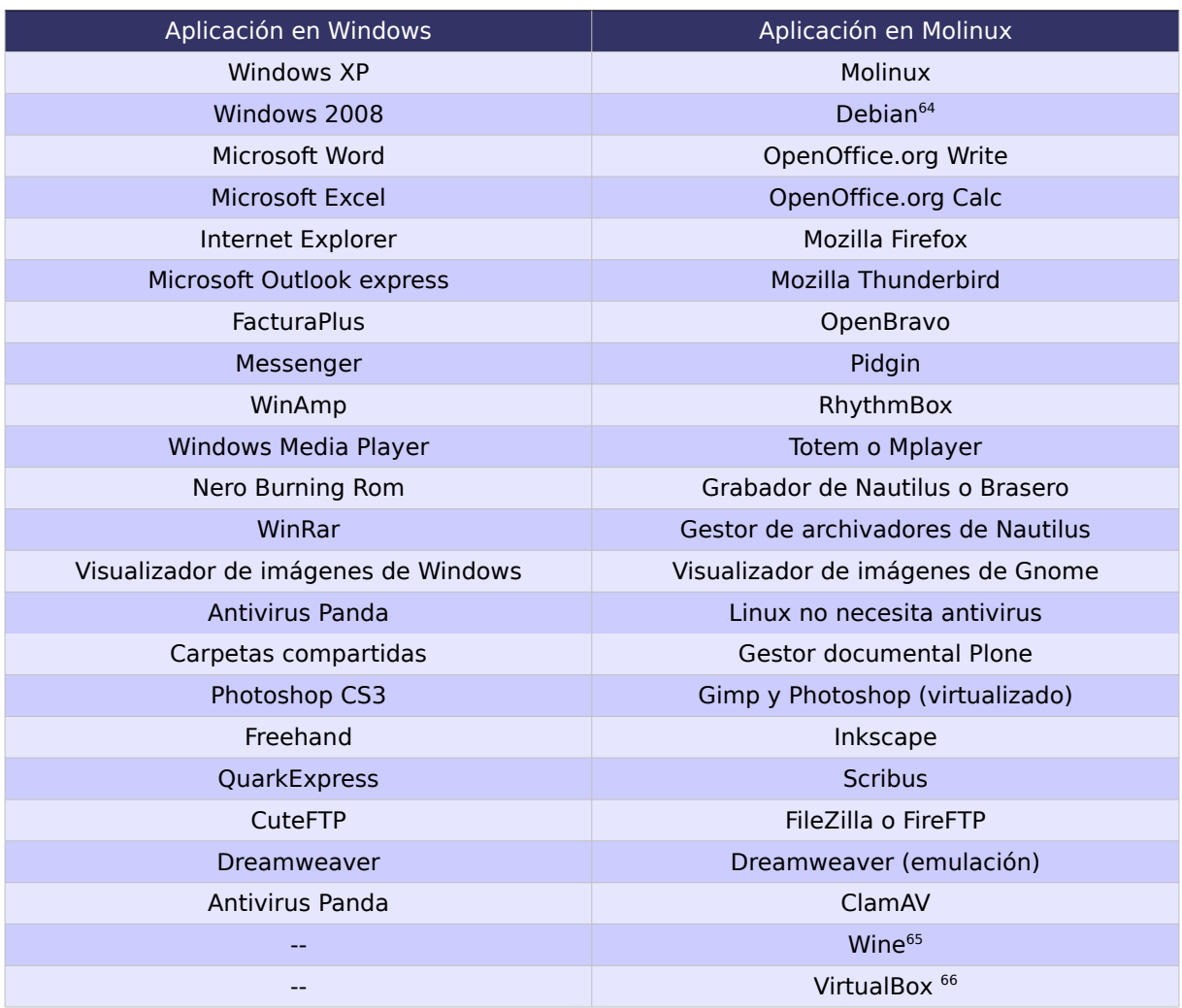

<span id="page-144-0"></span>Tabla 20: Aplicaciones para la pyme 3

Todas las aplicaciones recogidas en la tabla cubren las funcionalidades que la empresa requiere y además dispone de versiones para Windows que podrán ser utilizadas como aplicaciones puente. Por la tanto, varios meses antes de la migración, se instalaran en la plataforma Windows las aplicaciones puente para que los empleados se familiaricen con ellas y comiencen la migración de los datos manualmente.

Si analizamos la tabla [20](#page-144-0) podemos ver que el problema que antiguamente se solucionaba mediante la compartición de carpetas en el nuevo sistema se suplirá con un gestor documental que además de almacenar y compartir documentos gestionará las versiones y la edición concurrente. Este nuevo software es precisamente el que nos dará soporte para toda la nueva

<span id="page-144-1"></span><sup>64</sup> Se instalará una versión Debian en el servidor que actuará como firewall

<span id="page-144-2"></span><sup>65</sup> Esta aplicación se utilizará para ejecutar aplicaciones Windows sobre Molinux

<span id="page-144-3"></span><sup>66</sup> Esta aplicación se utilizará para la virtualización de Windows sobre Molinux

funcionalidad y permitirá la mejora de los procesos de negocio que necesita la empresa.

Del conjunto final de las aplicaciones que conformará el nuevo sistema se ha decido mantener dos aplicativos privativos que no funcionan de forma nativa en Linux, se trata de Photoshop y de Dreamweaver, que serán virtualizados y emulados respectivamente. El motivo de mantener estas dos aplicaciones se debe a que no existen unas aplicaciones equivalentes en Software Libre que cubran las necesidades totales de la empresa.

Dreamweaver es una herramienta muy potente y con largos años de experiencia, altamente utilizada por los diseñadores de páginas web, y aunque existen multitud de alternativas libres, éstas no terminan de estar a su altura. Además debido a que es posible de utilizarla en Molinux a través de la emulación con Wine, y a que la empresa dispone de licencias de este software, se ha optado por mantenerlo en el sistema final.

El motivo de mantener Photoshop dentro del nuevo sistema Molinux se debe a que éste es un programa indiscutible en entornos de diseño profesionales y aunque existen otras alternativas claras en Software Libre, como es GIMP, no siempre alcanza el mismo rendimiento en entornos con altas exigencias. Si a esto sumamos que la empresa dispone de varias licencias de Phothoshop y Windows el resultado es incluirlo en el sistema final. La opción más viable en este caso es la virtualización de un sistema Windows con Photoshop sobre Molinux a través de la aplicación VirtualBox. Otra opción plausible sería emular Photoshop a través de Wine, pero el rendimiento no sería tan bueno. Cabe señalar que Photoshop no se utilizará de forma exclusiva, sino que se trabajará con Gimp siempre que sea posible, sobre todo para la realización de nuevos diseños.

Por último resaltar que para el ejemplo de estudio se ha decidido instalar un programa antivirus, ClamAV, dentro del sistema final. El motivo de esta decisión se debe a que a pesar que en sistemas GNU/Linux actualmente no es necesario el uso de antivirus, si es recomendable para eliminar los posibles virus que podrían propagarse a otros sistemas Windows.

### 8.3.2.3. ¿Es apropiado el hardware de la empresa?

Según el inventario hardware comprobamos que la totalidad del hardware de la empresa funciona perfectamente con las últimas versiones del núcleo de Molinux, por lo tanto no será necesario adquirir ningún componente nuevo por falta de compatibilidad.

No obstante como se desea mejorar el funcionamiento de la empresa, realizaremos cambios en el sistema de información para que se adapte a los procesos de negocio de la empresa. Para ello dispondremos de un servidor centralizado. Actualmente la empresa dispone de un servidor, pero las características del mismo son limitadas para que realice las funciones requeridas de forma óptima, como son el gestor documental y la base de datos de gestión. Sin embargo reutilizaremos el antiguo servidor para añadir un nivel extra de seguridad al sistema utilizándolo como firewall.

### 8.3.2.4. ¿Es válida la estructura de la empresa y de la red?

El proceso de migración se aprovechará para realizar una redistribución de los equipos de la empresa alrededor de las 3 salas disponibles. Como podemos ver en figura [17,](#page-147-0) en la oficina 01 disponemos de 12 equipos que corresponden con el departamento de redacción, en la oficina 02 disponemos de cuatro computadores que corresponderían al departamento de maquetación, mientras que en la oficina 03 tendríamos 3 equipos que corresponderían a gestión y dirección. Además en la nueva distribución colocaremos el servidor antiguo como elemento intermedio entre Internet y la red local de la empresa aumentando los niveles de seguridad.

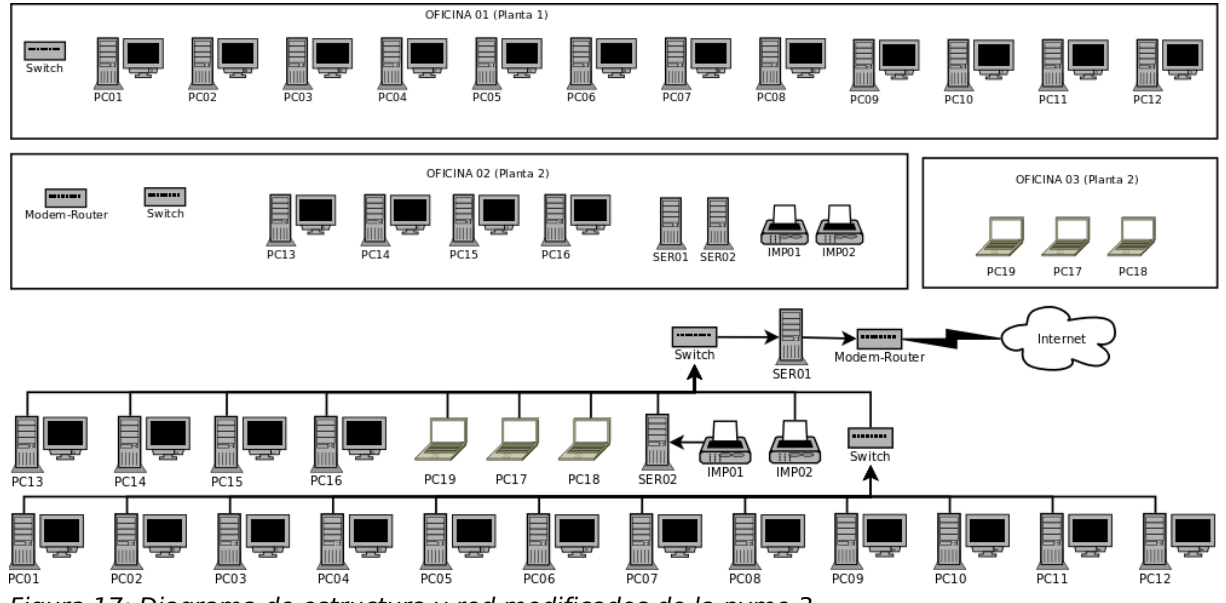

<span id="page-147-0"></span>Figura 17: Diagrama de estructura y red modificados de la pyme 3

La nueva estructura de red brindará una serie de servicios a través del nuevo servidor de la empresa (SER02):

• Gestor documental (Plone).

● Base de datos de gestión (OpenBravo), el servidor tendrá instalada la base de datos de OpenBravo para que los tres equipos del departamento de gestión puedan trabajar con ella concurrentemente.

● Servidor de impresión para la impresora sin interfaz de red.

● VPN, que permitiría conectarse al servidor de la red de la empresa a través de Internet.

● Por otro lado el antiguo servidor (SER01) se utilizará como firewall y filtrado VPN (Opcional).

#### 8.3.2.5. ¿Cómo se va a migrar?

Debido a la estructura de la empresa y a la solución que vamos a implantar lo opción ideal es realizar una migración clienteservidor por grupos. Puesto que una de las mejoras propuestas es la puesta en marcha de nuevos servicios en una máquina dedicada sería interesante realizar la instalación de esa máquina en primer

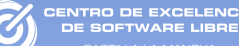

lugar. Como todos los servicios que oferta el servidor se podrán utilizar vía web, dichos servicios estarán disponibles antes de realizar la migración de los clientes. Por lo tanto, el servidor estará accesible antes de la migración de los clientes para labores de migración de datos y formativas. De la misma manera es interesante utilizarán aplicaciones puente que permitan la migración de datos entre ambas plataformas, sobre todo en lo referente a los documentos ofimáticos y a los correos electrónicos.

El primer paso, por tanto, será montar el servidor y realizar la migración de los servicios, si bien no será realmente una migración ya que los servicios que implantaremos en el servidor serán totalmente nuevos. En este punto deberemos migrar manualmente los datos de FacturaPlus a la base de datos PostgreSQL que servirá al ERP OpenBravo.

### 8.3.2.6. Planificación temporal

Como ya hemos comentado primero realizaremos la instalación del servidor que no entorpecerá el trabajo normal de la empresa y podrá ser realizada dentro del horario laboral. Una vez estén disponibles los servicios, los empleados deberán realizar la migración de los datos de gestión de la empresa a OpenBravo y subir los documentos al nuevo gestor documental. En esta fase incluiremos además los cursos de formación para las aplicaciones de la nueva plataforma. El siguiente paso será la instalación de las aplicaciones puente sobre la vieja plataforma para que los usuarios se habitúen de forma paulatina al nuevo sistema.

El primer grupo elegido para migrar es el que menores riesgos aporta a la migración, en este caso el departamento de redacción. A estas alturas, aunque las máquinas utilicen el antiguo sistema operativo, todos los empleados deberán estar ya utilizando el gestor documental, de manera que la migración se reduce a la instalación del nuevo sistema operativo. También tomaremos este grupo como piloto para hacer una evaluación previa de la migración.

Una vez que el departamento de redacción funcione correctamente en la nueva plataforma migraremos el departamento de maquetación. Los empleados de este departamento deberán habituarse a las aplicaciones de la nueva plataforma (Gimp, Scribus, InkScape).Este paso no debe ser traumático gracias a la formación recibida.

ENTRO DE EXCELENCIA<br>DE SOFTWARE LIBRE

El último turno corresponde al departamento de gestión. Como la aplicación de gestión estará centralizada en el servidor y ésta posee clientes para las plataformas Windows y GNU/Linux, los empleados de gestión ya estarán utilizándola. Por lo tanto al igual que ocurría con el departamento de redacción la migración se reducirá a un simple cambio de sistema operativo.

Dentro de la planificación también debemos tener en cuenta las fechas en las que se instalarán las aplicaciones puente, las fechas en las que se comenzarán todos los cursos de formación y establecer un periodo de evaluación donde se monitorizará la respuesta del sistemas y los usuarios, y finalmente habrá que establecer un hito para realizar la evaluación del sistema. En la figura [18](#page-149-0) podemos ver la planificación planteada para este proyecto de migración.

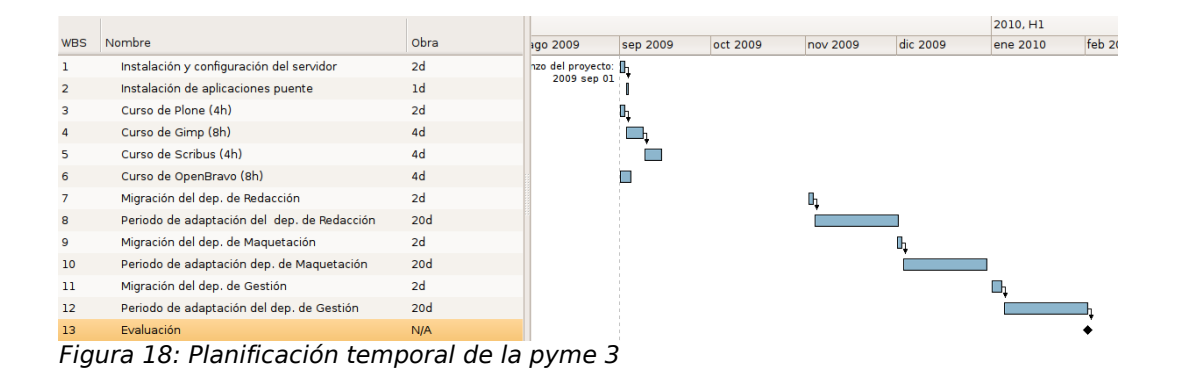

<span id="page-149-0"></span>En la planificación podemos ver que los cursos de Plone Gimp y Scribus se realizan secuencialmente mientras que el de OpenBravo se realiza de forma paralela. Esto es debido a que el curso de OpenBravo será impartido únicamente al departamento de gestión mientras que los demás cursos se implantarán al departamento de maquetación y de redacción.

### 8.3.2.7. Gestión de los recursos humanos

Debido a que el proceso de migración se realiza en fases, únicamente se requerirá un técnico para todo el proceso, quien se encargará de la instalación, configuración del servidor e instalación de Molinux en las distintas máquinas de la empresa. Este técnico también realizará la instalación de las aplicaciones puente en los equipos, antes de la migración.

Para aumentar las garantías de éxito es recomendable que se asigne un responsable por departamento que lidere el proceso de migración, gestione las incidencias que puedan surgir y ofrezca confianza al resto de usuarios.

### 8.3.2.8. Establecer un programa de comunicaciones

Debido a las dimensiones de la empresa se convocarán las siguientes reuniones con los empleados:

> 1. Será al comienzo de la migración y en ella se explicará el calendario de la migración. Además se informará a los empleados sobre las nuevas aplicaciones que utilizarán después de la migración y las tareas formativas propuestas, se facilitará material (manuales, tutoriales) y en algunos casos se podrán contratar cursos presenciales (como ya comentamos el software es gratuito, pero se puede pagar por servicios, en este caso serían gastos en formación). También se distribuirán en esta reunión versiones live de Molinux para que los usuarios se familiaricen con la interfaz del futuro sistema operativo.

En esta reunión se podrá mostrar a los empleados, a modo de presentación, el sistema operativo. Para ello se utilizará una máquina que tenga una instalación de Molinux completa o una versión live.

2. La siguiente reunión se realizará tras la implantación del servidor. El objetivo principal de esta reunión será informar de la disponibilidad del servidor a los empleados y explicar como acceder a los servicios que este aporta. A partir de esta reunión los empleados deberán empezar a utilizar las nuevas aplicaciones web.

3. Para cada departamento se realizarán dos reuniones, una posterior a la migración donde se hablará sobre los cambios que se realizarán y las fechas de la migración. Y otra posterior a la migración, para comunicar a los empleados las incidencias, modificaciones, etc...

Durante la reunión se informará a los usuarios de los temas más importantes, como pueden ser los usuarios y contraseñas de las cuentas, el lugar donde se encuentran las copias de seguridad de los ficheros del usuario y de la empresa, y el sistema de archivos de Molinux, etc...

4. Por último habrá una reunión para comunicar a los empleados las incidencias y modificaciones que han sucedido durante la migración. De manera adicional se les hará saber toda aquella información sobre el sistema que es necesaria conocer para su uso.

También nombraremos un responsable para que archive todas las incidencias que sucedan tras la migración y mantenga contacto con el técnico.

### 8.3.2.1. Planificación económica

Los costes quedarían divididos en los siguientes apartados:

● Costes directos. Dentro de los cuales tendríamos:

• Licencias y soporte de software. En este apartado van incluidos los gastos de soporte de software, que en este caso incluyen la instalación por parte de un técnico de las aplicaciones puente, del sistema operativo y los programas e instalación y configuración del servidor. Suponiendo que el coste del técnico es de 50 euros/hora y que emplea 8 horas en la instalación y configuración del servidor, media hora en la instalación de Molinux en cada uno de los computadores del departamento de redacción y gestión, 4 horas en la creación de una imagen para los computadores del departamento de maquetación y media hora en la

ENTRO DE EXCELENCIA<br>DE SOETWAPE LIBRE

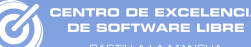

instalación de la imagen en cada computador del departamento de maquetación. Asimismo se instalarán en los tres equipos portátiles de maquetación Dreamweaver a través de emulación y Photoshop a través de virtualización, lo que será tres horas por equipo El coste final asciende a  $(8+15*(0.5)+4+4*(0.5))*50 + 3*3=1.120$  euros.

● Costes de hardware. Como ya se ha comentado la incorporación de esta nueva funcionalidad en el sistema nos obliga a la instalación de un nuevo servidor en la pyme, para ello habrá que invertir en nuevo hardware. Pero este servidor debido a que no necesitará exigentes requisitos hardware podremos optar por adquirir un PC de sobremesa común sin monitor (400€). Además necesitaríamos otra tarjeta de red para el antiguo servidor (5€). Por otro lado sería interesante adquirir un disco duro externo en red para la realización de copias de seguridad de 120 euros. El total ascenderá a 525€.

● Costes de formación. Dentro de los costes de formación incluiríamos los cursos de Plone (4h), Gimp (8h), Scribus (4h) y OpenBravo (8h), teniendo en cuenta el coste por hora de 50€ del formador ascendería a (4+8+4+8)\*50=1.200€. Opcionalmente disponemos de varios cursos gratuitos en la plataforma de formación del Centro de Excelencia de Software Libre de Castilla-La Mancha<sup>[67](#page-152-0)</sup>, como de Molinux tanto avanzados como para usuarios noveles, cursos ofimáticos de OpenOffice, Herramientas de Internet o diseño con GIMP.

Además en los costes de formación incluiríamos el coste de la instalación de las aplicaciones puente (4h de un técnico de sistemas) ya que la finalidad es meramente formativa. Finalmente el coste ascendería a 1.400 euros.

● Costes de soporte. Supondremos que necesitaremos soporte técnico durante el primer año que lo desglosaremos de la siguiente manera: 25 horas de soporte técnico para los dos primeros años a 50 euros/hora y 40 horas de soporte telefónico a 20 euros/hora que se distribuirían en los dos primeros años. Por lo tanto el coste de soporte ascendería a 2.050€. Durante los siguientes años podría utilizarse el soporte gratuito de Molinux.

• Costes indirectos. Los costes indirectos son sumamente difíciles de calcular, por lo que no detallaremos ningún coste indirecto. Para su cálculo lo valoraremos en un 15% del total de la

<span id="page-152-0"></span><sup>67</sup> [http://formados.ceslcam.com](http://formados.ceslcam.com/)

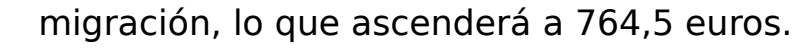

La estimación de costes final quedaría aproximadamente en 5.860 euros repartidos entre los 4 primeros años después de la implantación del nuevo sistema, como podemos ver en la tabla [21.](#page-153-0)

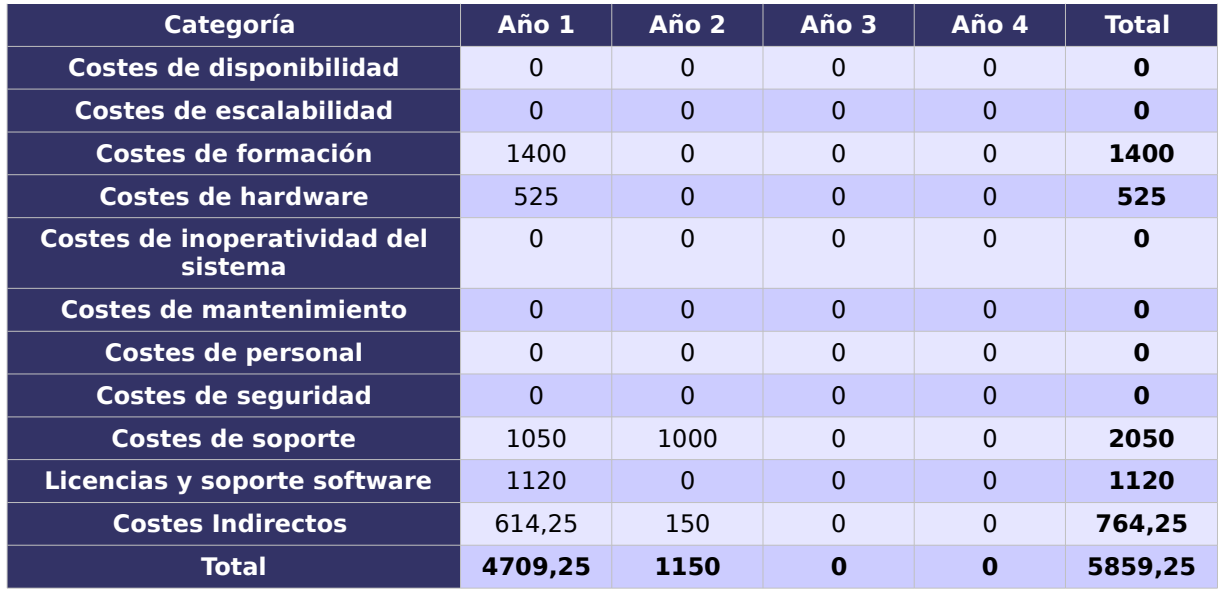

<span id="page-153-0"></span>Tabla 21: Coste Total de la Propiedad para la pyme 3.

## 8.3.2.1. Plan de contingencia

Para este ejemplo aparte de las opciones que propusimos para la pyme 1 y para la pyme 2 disponemos de otro espacio adicional en red mediante un disco duro externo con acceso por red para copias de seguridad.

Debido a que los servicios proporcionados por el servidor son accesibles vía web o disponen clientes para cada plataforma, en caso de fracaso en la migración en alguno de los departamentos se podrá mantener el sistema antiguo mientras que los demás departamentos utilizarían la nueva plataforma.

En el peor de los casos, en el que encontremos problemas a la hora de migrar todos los departamentos el sistema resultante seguirá aportando grandes ventajas, pues aunque todos los clientes funcionen en plataforma Windows la empresa dispondrá de un gestor documental y el resto de servicios de los servidores que

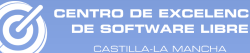

mejorará sensiblemente los procesos de negocio de la misma. Asimismo podría mantener todas las aplicaciones puentes disponibles.

8.3.2.1. Plan de evaluación

Para evaluar el éxito de la migración, dados los objetivos definidos en el punto [8.3.2.1,](#page-142-0) realizaremos las siguientes acciones:

● Comparar los gastos de la migración con el coste que producía el antiguo sistema propietario. Se pueden ir contabilizando los gastos en las TIC de la empresa a partir de la migración comparándolos con los previstos en el antiguo sistema, que podrían incluir los gastos directos de la propia migración, los gastos de servicio técnico y los de las previsibles actualizaciones del hardware y el software de los equipos.

● Comparar la productividad de los empleados antes y después de la migración: Estos parámetros se pueden obtener mediante encuestas que se le pueden hacer a los empleados. De esta manera no solo se puede medir la productividad del sistema, sino su aceptación y su usabilidad. En este ejemplo, el incremento den la productividad deberá ser notable, sobre todo por la implantación del servidor documental, que permitirá acceder a los artículos de manera rápida, facilitará el trabajo colaborativo y el control de versiones posibilitará recuperar antiguas versiones de los artículos.

• Realizar una lista de los nuevos programas y funcionalidades que a raíz de la migración se utilizan en la empresa.

## 8.3.1. Implantación

## 8.3.1.1. Formación

Para la formación de los empleados en el nuevo sistema se pueden contratar clases presenciales. En este caso se recomienda contratar los siguientes cursos presenciales:

- Curso de OpenBravo de 8 horas.
- Curso de manejo básico de Plone de 4 horas.
- Curso de Diseño con Gimp de 8 horas.
- Cursos de Scribus de 4 horas.

Asimismo se aprovechará las ventajas ofrecidas por la plataforma e-learning del Centro de Excelencia de Software Libre de Castilla-La Mancha:

- Curso de Introducción a Molinux online (50 horas).
- (Opcional) Curso de Administrador de Molinux (50 horas).

● (Opcional) Cursos de OpenOffice Writer, Impress y Calc (3 cursos de 20 horas).

● (Opcional) Cursos de herramientas para Internet (40 horas)

● (Opcional) Curso de diseño con GIMP (20 horas).

## 8.3.1.1. Tareas de migración

Dentro de este punto describimos paso a paso las acciones técnicas a realizar para la migración de la empresa.

### 8.3.1.1.1. Instalación y configuración del servidor

Como sistema base del nuevo servidor (SER02) optaremos por una Molinux base, a la cual añadiremos desde el gestor de paquetes el siguiente software:

● PostgreSQL: Este paquete permitirá crear una base de datos que almacene la información generada por OpenBravo. Al estar centralizada esta información en el servidor, múltiples clientes de OpenBravo podrán acceder simultáneamente desde distintas ubicaciones. El paquete necesario se encuentra en los repositorios de Molinux con el nombre postgresql-8.3. Es necesario para la instalación de OpenBravo.

● Java JDK: es un software que provee herramientas de desarrollo para la creación de programas en java. Puede instalarse en una computadora local o en una unidad de red. El paquete necesario se encuentra en los repositorios de Molinux con el nombre sun-java6-jdk. También puede instalarse la versión libre de OpenJDK. Este software es necesario para la instalación de OpenBravo.

● Apache Tomcat: Funciona como un contenedor de servlets desarrollado bajo el proyecto Jakarta en la Apache Software Foundation. Tomcat implementa las especificaciones de los servlets y de JavaServer Pages (JSP) de Sun Microsystems. El paquete necesario se encuentra en los repositorios de Molinux con el nombre tomcat6. Es necesario para la instalación de OpenBravo.

● Apache Ant: Es una herramienta usada en programación para la realización de tareas mecánicas y repetitivas, normalmente durante la fase de compilación y construcción (build). Es similar a la herramienta Make pero sin las dependencias del sistema operativo ya que está desarrollada en Java. El paquete necesario se encuentra en los repositorios de Molinux con el nombre ant. Es necesaria para la instalación de OpenBravo.

● OpenBravo: Deberemos instalar la parte de servidor de la aplicación OpenBravo, para ello deberemos descargar de la página oficial los binarios para la instalación<sup>[68](#page-156-0)</sup>.

<span id="page-156-0"></span><sup>68</sup><http://www.openbravo.com/>

● Python: es un lenguaje de programación interpretado creado por Guido van Rossum en el año 1991. Se compara habitualmente con TCL, Perl, Scheme, Java y Ruby. Es necesario para la instalación de Plone.

ITRO DE EXCELENCI<br>E COETIMADE LIBRE

● Zope: es un servidor de aplicaciones web de código abierto escrito en el lenguaje de programación Python. Para las funciones de edición de contenidos, así como personalizaciones básicas, puede ser usado mediante un navegador web. Es necesario para la instalación de Plone.

● Plone: es un Sistema de Gestión de Contenidos basado en Zope y programado en Python. Puede utilizarse como servidor intranet o extranet, un sistema de publicación de documentos y una herramienta de trabajo en grupo para colaborar entre entidades distantes. Para las versiones derivadas de Debian como es Molinux únicamente debemos instalar el paquete plone3-site con todas sus dependencias, y automáticamente se instalará Zope y Python.

● De manera adicional y si se desea acceder a la red desde localizaciones remotas a través de Internet deberemos instalar y configurar OpenVPN en el servidor.

● Por último será necesario configurar la impresora (IMP01) y compartirla en red para que cualquier computador de la red la pueda utilizar.

Para el antiguo servidor (SER01) instalaremos una distribución Debian sin interfaz gráfica, para minimizar el impacto en el rendimiento que las X provocan sobre el hardware, sobre todo si es tan limitado como el de este servidor. En este computador únicamente deberemos configurar correctamente las iptables para que actúe como firewall mediante un script que pondremos en el arranque de la máquina. Además deberemos instalar la nueva tarjeta de red para que el equipo disponga de dos interfaces de red, una que se comunicará con los computadores de la empresa y otra que dará la salida a Internet a través del router.

#### 8.3.1.1.2. Instalación de las aplicaciones puente:

En este paso realizaremos la instalación de las aplicaciones puente en los sistemas Windows. Disponemos de versiones en Windows y en castellano de todas las aplicaciones que vamos a utilizar en la nueva plataforma.

El objetivo de esta fase es introducir las aplicaciones que se utilizarán en el sistema final dentro del entorno de trabajo, lo que permitirá que la adaptación de los usuarios sea menos traumática. Además ayudará a la migración de los datos.

En la tabla [22](#page-158-0) podemos ver las aplicaciones puente que vamos a utilizar en los equipos con Windows, antes de la migración de los equipos al nuevo sistema operativo.

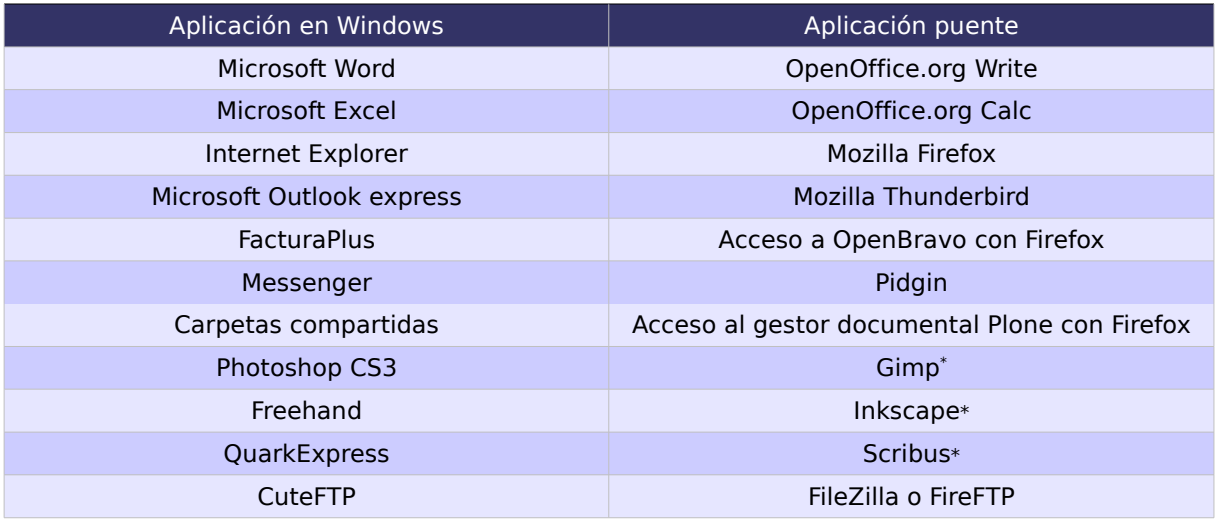

<span id="page-158-0"></span>Tabla 22: Aplicaciones puente de la pyme 3

A estas alturas de la migración dispondremos del nuevo servidor completamente funcional, por lo que podremos acceder a todos sus servicios desde las máquinas Windows (Gestor documental Plone y OpenBravo).

<span id="page-158-1"></span><sup>\*</sup> Esta aplicación únicamente se instalará en los equipos del departamento de maquetación.

Además también estará disponible el viejo servidor filtrando las comunicaciones de Internet, haciendo la que la red local sea mucho más segura y protegiendo el nuevo servidor de potenciales ataques exteriores.

### 8.3.1.1.3. Backups

Para la realización de las copias de seguridad podríamos emplear las mismas estrategias que utilizamos en los anteriores ejemplos. Pero en este caso aprovecharemos el espacio que nos proporciona el disco duro adquirido para las copias de seguridad.

A continuación se incluye algunos datos de como poner en marcha el sistema de copias de seguridad de la empresa. Sería interesante realizar una copia de seguridad diaria, que bien podría realizarse fuera del horario laboral, para no entorpecer el trabajo de la empresa.

 Para las copias de seguridad el gestor documental Zope nos aporta un pequeño script en Python para realizar estas labores mientras que para OpenBravo realizaremos un volcado de las base de datos de PostgreSQL. Todo este podría realizarse con un shell script como el de la figura [19.](#page-160-0) El script realizaría las copias de seguridad en el disco duro en red y almacenaría una copia diaria durante una semana.

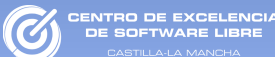

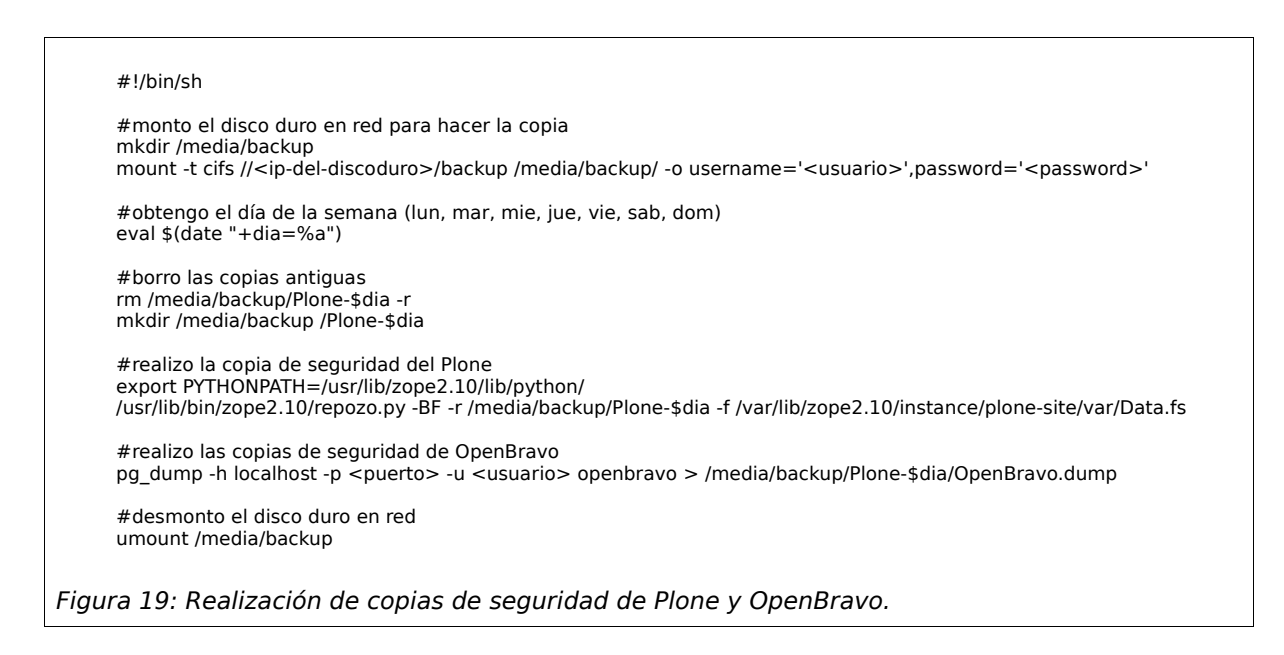

<span id="page-160-0"></span>El script debe automatizarse con la aplicación Cron de Molinux, con el fin de que se ejecute todos los días a la hora elegida.

Aunque nosotros recomendamos utilizar este tipo de copias de seguridad se puede realizar una copia de seguridad del servidor completo. Para ello disponemos de varias aplicaciones libres disponibles como por ejemplo:

● Rsync: La principal utilidad de rsync es la de sincronizar estructuras de árboles de directorios a través de la red (tanto copias globales como incrementales), aunque puede ser utilizado perfectamente también dentro de una máquina de forma local. En nuestro caso podríamos realiza una copia del árbol de directorios del servidor en el disco duro en red y automatizarlos diariamente con el cron.

● Dump: Permite realizar copias de seguridad entre dispositivos, que además pueden ser dispositivos en red. En este caso serían copias de seguridad a más bajo nivel ya que no recorrería el árbol de directorios, sino que copiaría todos los bloques del sistema de ficheros en su totalidad.

### 8.3.1.1.1. Instalación del sistema operativo y las aplicaciones seleccionadas

Como ya hemos comentado la instalación de los equipos será en fases. Los primeros equipos serán los del departamento de redacción, a continuación los equipos de maquetación y por último los del departamento de gestión. El proceso para cada departamento es el que sigue:

ENTRO DE EXCELENCIA<br>DE SOETWADE LIBDE

● Departamento de redacción: Se instalará el sistema operativo y las aplicaciones básicas. Este departamento no necesitará la instalación de ninguna aplicación específica ya que su trabajo se realizará con herramientas ofimáticas y con el soporte del gestor documental que será accesible a través del navegador web Firefox.

● Departamento de maquetación: Tras la instalación del sistema operativo se instalarán las aplicaciones básicas (Firefox, Thunderbird, OpenOffice, Pidgin, FileZilla) y específicas para este departamento (Inkscape, Scribus, Gimp). Todas las aplicaciones mencionadas se encuentran disponibles en los repositorios de Molinux.

Como ya comentamos anteriormente Dreamweaver estará disponible en los portátiles de este departamento mediante la emulación con Wine. Para ello será necesario instalar el paquete Wine de los repositorios y disponer del instalador de Dreamweaver y su licencia correspondiente. Además se instalará una máquina virtual con Windows XP para la utilización de Photoshop en los equipos mencionadas anteriormente, mediante la aplicación VirtualBox, si bien su emulación a través de Wine también es posible. Para lo que tendremos que instalar el paquete virtualbox-ose de los repositorios y disponer del instalador de Windows XP y Photoshop original y licenciado.

● Departamento de gestión: Al igual que para el departamento de redacción se instalará únicamente Molinux, ya que la interfaz de OpenBravo es también web y las herramientas ofimáticas están incluidas de inicio.

Mencionar que en todos los equipos instalaremos un sistema antivirus, pues a pesar que actualmente GNU/Linux no presenta problema de virus si existen riesgos para los sistemas Windows que podrían manejar potenciales ficheros infectados.

### 8.3.1.1.1. Migración de los datos de la pyme

Para la migración de los documentos ofimáticos y los correos electrónicos de la empresa consultar el apartado [8.1.3.2.4](#page-115-0) de "migración de los datos de la pyme" del primer ejemplo.

Para la migración de los antiguos artículos del departamento de redacción podremos seguir almacenándolos en formato doc en el espacio compartido del servidor, o si se desea podrán ser añadidos manualmente al gestor documental. Es aconsejable revisar los documentos existentes por si hubiese algún problema al utilizar OpenOffice. Esta revisión se aprovecharía para guardar los ficheros en formatos abiertos.

En cuanto a los datos de gestión no se dispone de una manera automática de migrar los datos, por lo tanto se optará por realizar la migración manualmente, una vez que el servidor este disponible. Desde la instalación del servidor hasta la migración de los ordenadores del departamento de gestión hay varios meses, durante los cuales los empleados trabajarán simultáneamente con FacturaPlus y OpenBravo. Será durante este periodo de tiempo cuando los empleados aprendan a utilizar el nuevo programa de gestión, lo evalúen y realicen la migración de los datos necesarios. Para minimizar el trabajo de migración de datos el departamento de gestión migrará al cierre del año fiscal.

## 8.3.2. Evaluación

En la evaluación de la migración tendremos que verificar, al menos, el cumplimiento del plan económico y temporal planteado en inicio, si se cumplen, la migración habrá sido exitosa. Además podemos remarcar algunos puntos en los que el nuevo sistema de información debe mejorar al antiguo, por ejemplo debe ser:

● Más económico: Habrá un importante ahorro en licencias. También debería conseguirse un ahorro económico en el soporte, mantenimiento y actualizaciones del sistema.

● Más adaptativo: Tendremos acceso a un gran conjunto de aplicaciones que nos permitirán adaptar mejor el sistema de información a las necesidades de la empresa. En este caso la utilización del servidor y los nuevos servicios mejoran el sistema de información haciendo más ágiles los procesos de negocio de la pyme.

TRO DE EXCELENCIA

● Más rápido: El nuevo sistema optimizará los recursos hardware y tendremos un sistema más ágil y veloz.

● Más ampliable: Accederemos, gratuitamente, al gran conjunto de nuevas herramientas que nos aporta el Software Libre y los sistemas GNU/Linux.

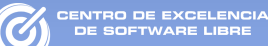

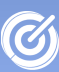

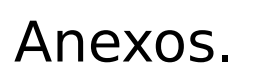

- 1. Documentos del modelo de pyme 1:
	- 1.1. Inventario hardware:

# 1.1.1. Equipo Tipo 1 (PC01-03):

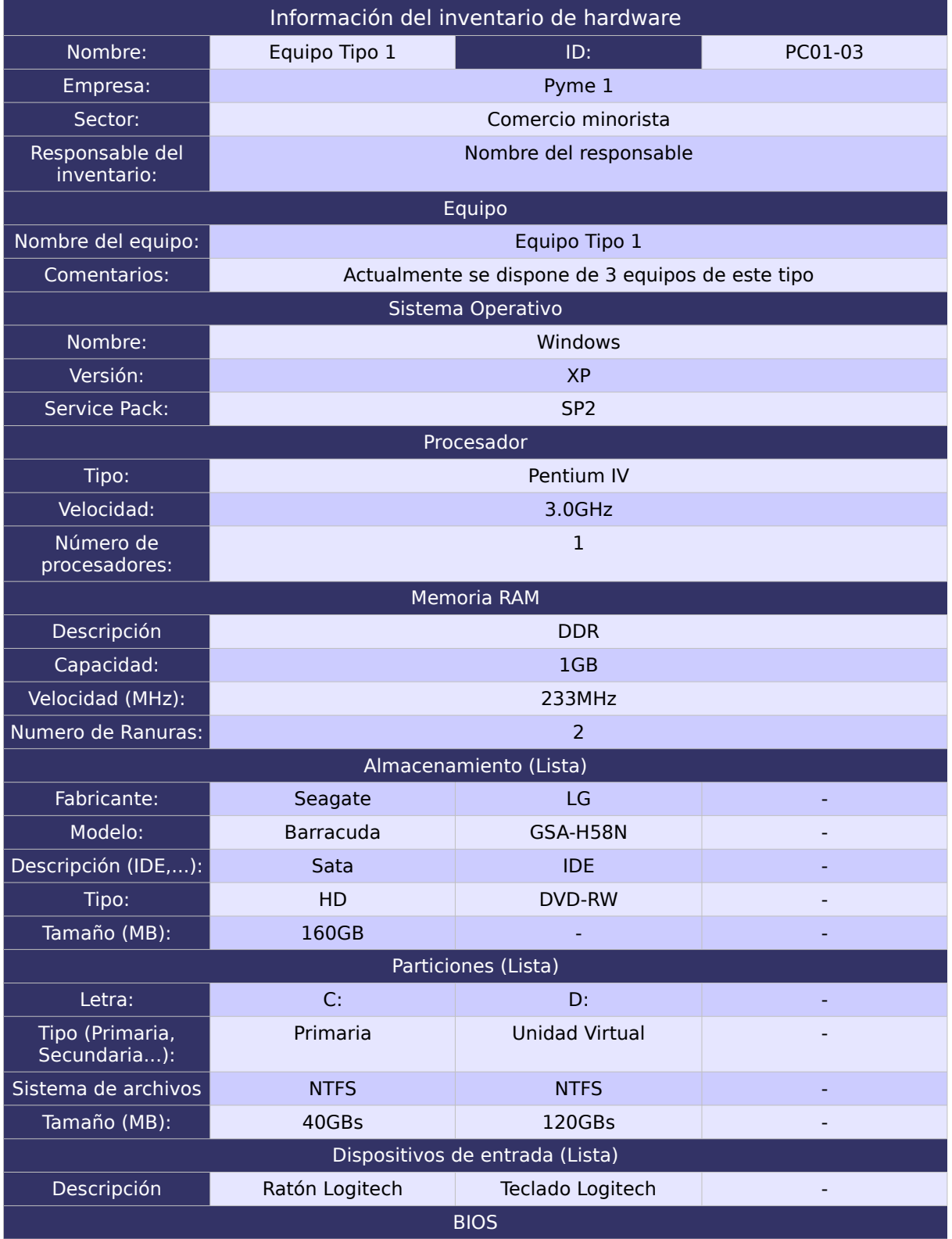

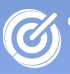

a-La Manch

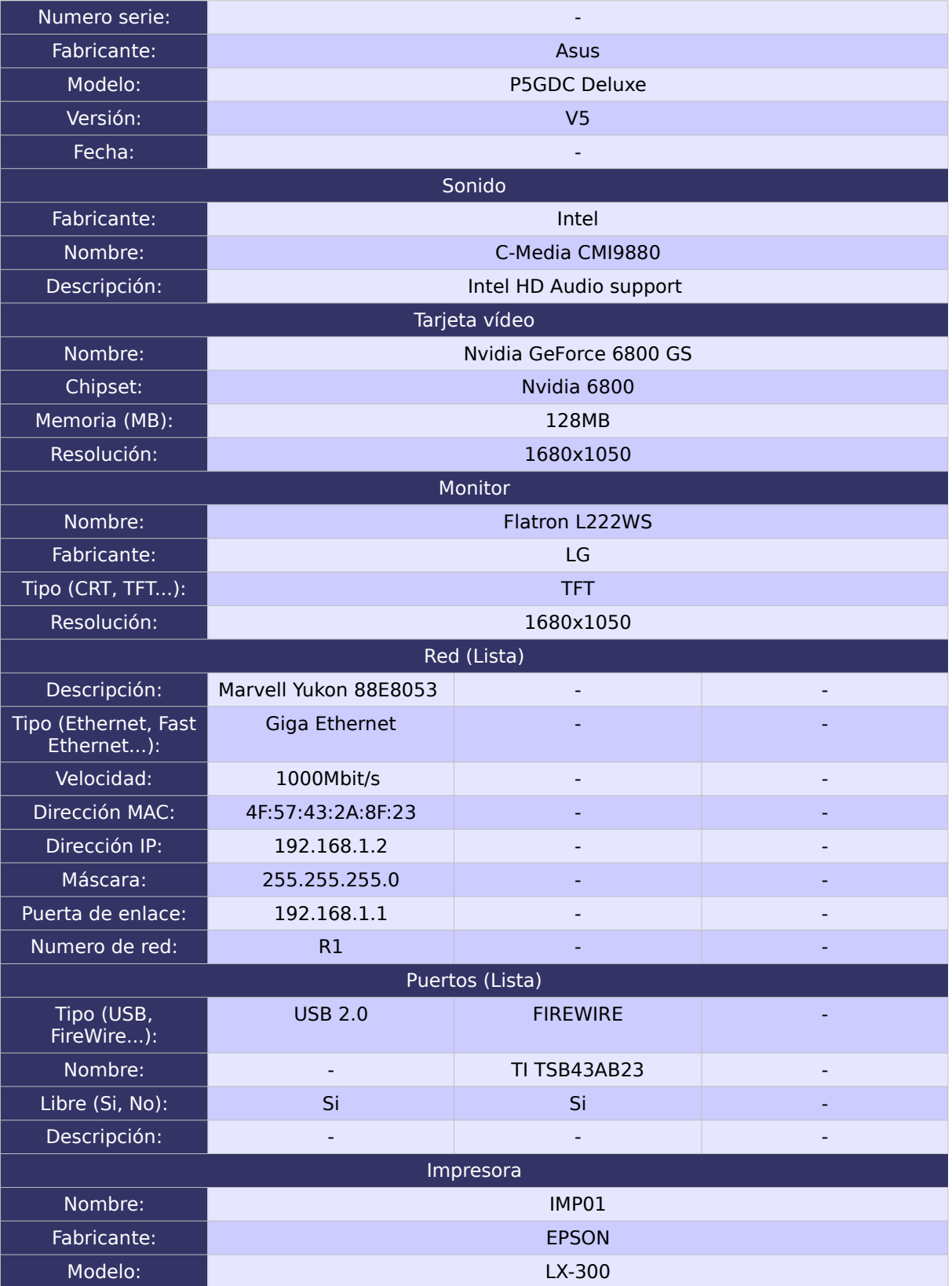

## 1.2. Inventario software:

## <span id="page-168-0"></span>1.2.1. Software 1:

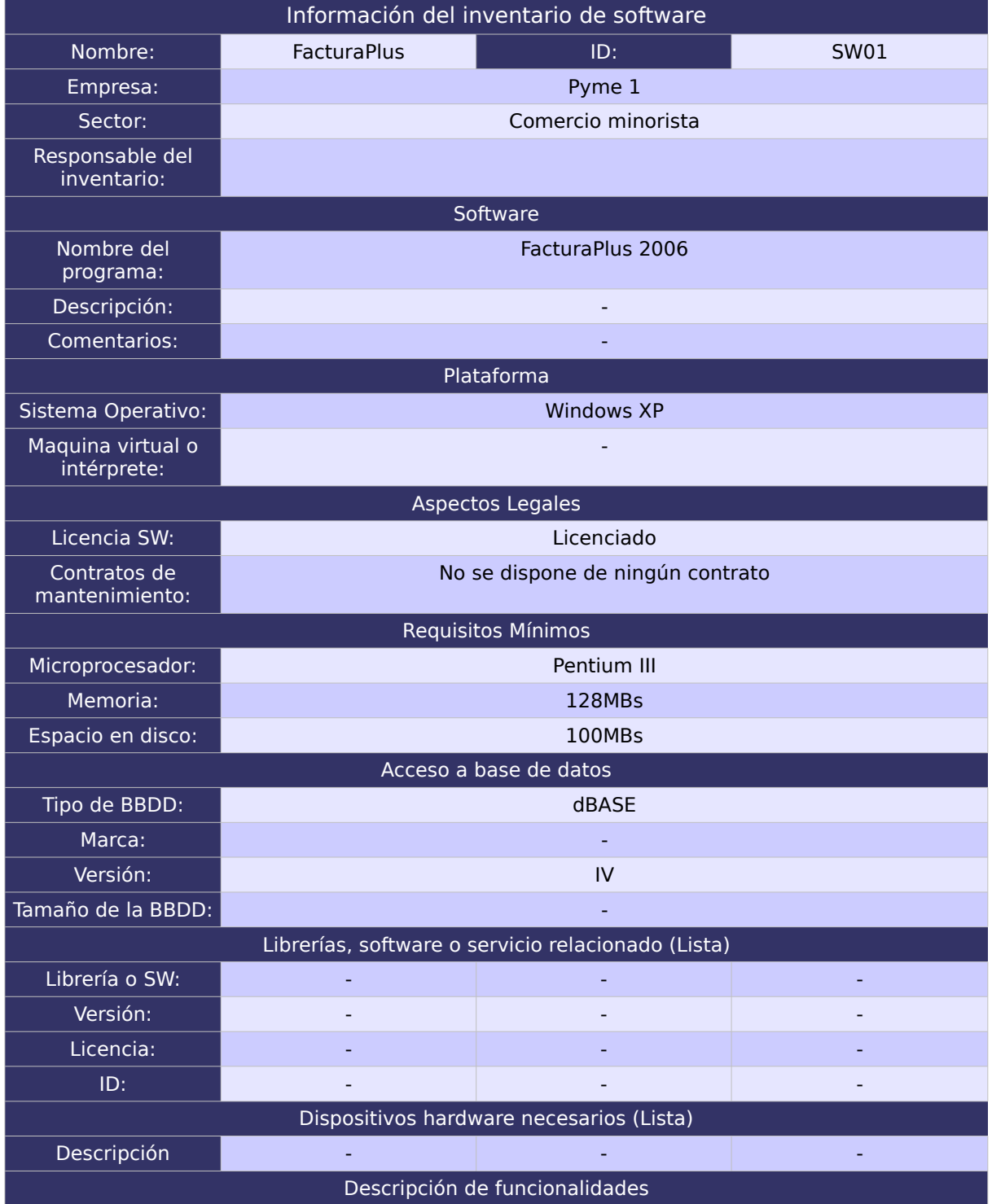

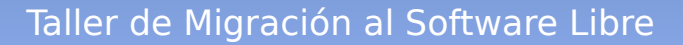

- Gestión de un Plan General Contable.
- Gestión del Libro Mayor y Diario.
- Gestión de la cartera. Control de vencimientos de cobros y pagos, identificando el estado de cada uno de ellos (pendiente, pagado/cobrado o en gestión de cobro).
- Gestión de inventario y amortizaciones.
- **•** Gestión de vencimientos.
- Contabilidad presupuestaria. Asignación de presupuestos a subcuentas. Presupuestos anuales. Actualización de documentos por porcentajes o cantidades fijas.
- Contabilidad analítica. Control de departamentos y proyectos analíticos. Asignación de presupuestos por proyectos. Mayor analítico y sumas y saldos analíticos con sumas totales por proyectos. Balances acotados por proyectos y mover proyectos en diario.
- Soporte de punteo y casación.
- Aporta asientos predefinidos.
- Permite crear tantas empresas como sea necesario.
- Trabajo en red. Grupos de usuarios con perfiles personalizables.
- Posibilidad de exportar informes a formato HTML.
- Generación de gráficos (barras, pastel, lineales...).

### 1.2.1. Software 2:

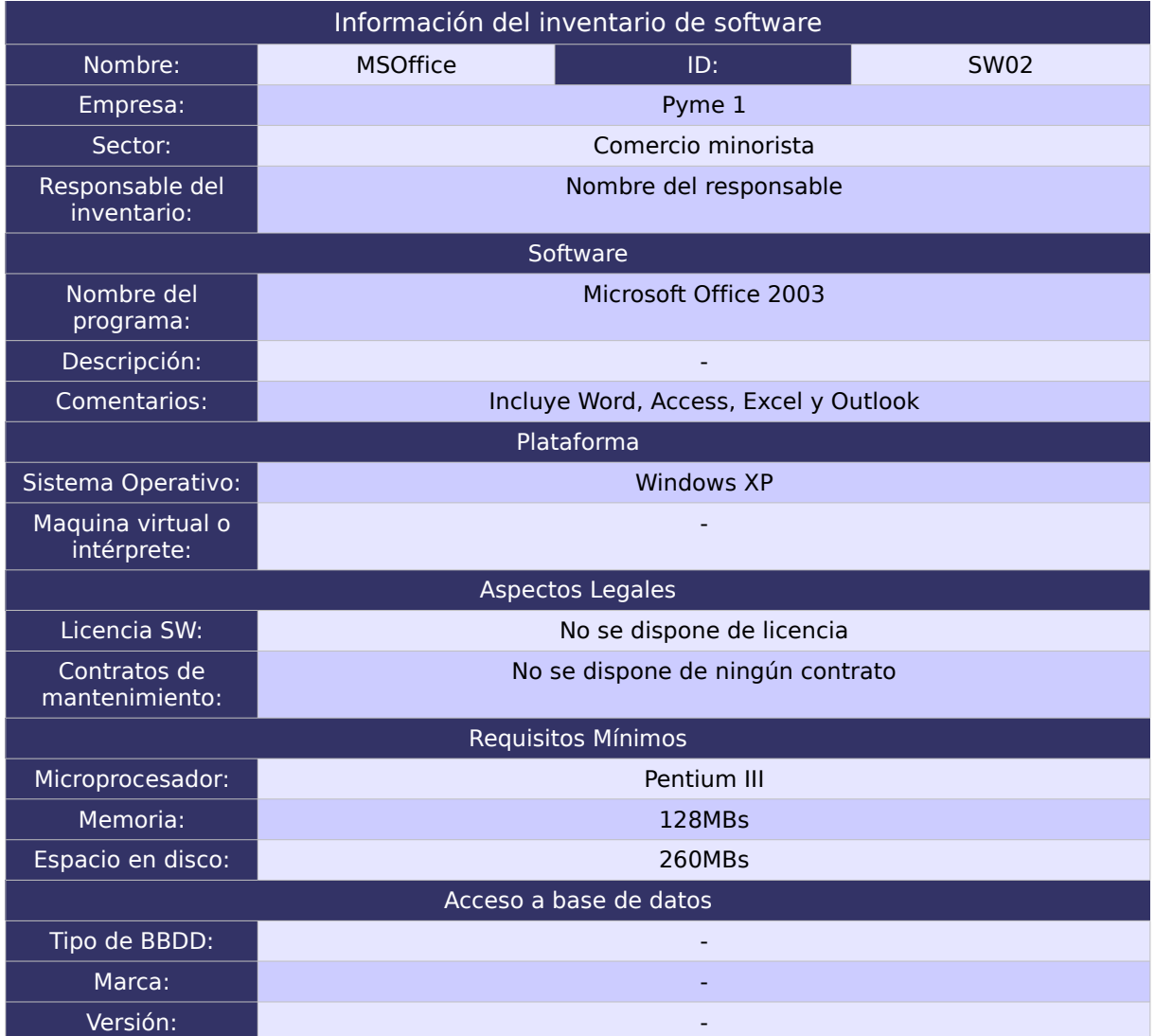

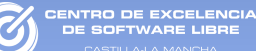

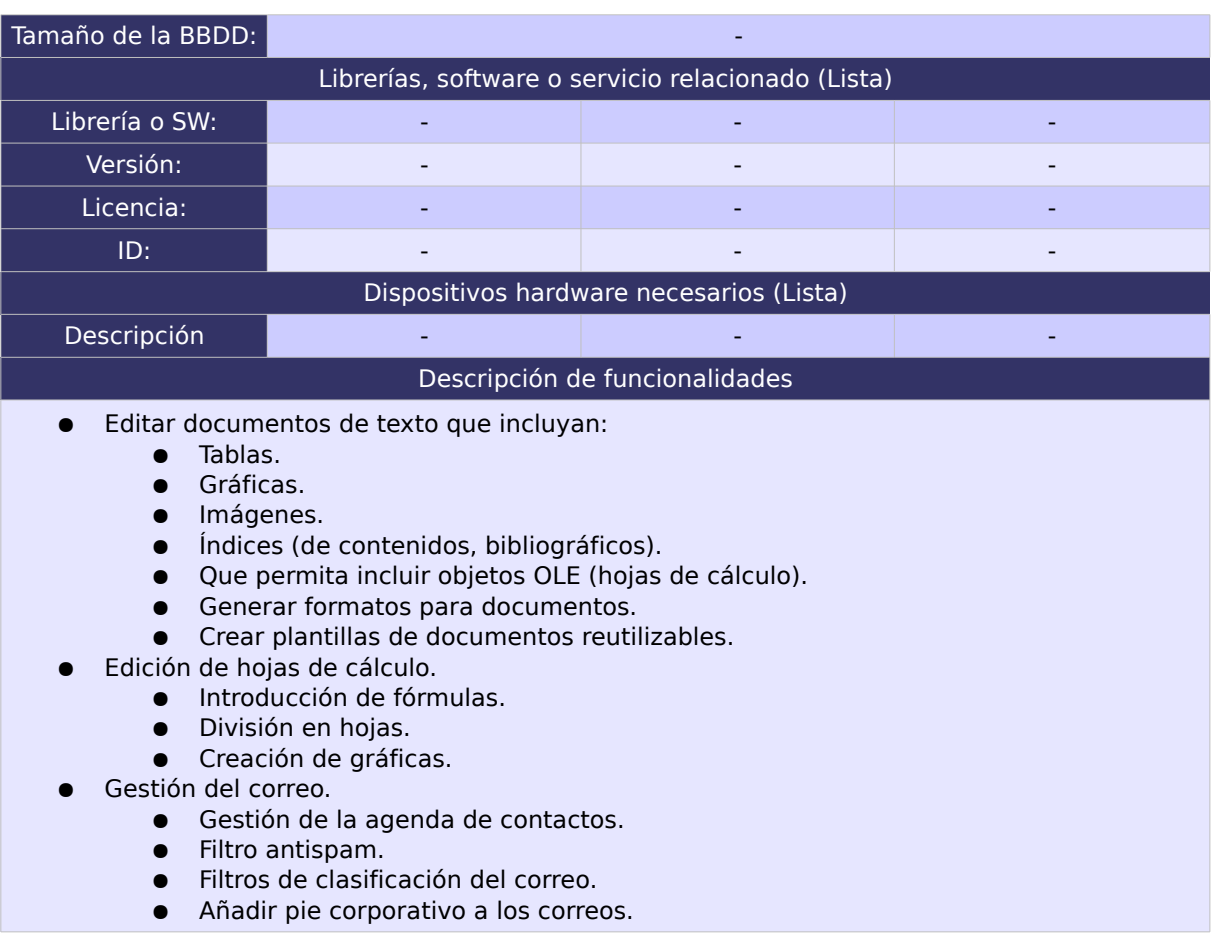

## 1.2.2. Software 3:

RO DE EXCELENCIA<br>COETIMADE UPPE

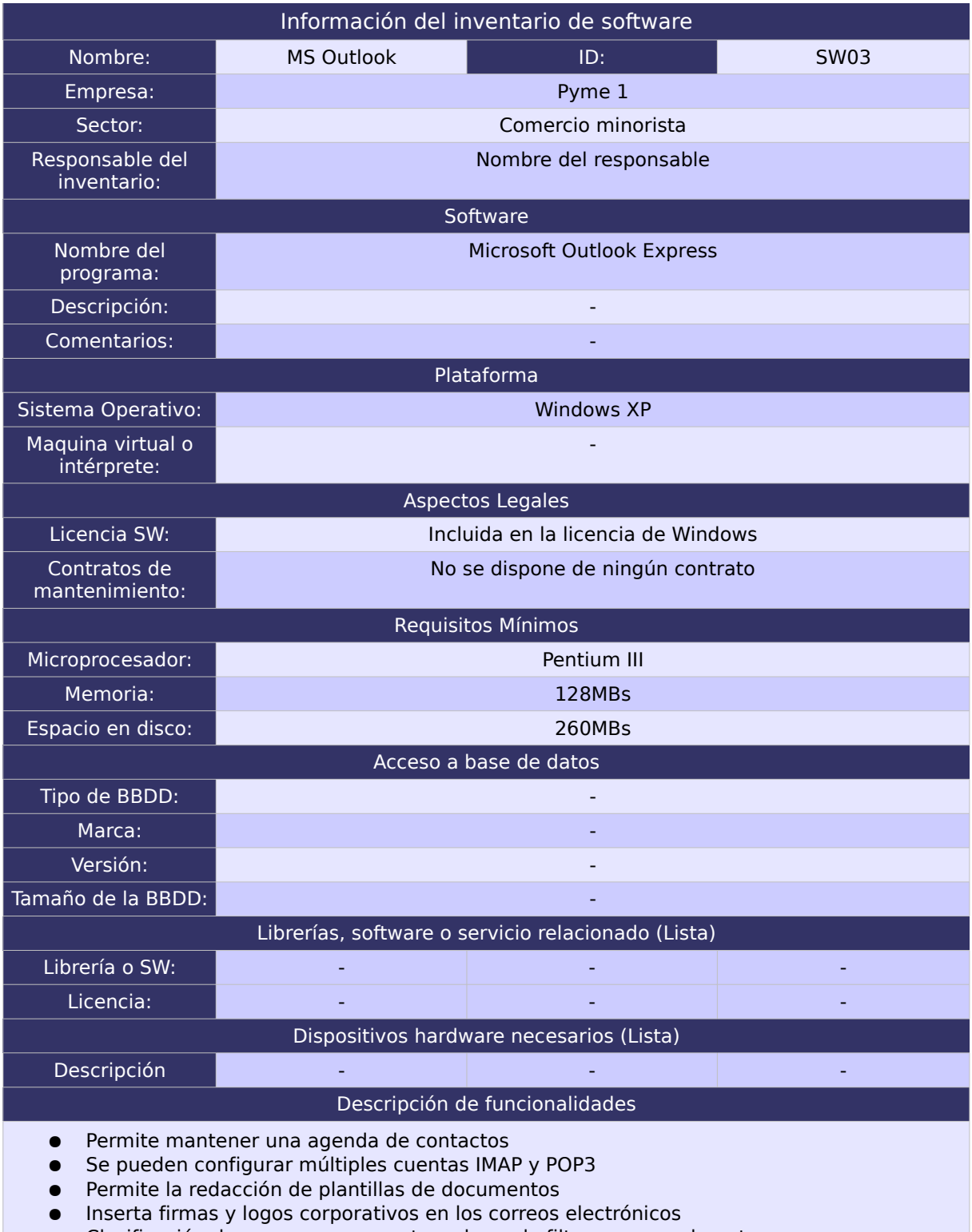

- Clasificación de correos por carpetas a base de filtros o manualmente
- Filtro de correo basura

# 1.3. Inventario de usuarios:

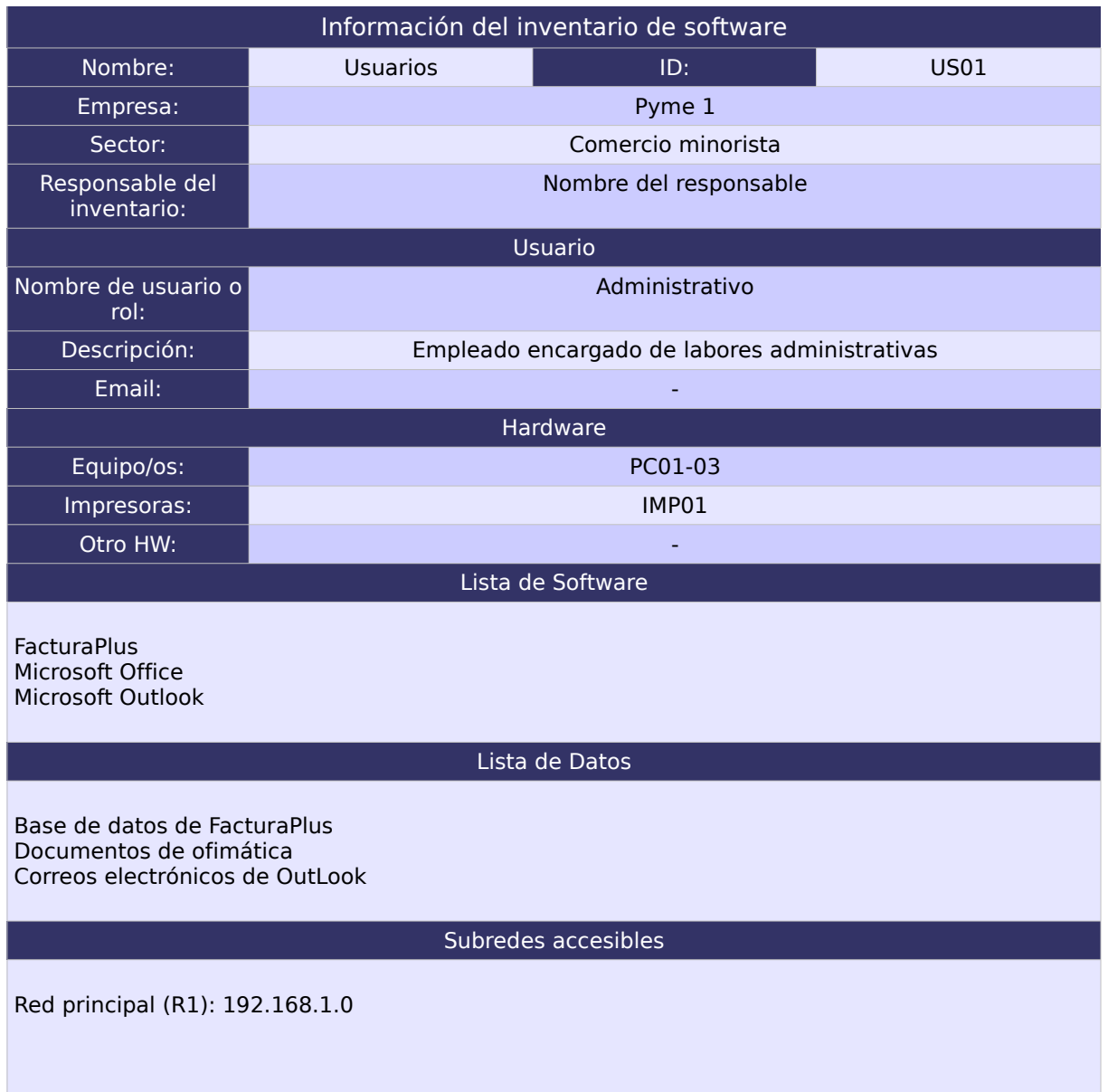

i. La M

(C

2. Documentos del modelo de pyme 2:

## 2.1. Inventario hardware:

# 2.1.1. Equipo Tipo 1 (PC01-06):

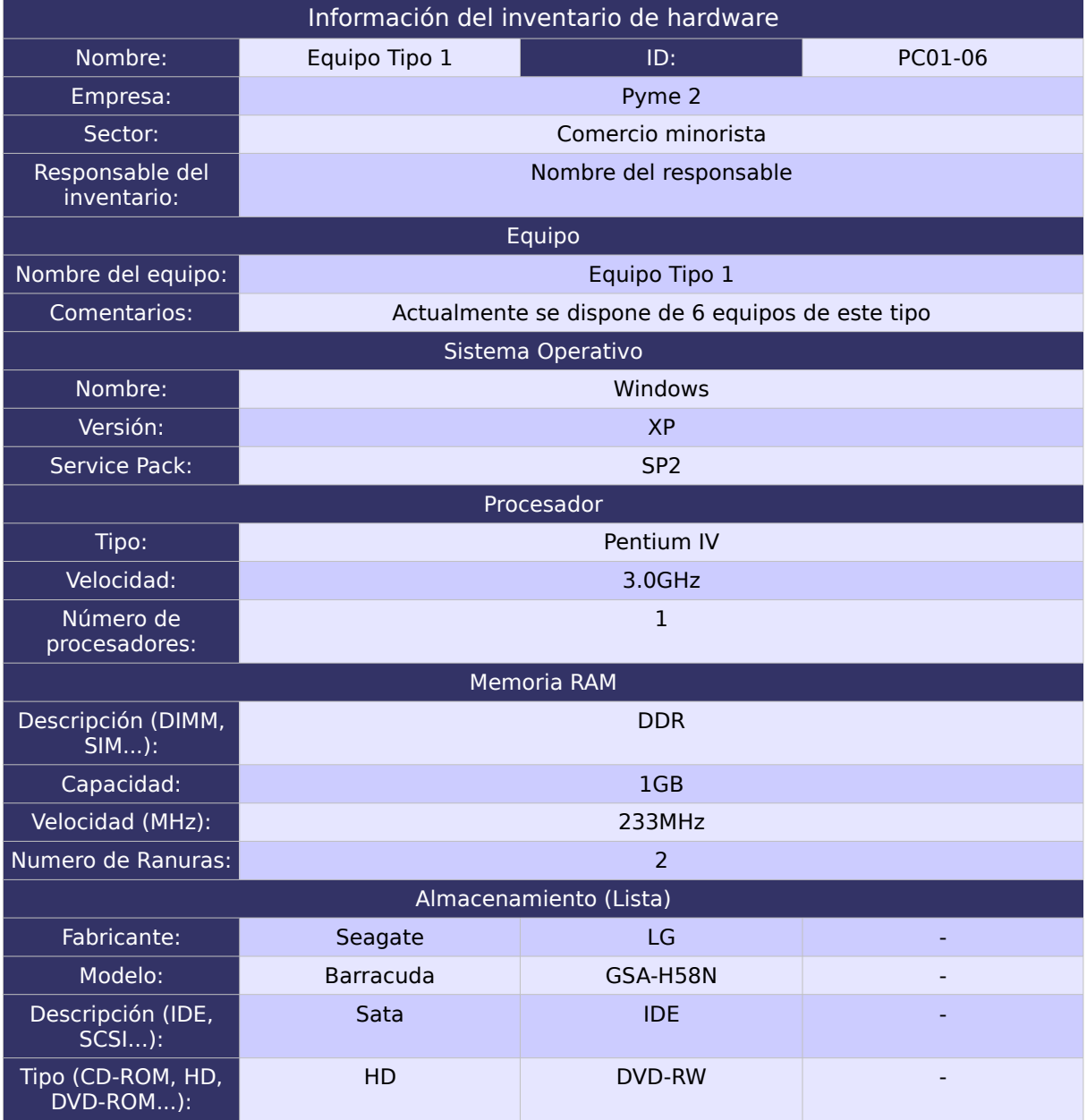

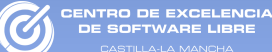

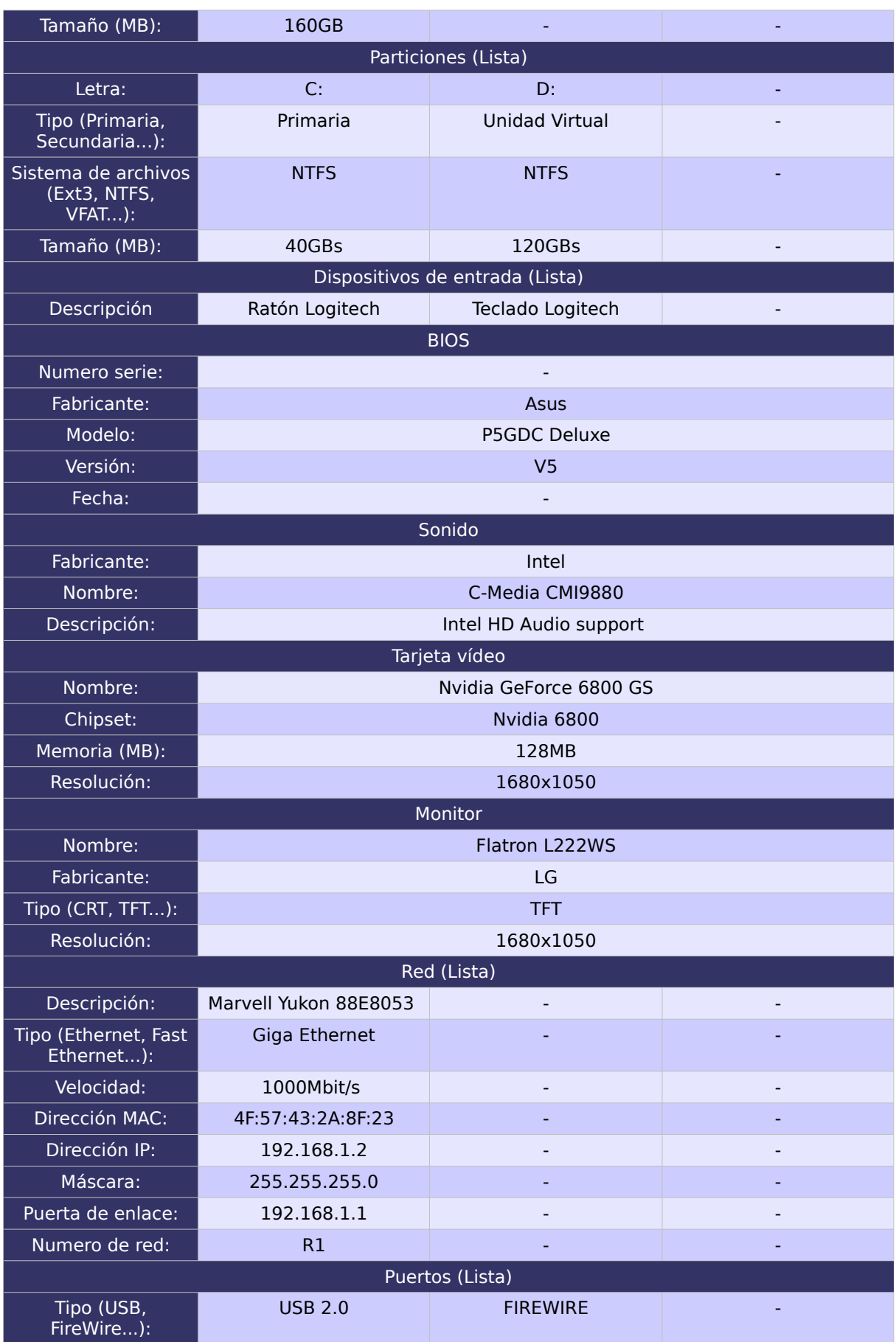

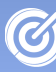

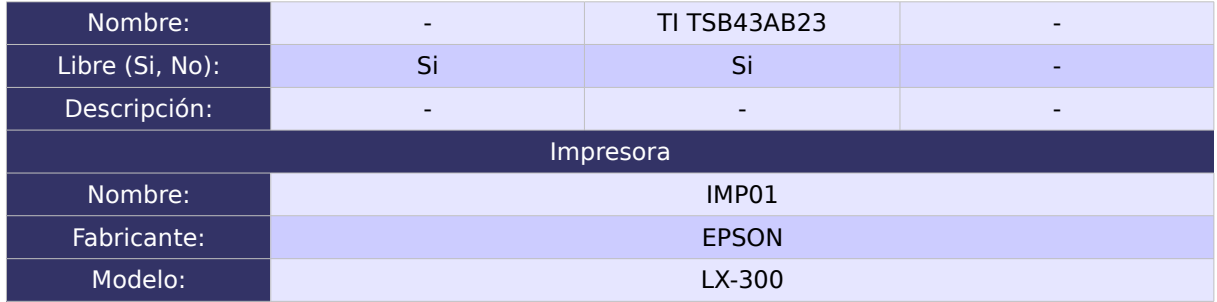

# 2.1.2. Equipo Tipo 2 (PC07):

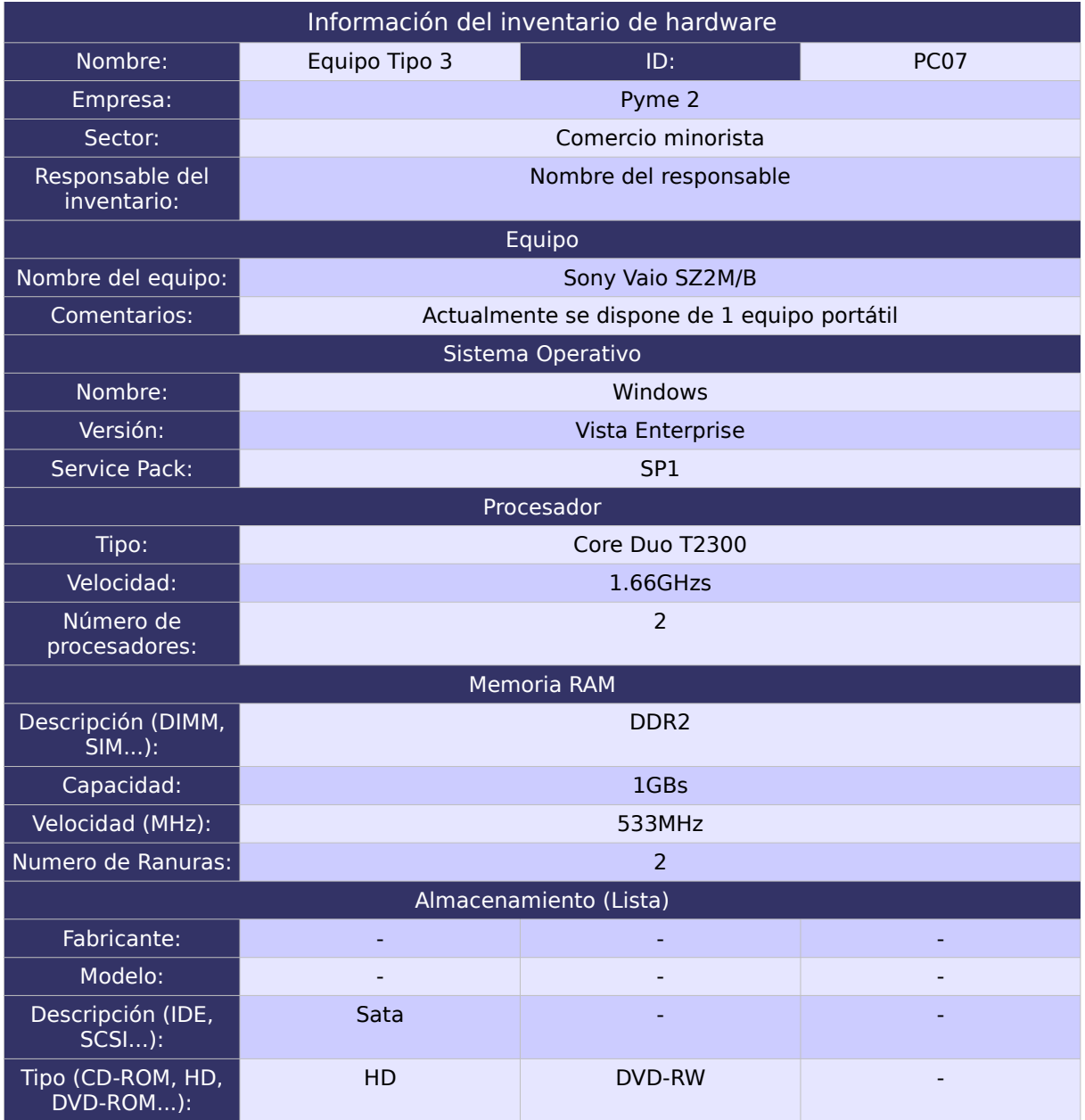

## Taller de Migración al Software Libre

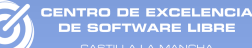

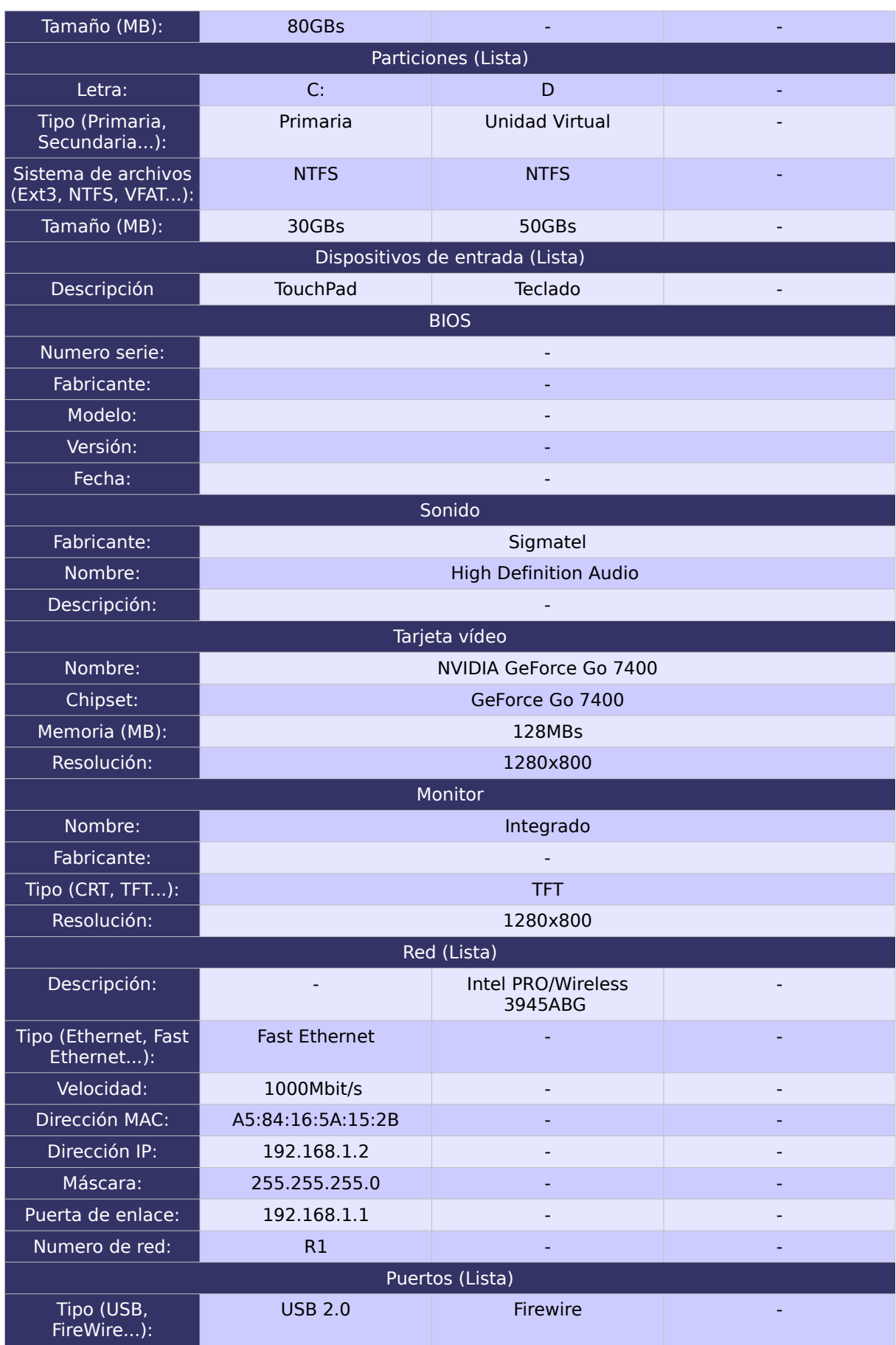

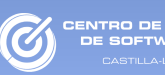

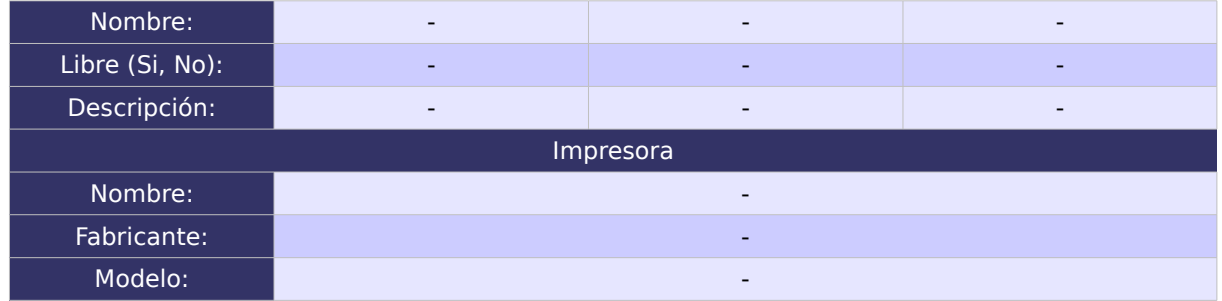

## 2.2. Inventario software:

En este apartado no incluiremos el software ya inventariado en el ejemplo de la pyme 1, si se desea consultar el inventario software del FacturaPlus, Microsoft Office, o Microsoft Outlook, consultar la página [169](#page-168-0) del anexo.

TRO DE EXCELENCIA

# 2.3. Inventario de usuarios:

## 2.3.1. Usuario 1

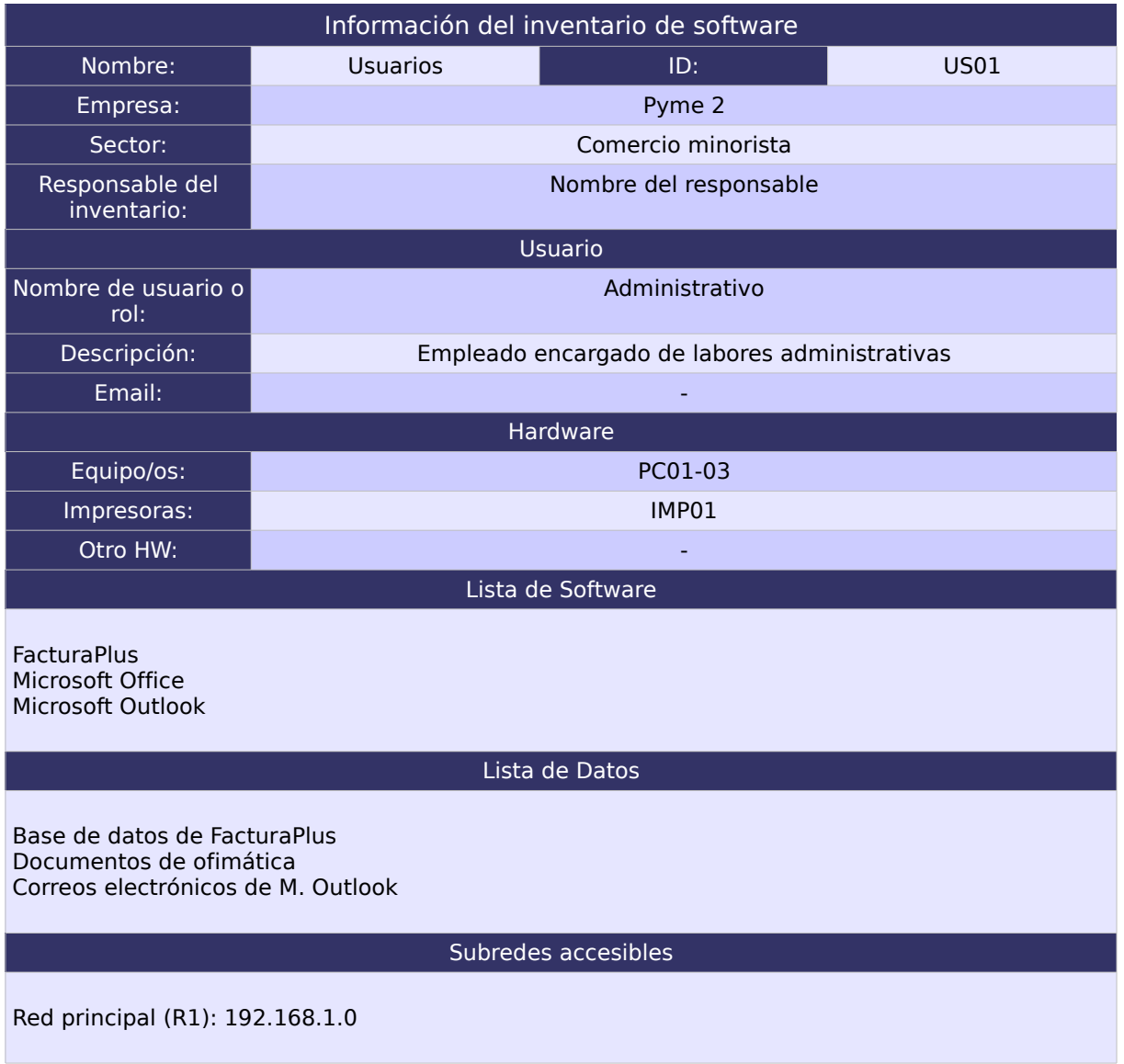

# 2.3.2. Usuario 2

**DE EXCELENCIA** 

(C

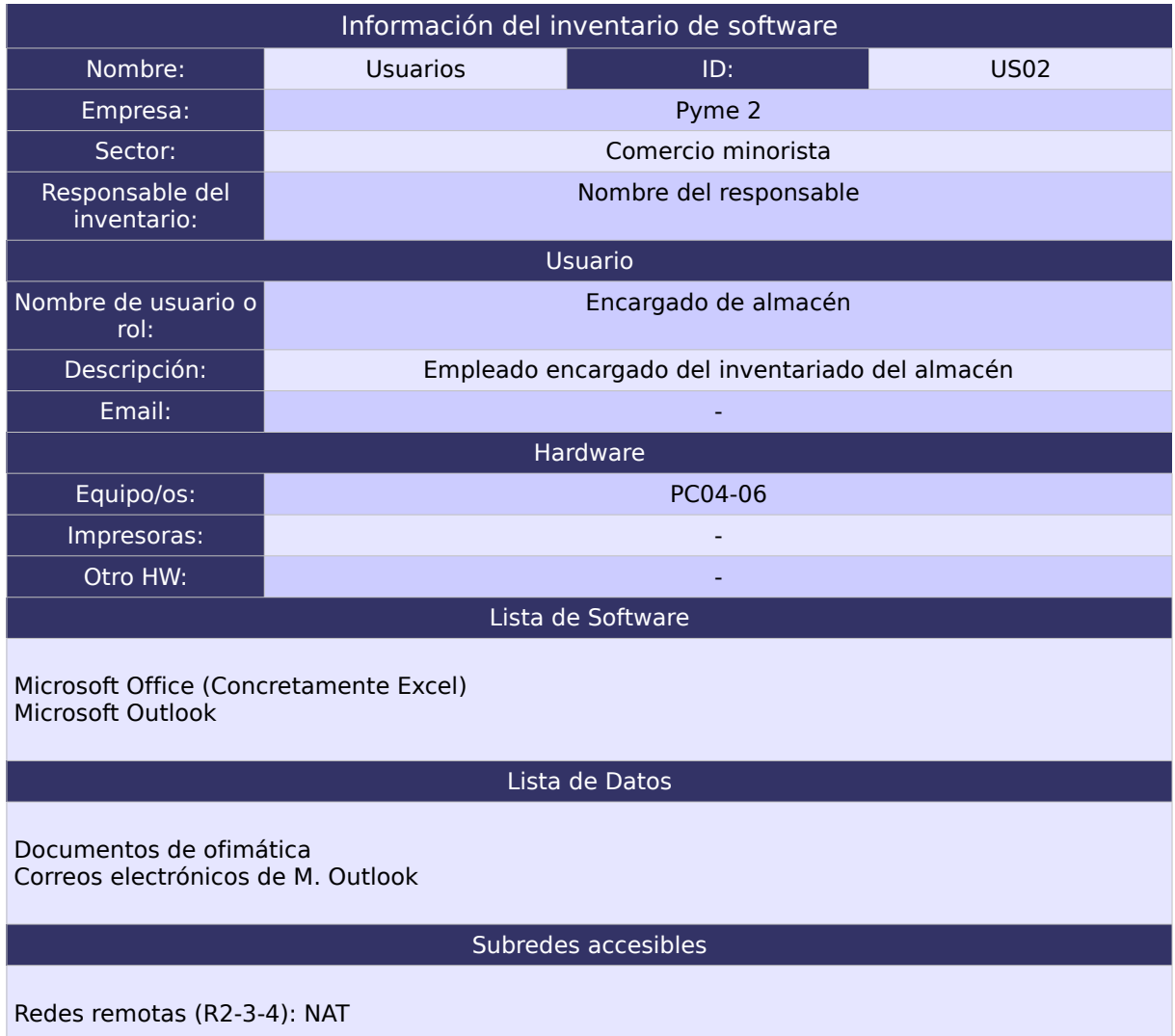
3. Documentos del modelo de pyme 3:

#### 3.1. Inventario hardware:Equipo Tipo 1 (PC01-16):

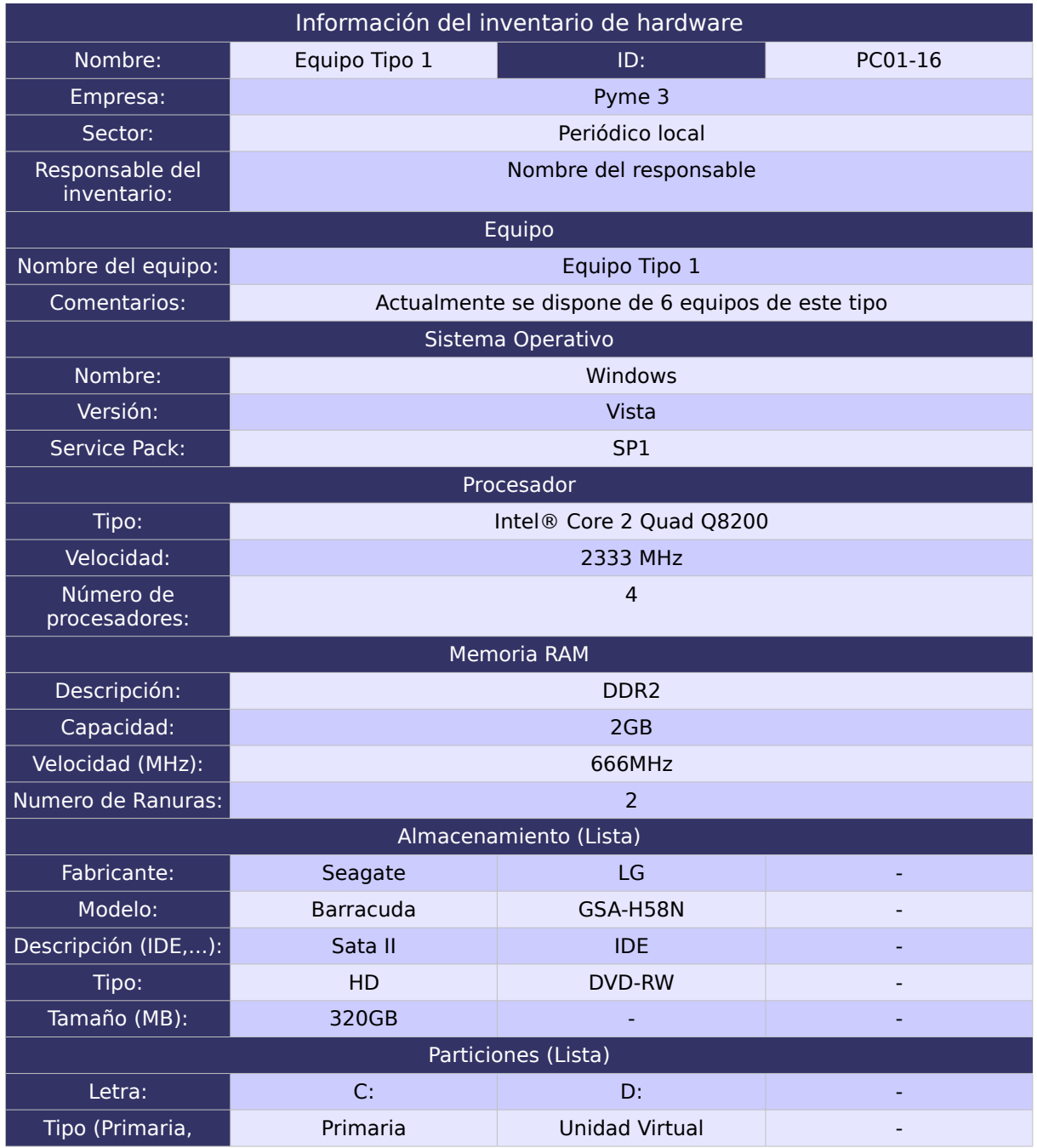

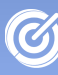

lla-La Mancha

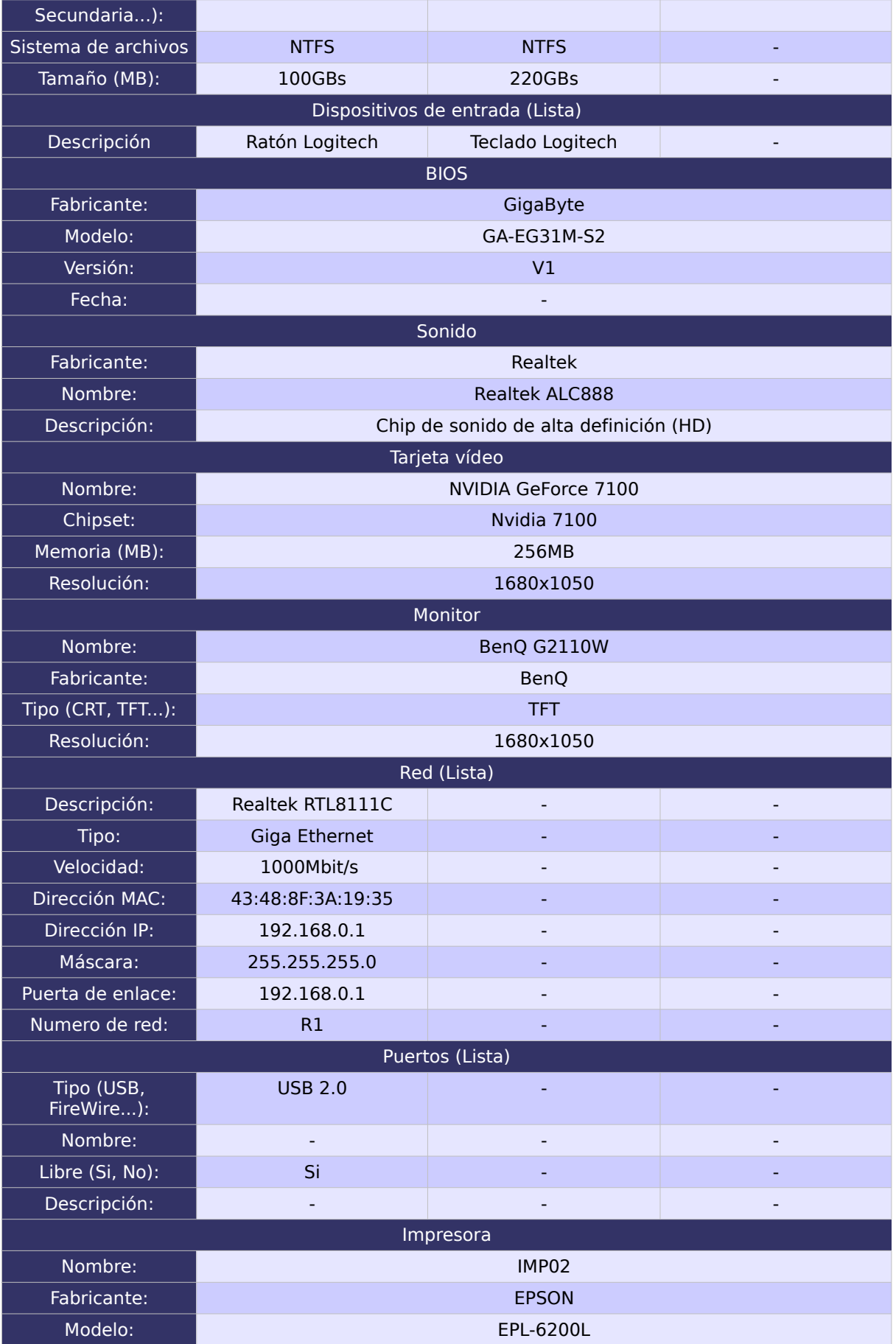

# 3.1.1. Equipo Tipo 2 (PC17-19):

ITRO DE EXCELENCIA<br>E SOFTWARE LIBRE

a-La Ma

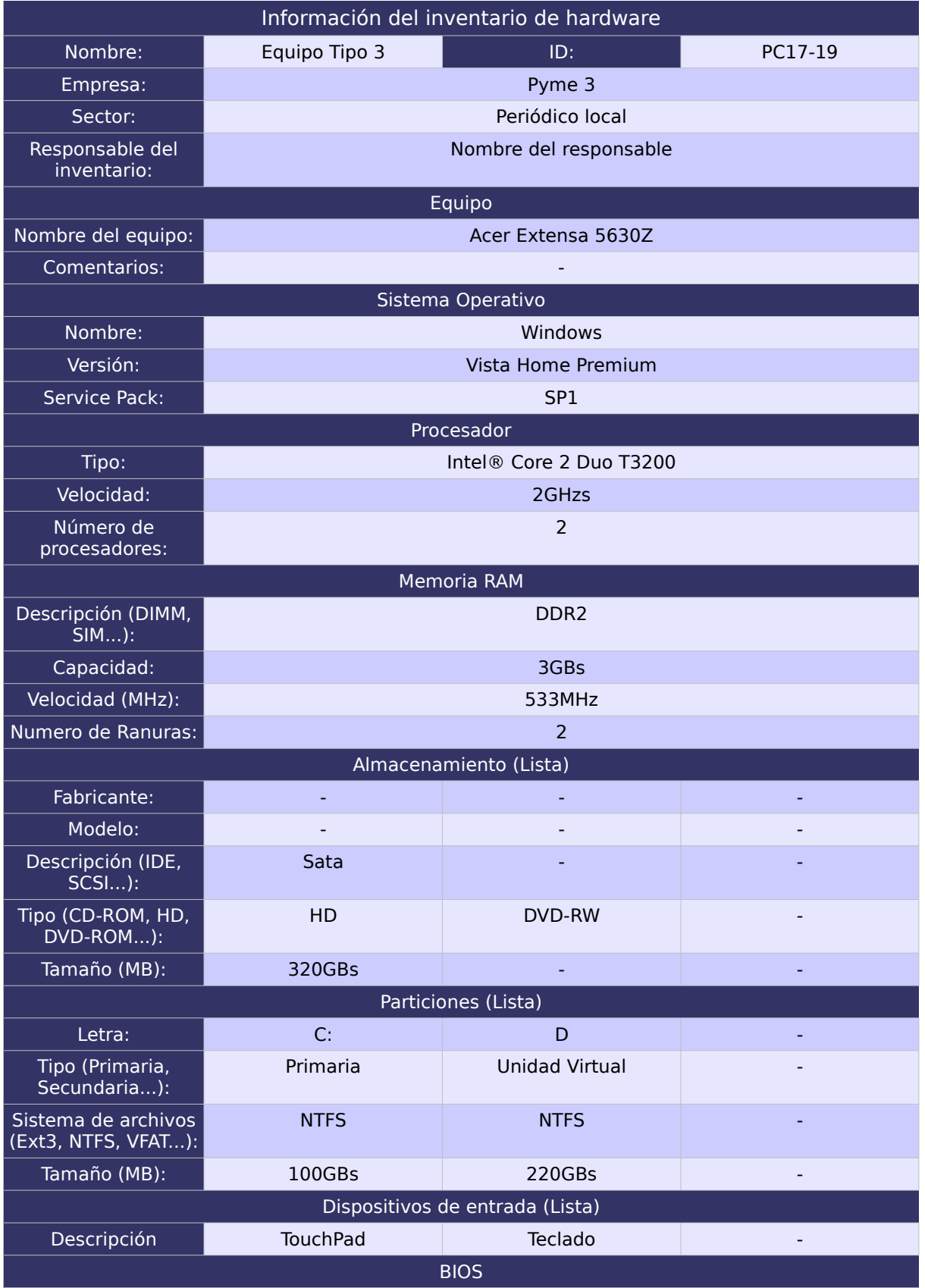

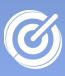

a-La Manch

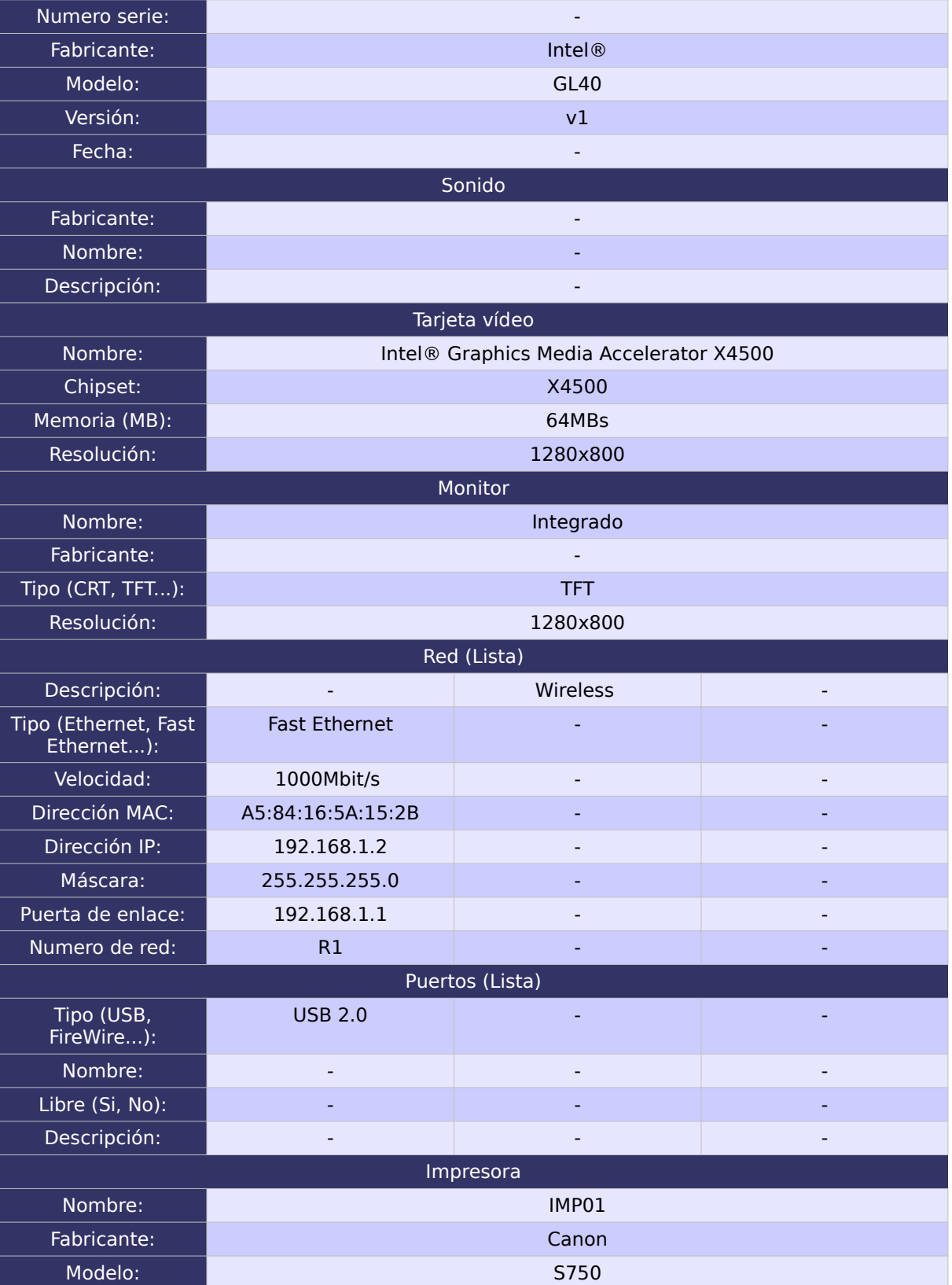

# 3.1.2. Equipo Tipo 2 (SER01):

TRO DE EXCELENCIA<br>: SOETWADE LIBDE

a-La M

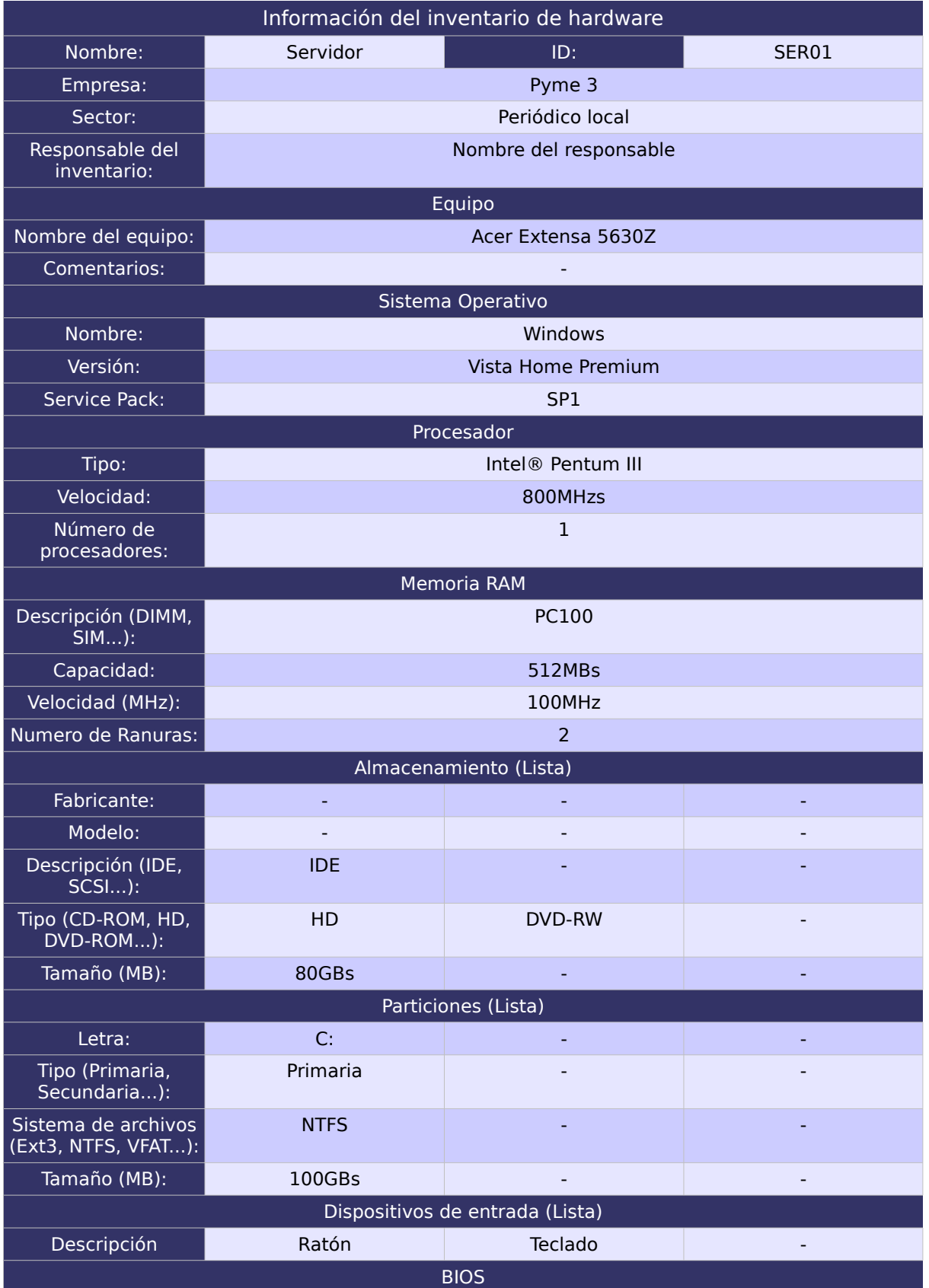

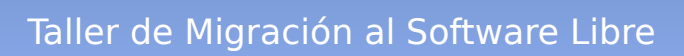

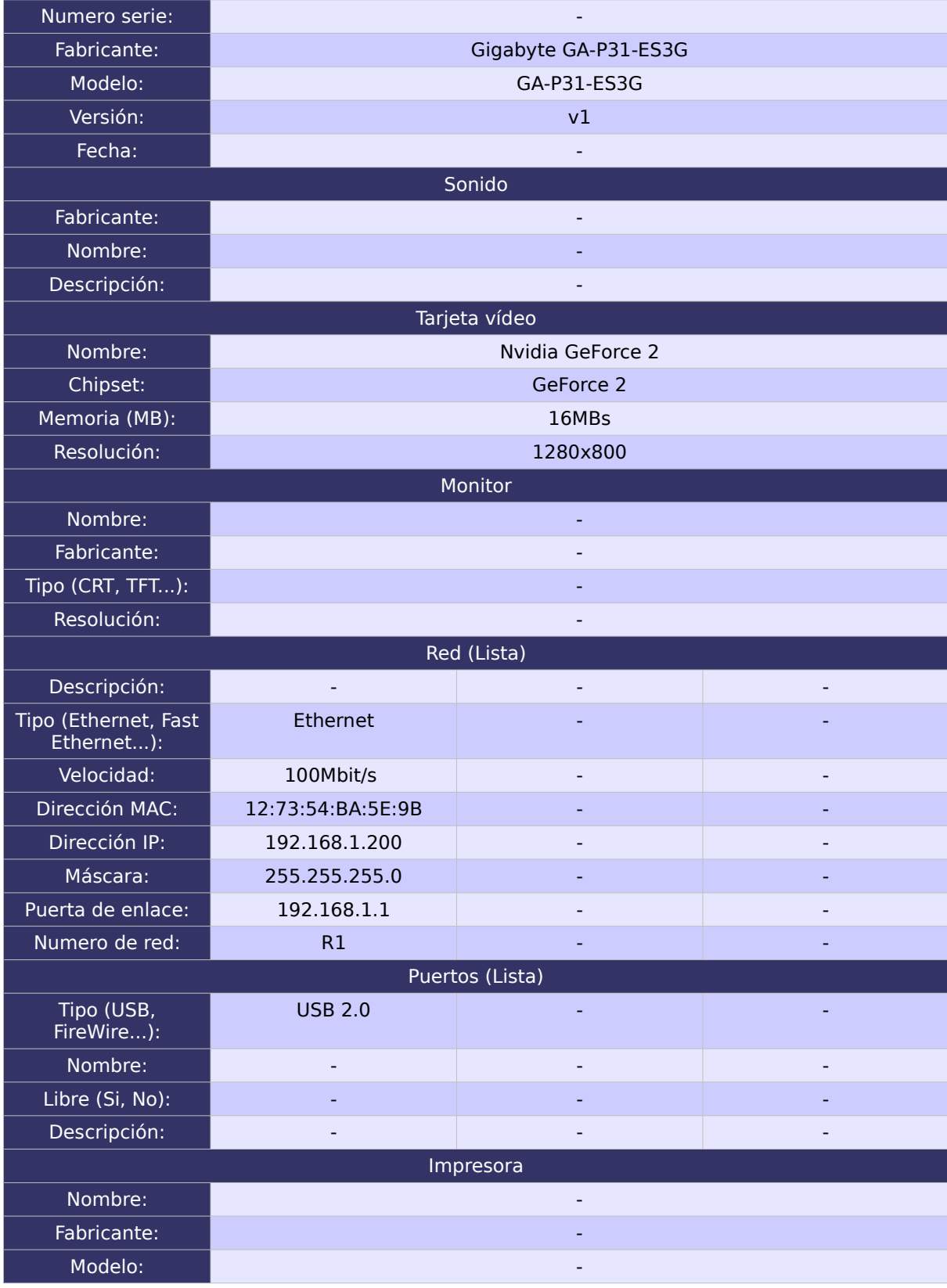

NTRO DE EXCELENCIA<br>NE COLTIMADE LIBRE

illa-La Mancha

(C

#### 3.2. Inventario software:

En este apartado no incluiremos el software que ya ha sido inventariado en el ejemplo de la pyme 1, si se desea consultar el inventario software del FacturaPlus, Microsoft Office, o Microsoft Outlook, consultar la página [178](#page-177-0) del anexo.

## 3.2.1. Software 1:

RO DE EXCELENCIA

(C

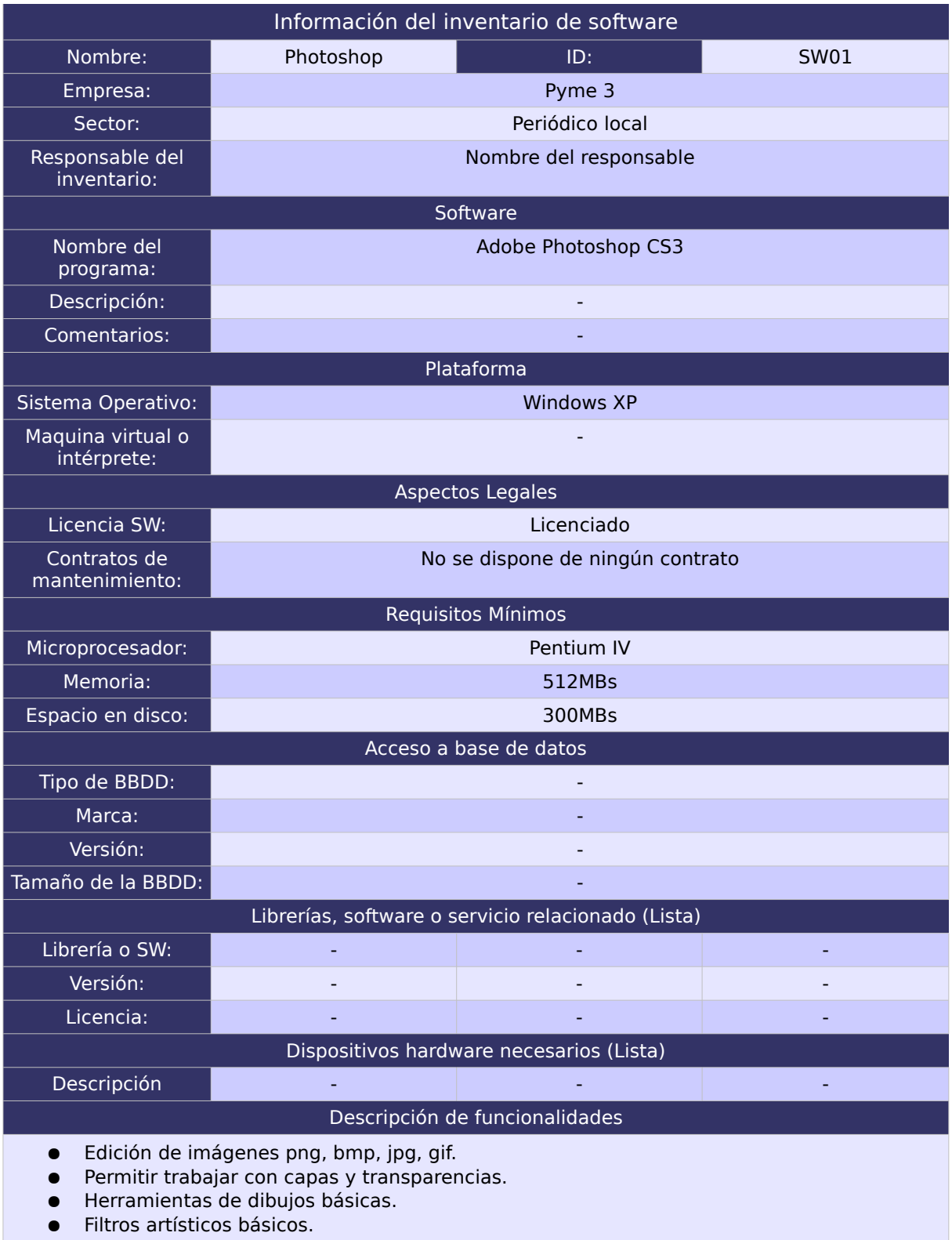

● Posibilidad de importar pinceles.

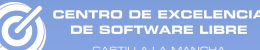

### 3.2.2. Software 2:

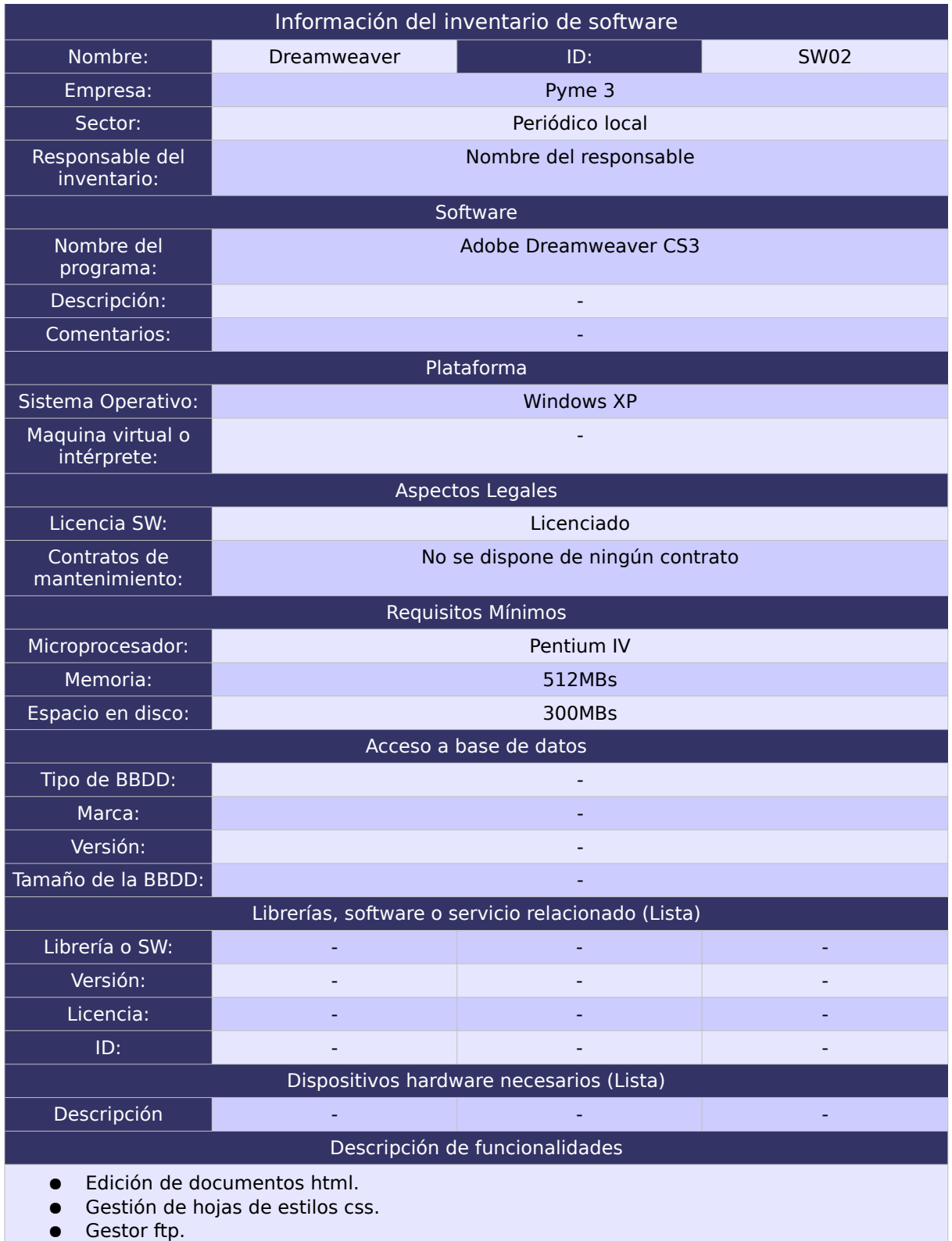

#### 3.2.3. Software 3:

**TRO DE EXCELENCIA**<br>E COFTWARE LIBRE

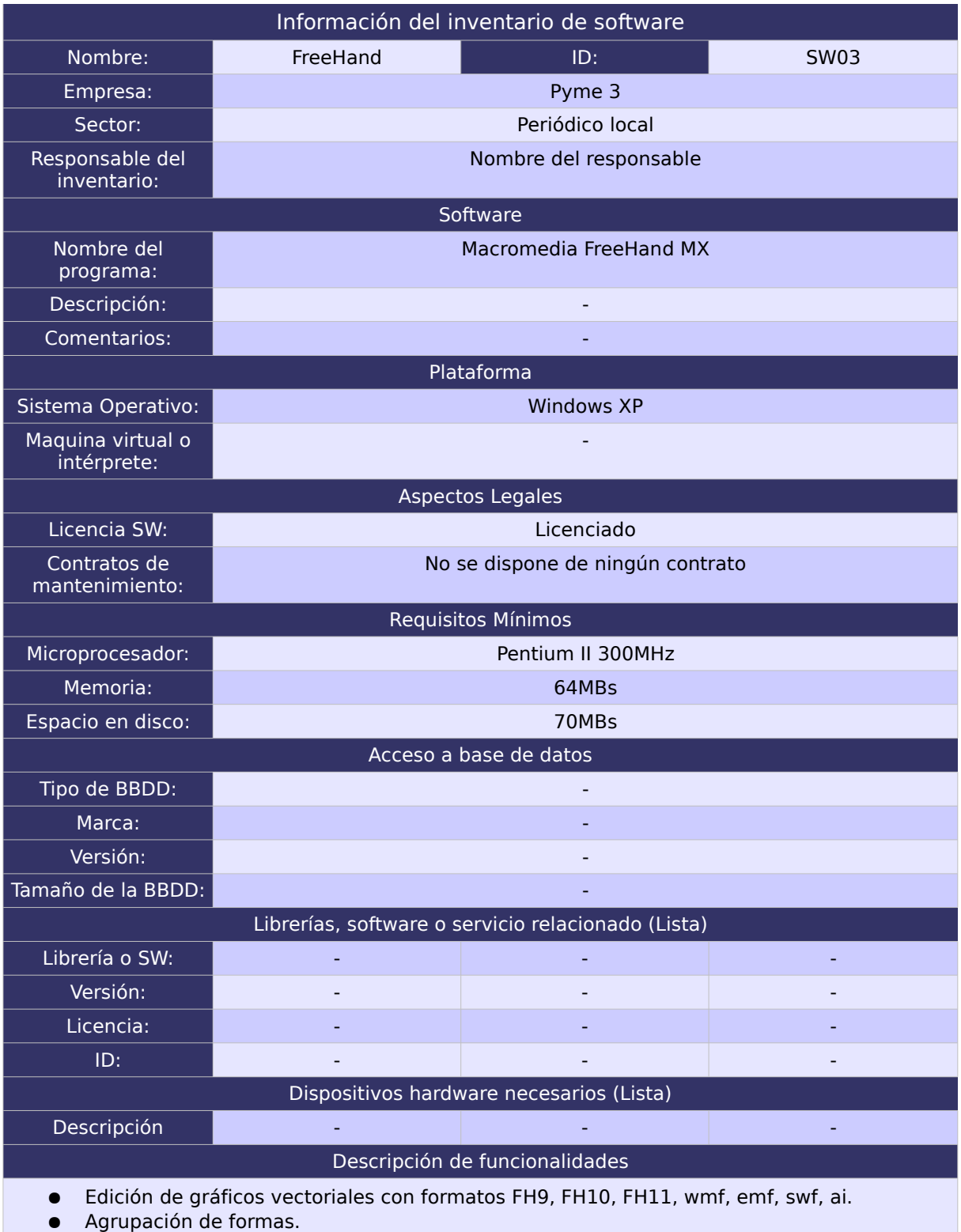

● Trabajo por capas.

Rasterización de gráficos vectoriales a formatos png, bmp, jpg, gif.

#### 3.2.4. Software 4:

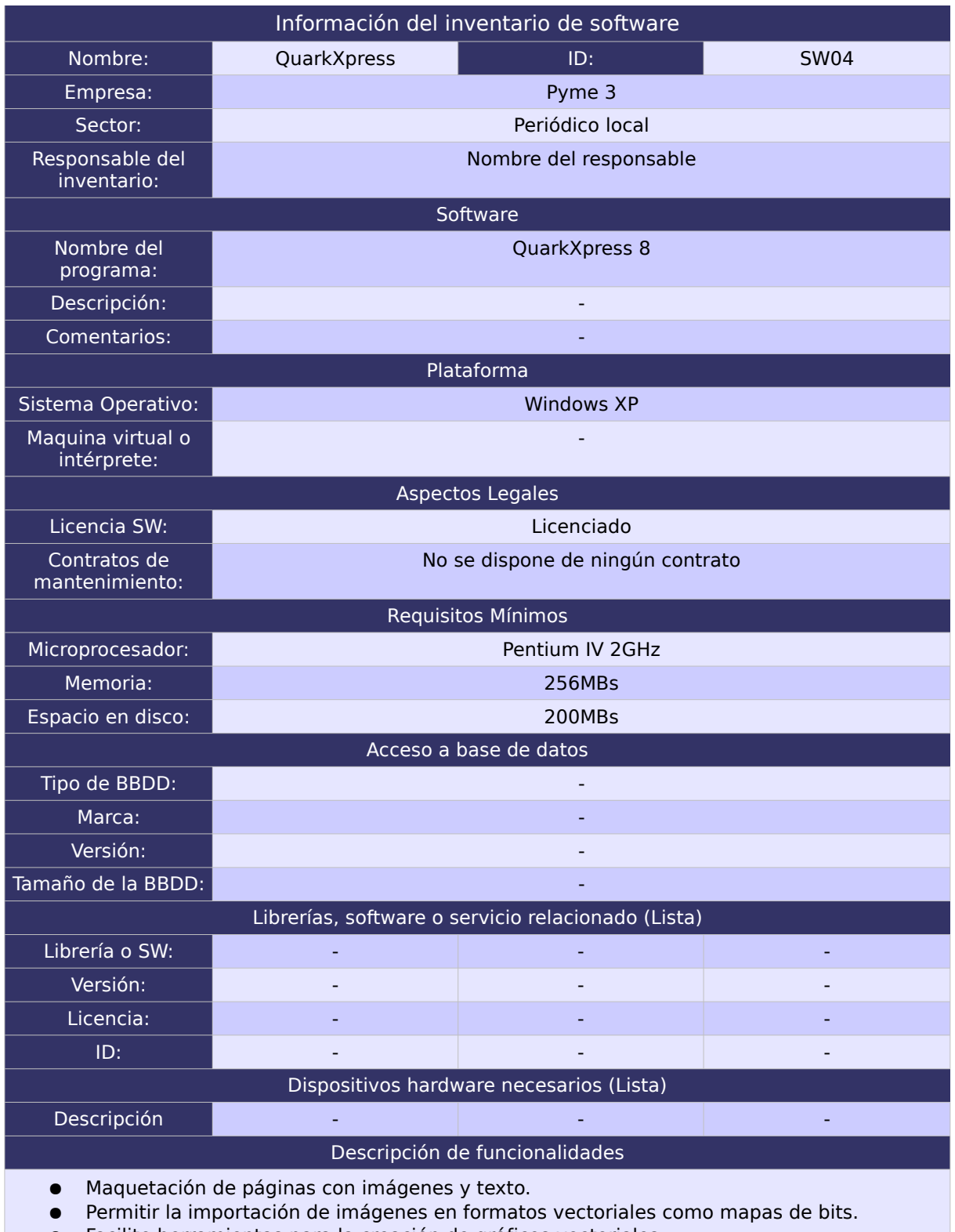

- Facilite herramientas para la creación de gráficos vectoriales.
- Creación y utilización de plantillas.
- Utilización de formas irregulares de texto.
- Exportación a imagen, png, bmp, jpg, gif.

## 3.2.5. Software 5:

O DE EXCELENCIA

(C

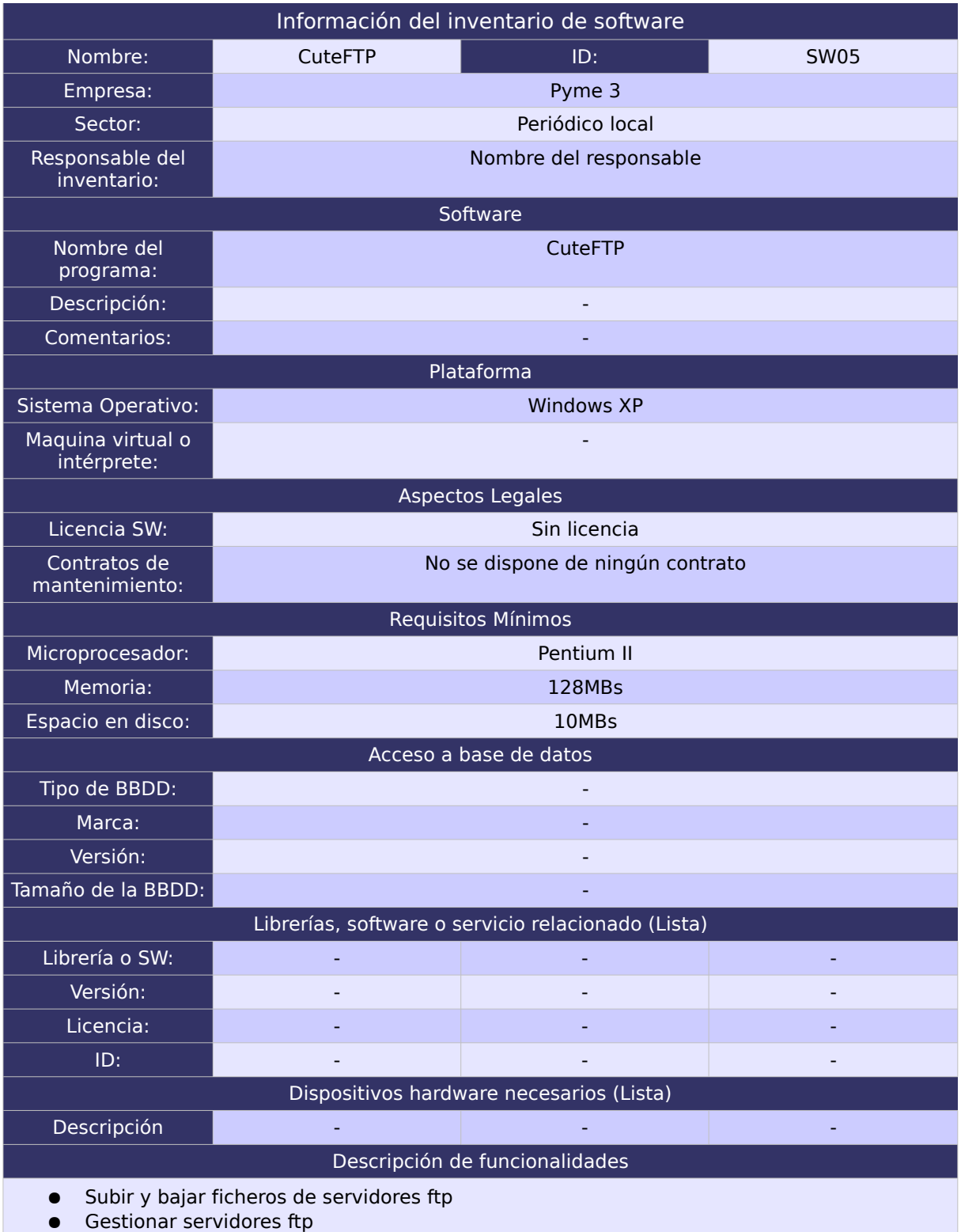

### 3.3. Inventario de usuarios:

**RO DE EXCELENCI** 

(C

## 3.3.1. Usuario 1

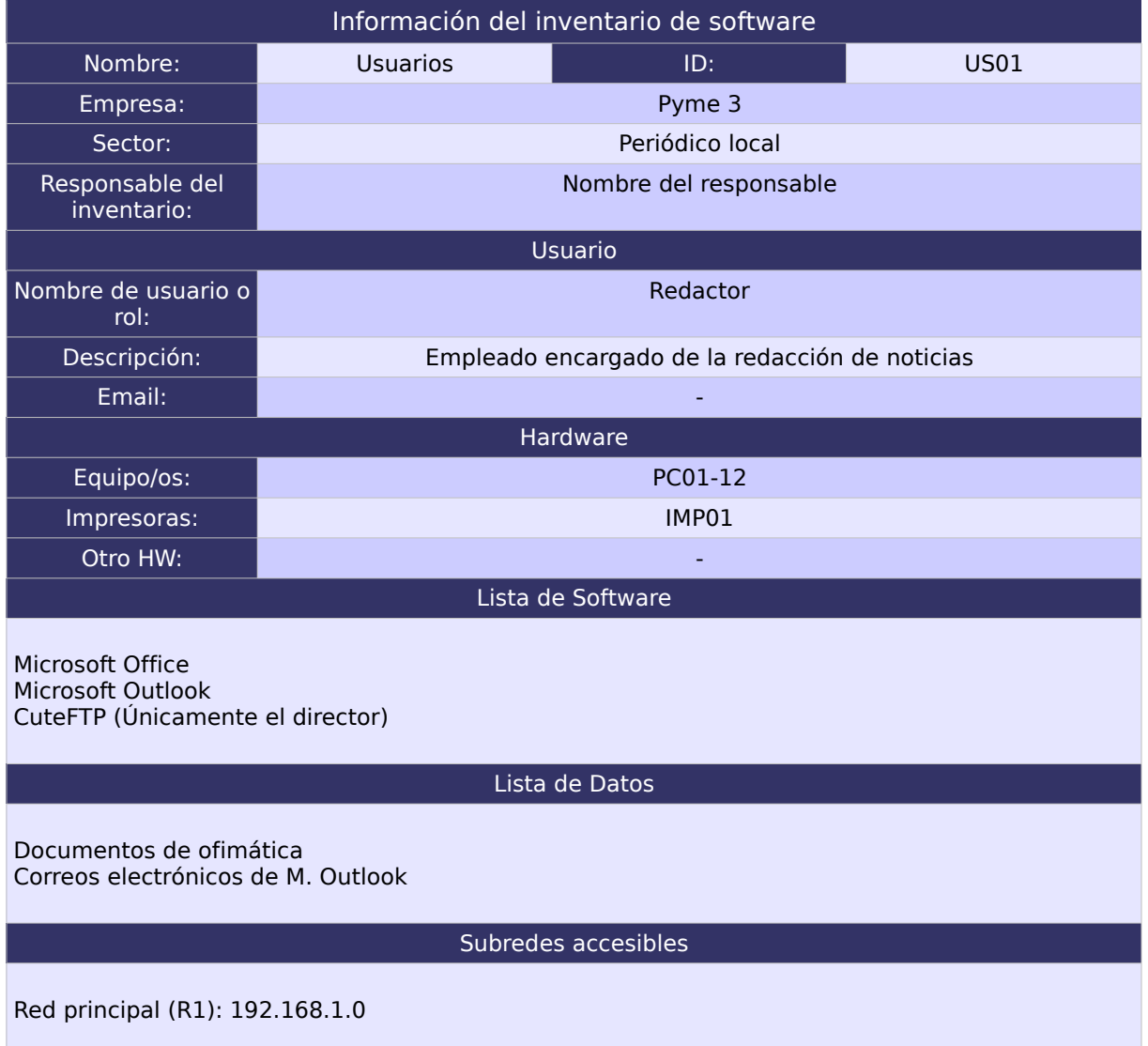

## 3.3.2. Usuario 2

O DE EXCELE

(C

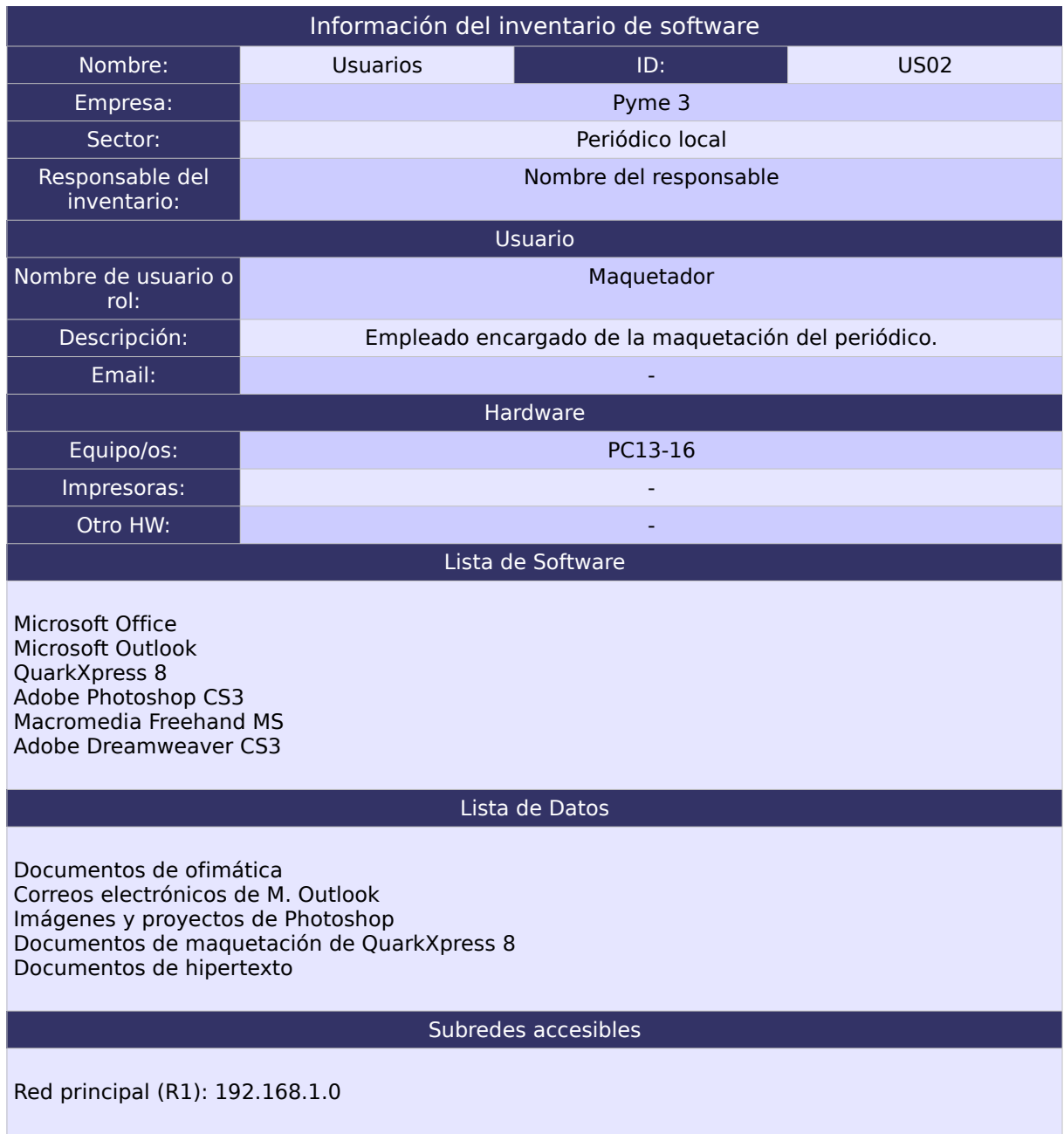

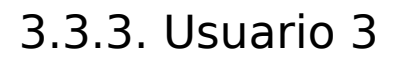

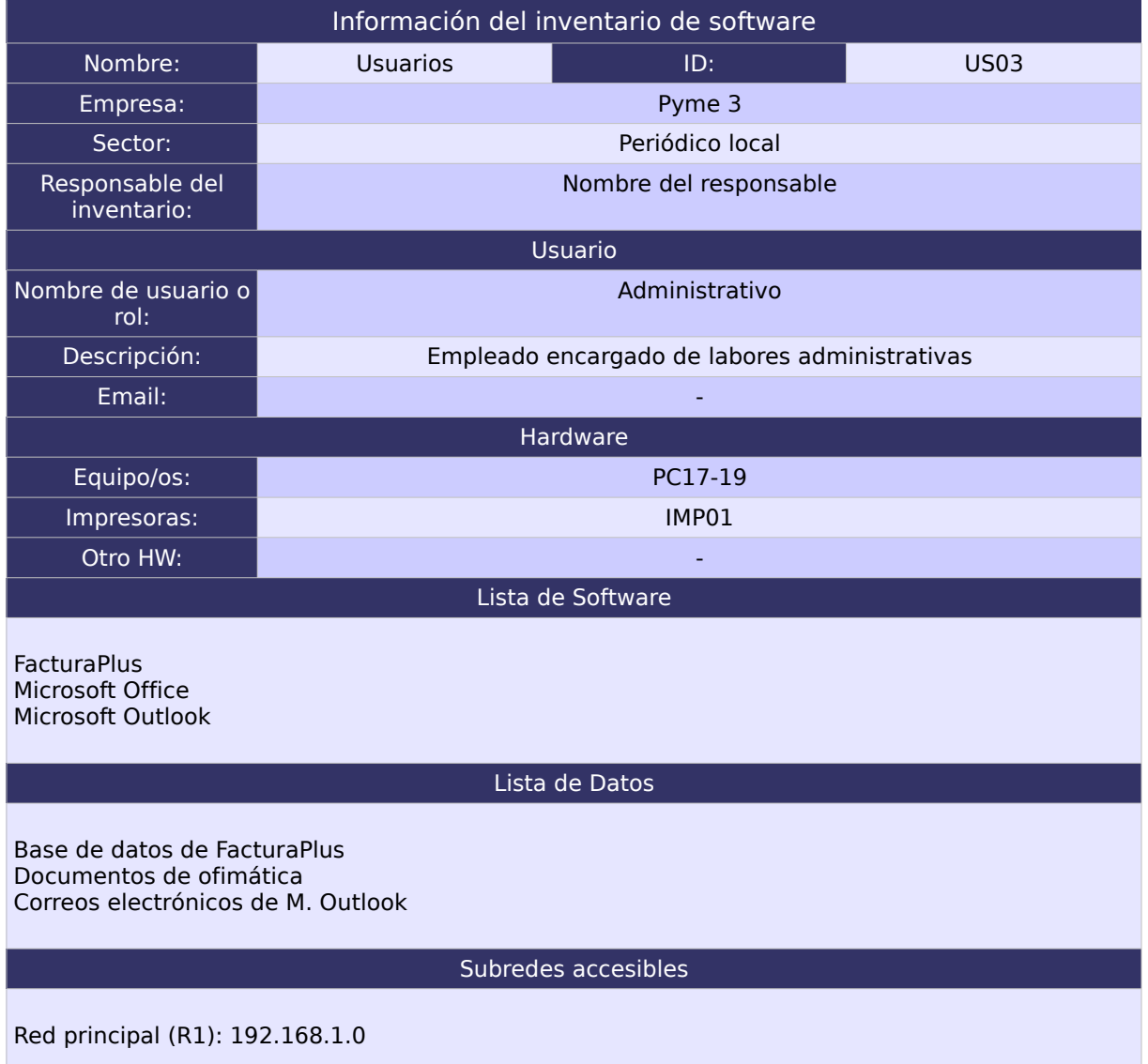

NTRO DE EXCELENCIA<br>DE SOETWADE LIBDE

la-La Manel

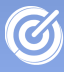

#### **Bibliografía**

[IDA03] : Directrices IDA de migración a software de fuentes abiertas, netproject, 2003

[REF04] : Referencia de migración para Software Libre del Gobierno Federal, Comité Técnico para Implementación de Software Libre, 2004

[GUI02] : Guía para la migración de Software Libre en entidades públicas, Instituto Naciónal de Estadisticas e Informática de Perú, 2002

[AGU05] : Guide to migrating the basic software components on server and workstation, German Federal Ministry of the Interior, 2005 [MET05] : Metodología para la realización de Estudios de Viabilidad de Migración, José María Olmo Millán, Antonio Ceballos, Rafael García Leiva, 2005

[MIG07] : Migración al SL, guía de buenas prácticas, Daniel Saez, Martín Peris, Ricard Roca, David Anes, 2007

CENTRO DE EXCELENCIA DE SOFTWARE LIBRE DE CASTILLA-LA MANCHA Fundación Parque Científico y Tecnológico de Albacete Centro de Emprendedores | Paseo de la Innovación, 1 | 02006 ALBACETE

# TFNO. 967 555 311 FAX. 967 555 301 ceslcam@ceslcam.com | www.ceslcam.com

#### **DESAROLLADO POR:**

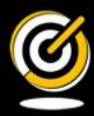

www.ceslcam.com **CENTRO DE EXCELENCIA** DE SOE **TWARE LIBRE** 

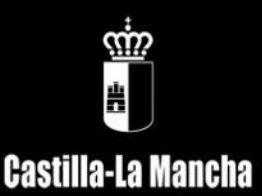

### **COFINANCIADO POR:**

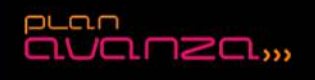

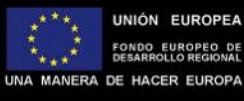

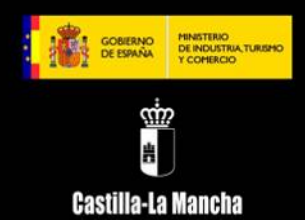